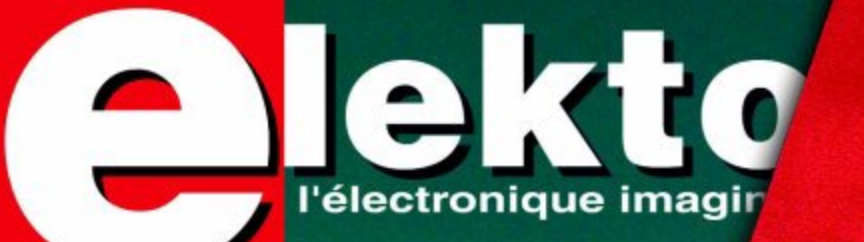

Nº 330 **DÉCEMBRE 2005** mensuel (8) 6,35 € = (CH) 10,90 F5 (CAN) 8,10 SCon. DOM surface 6,80 € . DOM avion 8,50 € ISSN 0181-7450 www.elektor.fr

ir à un

# **Comment faire** électronicien gât Cadeaux, gadgets

- Armes électronic es Le danger do-calamps

# A foire :

- Rétro angénierie Auto miniature en té commande de route
- Mesure par USB de signaux analogia
- Amusez-vous ave guirlande de Noë
- Obturateur-mè pour argentiq

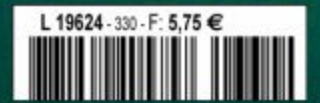

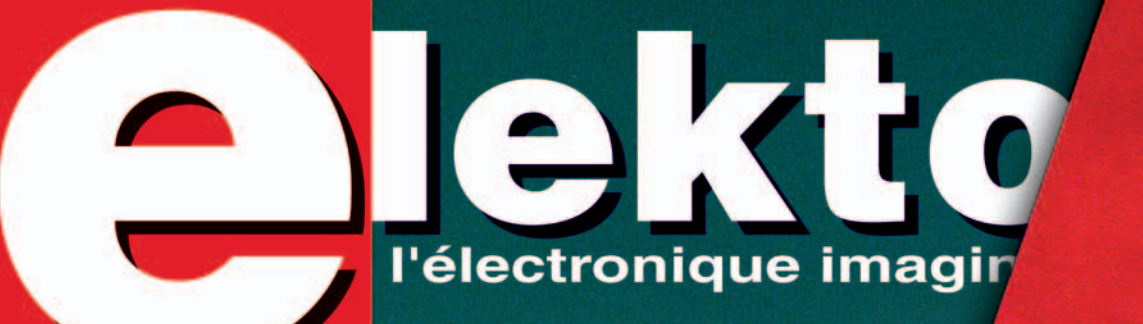

**Nº 330 DÉCEMBRE 2005 mensuel** (B) 6,35 € • (CH) 10,90 FS (CAN) 8,10 \$Can. DOM surface 6, 80  $\in$  • DOM avion 8, 50  $\in$ ISSN 0181-7450 **www.elektor.fr**

rà un

# **Comment faire** électronicien gâté **Cadeaux, gadgets<br>Autres babioles**

· Armes électronic **es** Le danger des alamps

# À foire :

- Rétro ingénierie Auto miniature en té commande de route
- Mesure par USB de signavx analogiqy
- Amusez-vous ave guirlande de Noë
- Obturateur-mè pour argentiq

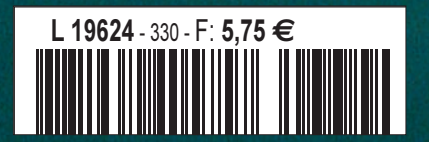

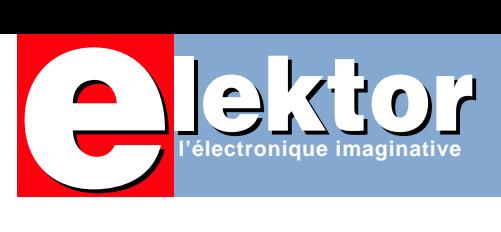

# **L'optoélectronique et ses domaines d'application**

Voici donc là le thème du numéro de ce mois-ci. Nous le couvrons à l'aide d'un article de base consacré à une nouvelle technologie qui force nombre d'Européens à s'endetter plus qu'ils ne le devraient, les écrans plats, une rage qui n'est pas près de passer, bien au contraire. Vous apprendrez dans l'article « Des géants et des nains », qu'il existe une nouvelle technologie, celle des SED, qui associe consommation plus faible, haute résolution et contraste important. Il est peut-être bon, pour cette fois, de réfréner un enthousiasme par trop grand pour une technologie en constante évolution. Nous avons, sous le même thème, abrité un montage très sympathique proposé par un lecteur, utilisant des guirlandes bon marché, « un Noël multicolore ». Avec comme titre, « Les LED et le secteur », notre rubrique « Secrets du Concepteur » fait elle aussi partie de notre thème. Mais il n'est jamais dans nos intentions de consacrer la totalité d'un numéro à un même et unique sujet, à l'image de la Nature, nous tenons à ce qu'il y ait une certaine diversité dans les sujets abordés dans notre magazine.

Comme vous avez encore un bon mois avant les Fêtes, nous avons écumé les magasins de gadgets du monde entier pour vous proposer, dans l'article intitulé « Cadeaux de Noël », toute une série de cadeaux potentiels sortant de l'ordinaire ou encore tout chauds. Voyez cependant ce que vous permet votre budget.

Nous n'avons pas bien entendu négligé le domaine qui nous est le plus cher, celui de la pratique et vous proposons deux réalisations, «»un « Obturateur-mètre » et un « Superviseur téléphonique ». À vous d'en faire bon usage…

Deux autres articles, « DE A vers N – avec USB » et « Rétro-ingénierie » font partie de la dite catégorie. Bonne lecture et au mois prochain.

P.S. N'hésitez pas à nous écrire avec vos remarques, suggestions, commentaires, critiques, nous sommes toute ouïe…

**Guy Raedersdorf Rédacteur en chef**

## **24 Des géants et des nains**

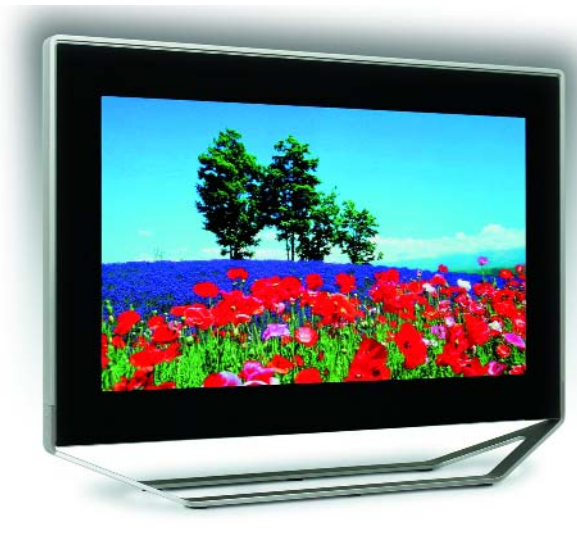

La victoire aux écrans plats ! Les affichages constituent l'interface homme-machine la plus importante qui soit. Qu'il s'agisse de téléviseurs, de moniteurs ou de l'industrie : notre bon vieux tube est sur son déclin, remplacé qu'il est par de nouvelles technologies qui du même coup conquièrent de nouveaux domaines d'application. Après un panorama nous risquerons un pronostic.

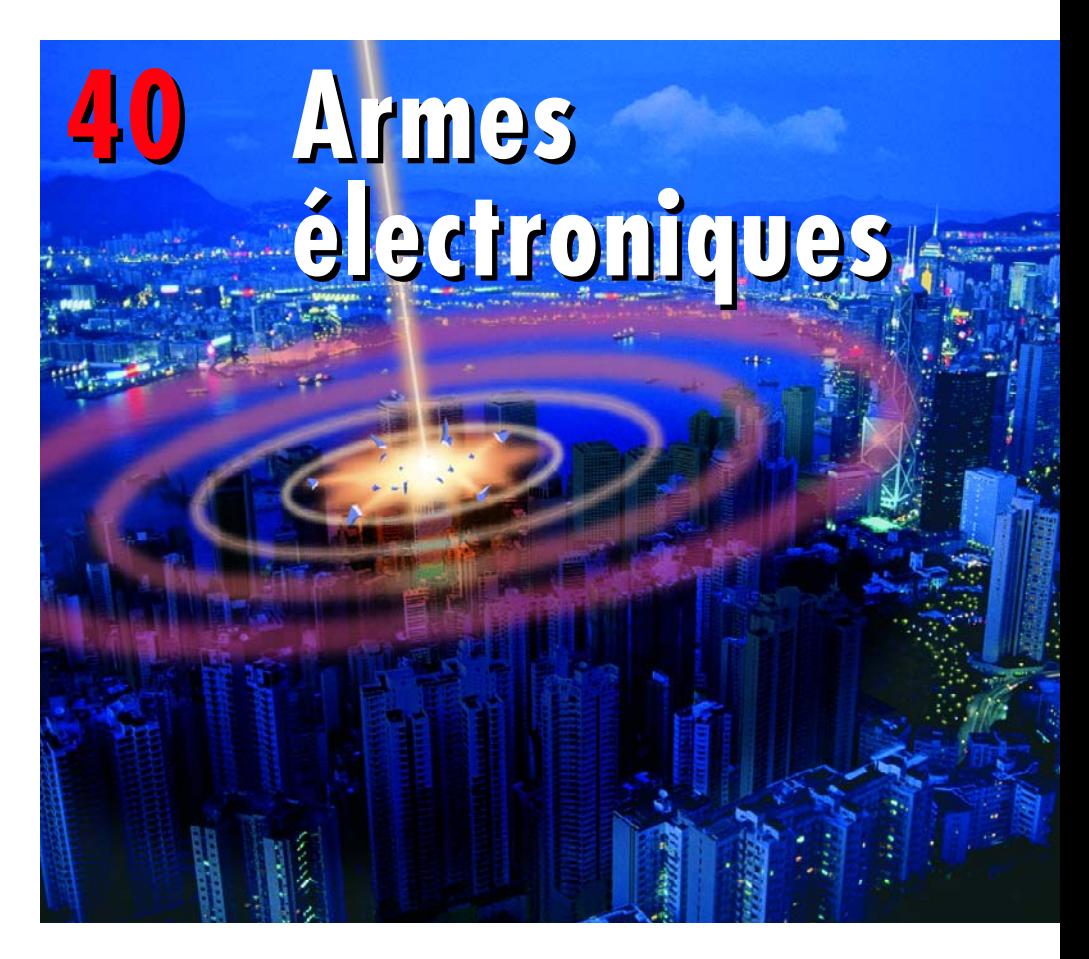

Ou le danger des champs. Depuis la « découverte » de l'électricité, on n'a cessé d'expérimenter dans ce domaine. Ces expériences se sont traduites par nombre de bienfaits. Notre monde ne serait pas ce qu'il est sans tous nos aides électroniques. Mais la médaille possède son revers... Prenez le rayonnement d'un mât d'émission, amplifiez-le 20 fois et concentrez l'énergie ainsi émise en un fin faisceau...

# SOMMAIRE

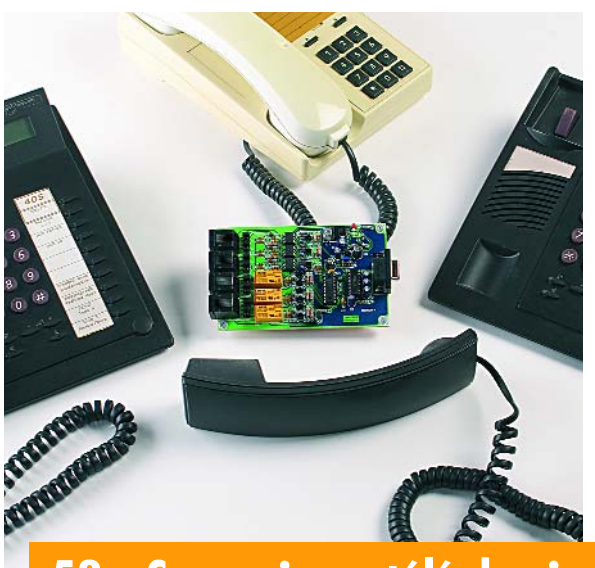

À l'examen de votre facture mensuelle de téléphone, vous pourriez vous demander qui est pendu sans arrêt au combiné. Mais vous aimeriez sans doute également savoir quel poste, dans la maison, est libre ou occupé. Le superviseur téléphonique est là pour vous aider à (re)prendre les choses en

**52 Superviseur téléphonique**

main, avec jusqu'à trois secondaires, par la grâce d'un logiciel futé qui travaille sous Windows. Autre caractéristique, et non des moindres, le PC tient à jour une main courante des appels.

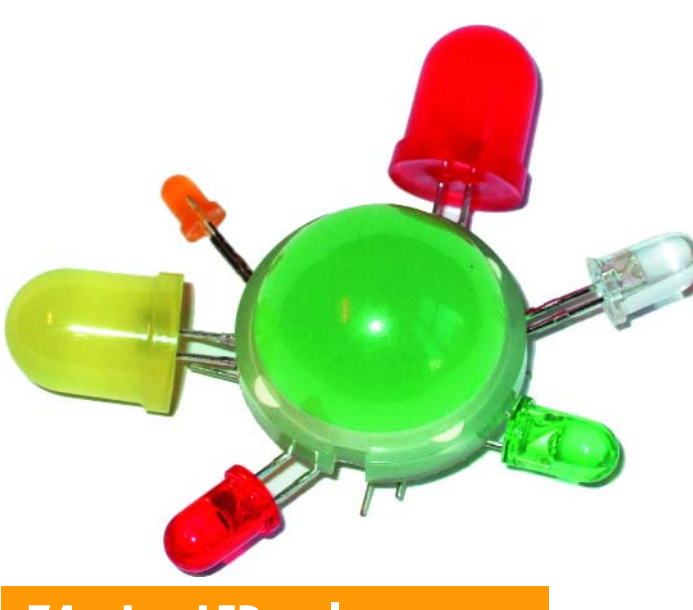

# **74 Les LED et le secteur**

#### **Si tous les chemins mènent à Rome...**

il existe différentes manières de connecter des LED au secteur. Ce n'est pas uniquement pour les philosophes que le chemin le plus court n'est pas garanti être le plus rapide, il ne va de même pour l'amateur d'électronique pour lequel les circuits les plus simples ne sont pas nécessairement et souvent bien au contraire, les meilleurs : il existe tant et tant de possibilités d'erreur.

#### **28e année Décembre 2005 Nº 330**

## **théorie**

- **24** Des géants et des nains
- **40** Armes électroniques

## **pratique**

- **30** Un Noël multicolore
- **34** De A vers N avec USB
- **46** Obturateur-mètre
- **50** Rétro-ingénierie = économies d'énergie
- **56** Superviseur téléphonique
- **74** Secrets du concepteur

## **technologie**

- **54** Écoute radio avec Matlab
- **64** Flowcode Programmer, simuler, essayer, n'ont jamais été aussi faciles
- **68** DELPHI pour électroniciens Partie 10 : Le DelphiStamp se débrouille tout seul

# **info & marché**

- **06** Ours
- **08** Infos & actualités
- **16** Courrier
- **84** Avant-première de Janvier

# **récréation**

- **20** Cadeaux de Noël Accessoires pratiques, gadgets, babioles
- **73** Rétronique : Multimètres analogiques
- **78** TRICK.e du Professeur Ossmann

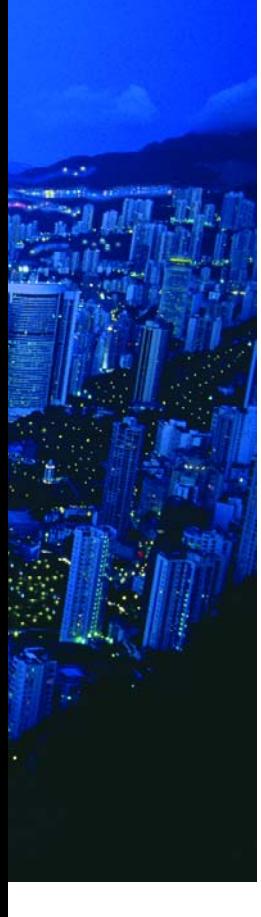

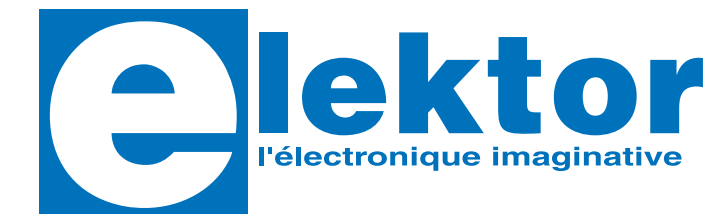

#### **28ème année, N° 329, décembre 2005**

ISSN 0181-7450 Commission paritaire N° 1004U8313

#### **ELEKTOR / SEGMENT B.V.**

Le Dôme 1, rue de la Haye B.P. 12910 • 95731 Roissy CDG Tél. : (+33) 01.49.19.26.19 Fax : (+33) 01.49.19.22.37 Internet : www.elektor.fr

Numéro de compte : 18739 00001 00200769901 92 IBAN : 1873 9000 0100 2007 6990 192

Monnaie : Euro Branche ABN AMRO : Paris, France

*Elektor désire être une source d'inspiration pour ses lecteurs, les intéresser à l'électronique, par la description de projets à faire soimême, et les tenir au courant des développements en électronique et en micro-informatique.*

Elektor paraît 11 fois, le numéro de juillet/août est un numéro double.

Il existe, sous le nom Elektor, des éditions anglaises, allemande et française, et sous celui d'Elektuur, une édition néerlandaise. Elektor est vendu dans plus de 50 pays.

*Conformément à la loi "Informatique et Liberté", vous bénéficiez d'un droit d'accès et de rectification des données vous concernant. Sauf refus écrit de votre part auprès du service abonnement, ces informations pourront être utilisées par des tiers.*

**Rédacteur en chef international :**  Mat Heffels

**Rédacteur en chef France :** Guy Raedersdorf (redaction@elektor.fr)

#### **Rédactions :**

Harry Baggen, Thijs Beckers, Jan Buiting, Ernst Krempelsauer, Jens Nickel

**Secrétariat de rédaction :**  Hedwig Hennekens

#### **Rédaction technique :**

Karel Walraven (chef) Ton Giesberts (concepteur) Paul Goossens (concepteur) Luc Lemmens (concepteur)

**Maquette et graphisme :**  Ton Gulikers, Giel Dols

Il est possible de faire démarrer un abonnement à tout moment. Nous vous rappellerons en temps utile l'approche de la fin de votre abonnement. La méthode la rapide et la moins chère de vous abonner est de le faire par le biais de notre site Internet www.elektor.fr/abo, mais vous pouvez également le faire à l'aide du bon de commande se trouvant en fin de magazine. Il est possible de commander d'anciens numéros dans la limite de leur disponibilité (cf. le bon de commande, leur prix est celui d'un numéro à l'unité).

Veuillez SVP nous fournir un changement d'adresse au moins 3 semaines auparavant en mentionnant votre numéro d'abonné (cf. le label accompagnant votre magazine), l'ancienne et la nouvelle adresse.

Le département Clients est accessible les jours ouvrables de 10h00 à 12h30 et de 13h30 à 16h30.

Si vous avez des questions concernant votre abonnement, vous pouvez appeler ce département au numéro 01.42.61.18.75

Pour le traitement de votre abonnement, WWS vous demande des données personnelles. Conformément à la loi « Informatique et Liberté », vous bénéficiez d'un droit d'accès à ces données et vous pouvez en demander la rectification. Sauf refus écrit de votre part auprès du service Abonnement, ces informations pourront être utilisées par des tiers.

**Directeur/éditeur :**  Paul Snakkers

**Responsable marketing :** Margriet Debeij

**Administration des ventes :**  (ventes@elektor.fr)

#### **Publicité :**

SL Régie - Sophie Lallonder Tél : 01.53.41.07.55 Fax : 01.42.52.20.80 E-mail : sophie.lallonder@wanadoo.fr

**Abonnements Suisse :**

Sono Light Import Champs-Montants 16b CH-2074-Marin-Epagnier Tél : 032-710.16.60 Fax : 032-710.16.63 E-mail : admin@sonolight.ch

#### **DROITS D'AUTEUR :**

© 2005 Segment B.V. Toute reproduction ou représentation intégrale ou partielle, par quelque procédé que ce soit, des pages publiées dans la présente publication, faite sans l'autorisation de l'éditeur est illicite et constitue une contrefaçon. Seules sont autorisées, d'une part, les reproductions strictement réservées à l'usage privé du copiste et non destinées à une utilisation collective, et, d'autre part, les analyses et courtes citations justifiées par le caractère scientifique ou d'information de l'oeuvre dans laquelle elles sont incorporées (Loi du 11 mars 1957 art. 40 et 41 et Code Pénal art. 425). Certains circuits, dispositifs, compo-

#### **Prix au numéro**

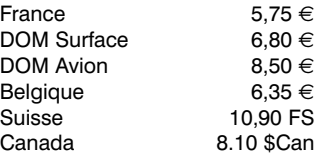

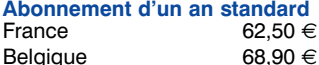

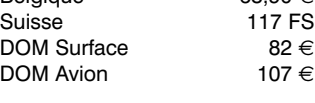

*Étudiant France 50 € Belgique 55,12 €*

#### **Abonnement de 2 ans standard**<br>France 112.50 €  $112,50 €$ Belgique  $124,02 \in$

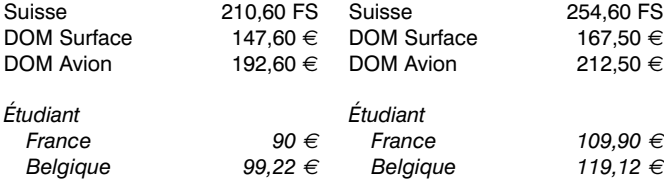

Sous réserve de modification de prix.

peuvent bénéficier de droits propres aux brevets; la Société éditrice n'accepte aucune responsabilité du fait de l'absence de mention à ce sujet. Conformément à l'art. 30 de la Loi sur les Brevets, les circuits et schémas publiés dans Elektor ne peuvent être réalisés que dans des buts privés ou scientifiques et non commerciaux. L'utilisation des schémas n'implique aucune responsabilité de la part de la Société éditrice. La Société éditrice n'est pas tenue de renvoyer des articles qui lui parviennent sans demande de sa part et qu'elle n'accepte pas pour publication. Si la Société éditrice accepte pour publication un article qui lui est envoyé. elle est en droit de l'amender et/ou de le faire amender à ses frais; la Société éditrice est de même en droit de traduire et/ou de faire traduire un article et de l'utiliser pour ses autres éditions et activités, contre la rémunération en usage chez elle.

sants, etc. décrits dans cette revue

Elektor est édité par Segment B.V. Siège social : Peter Treckpoelstraat 2-4 6191 VK Beek (L), Pays-Bas RC Heerlen, nr. 35306

Imprimé aux Pays-Bas par Tijl-Offset – Zwolle

Distribué en France par M.L.P. et en Belgique par A.M.P.

#### **Abonnements :**

E-mail : abonnements@elektor.fr

#### **Commandes/Ventes** E-mail : ventes@elektor.fr

**Abonnement PLUS d'un an**  $72.45 \in$ Belgique 78,85 € Suisse 139 FS DOM Surface 91,95  $\in$ DOM Avion  $116.95 \in$ *Étudiant France 59,95 € Belgique 65,07 €* **Abonnement PLUS de 2 ans**  $132,40 \in$ <br>143.92 € Belgique Suisse 254,60 FS DOM Surface  $167,50 \in$ DOM Avion  $212,50 \in$ 

**Publications dans tous les domaines de l'électronique** Elektor / Segment b.v. Le Dôme • 1, Rue de la Haye B.P. 12910 • 95731 Roissy CDG - PARIS • France

Tél.: 00 33 (0) 1 49 19 26 19 Fax: 00 33 (0) 1 49 19 22 37

**www.elektor.fr**

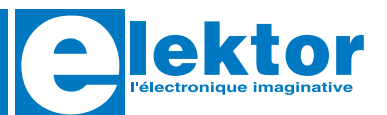

Cher client,

nous vous prions de noter qu'à compter de ce jour tout contact par poste, téléphone, fax et courriel devra être impérativement adressé à :

> Elektor / Segment b.v. Le Dôme 1, Rue de la Haye B.P. 12910 95731 Roissy CDG - Paris **France** Tél. : 00 33 (0) 1 49 19 26 19 Fax : 00 33 (0) 1 49 19 22 37 Courriel : feedback@elektor.fr Notre numéro de compte en banque est inchangé : ABN AMRO - Paris Compte : 18739-00001-002007-69901-92 IBAN : FR76-18739-00001-002007-69901-92 Monnaie : Euro

Veuillez agréer, Madame, Monsieur, l'expression de nos sentiments dévoués.

Segment / Elektor

Paul Snakkers *Directeur / Editeur*

mensuel ELEKTOR Livres • Logiciels Circuits • CD-ROM

#### **Après la bière et le chocolat**

**Voici les métaux non pas frittés mais les métaux-mousse ou quand le métal joue aux filles de l'air**

Les industries, compétitives s'il en est, que sont l'aéronautique et l'automobile sont friandes de métaux légers, le magnésium pour la première, l'aluminium pour la seconde. Mais dans certaines conditions, ces derniers deviennent inutilisables en raison de leurs propriétés physiques. Il fallait trouver autre chose. On appelle cela les métaux-mousse.

Les premières pièces issues de cette technologie ont étonné les

incrédules : leurs propriétés mécaniques sont supérieures à celles de leurs homologues en métal plein. L'homme n'a rien inventé, les oiseaux et les arbres le savent depuis des millions d'années : une structure cellulaire telle que celle des arbres ou des squelettes des êtres humains ou des animaux permet de réduire le poids tout en gardant une résistance très élevée aux tensions et aux torsions. On a donc imaginé de donner à des pièces métalliques

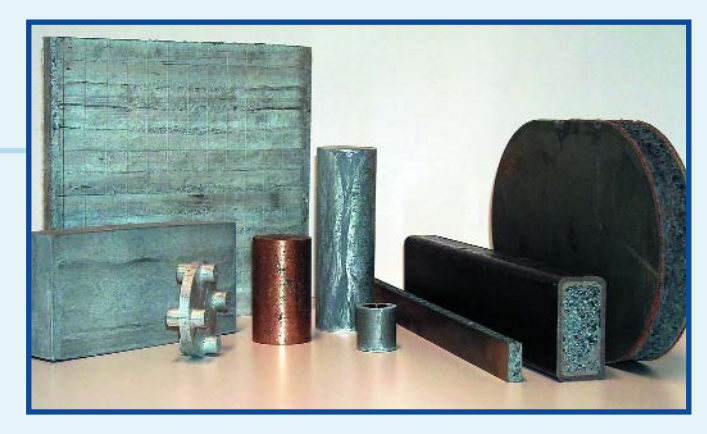

## **Il est encore temps de prendre l'express en marche !**

**U3 dévoile son nouveau kit de développement logiciel pour accélérer la conception d'applications « U3 Smart »**

**INIUIX** 

En optant pour les applications U3 smart, les acteurs du développement logiciel s'ouvrent un nouveau marché de plusieurs millions de clients, voilà ce que dit 3™ LLC dans son communiqué de presse. À notre avis, cette affirmation enfonce des portes ouvertes.

U3™ LLC annonce la disponibilité de son kit de développement logiciel (SDK) à l'intention des éditeurs logiciels souhaitant rendre leurs applications compatibles à l'ensemble des smart drives USB. Les applications U3 smart affichent de réelles différences avec les applications classiques qui ne s'installent que sur un unique ordinateur : elles deviennent mobiles et peuvent être exécutées sur tous les PC. Avec des smart drives USB et des applications « U3 smart », les utilisateurs disposent de leur espace de travail personnel (applications, paramétrage et données personnels), quel que soit le PC utilisé. Le SDK de U3 est disponible gracieusement sur www.u3.com/developers.

Kingston® Technology Company, Memorex®, SanDisk® Corp. et Verbatim® proposeront leurs smart drives USB aux Etat-Unis et ceux de CleverStuff disgo, de Data Storage Advisor disk2go® et d'Intuix seront disponibles sur le marché européen. L'institut Gartner évalue le

marché des flash drives USB à 150 millions d'unités à l'horizon 2008, le segment des smart drives USB représentant 70% de ce marché, des chiffres

qui augurent du futur succès des smart drives U3 auprès des utilisateurs.

Le SDK de U3 permet de transformer toutes les applications sous Windows XP et Windows 2000 en applications U3 smart. A ce jour, le catalogue des logiciels U3 smart couvre de très nombreux domaines : solutions de sécurité (cryptage de fichiers et de dossiers), d'anti-virus, d'*antiphishing*, de neu-

tralisation des spywares, de sauvegarde, de gestion des mots de passe, de synchronisation de fichiers et de dossiers, de navigation web, de messagerie électronique, de communication personnelle (téléphonie Internet et messagerie instantanée) ainsi que des utilitaires de gestion des préférences personnelles, de gestion des photos, de lecture de musique, de conception graphique et de pro-

> ductivité personnelle. L'ensemble de ces solutions est disponible en téléchargement gratuit ou payant sur le Software Central de U3 http://software.u3.com.

« Nous avons conçu le SDK U3 dans une optique de productivité pour permettre une migration vers des applications U3 smart en l'espace de quelques journées ou semaines », explique Kate Purmal Chief Executive Officer de U3. « Les développeurs disposent ainsi d'un outil rapide et simple pour adapter leurs applications à la plate-forme U3

et les rendre compatibles à un smart drive U3. Nous générons ainsi de nouvelles opportunités en proposant un accès à des millions de nouveaux clients, ce qui devrait doper l'activité commerciale des éditeurs de logiciels. Les principales entreprises du logiciel, tout comme les acteurs de niche sauront saisir cet avantage. »

Le SDK U3 s'agence autour des modules suivants :

Un guide de déploiement des applications qui propose des instructions illustrées d'exemples pour permettre aux applications de s'installer et de s'exécuter sur un smart drive U3.

Une API d'intégration (DAPI ou Device API) qui permet une intégration matérielle avec les smart drives U3.

Les spécifications du DAPI qui détaillent les différentes facettes de l'API U3 : syntaxe, arguments, codes de retour, conditions d'erreurs et échantillons de code.

Le guide du développeur qui présente les modalités d'utilisation du SDK U3 pour concevoir et déployer des applications.

Le Device API permet aux applications U3 smart de communiquer avec les smart drives U3 et de tirer avantage des fonctionnalités avancées. Cette API est une DLL codée en C, compatible à l'ensemble des langages de programmation Unicode, et pouvant être appelée de manière implicite ou explicite.

Si vous voulez en savoir plus sur U3 smart, jetez un coup d'oeil au numéro de novembre d'Elektor (avec DVD gratuit SVP) à paraître dans une bonne semaine...

(057206-1)

la structure poreuse des os, c'est là le secret des métaux-mousse (*foamed metal*).

Le gros problème que l'on doit résoudre est comment réguler le gaz introduit dans le métal pour lui donner la structure d'une éponge sans qu'il ne devienne aussi mou que cette dernière. L'une des solutions consiste à mélanger les poudres métalliques avec de petites quantités d'agents spongieux avant de les presser dans des moules permettant de réaliser tous les profils imaginables. Une autre solution pour réaliser des pièces proches de leur forme finale

consiste à remplir les corps d'acier creux de matériau semi-fini compacté. Lors d'un chauffage, ces hybrides produisent de l'hydrogène, les carbonates du gaz carbonique. Le hic est de trouver le bon équilibre entre la quantité de métal et celle des agents spongieux, l'effet de moussage devant se faire juste en-deçà du point de fusion du métal concerné. Il faut, parallèlement, respecter un certain profil durée/température de manière à ce que le produit ait le temps de créer sa structure poreuse sans imploser (s'effondrer sur lui-même).

L'un des centres de recherches les mieux outillés pour cela se trouve à Chemnitz (RFA) ; fondé en 1998, en tant que laboratoire spécial rattaché à l'Institut Fraunhofer pour Machines-Outils et Technologie de Formatage, il possède toute une collection de hauts-fourneaux, de systèmes de production et d'outils d'analyse. En fonction du cahier de charges industriel qui les concerne, les nouvelles pièces sont fabriquées selon des techniques différentes : structures porteuses à entraillesmousse, constructions en sandwich faites de tôles d'acier incorporant de la mousse d'aluminium. Quelle que soit l'approche adoptée, les avantages sont les mêmes : une réduction sensible du poids et un meilleur amortissement mécanique lors de l'utilisation.

Pour l'instant, la pièce en métal-mousse la plus encombrante possède une longueur de quelque six mètres ; conçue et fabriqué par une machineoutil baptisée Dynapod (Apple a raté le coche !) elle ne fait qu'annoncer des structures encore bien plus importantes. (057207-1)

### **INFO & MARCHÉ INFO & ACTUALITÉS**

#### **SchmartBoard|ez accepte même ces fameux circuits BGA BGA**

#### **Souder manuellement des circuits intégrés les plus difficiles à mettre en place**

SchmartBoard est une société anglaise spécialisée dans le développement de cartes de prototypage pour montages électroniques. Cette société vient de présenter une nouvelle série de cartes de prototypage baptisée SchmartBoard | ez. Cette nouvelle ligne de production mérite que l'amateur s'y intéresse parce qu'elle permet, si l'on doit et peut en croire le fabricant, à pratiquement tout le monde de souder facilement quasiment n'importe quel type de circuit intégré, même les plus complexes tels que CMS et BGA (Ball Grid Arrays, ces composants où les broches sont remplacées par des billes). Lorsque l'on sait, comme nos lec-

teurs ont pu le constater à leur dépens, que de plus en plus de circuits intégrés sont proposés en version CMS ou BGA, on ne sera guère étonné d'apprendre que les perspectives de vente de ce type de carte sont on ne peut plus favorables.

Le principe sur lequel repose les cartes de prototypage de la série SchmartBoard|ez montre que l'on a bien réfléchi au problème. Les cartes prennent la forme de circuits imprimés préfabriqués dotés d'un certain nombre de pistes universelles destinées à recevoir les composants CMS de différentes tailles qui y seront ensuite soudés. De par la présence de rainures fraisées il est aisé de placer un circuits CMS multi-pattes. L'écartement des rainures fraisées correspond à l'écartement des pattes des CMS

utilisés. De ce fait, les pattes des composants plongent dans les rainures de sorte que le composant reste bien en place. Après ajout d'un rien de flux on pourra réchauffer les pattes à l'aide de la pointe du fer à souder de sorte que la soudure présente dans les rainures assure le contact sans que l'on risque de court-circuit avec les broches adjacentes du composant.

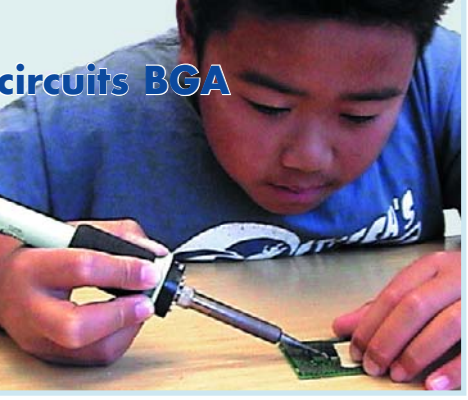

Il est prévu de proposer très prochainement des cartes permettant la mise en place de circuits BGA.

Cette société propose des échantillons mais ce service est limité aux USA et au Canada pour le moment.

Pour en savoir plus : www.schmartboard.com (057208-1)

#### **ATAVRSB100**

#### **Un kit de développement pour accus intelligents**

Atmel® Corporation vient d'annoncer la disponibilité du ATAVRSB100, un kit de développement pour accus intelligents. Le c?ur du ATAVRSB100 est un ATmega406 d'Atmel, une solution monopuce intégrée à base de composant AVR® pour accu-

mulateurs intelligents dont les domaines d'utilisation son les accus Li-Ion utilisés dans les ordinateurs portables, les équipements médicaux et l'instrumenta-

tion portative. Il prouve la viabilité de la solution de suivi intelligent (smart monitoring) et les capacités de protection du composant, son utilisation permettant un gain de temps important pour la mise sur le marché d'un nouveau concept d'accus intelligents. Le ATmega406 est la première solution à base de microcontrôleur Flash intégrant tout ce dont on a besoin pour garantir une vraie solution aux défis que sont

haute précision et fiabilité, sans oublier un prix de revient faible, dans le cas d'un système d'accus intelligents.

Le ATmega406 intègre toutes les fonctions complexes nécessaires et ne requiert que quelques composants externes. La possibilité ISP (*In-System Programming*) permet d'utiliser un

> même composant pour différentes applications, sa programmation se faisant un situ. La carte de développement consiste en une implé-

mentation complète d'accu intelligent et de 3 modules de support différents pour simuler la tension de cellule individuelle, la tension de l'ensemble du pack d'accus et le courant de charge/décharge.

Le ATAVRSB100 est disponible au coût de \$299. ATmega406 est en production, son coût unitaire démarrant à \$3.10 en volume de 10 Kunités.

(057210-1)

#### **BS2S7HZ6306**

#### **La technologie du tuner satellite s'adapte à la norme DVB-S2**

Sharp Corporation vient de lancer la production en série d'un nouveau tuner frontal destiné aux récepteurs satellites numériques. La société devient ainsi l'un des premiers fabricants à fournir un récepteur numérique pour la nou-

velle norme  $DVB-S2$ , une pièce essentielle pour recevoir la HDTV par satellite. La nouvelle norme DVB-S2 affiche

> un débit de transmission bien plus rapide que celui de la norme DVB-S actuelle.

Or, une transmission HDTV économique n'est possible qu'en association avec la compression de données MPEG4, qui réduit le volume des données d'environ 2/3 par rapport à la compression MPEG2. Grâce aux nouveaux codes de correction d'erreur (FEC), il est aujourd'hui possible de maintenir la fiabilité de la transmission de données dans la norme DVB-S2.

Le nouveau tuner frontal DVB-S2 de Sharp couvre une plage de fréquences type, allant de 950 à 2 150 MHz pour la transmission télévisée par satellite et conviendra donc à la réception des signaux HDTV et SDTV (DVB-S). La partie réceptrice est également

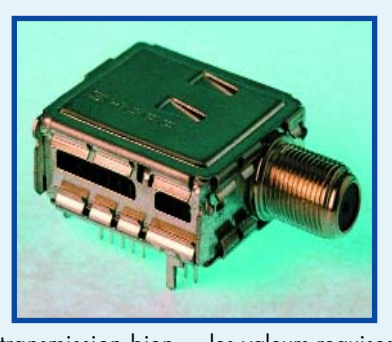

conforme à la norme DVB-S2, qui n'a été approuvée qu'au printemps 2005, grâce à des paramètres techniques qui dépassent de loin

les valeurs requises à savoir une haute sensibilité à l'entrée et un faible bruit de phase notamment, obtenus en affinant précisément les circuits intégrés, développés directement par Sharp. À noter également la très faible consommation électrique (environ 0,4 W pour une tension d'entrée de 3,3 VDC) et un boîtier très compact, mesurant à peine 32,6 x 13 x 28 mm, pour faciliter l'intégration mécanique.

(057212-1)

### Gruvi™, non cela ne nous ramène pas au 78 tours

**Une révolution du secteur du divertissement mobile**

Annonçant une nouveauté révolutionnant le secteur du divertissement mobile, SanDisk a présenté aujourd'hui TrustedFlash™1 une nouvelle technologie permettant aux consommateurs d'acheter des fichiers musicaux, films et jeux payants sur carte mémoire Flash afin de les utiliser de manière interchangeable sur leur téléphone mobile, ordinateur portable, PDA et autres dispositifs portables.

Grâce à un niveau de sécurité accru et à des solutions de gestion de droits numériques, les

numériques, en conférant ainsi aux consommateurs la liberté de la transférer sur d'autres dispositifs sans compromettre son système de protection de contenu. Les cartes TrustedFlash fonctionnent également comme des cartes normales dans les dispositifs non-sécurisés.

« La technologie TrustedFlash lancée aujourd'hui est l'essence même de notre troisième génération de cartes » explique Eh Harari, PDG de SanDisk. « Elle fournit une certaine indépendance à l'hébergement offrant phones mobiles. Parmi les sociétés ayant adopté la plate-forme TrustedFlash, on compte EMI Music, Samsung Mobile Communications, Yahoo! Music et NDS.

« Les cartes TrustedFlash sont hautement sécurisées, grâce à un processeur intégré, un moteur cryptographique de pointe et une technologie inviolable conçus pour garantir un niveau de sécurité bien supérieur à ceux des versions de cartes mémoire précédentes et de la plupart des dispositifs électroniques »,

nologie des cartes TrustedFlash par le biais d'une mise à jour de logiciel.

La plate-forme Trusted Flash vise à apporter aux consommateurs la flexibilité qu'ils exigent tout en répondant aux normes de sécurité des fournisseurs de contenu tels que les maisons de disques, les studios cinématographiques, les producteurs de jeux vidéo et les opérateurs de téléphonie mobile. Ces fournisseurs mondiaux de services " voix-données sans fil peuvent utiliser les cartes TrustedFlash pour le stockage

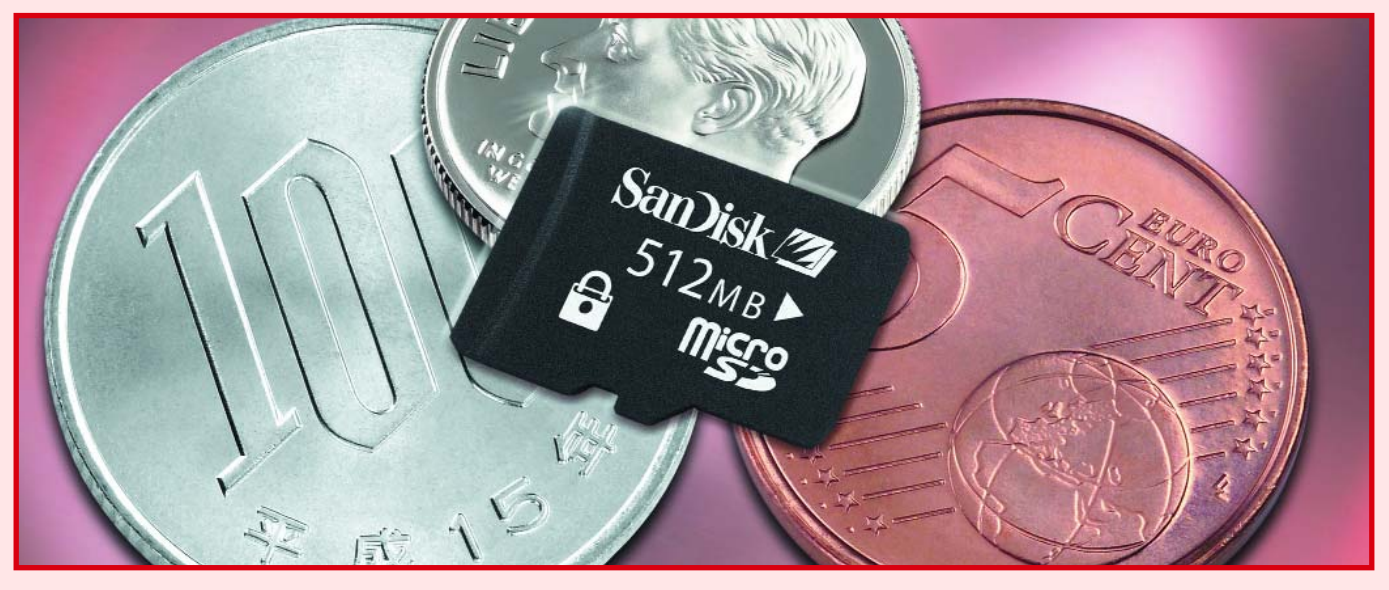

producteurs de musique et les studios cinématographiques seront en mesure de lancer leur contenu protégé sur les produits Trusted Flash.

Les consommateurs pourront ainsi télécharger sur leur téléphone mobile ou leur PC du contenu protégé. Ils seront également en mesure d'acheter des contenus pré-enregistrés sur les nouvelles cartes gruvi™ de Sandisk, le tout premier produit basé sur la technologie Trusted-Flash.

TrustedFlash permettra aux consommateurs d'utiliser le contenu ainsi acheté sur une multitude de supports (téléphone mobile, ordinateur, consoles de jeux, lecteur MP3, etc.), contrairement aux disponibilités actuelles qui limitent l'utilisation de ces supports au dispositif sur lequel il est hébergé. La technologie TrustedFlash permet à la carte elle même de gérer les droits

ainsi aux consommateurs une vraie liberté de profiter au mieux du contenu de leur carte sur une multitude de dispositifs de lecture. Les cartes TrustedFlash ouvriront les portes du contenu protégé aux utilisateurs de téléphones mobiles, de lecteurs de musique, de consoles de jeux et de lecteurs vidéo, tout en protégeant les fournisseurs de ce contenu comme les maisons de disques et les studios cinématographiques. Au cours de ces deux dernières années, SanDisk a développé TrustedFlash en collaboration étroite avec les leaders du marché des divertissements, des téléphones mobiles et de la sécurité par cryptage », conclut-il.

TrustedFlash répond au souci de sécurité exprimé par les fournisseurs de contenu ainsi que les professionnels tels que les opérateurs de réseaux téléphoniques mobiles et les fabricants de téléaffirme Yoram Cedar, Vice-président Directeur du département de conception et d'affaires avec les marchés émergents de San-Disk. « Les cartes conçues sur la plate-forme TrustedFlash fournissent des capacités optimales de gestion des droits numériques, compatibles avec les normes de sécurité de l'industrie telles que les algorithmes à clé secrète et publique. Les cartes Trusted-Flash », ajoute-t-il, « sont personnalisables. Elles peuvent donc être adaptées à toutes les exigences des fabricants de matériel informatique en matière de sécurité et de gestion des droits numériques (DRM), y compris en intégrant les solutions de sécurité et le transfert des droits sur un grand nombre de dispositifs. » SanDisk collabore actuellement avec une série de producteurs actifs dans la téléphonie mobile afin qu'ils dotent leurs produits des moyens de supporter la tech-

de données et contenus sécurisés ou pour autoriser de nouveaux services.

Dans une deuxième phase planifiée pour l'année 2006, il est prévu que TrustedFlash soit également compatible avec les applications de commerce mobile et autorise les transactions financières en ligne, telles que paiements par carte de crédit, achat de titre de transport et authentification de mots de passe à usage unique, par téléphone.

Les professionnels peuvent se procurer les cartes TrustedFlash dès à présent sous les formats MiniSD™, MicroSD™ et SD™, avec une capacité maximum de 2 gigaoctets<sup>\*</sup>.

Pour les consommateurs, les cartes TrustedFlash gruvi™ au contenu musical préenregistré seront disponibles dans un avenir proche.

(057209-1)

#### **Après les moteurs à explosion et les turbopropulseurs**

#### **Les nouveaux lecteurs MP3 de Toshiba tournent au méthanol**

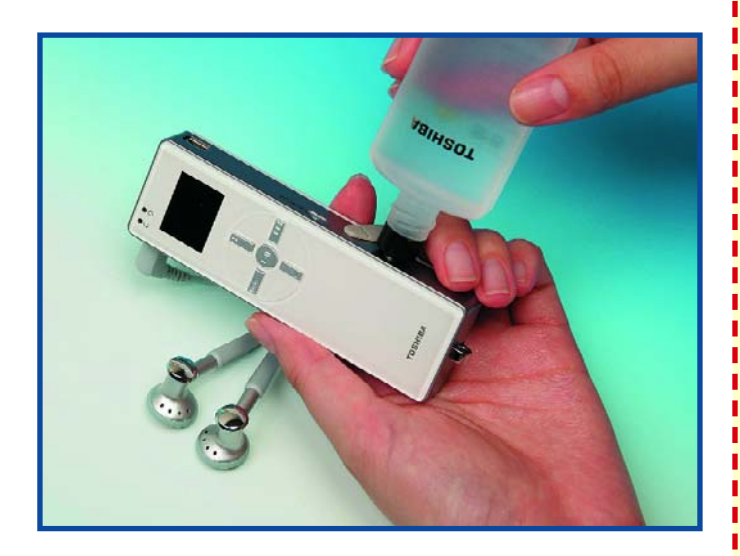

Il y a un peu plus d'un an, Toshiba Corporation annonçait un prototype de cellule à combustible au méthanol dite DMFC (*Direct Methanol Fuel Cell*) extrêmement compacte pouvant être intégrée dans des équipements électroniques de petite taille tels que les lecteurs d'audio numérique et les headsets sans fil pour la téléphonie mobile. Toshiba vient d'annoncer la présentation imminente deux nouveaux lecteurs de MP3 alimentés à l'aide de cette cellule à combustible révolutionnaire, le premier, un lecteur MP3 à mémoire Flash pourra fonctionner quelque 35 heures sur une charge de 3,5 ml de méthanol concentré (conso : 0,1 ml/h), le second, équipé d'un disque dur, doit lui fonctionner 60 heures avec une charge de 10 ml de méthanol (conso : 0,16 ml/h). Ces deux appareils (il serait de mauvais ton de parler de gadgets), ont été présentés récemment lors du Salon CEATEC au Japon.

Les concepteurs de cellules à combustible ont le choix entre 2 approches de systèmes de production, actif ou passif. Les systèmes actifs utilisent une pompe et un ventilateur pour transférer le méthanol et l'oxygène nécessaire à la réaction vers la série de cellules, endroit où l'oxygène entre en réaction avec le méthanol pour produire de l'électricité.

Les systèmes passifs reposent eux sur un gradient de concentration qui fournit le méthanol et l'oxygène à la pile de cellules et se charge de la circulation du mélange. Les systèmes actifs ont un rendement énergétique supérieur mais ce dernier se paie par une plus grande complexité de sorte qu'ils conviennent mieux à la réalisation de cellules à combustible de grande capacité. Le DMFC de Toshiba est du type passif.

Le méthanol est à son meilleur rendement à une concentration inférieure à 10%, mais cette dilution se traduirait par des réservoirs de taille bien trop importante pour être intégrés dans des équipements portables.

Toshiba a développé un système capable de fournir de l'énergie de façon efficace à une concentration plus élevée. Ainsi, la taille du réservoir a pu être ramenée à un dixième de ce qu'elle aurait dû être normalement.

Pour en savoir plus : www.toshiba.co.jp/about/press/ 2005\_09/pr1601.htm

(057211-1)

#### **Domotique**

**Sécurité – confort - économies**

#### **Bien entendu**

**Itinéraire d'un audiophile**

bien entendu

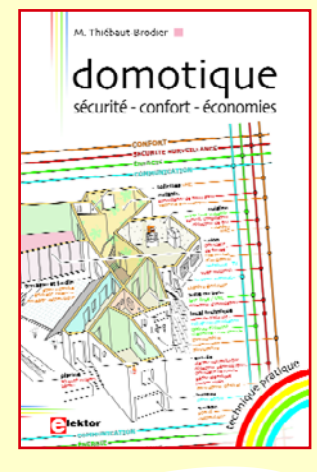

**Mariline Thiebaut-Brodier**

Sur le modèle des bonnes vieilles camionnettes d'artisans en « électricité générale », « serrurerie » et autres « plomberie sanitaire », on a vu apparaître récemment une nouvelle génération de véhicules qui annoncent fièrement sur leurs flancs les compétences de leur propriétaire en matière de « *Domotique* ». Si vous n'en avez pas encore vu, ça ne saurait tarder, car la domotique est un sujet chaud. Un suiet qui touche à tout et à tous.

Du matin au soir, de l'enfance à la vieillesse, nous baignons désormais dans l'électronique. La fonction principale de la domotique est d'interconnecter le plus possible tous ces appareils et d'en automatiser le fonctionnement. De la salle-de-bain au salon, de la chambre à coucher au jardin, les applications sont variées et de plus en plus élaborées. Les constructeurs de matériel électrique domestique comme par exemple Legrand, Hager, Schneider, mais aussi les spécialistes du jardinage comme Gardena ou Hozelock proposent des gammes entières d'appareils conçus pour la domotique. Les mots magiques sont *Wi-Fi*, *Zigbee*, *Bluetooth*, *HomePlug*, courants porteurs, *X-10*…

Belle litanie, mais à quels saints se vouer ? Les uns jurent par les courants porteurs en ligne, les autres par le sans-fil. Ce guide richement illustré propose un inventaire soigneux de ce qui se fait de mieux dans ce domaine. Il fait le point sur les normes et donne de nombreux conseils.

Il s'attache aussi à montrer que la domotique n'est nullement réservée aux constructions neuves et encore moins aux résidences luxueuses

**Un livre pour se déboucher les oreilles !**

(057228-1)

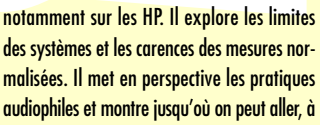

**Francis Ibre**

rarissimes.

Savons-nous écouter ? Depuis bientôt un siècle, quand on dit « musique », neuf fois sur dix c'est en fait de « reproduction de la musique » qu'il s'agit. Ce n'est évidemment pas pareil. Pour les générations d'après le poste à transistors, les occasions d'entendre et d'écouter un instrument de musique sans intervention de l'électricité sont devenues

*Bien entendu*est un livre technique mais il ne se contente pas de mesures et de calculs. Il balaye quelques idées recues bien ancrées.

malisées. Il met en perspective les pratiques audiophiles et montre jusqu'où on peut aller, à contre-courant s'il le faut. Il ne prétend pas donner des leçons, mais des moyens de se faire plaisir. Il propose une autre vision des choses, une autre échelle de valeurs, d'autres objectifs. Francis Ibre raconte : "*La première fois que j'ai écouté de près un quartet de jazz en scène, j'ai été surpris et enchanté par la sonorité de la batterie. De retour à la maison, la déception fut énorme : ma chaîne Hi-Fi, que je croyais excellente, était en fait incapable de restituer la force de ces impacts sans en compromettre la légèreté. Du moelleux de la grosse caisse il ne restait qu'un bourdonnement, du brillant des cymbales, une bouillie chuintante. Les sons étaient comme ramollis. Pourquoi ? Pour répondre à cette vaste question, il m'aura fallu plusieurs années d'un itinéraire tourmenté, qui m'a conduit vers les haut-parleurs à pavillons, puis vers les lampes triodes, que je regardais jusqu'alors d'un oeil amusé. Je suis devenu audiophile passionné, ni nostalgique, ni rétrograde.*"

(057228-2)

#### **Achat de composants électronique**

Bonjour, C'est avec beaucoup d'intérêt que j'ai lu l'article consacré à la recherche de composants de votre numéro de septembre ; j'attire votre attention sur un revendeur de composants « Radio-Son » (www.radioson.com) qui existe depuis plus de 20 ans sur la ville de Tours. J'utilise les services de cette société tant sur le plan professionnel que sur celui du loisir électronique en tant que particulier.

Elle distribue, en plus des composants standard, des composants obsolètes, aussi bien pour les professionnels que les particuliers ; elle fournit également les radio-amateurs (composants HF). J'ajouterai qu'elle offre des services de tirage pcb, ainsi que la possibilité de commander certains composants

introuvables ailleurs que chez

les grossistes.

Enfin, elle conseille les nouveaux venus dans le monde de l'électronique. Pour conclure, je trouve très

pratique la commande en ligne sur Internet (je m'en sert parfois) mais je crois que ce type de magasin a ce côté « magique » ou on peut toucher, comparer et voir avant d'acheter... c'est aussi un lieu de rencontre entre amateurs et professionnels. Pour info, je n'ai pas d'action dans cette société, simplement beaucoup de sympathie ; il faut dire que j'ai plus de 20 ans d'électronique à mon actif, ça crée des liens! Félicitations pour la nouvelle version d'Elektor **P.Rondane**

*La rédaction est heureuse d'apprendre qu'il existe encore dans l'Hexagone des magasins s'adonnant à l'électronique avec entrain et capables d'enthousias-* *mer leurs clients. Nous en connaissons nous aussi certains depuis plus de 25 ans.*

#### **Le succès de l'analyseur OBD-2**

*Il nous a été possible, à partir des courriers en provenance de lecteurs et des données mises sur*

*le Forum de chacun de nos 4 sites internationaux, de distiller la liste (provisoire et en date de début août 2005) de marques et modèles de voitures avec lesquels les lecteurs d'Elektor ont réussi à utiliser l'analyseur OBD-2 avec succès. N'hésitez pas à faire un tour sur le Forum de notre site pour y ajouter qui sa contribution, qui sa remarque et/ou sa suggestion. Toutes les informa-*

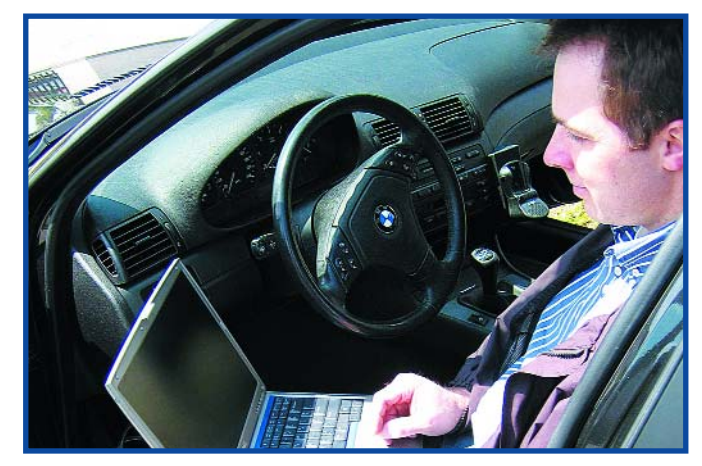

# **Projets de lecteurs**

**Sous ce titre nous avons l'intention de vos proposer des projets intéressants proposés par l'un de nos lecteurs et que, pour une raison ou une autre (manque de place en particulier), nous n'avons pas publié, voire des idées de montages n'ayant pas encore été finalisés.**

si la batterie est fortement déchargée, la chute de tension aux bornes du régulateur et par conséquent la dissipation au niveau du LM117 devient trop importante de sorte qu'il faudra envisager de doter ce composant d'un radiateur bien dimensionné. Il est préférable, si vous voulez que votre chargeur puisse s'occuper de batteries fortement déchargées, d'opter pour un régulateur à découpage tel que, par exemple, le LM1074 de National Semiconductor.

#### **Chargeur dé batterie**

Johny Verhoeven nous a envoyé le schéma d'un chargeur de batterie rustique. Nous avons, à plusieurs reprises déjà, publié un montage de ce genre. Dans le cas présent, cette réalisation repose sur un LM117, mais en principe, on pourrait, pour cette application, utiliser n'importe quel régulateur ajustable. Il est important de savoir que le présent montage est un chargeur d'entretien :

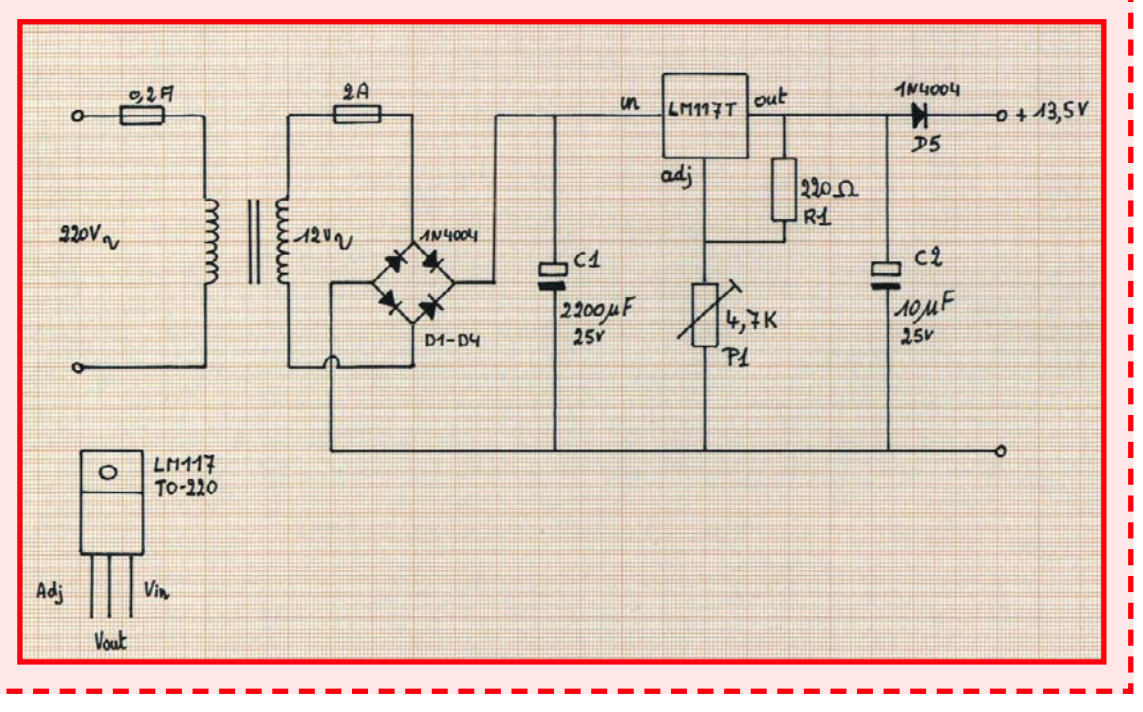

# **MISES AU POINT**

#### **Baro-altimètre de précision,**

#### **(040313-1), Elektor n°324, juin**

**2005, page 54 et suivantes** Certains lecteurs ont eu des problèmes avec l'horloge en temps réel que comportait cette réalisation. La nouvelle version du programme, disponible sur notre site (040313-11, www.elektor.fr/ Default.aspx?tabid=28&year= 2005&month=6&art=62612) élimine ces problèmes. La prise d'un condensateur de 56 pF entre la broche 12 de IC2 et la masse améliore la précision de l'horloge en temps réel.

#### **PC-Link et Windows XP (990082-1), Elektor n°268, octobre 2000,**

#### **page 50 et suivantes**

Le logiciel accompagnant le GBDSO, notre GameBoy en oscilloscope numérique, PC- Link, semble ne pas faire bon ménage avec Windows XP. Ce programme refuse tout simplement de fonctionner avec XP ! En fait ce programme n'est pas nécessaire pour travailler avec le GBDSO, il sert uniquement au transfert des données vers un PC en vue d'un traitement ultérieur. Comme quoi l'évolution n'a pas toujours que des conséquences positives…

récente du logiciel de programmation ATMELISP (www.b-kainka.de/ basismi.htm). N'hésitez pas à lire le document Help de ATMELISP pour en savoir plus sur le paramétrage ou jetez un coup d'oeil à la page www.modul-bus.de/mbnews/ mbnews02/isp.htm comportant force recopies d'écran. Le programme de flashage Microflash n'est plus utilisable avec ce nouveau type de microcontrôleur.

JP1 présent sur la platine n'est utilisé que pour la programmation en circuit (ISP) du microcontrôleur IC1. Comme le microcontrôleur est fourni programmé, ce cavalier **ne doit pas** être mis en place. A noter que nous avons une rubrique spécifique consacrée à cet analyseur OBD-2 dans notre Forum ouvert sur notre site.

#### **Carte 89S8252 Flash, (010208-1), Elektor n°282, décembre 2001, page 20 et suivantes**

La production du processeur utilisé sur cette carte, le AT89S8252, a été arrêtée. On pourra lui substituer un AT89S8253 à condition de supprimer les 2 condensateurs C1 et C2 présents au niveau du quartz et que l'on utilise la version la plus

#### **Analyseur OBD-2, (050092-1), Elektor n°325/326, juillet/août 2005,**

**page 20 et suivantes** Suite à la mise au point du mois dernier. Si l'on remplace le ZSH560C (IC7) par un DS1812 qui lui est compatible broche à broche, il ne faudra pas implanter le condensateur C7. Le cavalier

#### **DelphiStamp, partie 8 du cours, (040240-8), Elektor n°384, octobre 2005, page 70 et suivantes**

**Attention** : Un certain nombre des programmes dont il est question dans cette partie du cours Delphi font partie du set (logiciel + matériel) DelphiStamp et de ce fait ne se trouvent pas dans le fichier correspondant à cette partie 8 à télécharger depuis notre site.

#### *tions recueillies dans la section dédiée à l'analyseur OBD-2 sont les bienvenues.*

#### **Modèles testés avec succès**

Mini Cooper S 2002 (ISO-9141) Opel Corsa 2003 CDTI (KWP2OOO) Citroen c3 1.4 2004 (KWP2OOO) Citroen Berlingo 1.9d 2003 (KPW2OOO) Toyota Prius WW Golf TDI 13O cv 2002 (ISO-9141-2) Renaut Scenic 2001 WW Touran 2005 (KWP2OOO) Mercedes A160 2004 Volvo V70 D5 2003 (150-9141) Peugeot Expert HDI 2001 (KWP2OOO) WW Passat TDI 1994 (ISO-9141-2-ish) WW Passat 2.0 essence 2001 WW Golf 1.9 TDI 2000 Land Rover Discovery 2004 diesel (CAN) Toyota Camry CE Canadian 1997 Toyota Corolla 1.42005 WW Passat diesel 2005 Suzuki Grand Vitara diesel 2001 (KWP2OO - init lente) Volvo 850 essence 1996 Toyota Yaris Verso essence 2002 Peugeot 206 essence 2002 (KWP2OOO – init rapide) Toyota CorollaCE 2004 (North American) Toyota CamryCE 1997 (North American) Mazda Protege 2000 (North American)

#### **Echec (pour l'instant) /**

**non déterminé** Ford Scorpio 2.3 1997 Ford Scorpio 2.3 1997 (ECU: EEC-V) Toyota Landcruiser 2004 Audi A8 Quattro 2.8 1997 Citroen Xsara coupe 1 .8i 16V VTS 1999 Peugeot 307SW diesel 2003 Landrover Defender 110 DCPU Volvo V70-05 et -03 Nissan Sentra GE 1.8 2001 USA

#### **Un PC « dénudé » (***barebone***)**

Cher Editeur, tout récemment, j'ai sorti de mon tout vieux Pentium tout ce qui pouvait encore servir, les barrettes de mémoire, les disques durs. J'ai réussi à mettre la main sur un coffret ATX d'occasion doté d'une carte-mère et d'un processeur Pentium 2.. J'y ai implanté les pièces utiles récupérées sur mon vieil ordinateur. J'ai trouvé unbeau moniteur 17 pouces pour une trentaine d'euros. Mon intention est de suggérer cette approche à vos lecteurs. Nombe des PC actuels sont surdimensionnés tant au niveau de la vitesse que de la capacité de stockage. Si tout ce dont vous avez besoin est un accès Internet, la possibilité de recevoir et d'envoyer des E-mails, d'écouter votre musique préférée, faire un peu de traitement de texte, et autres petits calculs, un P2 tournant à 266 MHz et un disque dur d'une dizaine de Goctets, il ne vous en faut pas plus. **Gert Baas (NL)**

*Je suis tout à fait d'accord avec vous, chez moi, l'un des PC est aussi un P2 tournant à 300 MHz, épaulé par un moniteur CRT 17 pouces sur lesquel tourne un Windows 98SE. Pas de crainte de perdre des fichiers importants ou de peur d'endommager des progammes familiaux. Ceux-ci se trouvent en effet, en toute sécurité j'espère, sur un autre PC multimé-*

*dia travaillant à 3 GHz installé dans le salon et relié à l'autre par le biais d'un réseau sans fil.* 

*Si d'autres lecteurs ont des idées comment recycler leurs vieux PC, qu'ils n'hésitent pas à nous le faire savoir, quitte à nous proposer l'un ou l'autre article sur le sujet.*

#### **ZXCT10xx, une nouveauté?**

J'ai été très étonné de l'article concernant le mesureur de courant par ZXCT10xx, pré-

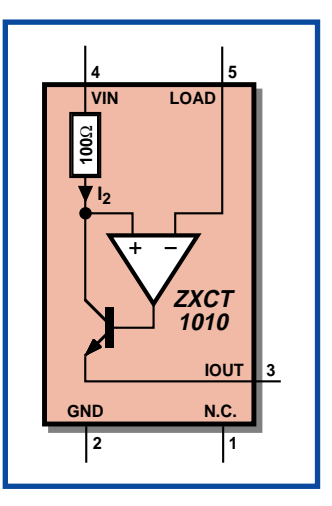

# **Projets de lecteurs**

**Sous ce titre nous avons l'intention de vos proposer des projets intéressants proposés par l'un de nos lecteurs et que, pour une raison ou une autre (manque de place en particulier), nous n'avons pas publié, voire des idées de montages n'ayant pas encore été finalisés.**

#### **Testeur de billets (de banque)**

Sur papier, ce projet nous avait paru tellement convainquant que nous l'avions, sans même l'avoir essayé, mis dans l'avant-première d'octobre dans notre numéro de septembre, notre département de Pub n'ayant pas hésité à reprendre cette idée, sans penser à ajouter la mention classique « Sujet à d'éventuelles modifications en fonction des nécessités rédactionnelles ».

Il arrive, à l'occasion, que les choses se passent différemment de ce que l'on pensait. Ce détecteur de faux-billets se distingue par un principe de mesure intéressant et un concept bien pensé qui incorpore quelques aspects techniques fort alléchants. Pour cette raison nous vous présentons, dans le cadre de cette rubrique « projets lecteurs pour nos lecteurs », le montage développé par un lecteur allemand de longue date, Ing. Dr. Karl Prodinger. Si ce projet n'est pas devenu un « vrai » projet Elektor, cela tient au fait que bien qu'il semble que cette électronique puisse convenir à un test automatisé de billets de banque ou puisse être utilisé pour un test manuel par du personnel expérimenté, elle nous a paru trop spécialisée pour être utilisée pour une application (occasionnelle) privée.

Le **principe de mesure** utilise une caractéristique moins connue des billets libéllés en euro (et autres monnaies) : on utilise pour l'impression de certaines zones des billets des encres bloquant les infra-rouges, sur d'autres zones du billet on utilise au contraire des encres les laissant passer. Pour voir la différence il faut utiliser un appareil photo sensible aux IR, comme le montre la photo IR d'un billet de 10 et d'un autre de 50 E. Sous lumière IR, seule partie droite des 2 billets est « visible », la partie gauche plus importante est blanchie. Nous avons utilisé, comme appareil photo IR, un appareil N&B à semiconducteurs d'une résolution de 300 lignes et ne comportant pas de filtre IR. En outre, un morceau de film noir tel qu'utilisé sur les appareils photo non

senté comme une nouveauté? En effet, j'ai utilisé dans les années 1995 les circuits MAX741 et MAX742 qui apparemment font exactement la même chose. Ces circuits, si je me souviens bien avaient d'ailleurs étés présentés dans Elektor.

#### **Crouzet**

*Il n'est pas rare qu'il arrive sur le marché un nouveau composant qui fasse la même chose que son prédécesseur, mais dans bien des cas il le fait différemment ou mieux voire avec moins de composants. Zetex a mis sur le mar-* *ché de nouveaux composants. L'auteur en fait mention. Il nous faut reconnaître que cet article avait pris un peu de poussière en attendant d'être publié...* 

#### **Lampe solaire**

J'ai trouvé votre article de la série « Comment ça marche » consacré aux lampes solaires particulièrement intéressant. Une lecture attentive m'a permis de découvrir une erreur. Sur le schéma, l'interrupteur S1 se trouve pris en série avec la cellule solaire, alors

numériques fut placé devant l'objectif pour filtrer la lumière visible de manière à accroître la sensibilité de l'appareil à l'infrarouge. La source de rayonnement IR peut prendre la forme de LED IR, mais on pourra aussi utiliser une ampoule halogène classique (composante IR importante).

Le **schéma** représenté ici repose sur une solution dont un exemplaire fonctionnel a été enregistré sous le numéro AT6392U1. On pourra, sous ce numéro, jeter gratuitement un coup d'oeil au brevet (en allemand) par le biais du serveur DEPATISnet de l'Office Allemand des Brevets (http://depastisnet.de/). Le lecteur pourra télécharger depuis le site d'Elektor (www.elektor.fr) la description (document en allemand) du principe de l'électronique ainsi qu'une description plus détaillée (en allemand) de la main même du Dipl-Ing. Dr Prodinger. L'électronique repose sur un quadruple amplificateur opérationnel du type TL084 et se caractérise par le fait qu'elle se contente d'un unique point d'étalonnage. Le système de mesure de la photo-réflexion au niveau la surface du billet de banque prend la forme d'une paire de LED et d'une photodiode. Les LED, D1 (verte) et D2 (IR) sont attaquées par l'oscillateur centrée sur IC1.A, oscillateur travaillant à une fréquence comprise entre 1 et 3 kHz. Des résistances de valeurs différentes ajustent l'intensité des différentes LED, R6, sous forme d'ajustable, ser-

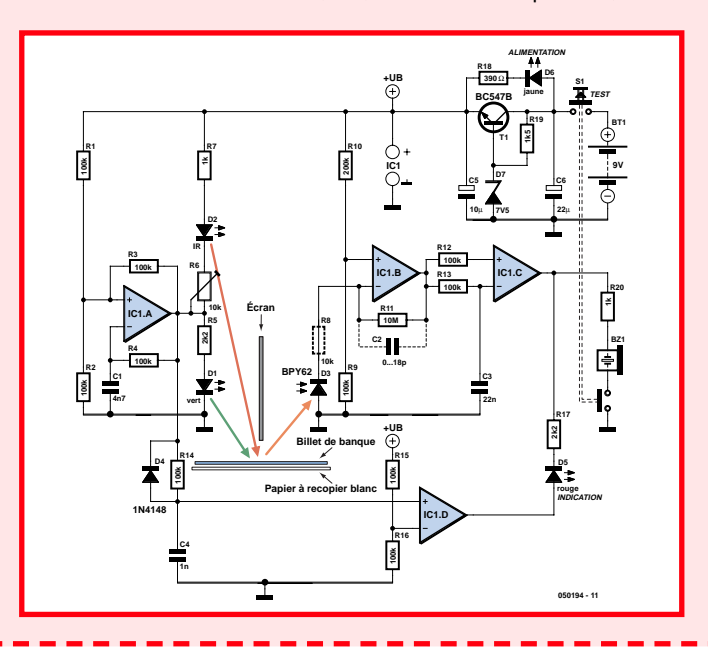

qu'un examen attentif de la photo de la figure 3 montre qu'il est relié

aux accumulateurs (ce qui est plus logique). À noter en passant que j'ai trouvé des lampes solaires capables de fournir un courant de LED de 50 mA. **Ralf Behrens**

*Il nous faut reconnaître, à notre grand dépit, que vous avez*

*parfaitement raisson (nos photos sont tout simplement de trop bonne qualité).* 

> *Le schéma comporte une erreur quand à la position de S1. À noter qu'il faut éviter que les*

*cellules accumulateurs ne soient déchargés totalement vu que lorsque l'on prend 2 cel-* vant à compenser les tolérances sensibles d'un exemplaire à l'autre de la photodiode BPY 62 et entre les LED ellesmêmes, ce qui éviter d'avoir à effectuer de longs réglages. L'ampli op IC1.B est un amplificateur à transimpédance tel que souvent utilisé avec des photodiodes (D3 dans le cas présent). Le capteur D3 sera englobé dans de la gaine thermorétractable noire pour éviter qu'il ne soit parasité par de la lumière parasite produite par les LED émettrices.

Plus inhabituelle l'électronique d'entrée du 3ème ampli op, IC1.C. Les 2 entrées se voient appliquer le même signal, l'entrée inverseuse comportant cependant un condensateur, C3, la forçant à la masse. Ce condensateur intègre (moyenne) le signal fourni par la BPY92 (il s'agit en fait d'un signal pulsé en provenance des LED).

C'est la fonction de cet étage qui constitue le coeur de l'électronique. Alors que l'entrée inverseuse de l'ampli op crée la valeur moyenne du signal, son entrée non-inverseuse mesure la valeur de réflexion variable du papier. Si le papier comporte une couche d'encre bloquant les IR, il n'arrive à D3 que peu de lumière en provenance des 2 LED. Si, inversement, l'encre laisse passer les IR, l'émission de la LED verte (D1) se traduit par un signal faible, la LED D2 émet elle au contraire un signal puissant vers la photodiode D3. IC1.C convertit ce signal en une impulsion quasi-rectangulaire.

Le 4ème ampli op, IC1.D, a pour fonction, avec les composants pris à ses entrées, de réguler la durée que prennent les impulsions pour aller de l'oscillateur jusqu'à la sortie de IC1.C. |A la sortie de IC1.D les signaux sont synchrones avec la sortie de IC1.C. Si le reste de l'électronique n'a rien d'impressionnant, elle n'en constitue pas moins un démodulateur synchrone complet.

On a comparaison, par le biais de la LED D5 et de la résistance de limitation R17, des impulsions en sortie de IC1.C et de IC1.D. Si l'on a, en présence d'une encre perméable aux IR, un signal puissant en sortie de IC1.C, celui-ci se trouve en antiphase avec le signal en sortie de IC1.D. La diode D5 annonce l'encre perméable aux IR. Comme la sortie de IC1.C attaque un résonateur piézo protégé par R17, on a parallèlement émission d'un signal audible.

Le circuit d'alimentation basé sur T1 assure et une régulation

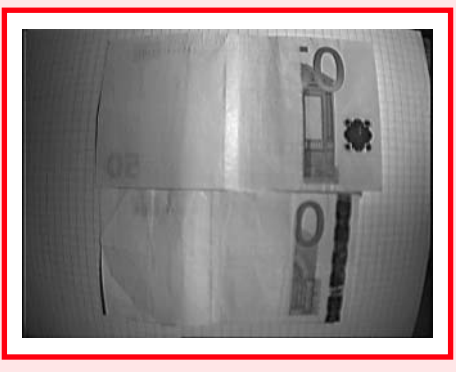

d'excellente qualité de la tension d'alimentation tout en n'ayant qu'une consommation de courant propre faible et la visualisation de la présence d'une tension de pile suffisante. SI la tension de cette dernière chute, il ne circule que peu, voire plus de courant par la LED D6 qui restera éteinte par conséquent.

Le prototype était construit en CMS vu que la sensibilité des amplis op aux HF est, grâce à des pistes notablement plus courtes, sensiblement moindre. En

cas d'entrée en oscillations HF, les composants représentés en pointillés (R8 = 10 kø et C2 = de l'ordre de 10 pF) peuvent porter remède à ce phénomène.

Pour l'étalonnage, on place le testeur capteur optique orienté vers le bas sur une pile de feuilles de papier (à copier) blanc et on joue sur l'ajustable R6 pour que la LED D5 s'allume tout juste. Le réglage reste stable par le traitement flottant (IC1.C ne connaît pas de référence fixe) de sorte qu'une dérive de D3 reste sans effet. Si le montage est réalisé correctement il réagit immanquablement à la différence entre des couleurs perméables aux IR et celles qui ne le seraient pas. Dans la pratique, le problème auquel nous nous sommes trouvés confrontés est de trouver le bon positionnement pour chacun des billets et la partie de billet à examiner. La transition des encres (perméables/non perméables aux IR) doit, dans le dit domaine, pouvoir être reconnue fiablement et indubitablement de manière à ce qu'elle ne soit pas reconnue que dans le cas de « vrais » faux-billets (et sinon toujours). Dans le cas des billets de 10 et de 50 euros représentés ici, cet endroit se situe en haut à droite au niveau des chiffres et en bas à droite. Au niveau de ces zones de test le billet de banque doit présenter une forte coloration. Au niveau des zones blanches (impression claire) la différence de luminosité lors du test IR peut s'avérer trop faible. Le dos des billets de banque (dotés du motif « ponts ») est totalement transparent dans la gamme des IR, seuls les numéros de série apparaissent en noir.

Pour de plus amples informations sur le testeur de billets de banque on pourra visiter le site www.wekaverif.com. Un autre lien intéressant :

www.ctms.fr/index.php?langue=FR

*lules CdNi en série on a inversion de polarité de l'une d'entre elles lorsque la capacité de l'autre ne la dépasse même que de très peu. Il faudra veiller pour cela à ce que les accus CdNi ne se déchargent pas au-delà de 0,9 V environ.*

#### **Qui fabrique des circuits imprimés ?**

Je suis à la recherche de fabriquant de circuit imprimé, pourriez vous s'il vous plaît quelques adresses.

#### Merci d'avance **gil geoffroy (par E-mail)**

*Cher Monsieur Geoffroy, Les fabricants de circuits imprimés pour les particuliers ne courent pas les rues. Il doit bien en exister quelques-uns en France, mais nous n'en connaissons que deux, ThePCBShop qui produit celles de nos platines que nous ne tirons pas en série,*

*www.thepcbshop.com/home/euro circuits.aspx?mode=Howto ils proposent la réalisation de prototypes 1 à 9, de petites séries etc. Le second est PCB-POOL www.pcb-pool.com/ppfr/info.html*

*qui demandent 49 euros pour une carte Europe, moins pour une taille plus petite, ils ont un système de calcul sur leur site et qui travaillent à partir de très nombreux types de fichiers, Eagle, Protel, Proteus EDWin, SprintLayout, Target, OrCAD, EasyPC, nous ne pouvons pas les citer tous, etc. Il vous faudra voir lequel vous convient le mieux... Bonne chance*

*NdlR : Nous sommes bien évidemment toujours ouverts à toutes les informations que nous pourrions fournir ensuite à nos lecteurs…*

#### **Règles du jeu**

– Publication de la correspondance de lecteurs à la discrétion du Rédacteur en chef – Les points de vue et opinions exprimées par les correspondants ne sont pas nécessairement ceux du Rédacteur en chef ou de l'Éditeur. – La correspondance pourra, le cas échéant, être traduite ou éditée en longueur, clarté et style. – En cas de réponse à COURRIER, veuillez S.V.P. indiquer le numéro concerné. – Veuillez S.V.P. adresser votre correspondance : **redaction@elektor.fr** ou R**édacteur en chef Elektor Chez W.W.S. 38, Rue la Condamine 75017 Paris - France**

## **RÉCRÉATION CADEAUX DE NOËL**

# **Cadeaux de Noël**

**À l'approche des fêtes de fin d'année revient le temps où l'on se creuse à découvrir des cadeaux originaux pour la famille, les amis et connaissances. Voici quelques idées de cadeaux pratiques, utiles ou simplement agréables, susceptibles de faire plaisir à un électronicien. Aussi, n'hésitez pas à laisser ce magazine au vu et au su de tout le monde. Chacun sait que c'est pour le gamin, mais…**

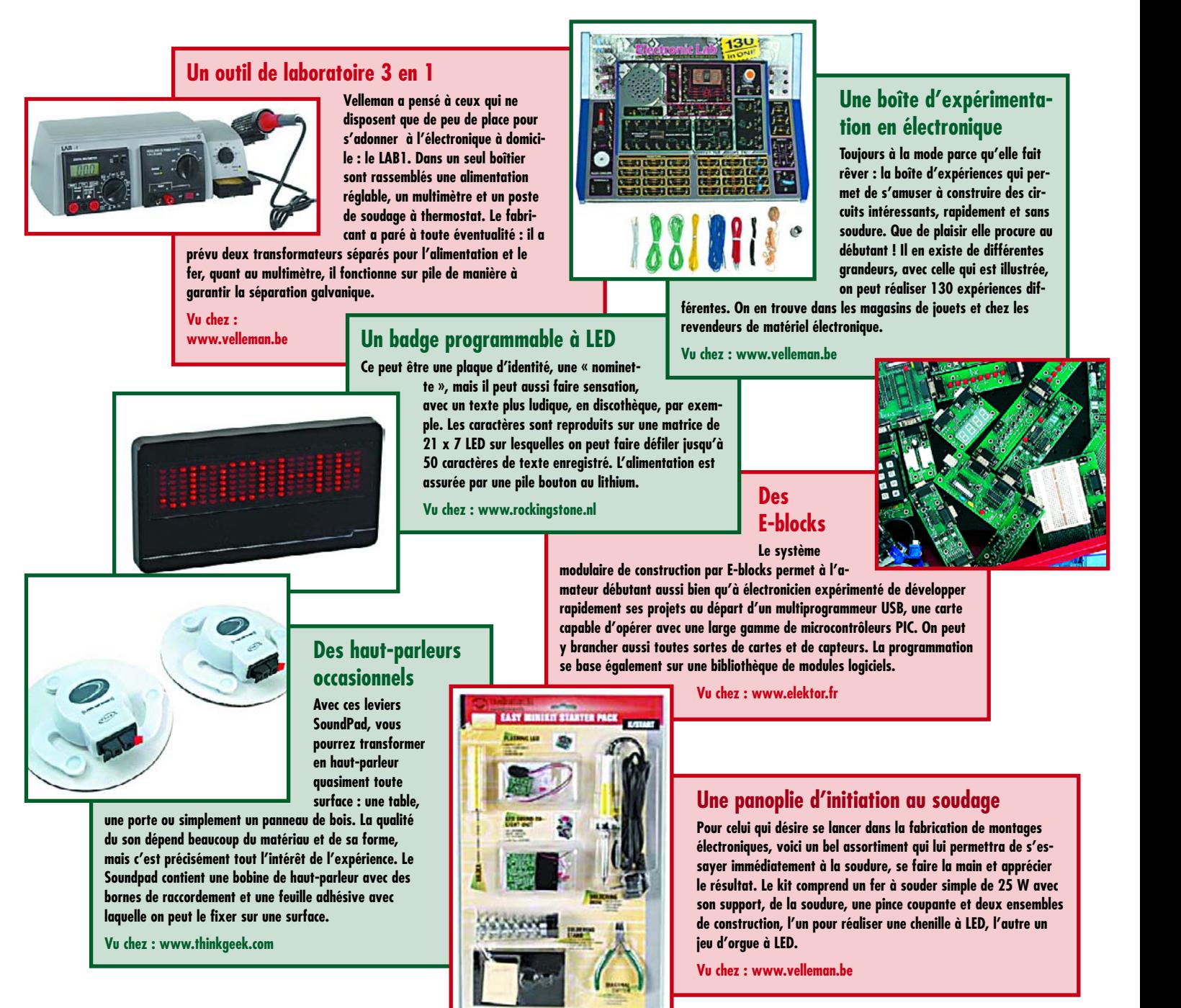

# **Accessoires pratiques, gadgets, babioles**

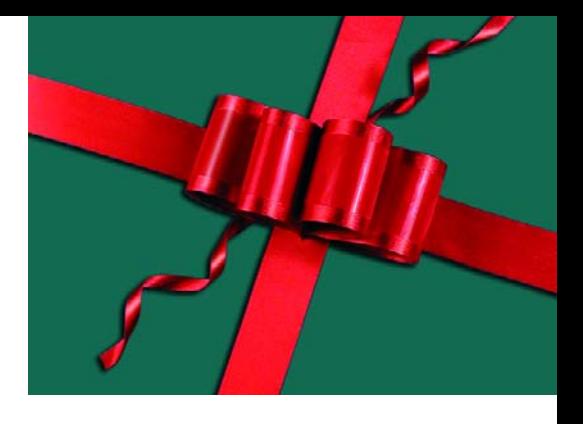

#### **Une loupiote à LED pour Maglite**

**La firme américaine Terralux est spécialisée en ampoules de rechange pour les lampes de poche Maglite célèbres pour leur solidité exemplaire. Il ne s'agit pas ici d'ampoules à incandescence ordinaires, mais de LED blanches qui s'adaptent exactement à la place des lampes d'origine. Elles sont montées sur une minuscule platine qui supporte l'électronique de commande. Différentes versions sont disponibles pour se conformer aux formats de lampes existants.**

**Vu chez : www.terraluxcorp.com**

#### **Un contrôleur de polarité**

**Le Polechecker du gourou de l'audio Van Den Hul vous per-**

**met non seulement de détecter en toute sécurité des tensions continues et alternatives, mais aussi bien d'inspecter tout l'appareillage de votre installation audio, de manière à la faire sonner le mieux possible. Le Polechecker fonctionne sans pile et dispose même d'un petit écran à LED qui vous renseigne sur la grandeur de la tension mesurée.**

**Vu chez : www.vandenhul.com**

#### **Un bâton lumineux**

**Le Tritium Traser n'a rien à voir avec l'électro-**

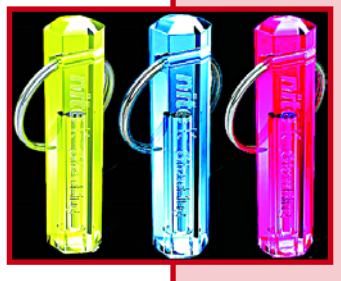

**nique, il s'agit néanmoins**

**de jolis objets qui peuvent, à l'occasion, rendre des services. Leur particularité, c'est d'éclairer sans arrêt pendant dix ans et tout cela sans pile ! Il s'agit de tubes transparents garnis intérieurement d'une couche fluorescente, puis remplis ensuite de silicate de bore et enfin on les a obturés hermétiquement au laser. Ils sont disponibles en plusieurs couleurs et leur utilité la plus immédiate, c'est sans doute comme porte-clés.**

**Vu chez : www.smart-elements.com**

#### **Une roulette à l'électricité**

**On peut avoir envie de trouver sous le sapin un autre jeu que le Monopoly ou Ne t'en fais pas. Alors, vous pouvez essayer cette Shocking Roulette. Ce n'est rien d'autre qu'une variante de la roulette russe. Dans cet appareil, il y a quatre trous. Chaque joueur y plante un doigt. Une pression sur la détente et les LED se mettent à clignoter puis s'éteignent une à une. Une seule reste allumée et le joueur reçoit une décharge électrique. Envie d'y jouer ? Non, c'est pour offrir !**

**Vu chez www.thegadgetcompany.nl**

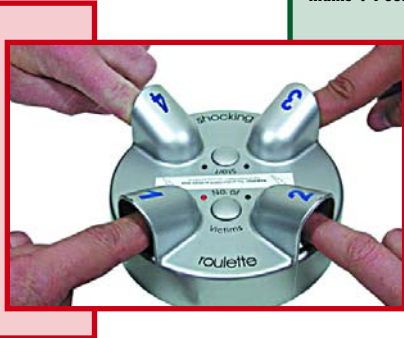

#### **Un synthétiseur vocal**

**La platine SP03 est un petit circuit imprimé sur lequel se**

**trouve un synthétiseur vocal complet centré sur un WTS701EM/T de Winbond. Par l'intermédiaire d'une interface RS232, vous lui envoyez**

**un texte sous forme ASCII et un petit haut-parleur incorporé l'énonce. Le SP03 fait à peine 4x4 cm, fonctionne sur une alimentation de 5 V et peut facilement s'adapter à une carte à microcontrôleur.**

**Vu chez : www.rockingstone.nl**

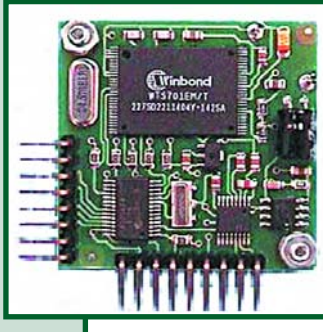

#### **Un fer à souder froid**

**Bien pratique pour de petites réparations, ce fer à souder sans fil Coldheat (à chaleur froide, si vous préférez), qui fonctionne sur**

**quatre piles bâton. La particularité de ce fer, c'est que sa pointe est bifide (mais pas bi-raisin), disons fourchue et n'en parlons plus… Elle est faite d'un matériau conducteur appelé Athalite. La panne ne chauffe que quand elle est au contact d'un autre conducteur (et les piles ne s'usent que si l'on s'en sert), par exemple un ?illet à souder. Il circule alors un fort courant qui chauffe instantanément l'endroit à souder.**

**Vu chez : www.conrad.fr**

#### **Le portable alimenté à la main**

**Qui se souvient de la Powerball, une balle d'exercice équipée d'un volant d'inertie et destinée à la musculation des mains ? Pour certains, cet appareil**

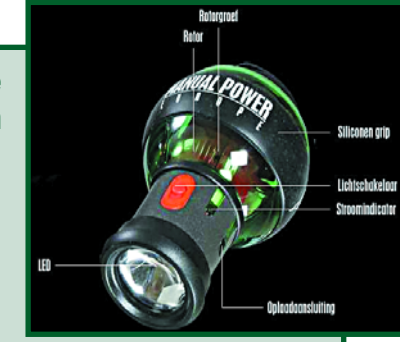

**entraîna même un genre d'assuétude. Son successeur est le Manual Power. Il s'agit aussi d'un gyroscope dont il faut entretenir le mouvement. Mais il possède en plus un générateur embarqué qui permet de fournir l'énergie à une lampe de poche intégrée ou par exemple de recharger son téléphone portable.**

**Vu chez : www.gadgetzone.nl**

*Les liens sont donnés en entier sur le site Elektor*

# **RÉCRÉATION CADEAUX DE NOËL**

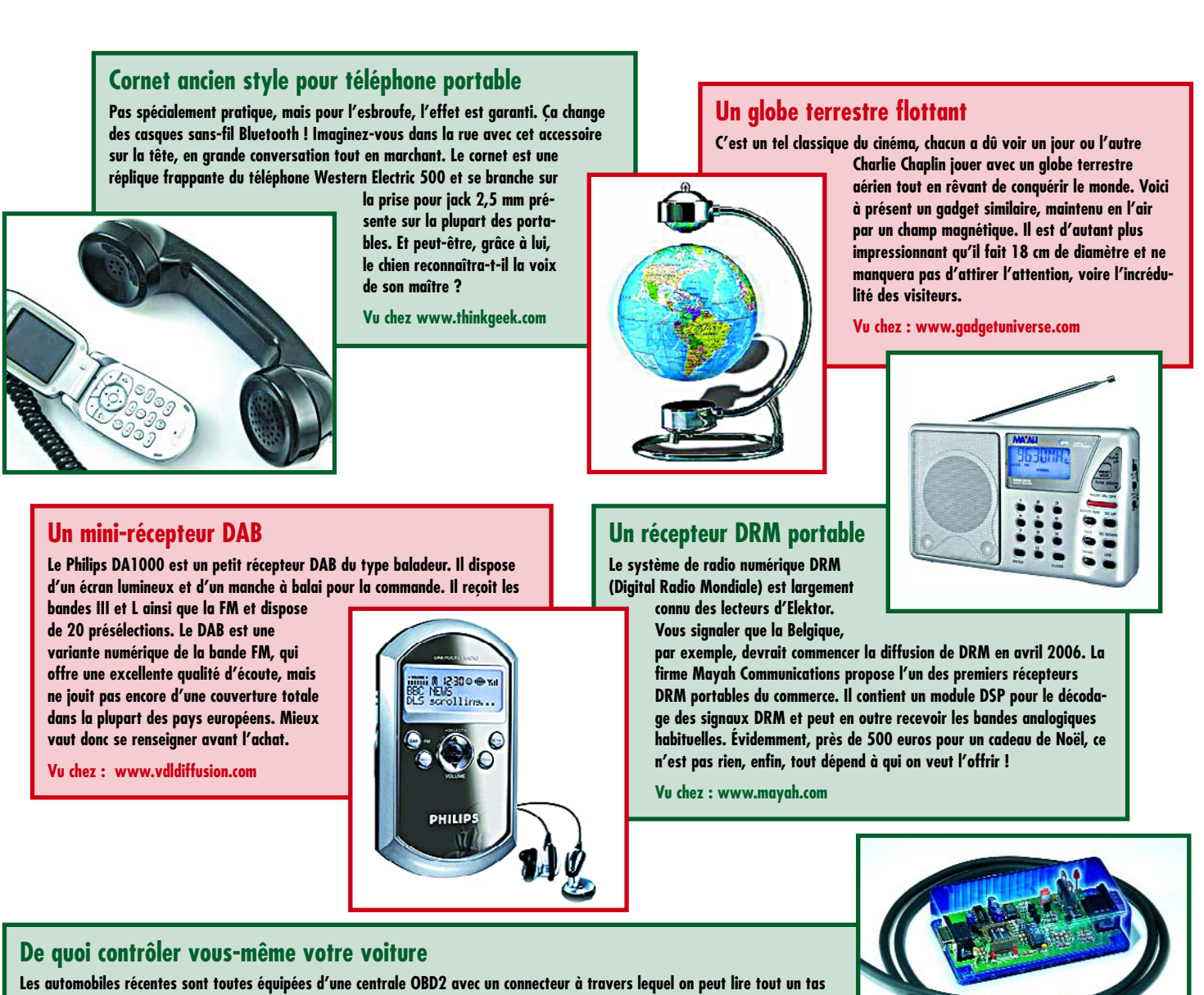

%

**du « tuning ». On peut se procurer chez Elektor un ensemble de construction permettant de connecter un ordinateur ou un PC portable à la prise OBD de la voiture et aller ainsi compulser à l'aise un tas d'informations.**

**C'est bien sûr chez : www.elektor.fr**

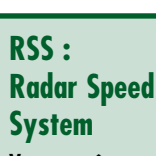

**Vous vous êtes toujours demandé**

**à quelle vitesse vous vous déplaciez lors de votre jogging matinal. Vous allez pouvoir mettre la réponse à votre poignet grâce au RSS de Sonic Instruments. Cette montre indique également la vitesse à laquelle vous vous déplacez. Elle sera un cadeau très apprécié par tous les amateurs de déplacements plus ou moins rapides, joggeurs, cyclistes, et autres skieurs. La technologie radar utilisée ici est unique dans le monde de la mesure de vitesse en sport. À l'image d'une chauve-souris, l'émetteur envoie un signal qui est réfléchi sur les obstacles environnants, ce qui permet de calculer la vitesse…**

**Vu chez : www.sonicinstruments.com**

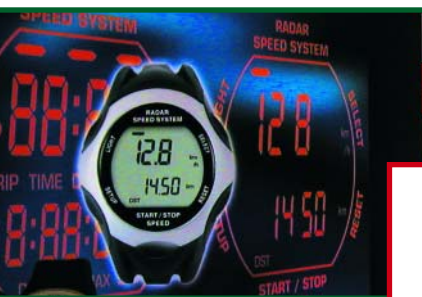

**de données sur le moteur. Il est même possible de modifier soi-même les réglages, ce qui est surtout intéressant pour les fans**

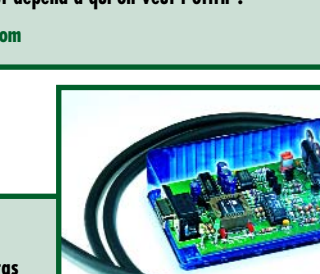

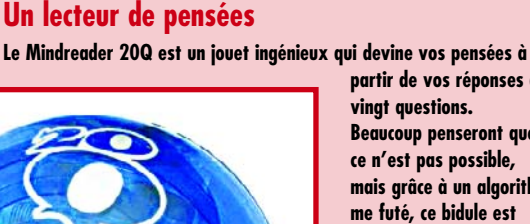

**partir de vos réponses à vingt questions. Beaucoup penseront que ce n'est pas possible, mais grâce à un algorithme futé, ce bidule est capable, la plupart du temps, de découvrir le sujet actuel de vos pensées. En tout cas pour tous ceux qui ont tenté l'expérience, les résultats sont étonnants !**

**Vu chez : www.gadge-**

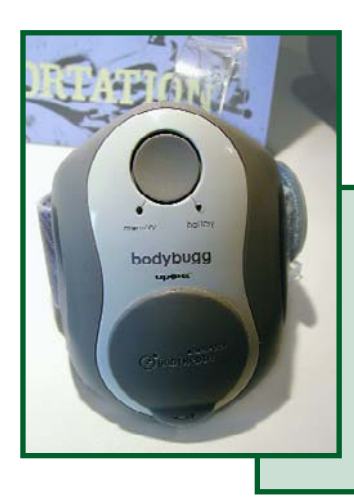

#### **Bodybugg™**

**N'allez pas chercher midi à 14 heures, le bodybugg™ est une sorte de petit big brother is watching you puisqu'il s'agit d'un appareil enregistrant tous les mouvements que vous faites. Ce faisant, il se souvient exactement du nombre de calories que vous avez brûlées au cours de la journée. Il comptabilise également le nombre de pas que vous faites, sachant que l'objectif à atteindre pour une bonne santé est, dit-on, de 10 000 pas quotidiennement.**

**Vu chez : www.bodymedia.com**

#### **Le fin du fin pour 30 dollars**

**Le Class T amp de Sonic Impact n'est rien d'autre qu'une boîte en plastique autour d'un module amplificateur à commutation de Tripath. Pourtant, en se référant à quelques revues sur Internet (cf. www.tnt-audio.com/ampli/tamp\_e.html), il apparaît que ce petit amplificateur peu coûteux sonne particulièrement bien. On n'hésite pas à le comparer à des amplificateurs de 1 000 dol-**

**lars et davantage. L'appareil fonctionne sur batterie, mais vous pouvez aussi acheter un adaptateur secteur.**

**Vu chez : www.si-technologies.com**

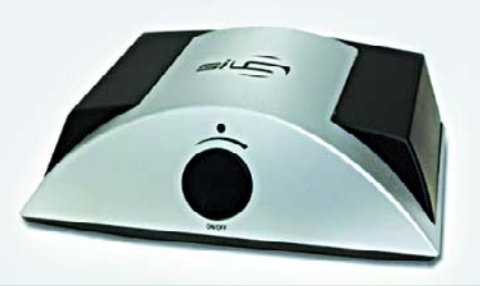

**Un cordon universel USB/IDE Il peut être bien pratique de**

**brancher un disque dur externe sur un ordinateur, par exemple pour**

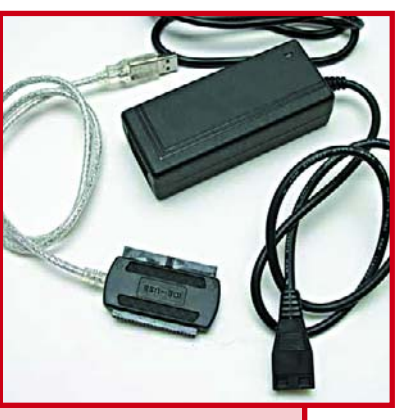

**l'utiliser comme copie de sauvegarde ou en récupérer les données. Les disques durs externes existent depuis longtemps, et même les boîtiers pour les contenir, avec connexion USB ou Firewire, mais rien ne vous empêche de vous servir d'un ancien disque dur remisé dans une armoire. L'avantage de ce cordon USB2.0 vers IDE réside principalement dans son connecteur à deux faces, l'une pour les disques de 3,5'' et l'autre pour les 2,5''.**

**Vu chez www.usbgeek.com**

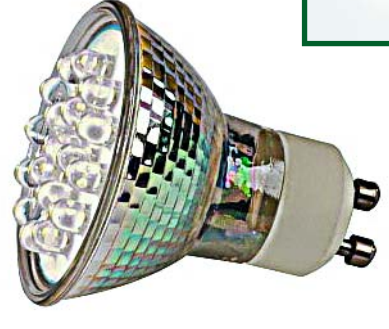

#### **Des ampoules de rechange à LED**

**Lentement mais sûrement, les traditionnelles ampoules à incandescence, à la maison, cèdent la place à d'autres sortes de sources lumineuses. En particulier, la LED blanche réalise une percée éclatante. Conrad propose des ampoules de remplacement fort pratiques pour les petits spots halogènes à miroir dichroïque d'intérieur, tant les modèles de 230 V que ceux à basse tension. Les lampes ont exactement la même forme que les halogènes et contiennent 12, 18 ou 20 LED blanches. Elles sont également livrables en différentes couleurs plaisantes.**

**Vu chez : www.conrad.de**

#### **Une station météo à liaison PC**

**Des stations météo pour la maison, il en existe de toutes sortes et dimensions, des petites, des grandes, des très bon marché ou de fort chères. La particularité de celleci, c'est son équipement très complet, avec pas moins de trois capteurs extérieurs et une interface RS232 pour la raccorder au PC. Le logiciel qui l'accompagne vous permet de suivre les changements de temps sur l'écran de votre PC et de les enregistrer au format Excel. Il en existe aussi une version avec écran tactile.**

**Vu chez : www.weershop.be**

*Les liens sont donnés en entier sur le site Elektor*

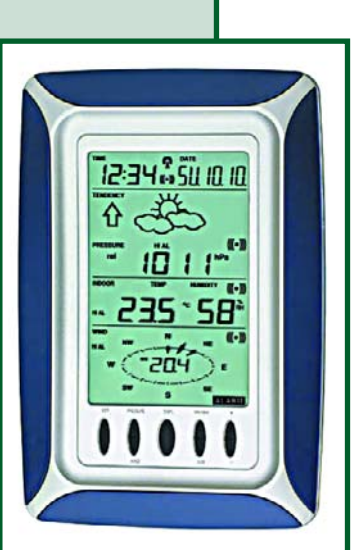

# **D'autres idées de cadeau**

**Chaque année le même cadeau, un calendrier, un porte-plume ou une bouteille de vin… C'est l'intention qui compte, mais tout cela n'est pas très original. Si vous n'avez pas trouvé votre bonheur dans notre liste, si l'inspiration vous fait défaut,**

**alors essayez quelque chose de complètement différent. Que diriez-vous d'un saladier en bois avec les couverts assortis et pourquoi pas accompagnés des récipients pour l'huile et le vinaigre ? Non seulement c'est pratique, mais c'est bon pour la santé. De beaux bougeoirs sont également une bonne mise en condition pour créer une atmosphère festive, au creux de l'hiver.**

**Vous considérez ces idées comme trop terre à terre ? Rien ne vous empêche d'offrir des places à un concert, des billets pour une excursion, un baptême de l'air en montgolfière ou un cours de conduite avancée en situation d'urgence. Joyeuses fêtes !**

# **Des géants et d La victoire des écrans plats**

Rainer Bücken

**Les affichages constituent l'interface homme-machine la plus importante qui soit. Qu'il s'agisse de téléviseurs, de moniteurs ou de l'industrie : notre bon vieux tube est sur son déclin, remplacé qu'il est par de nouvelles technologies qui du même coup conquièrent de nouveaux domaines d'application. Après un panorama nous risquerons un pronostic.**

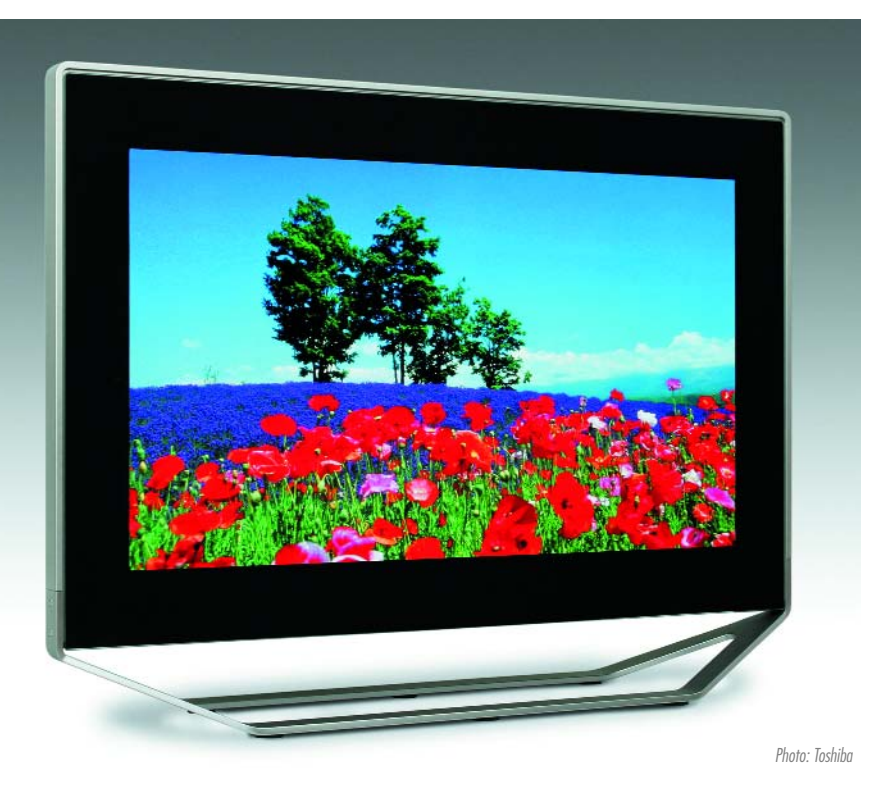

En 1897 Karl Ferdinand Braun fit un papier « Au sujet d'un procédé pour la démonstration et l'étude de l'évolution chronologique de courants variables ». Dans ce document, le tube cathodique était présenté comme un instrument d'affichage et d'examen à la réaction rapide. Il s'avéra impossible d'arrêter le progrès. En 1907 le tube de Braun fut breveté; en 1930, un physicien du nom de Manfred von Ardenne, âgé à l'époque de 23 ans seulement, réussit la transmission à 100% électronique d'une image de télévision.

Jusqu'à aujourd'hui le principe de base n'a pas changé un faisceau d'électrons balaie une couche de phosphore recouvrant l'intérieur d'un tube et en produit l'illumination. Le tube à rayons cathodiques est constitué d'une boule de verre dont l'avant est, dans la plupart des cas, bombé vers l'extérieur. Ceci est nécessaire pour supporter l'énorme pression extérieure vu que les tubes à image sont totalement vides d'aire. Dans le cou du tube en forme d'entonnoir, on trouve un filament de chauffage et une cathode. Cette dernière est englobée par ce que l'on appelle un cylindre de Wehnelt, seul un minuscule orifice permet aux électrons de passer. Tant la cathode que le cylindre de Wehnelt sont alimentés à un potentiel négatif, ce qui permet un réglage de la luminosité de l'image. On trouve en outre des bobines de déviation horizontales et verticales ainsi que l'anode, alimentée elle par une tension positive. Le déviateur de faisceau électrostatique à l'origine fut rapidement remplacé par son homologue magnétique. Ces différentes « pièces » forment un ensemble connu sous le nom de canon à électrons. L'intérieur de la boule de verre est recouvert d'une couche de graphique conducteur attaquée à une tension d'anode extrêmement élevée (pouvant aller jusqu'à 17 000 volts). Devant la couche de phosphore luminescente on trouve le masque à trou, rainures ou à fentes (cf. lien [1]). Rien ne parle mieux de l'évolution du tube à image que l'augmentation de l'angle de déviation et de la taille de l'écran. Une croissance de l'angle de déviation permit de raccourcir de plus en plus l'épaisseur du tube, les types les plus courants furent le 65, 90 et 110°, depuis lors on est arrivé à des modèles de 125° d'une profondeur ne dépassant pas 40 centimètres.

En 1953, les tubes image avaient une diagonale de 23 cm, en 1955 on était passé à 43 cm. 1970 vit la percée de la technologie de la déviation de 110° et les diagonales de 66 cm faisaient la loi. En 1987, de plus en

# **es nains**

plus de fabricants proposent des téléviseurs à diagonale de 82 cm (32 pouces), Grundig présente même un 95 cm (36 pouces). Cet « engin » pesait quelque 125 kg (!) et coûtait de l'ordre de 25 000 F. En 2001 Sony présente le « Super Trinitron » KV-40XBR700 avec une diagonale de 101 cm. Ceci constitua aussi la fin de la compétition dans ce domaine.

#### **La TV-HD comme moteur de l'innovation**

Dès 1964, la commission des télévision japonaise NHK s'était lancé dans le développement de la TV-HD (la TéléVision à Haute Définition) connue au Japon sous la dénomination de Hi-Vision. Les 525 lignes classiques du standard NTSC utilisé au Japon, se virent remplacées par 1 125 lignes et en 1985 on procéda aux premières démonstrations d'appareils à tubes et de projecteurs fonctionnant à cette nouvelle norme. Les premiers tests de transmission eurent lieu un an plus tard. La Hi-Vision numérique par satellite démarra en 2000 et en 2003 on passa à la version terrestre de la norme. On pense que fin 2006, 80% des foyers japonais devraient pouvoir recevoir Hi-Vision. Tout ceci implique cependant de nouveaux affichages capables de travailler avec les nouveaux paramètres de la transmission TV-HD, à savoir « 1 280 x 720 p/60 » et « 1 920 x 1080i/30 ». Le premier nombre correspond au nombre de pixels par ligne, le second le nombre de ligne. Le suffixe « p » ou « i » indique la technique de projection de l'image, à savoir progressive ou interlacée (cf. l'encadré). Le dernier nombre indique le nombre d'images complètes (trames) transmises par seconde. En Europe, il faudra que les émetteurs fassent un choix entre 1080i/25 et 720p/50. À titre de comparaison, sur le système de TV PAL actuel, on ne dispose en fait que de 2 x 288 lignes par image complète. En 1986 déjà, l'Europe avait tenté de lancer son propre système TV - HD à 1 205 lignes et une fréquence de demi-image de 50 Hz. Le cahier des charges prévoyait également une technique sans saut de ligne. Cette technologie fut cependant développée en marge du marché, de sorte que fin 1992, la Grande Bretagne fit arrêter les crédits de développement de ce programme. Ces millions voire milliards de francs dépensés en pure perte sonnèrent le glas d'une idée de TV-HD européenne qui perdit ainsi nombre d'années de développement.

#### **Par le plasma vers l'image large**

Dans les années 70, NHK installa un laboratoire « Plasma » dans son STRL (*Science and Technical Research Laboratories*) aidé par des experts de chez Matsushita. Le STRL développa des phosphores pour les 3 couleurs fondamentales, rouge, bleu et vert ainsi que le

# **Interlacé et progressif**

**C'est au cours du Salon de la Radio de 1935 que l'on procéda à la première transmission de télévision par technique de saut de ligne. Les images furent découpées en 2 demi-images écrites en succession - en commençant par les lignes impaires suivies des lignes paires. La rémanence du phosphore et l'inertie de nos yeux permettent aux images de se fondre. Ceci double la fréquence de trame et réduit le scintillement tout en diminuant la bande passante nécessaire. Cette technique d'interlaçage présente cependant des inconvénients. Il existe un décalage chronologique entre 2 demi-images - en cas de mouvement rapide, il naît une dent de scie sur les côtés verticaux. De plus, les techniques de codage vidéo modernes ont de gros problèmes avec le saut de lignes.**

**Il n'est pas exclu pour cela que lors du passage de la norme de TV PAL (où l'on ne dispose en fait que de 2 x 280 lignes) à la TV-HD, le standard 720p devienne le... standard. 720 représente le nombre de lignes, le p signifiant affichage progressif (image complète, sans saut de lignes). À noter que le standard TV-HD interlacé 1080i permet lui aussi de bonnes images. On parle déjà de l'étape suivante, celle du 1080p. Quel que soit le nom, les cela ne posera pas de problème aux nouveaux écrans.**

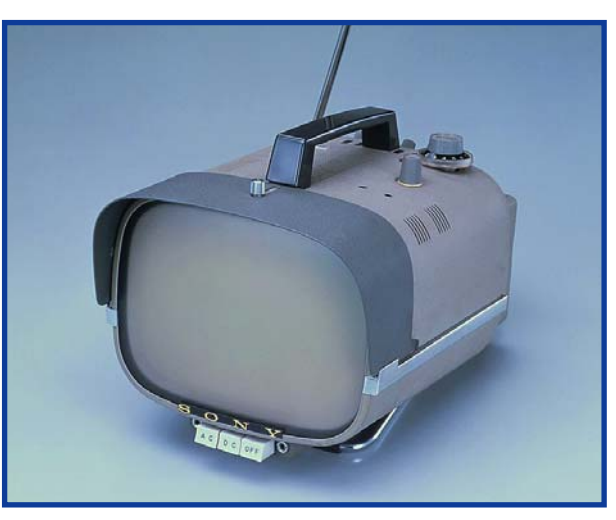

**Figure 1.**

**Les téléviseurs à tube peuvent se targuer de près d'un centenaire d'existence. Ici un modèle de l'année 1960.** (Photo : Sony)

gaz de remplissage des alvéoles. En 1967 Fujitsu se mit au développement des affichages à base de plasma et présenta en 1992 les premiers panneaux ayant une diagonale de 21 pouces (53 cm).

Aujourd'hui, le marché mondial des TV plasma devrait atteindre les 6 millions d'unités, soit le double de l'année précédente. Matsushita (dont Panasonic est une marque) est, disent-ils, le plus grand fabricant au monde, suivi par Samsung, LG Electronics et Pioneer. Au cours du Salon International IFA de cette année, Panasonic a présenté des panneaux de 50 et 65 pouces ayant une « vraie » résolution TV-HD de 1 920 x 1 080 pixels. Chez nous, nous pouvons, pour le moment, nous contenter de 1 366 x 768 : Samsung n'a pas l'intention actuellement d'exporter vers l'Europe les nouveaux panneaux à 1 080 lignes présentés tout récemment. Actuellement, le téléviseur Plasma le plus grand, il possède une diagonale de 259 cm (102 pouces) et une résolution de 1 920 x 1 080 pixels, vient lui aussi des Coréens. Même si cet écran ne constitue qu'un test de

faisabilité, les écrans plasma disponibles actuellement sur le marché n'ont aucune raison de rougir. Avec des diagonales d'image de 165 cm et plus, ils transforment un salon ou un bar installé à la cave en un cinéma domestique. Les domaines d'utilisation actuels des écrans plasma (PDP pour *Plasma-DisPlay*) sont la télévision et l'affichage (sur des salons ou dans les aéroports).

#### **La « mise à feu » de gaz nobles**

Extérieurement, les écrans plasma présentent une certaine ressemblance avec les écrans à cristaux liquides, mais leur principe de fonctionnement est cependant, cf.

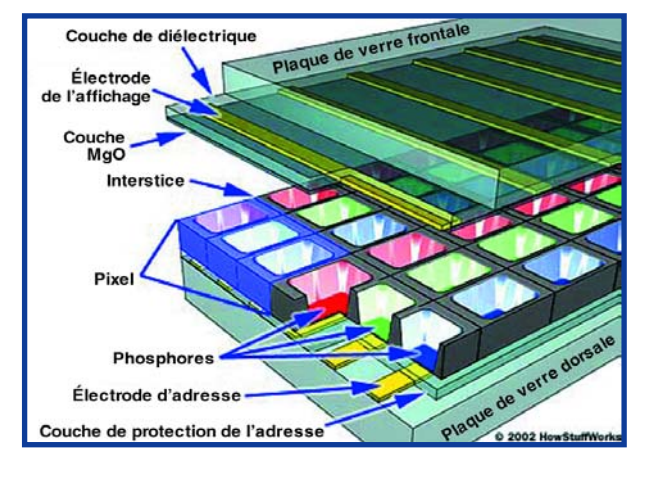

**Figure 2. Les écrans plasma ne requièrent pas de lumière extérieure; c'est le gaz noble stocké dans les alvéoles est amené à s'illuminer. La lumière UV produite est convertie, en fonction de la couche de phosphore de l'alvéole, en l'une des 3 couleurs de base.** (Graphique : Clarycon, [2])

figure 2, totalement différent. Une quantité (quasi-)innombrable de petites alvéoles remplies d'un mélange de gaz nobles (argon, néon et xénon) et dotées sur leur côté d'un phosphore de couleur de base rouge, vert ou bleu, se trouvent coincées entre 2 couches de substrat de verre [2]. Dans chacune de ces alvéoles, une haute tension (de l'ordre de 500 V) appliquée entre les électrodes d'adresse et d'écran produit un rayonnement ultraviolet qui se transforme en lumière visible de couleur rouge, verte ou bleu en fonction du type de couche de phosphore qui recouvre les côtés de l'alvéole. On s'est longtemps battu pour savoir s'il valait mieux utiliser du courant continu (CC) ou du courant alternatif (CA) pour obtenir l'illumination du plasma. De nos jours, la plupart des écrans plasma sont du type CA. « Leur consommation d'énergie est inférieure à celle des types CC » nous confie Wolfgang Klingler le spécialiste vidéo de Panasonic. En comparaison avec les écrans à tube, les écrans plasma présentent une différence de luminosité moindre entre le centre et les bords de l'image. Il est en outre plus aisé d'obtenir de grandes diagonales. Cet avantage se paie cependant par une consommation de courant quelque peu plus importante. Si la consommation des écrans plasma varie, les surfaces blanches requérant le plus de courant,

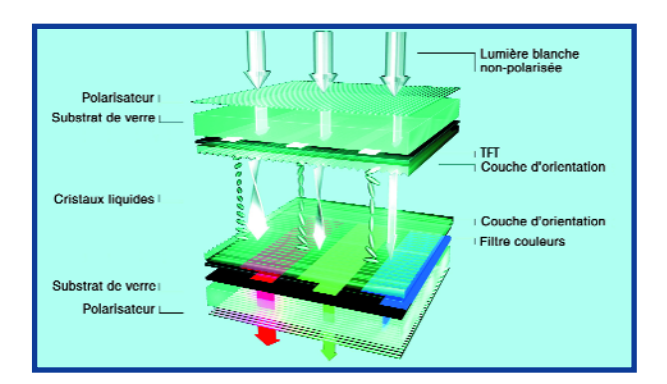

**Figure 3. LCD schématisé : la lumière polarisée est « distordue » par les cristaux liquides orientés en forme de vis et peut ainsi passer par le second filtre de polarisation décalé de 90**° **- le pixel est clair (cf. texte). En cas d'application d'un champ électrique les cristaux liquides se « parallélisent » le plan de polarisation ne créant plus de rotation de la lumière. Le résultat est un pixel sombre.** (Schéma : Merck)

la consommation des écrans LCD est pratiquement constante et dépend principalement du rétro-éclairage. Tous comptes faits, certains écrans plasma consomment jusqu'à 50% de plus. Panasonic a récemment démontré l'inverse, s'il n'y a pas trop d'images claires, les plasma peuvent même s'en sortir mieux que les LCD ! Elle est également révolue l'époque où les panneaux plasma requéraient de gros ventilateurs. On n'en déplace pas moins une quantité importante d'air (échauffé) lorsqu'il s'agit de donner la durée de vie des écrans ! On estime raisonnablement à 30 000 heures la durée de fonctionnement des plasma, mais il semblerait qu'il soit réaliste aujourd'hui de parler de 50 voire 60 000 heures. La couche de phosphore a alors perdu son rendement lumineux ce qui l'empêche de reproduire les couleurs correctement. Il n'y a cependant plus guère de risque d'incrustation d'une image si l'on traite l'écran comme il le faut.

#### **Le factotum de cristaux liquides**

La signification de plus en plus grande prise par les écrans à cristaux liquides (les fameux écrans LCD) tient au nombre de leurs applications et à leur flexibilité. En 1888 déjà, l'Autrichien Friedrich Reinitzer décrivit les cristaux liquides, en 1963, l'Américain R. Williams découvrit les caractéristiques opto-électroniques de ces matériaux.

Le premier affichage LC naquit en 1968, en 1973 Sharp l'utilisa dans une calculatrice de poche. En 1983 Casio présentait la première calculatrice LCD à affichage de 2,7" (67 mm). À partir de 1985 les ordinateurs devinrent, par le modèle T1000 de Toshiba, portables, les écrans LCD couleur faisant leur apparition au début des années 90. Si l'on pense qu'en 2003 il fut vendu de l'ordre de 3 millions de téléviseurs LCD, ils devraient y en avoir 10 fois plus en 2008. Le chiffre d'affaire des écrans plats devrait passer de 45 milliards d'euros en 2003 à 80 en 2006, 70 à 80% de cette somme étant à mettre au compte des écrans LCD.

La structure d'un écran LC repose sur le principe du sandwich (cf. **figure 3**) : La lumière produite par le rétro-éclairage traverse un filtre de polarisation se trouvant sur l'extérieur de la première épaisseur de verre ainsi que la première plaque-électrode. Elle rencontre alors la couche de cristaux liquides qui se trouve coincée entre 2 plaques de directivité. On trouve ensuite une plaque-électrode, une isolation, un filtre couleur, une plaque de verre et un nouveau filtre de polarisation. Les plaques de directivité sont décalées de 90° l'une par rapport à l'autre –les cristaux écrivant (en l'absence de champ électrique) une sorte de ligne pointillée sur le trajet de la lumière. Sur le premier filtre de polarisation, la lumière est polarisée dans un plan donné, qui lors du trajet à travers la couche de cristaux liquides, tourne de 90°. Ce n'est que dans ce cas-là qu'elle peut traverser le second filtre de polarisation qui est, nous le disions, décalé de 90° par rapport au premier. Résultat de ce processus complexe, on allume un pixel.

Si l'on applique un champ électrique aux cristaux, ils perdent leur « rotation ». Par conséquent, le plan de polarisation de la lumière ne change pas lors du passage de sorte que les choses en restent là au second filtre de polarisation. Le point d'image est noir.

#### **La fin des maladies infantiles**

Il existe 2 types d'écrans LC ainsi que de projecteurs : les réflecteurs et les transparents. Pour les premiers, la

lumière extérieure est réfléchie par un miroir interne, pour les seconds, on utilise la lumière produite par une ampoule présente au coeur de l'appareil. Lors de la projection, la lumière doit à nouveau traverser la couche de cristaux liquides.

Si le pilotage des pixels se fait sans transistor, il s'agit d'un affichage passif. Dans le cas d'un affichage actif, connu sous le nom de TFT-LCD (*Thin Film Transistor*), chaque pixel possède son transistor de commande. Le résultat est une création de l'image très rapide. Sur les écrans haut de gamme, les temps de commutation sont de l'ordre de 10 ms, on parle même déjà de 4 ms. Avec les LCD on atteint des densités de luminosité allant jusqu'à 800 candelas par mètre carré, dans le cas des PDP il est plus réaliste de s'attendre à 500 cd/m\_, les fabricants promettent depuis peu jusqu'à 1 500 cd/m\_. Au niveau du contraste (le rapport entre le pixel le plus clair et le pixel le plus foncé) les plasma se trouvent en tête. Ils possèdent des rapports allant de 800:1 à 5 000:1, les LCD devant de contenter de notes allant de 400:1 à 1 000:1. Il y aura peut-être des changements à ce niveau. NEC a présenté un moniteur LCD à rétroéclairage à LED permettant une reproduction plus exacte des couleurs. On peut alors se passer d'ampoule fluorescente intégrée. Un pilotage dynamique de la luminosité du rétroéclairage doit produire une diminution de la lumière pour les scènes sombres et son augmentation dans le cas de scènes très claires. Cela permet non seulement d'économiser de l'énergie mais aussi de renforcer les situations de clair-obscur.

Il n'y a plus de problème d'angle de vue. On atteint actuellement des angles de vue allant jusqu'à 180°. Nouveauté: des écrans de Sharp et de Philips qui, selon l'angle sous lesquels on les regarde, visualisent 2 images différentes (cf. **figure 4**).

#### **Big is beautiful**

La technologie LC permet d'atteindre des diagonales d'image allant de 3,8 à 208 cm (1,5 à 82 pouces) et des résolutions de 1 920 x 1 080. Il existe même déjà, pour les moniteurs d'ordinateur, des modèles QUXGA-W de 3 840 x 2 400 pixels. Les affichages LC les plus grands présentés par Samsung il y a quelques semaines ne constituent en rien le sommet de ce mât de cocagne. On travaille à un 102 pouces tel est le bruit circulant dans les coursives de salons consacrés aux affichages. Sharp peut se prétendre le leader du marché au niveau de la technologie LCD. Depuis plus d'un an, cette société propose un 45 pouces à résolution TV-HD de 1 920 x 1 080; à l'IFA de Berlin ils avaient exposé une version 65 pouces de même résolution. Il en est fabriqué 1 000 exemplaires par mois. Loewe a présenté à ce même salon un écran 65 pouces à récepteur TV-HD intégré. Les prix des LCD, surtout dans le cas d'écrans TV-HD sont encore très (trop) élevés. Le 65 pouces de Sharp est vendu officiellement au Japon 15 560 euros, alors qu'il ne coûte plus déjà Que (!) 12 500 euros dans le magasin Elektronik-City Akihabara de Tokyo [3]. Les 45 pouces de Sharp sont disponibles dans certains pays d'Europe pour moins de 6 000 euros.

Les capacités de production ont été accrues de façon très significative de manière à pouvoir fabriquer des écrans de taille moyenne et grande à des prix compétitifs. Pour cela, Philips s'est associé à LG et Sony à Samsung. De leur côté, Fujitsu et Hitachi on démarré une fabrique commune.

Sharp et d'autres fabricants ont déjà des lignes de pro-

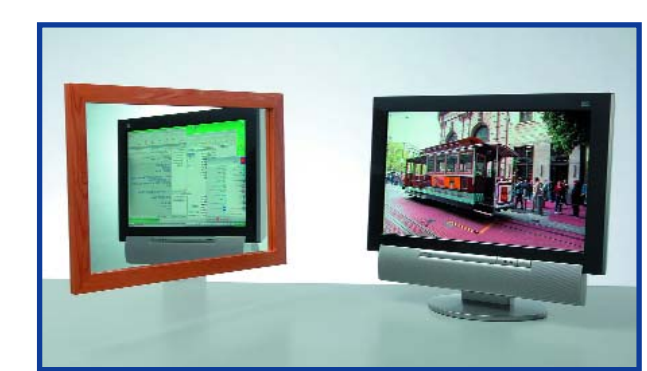

#### **Figure 4.**

**La télé et Internet sur un même LCD. Cet écran spécial de Sharp pourrait résoudre un manque de place.**  (Photo: Sharp)

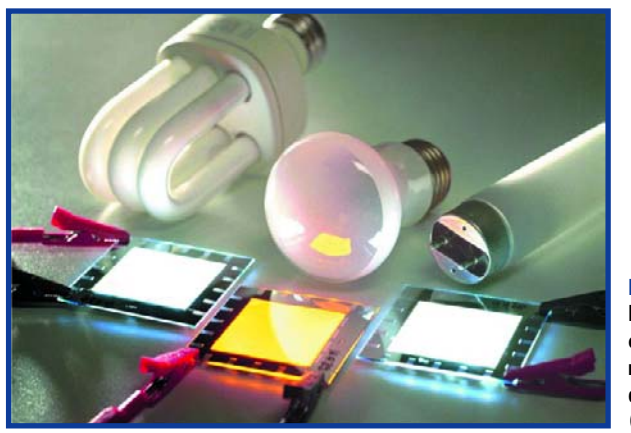

**Figure 5. Les OLED ont déjà conquis une niche de marché dans le domaine des petits écrans.** (Photo : Novaled)

duction sur lesquelles passent des « panneaux de verremères » de taille supérieure à celle d'un être humain. À Kameyama (J) on a ouvert la premier centre de production, difficile de parler d'usine qui, à compter du mois d'octobre 2006, produira des panneaux de verre de 2,40 x 2,16 mètres.

Si les écrans ont tendance à voir leur taille grossir, les pixels eux deviennent de plus en plus petits. On atteint actuellement une densité de pixels de 100 à 200 PpI (*Pixel per Inch*), ce qui permet la production, par exemple, d'affichages LCD de 5 cm en résolution QVGA (Quart VGA, 320 x 240 pixels) ou de 9,4 cm avec une résolution VGA (640 x 480).

#### **LED organiques**

Les affichages constitués de LED organiques, dites OLED (pour *Organic Light Emitting Diodes*) font partie des technologies d'affichage à plat les plus récentes; elles se sont trouvé une niche dans le marché au niveau des téléphones mobiles et des lecteurs MP3.

Kodak s'était lancé fin des années 70 dans le développement de matériaux organiques. Le secret prend la forme de polymères organiques semi-conducteurs dont on enduit une fine plaquette de verre ou un film plastique qui ont la propriété de s'allumer lorsqu'ils sont soumis à une tension [4]. De ce fait, les OLED peuvent se passer de rétro-éclairage. Les écrans organiques associent de ce fait faible épaisseur, légèreté, luminosité et conviennent ainsi aux applications de petits appareils portables (**figure 5**). Les OLED ont en outre une vitesse de commutation élevée, ce qui permet de visualiser parfaitement des images dynamiques. Une cinquantaine de fabricants proposent des composants ou des produits finis, au nombre desquels nous pourrions citer Covion, Lite Array, Kodak, Osram, Philips, Pioneer, RITdisplay, Samsung, Sanyo,

**Figure 6. Philips a présenté à l'IFA de cette année un écran flexible à base d'OLED.**  (Photo : Philips)

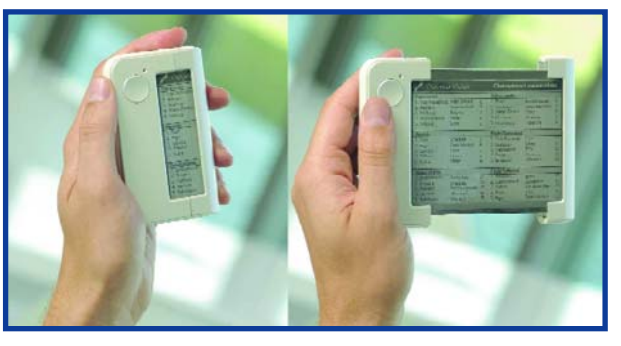

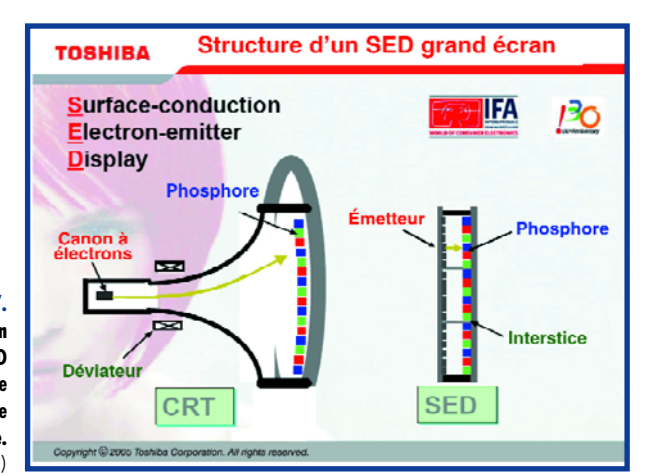

**Figure 7.**

**À chaque point son mini-tube - avec SED c'est une toute nouvelle technologie qui vient de naître.** (Graphique : Toshiba)

> Seiko, Sharp, Siemens, Solomon, Sony, Truly Semiconductors, Universal Display et Vitex. Mais les recherches continuent de plus belles, chez IMPS, le Fraunhofer *Institut for Photonic Microsystems* à Dresde.

Si tout se passe comme prévu, il devrait être possible, à l'avenir, de plier et d'enrouler les OLED qui concurrenceraient alors dangereusement le papier (**figure 6**). Les premiers prototypes ont déjà été présentés, mais le fossé qui les sépare de la production en masse est encore trop grand. L'Europe aurait dans ce domaine une nouvelle chance de participer aux développements des affichages et écrans. L'ex-ministre de la Recherche de RFA, Edelgard Bulmahn, avait annoncé en début d'année l'investissement de plus de 100 millions d'euros dans un projet baptisé « OLED 2015 ».

#### **Des écrans au lieu de tapis**

Chez Philips, qui participe au programme, travaille au développement de tapis et de tentures lumineuses. Dietrich Bertram, Manager *OLED Development Licht* chez Philips, est bien plus catégorique : « Les OLED auront un rendement supérieur à celui des ampoules à incandescence même si leur production coûte bien plus cher. D'ici 3 à 5 ans on verra apparaître sur le marché des tentures ou tapis lumineux ! »

Il reste nombre d'obstacles à franchir avant que les écrans OLED de grand format ne conquièrent des domaines d'applications majeurs. Les problèmes se situent au niveau d'une durée de vie trop faible et le vieillissement différencié des 3 couleurs de base rouge, vert et bleu. C'est en particulier cette dernière couleur qui pâlit rapidement. Nous sommes loin des 40 000 heures de fonctionnement minimum pour les panneaux TV. En outre, le nombre important de transistors nécessaires par point d'image, de 2 à 4, donne au système une complexité

redoutable. Il n'existe pas encore de processus technologique permettant une fabrication en série de panneaux de surface importante.

Il n'en reste pas moins que nombre de leurs partisans voit dans les OLED des concurrents potentiels des LCD, en particulier pour les tailles dépassant les 2 pouces. La combinaison d'une résolution élevée avec une faible consommation d'énergie est tentante. Samsung a présenté tout récemment les plus grands prototypes avec une diagonale de 101 cm (40"), une résolution de 1 280 x 800 pixels et un contraste acceptable. Ce type d'écran n'est cependant pas encore prêt pour la fabrication en série.

#### **Prêt pour l'avenir**

L'un des critères essentiels auquel doivent répondre les technologies de fabrication d'écran est d'avoir des perspectives d'avenir solides. Les appareils à tube sont indubitablement en fin de cycle de production et disparaîtrons du marché. La technologie du plasma restera intéressante pour les écrans de grande taille plus particulièrement. Les OLED ont déjà trouvé quelques petites niches du marché. Les LCD ont eux atteint une maturité de marché et de technologie indéniable, mais ils regorgent encore d'un énorme potentiel de développement. Les fabricants investissent de façon substantielle dans le R&D (*Research & Development*) –Sharp y consacre pas moins de 7% de son chiffre d'affaire annuel ! Les taux de croissance pointent eux aussi indéniablement vers les écrans plats tels que LCD et plasma. Les analystes s'attendent à un bond supérieur à 30% dans les ventes en 2005. On pense, en RFA, que l'on dépensera cette année plus de 1,5 milliard d'euro pour l'achat de nouveaux écrans. On s'attend, en 2006, à vendre 2,4 millions de LCD, 550 000 PDP et 170 000 projecteurs frontaux et 80 000 rétroprojecteurs, mais aussi encore quelque 3,2 millions de téléviseurs à tube. Il n'est pas exclu que le principe du rayon cathodique reprenne du poil de la bête, on a en effet vu apparaître une toute nouvelle technique. Toshiba et Canon développent en commun une technologie site SED (*Surface-Conduction Electron Emitter Display*). On nous promet des résolutions de 1 920 x 1 080 pixels, des temps de réaction courts, une faible consommation, de grandes diagonales (50 pouces et plus) ainsi qu'une luminosité importante sans rétro-éclairage. Le rapport de contraste devrait atteindre 100 000:1. Cette technique repose, comme dans le cas des téléviseurs à tube classique, sur l'émission ciblée d'électrons, qui amènent une couche de phosphore fluorescent incorporée à la surface de verre de l'écran à s'illuminer (cf. **figure 7**). Chaque point d'image dispose de son propre émetteur d'électrons. La première usine-pilote a démarré en août à Hiratsuka (J). Fion 2007, les Japonais veulent fabriquer 75 000 écrans par mois et se donnent comme objectif 30% de part du marché pour les écrans plats de plus de 50 pouces.

(050291-1)

#### **Liens**

- **[1] http://arcadecontrols.com/files/Miscellaneous/crtfaq.htm**
- **[2] http://electronics.howstuffworks.com/plasma-display3.htm**
- **[3] www.akihabaranews.com/en/**
- **[4] www.organicsemiconductors.com**

### **PRATIQUE CIRCUIT DE LECTEUR**

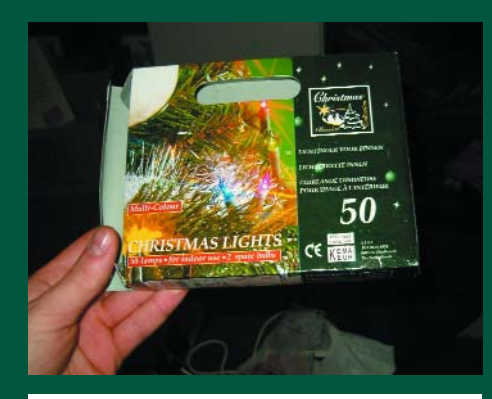

« Bientôt Noël. Pour me plonger dès à présent dans l'ambiance qu'elle sous-entend, j'ai décidé de doter ma chambre d'un éclairage de Noël. Les personnes qui me connaissent savent que je peux difficilement laisser une électronique sans la mettre à mon goût...

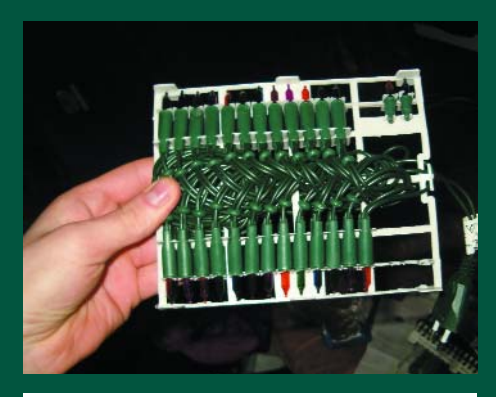

J'ai trouvé, dans un magasin populaire, cette guirlande de Noël. 50 mini-ampoules pour le prix renversant de  $1,49 \in$ . Au menu de la boîte : 50 mini-ampoules sans oublier 2 mignonnettes de rechange.

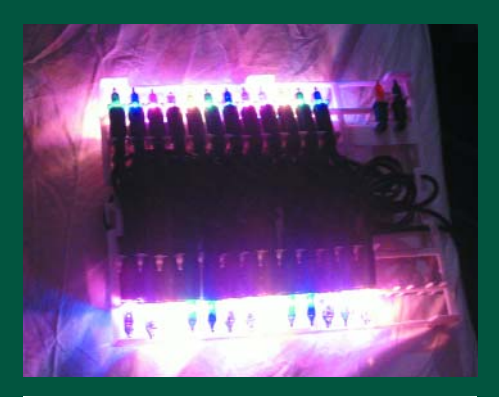

Qui de plus est, elles fonctionnent, le seul inconvénient de ces ampoules colorées est... hé oui, qu'elles le sont par trop. Un aspect bon marché dont je me serai bien passé. N'ayez crainte, j'ai une solution :

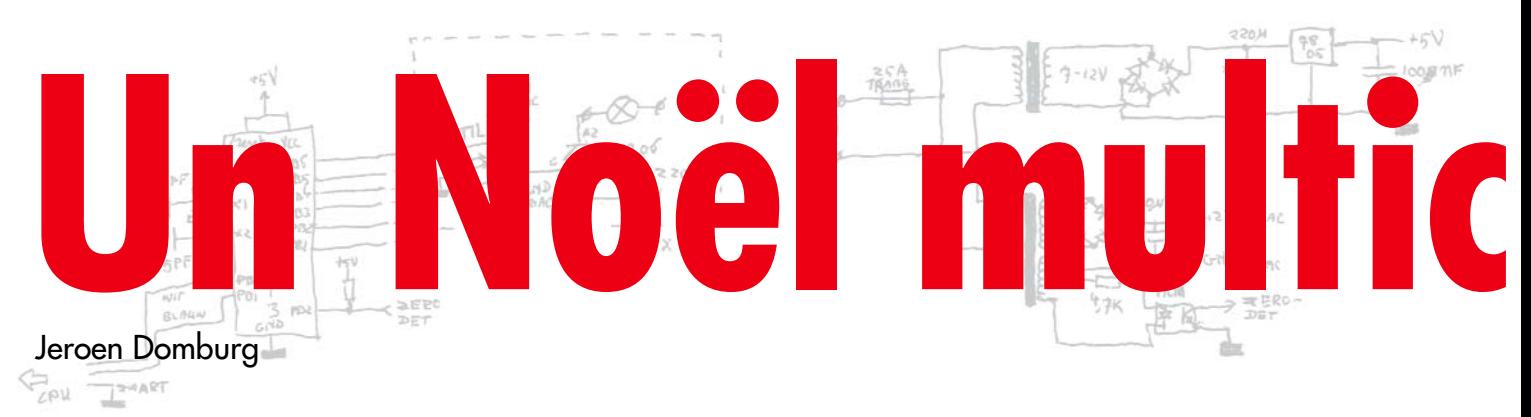

**Les jours les plus courts approchent à nouveau à grands pas. Le moment ou jamais de se mettre à la couleur. L'auteur a acheté une demi-douzaine de guirlandes pour trois fois rien et s'est adonné à sa passion : le bricolage. Le résultat n'a pas de caractère saisonnier; pourquoi ne pas donner à votre chambre une certaine sphère toute l'année durant ?**

Ici, dans les murs d'Elektor, cette idée et sa réalisation nous ont bien plu. L'auteur a réussi, avec peu de moyens et à un coût ridicule, à créer un éclairage d'ambiance remarquable. Notre part de cet article est un schéma mis au propre et quelques trucs et astuces qui simplifieront peut-être la réalisation. Nous aborderons également le fonctionnement de cette électronique. Ce projet requiert les ingrédients suivants (cf. **figure 1**) :

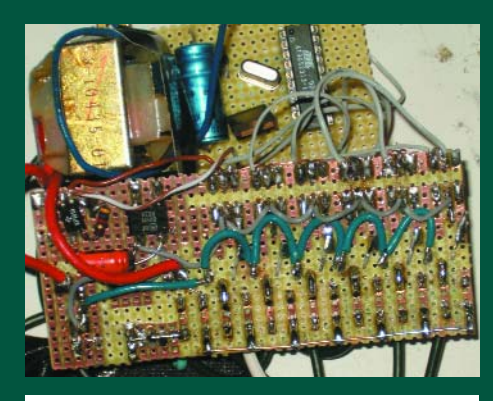

...grâce à un rien d'électronique : nous sommes en présence d'un gradateur à 6 voies, isolé galvaniquement, piloté par microcontrôleur, interfacé à un PC, commandé par triac par découpage de phase (ces différents qualificatifs pouvant être placés dans l'ordre qui vous plaît).

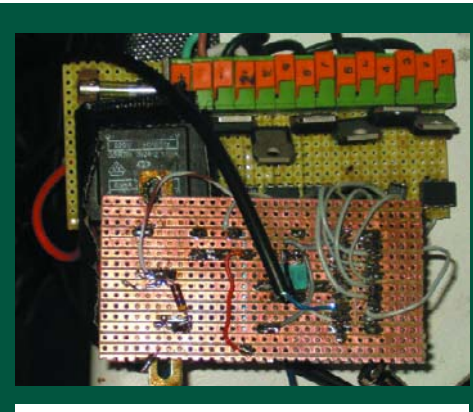

Il est par conséquent possible d'y connecter 6 appareils qui pourront être « dimmés » individuellement par le biais d'un ordinateur.

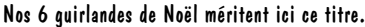

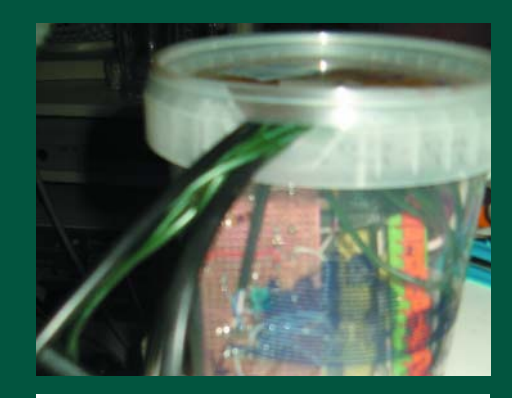

Comme l'ensemble du montage se trouve relié aux 230 V du secteur, il faudra le mettre dans un boîtier. On trouve actuellement des boîtiers pour pas bien cher, ils sont même gratuits lorsqu'ils viennent du supermarché et qu'ils contiennent au départ du yaourt.

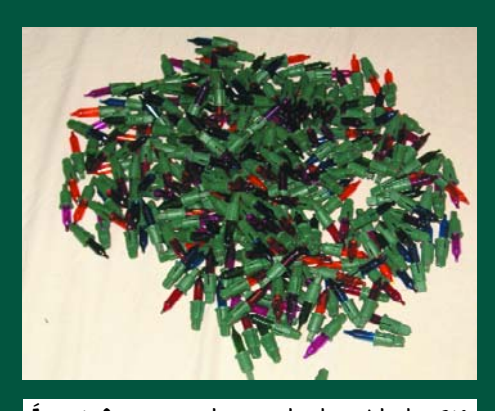

Étape 1. Sortez toutes les ampoules des guirlandes. 312 au total, mignonnettes de réserve comprises. Étape 2. Triez-les par couleur et remettez-les en place. Vous conviendrez que cela fait plus chic. Mais nous n'en sommes pas encore au bout de nos peines. Je suis étu-

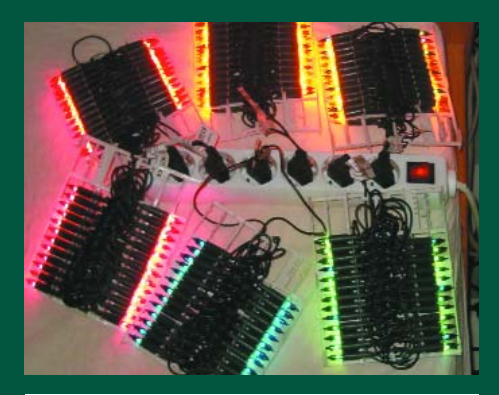

diant en électrotechnique. Le fait qu'il soit difficile d'allumer et d'éteindre ces ampoules qui de plus ont toujours la même intensité, me chiffonne. Un obstacle majeur sur la voie de l'ultime révélation de Noël. J'ai heureusement une solution :

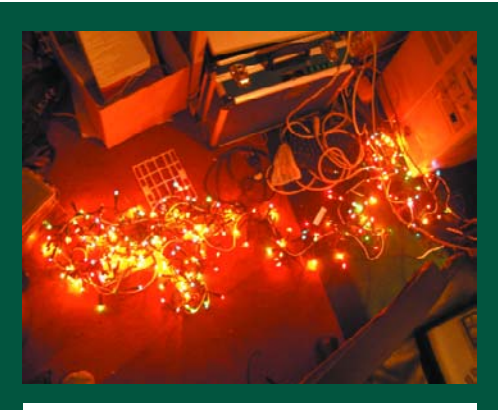

Nous allons commencer par faire, de l'ensemble des guirlandes, un unique tronc massif et illuminé. Le tri des ampoules n'a visiblement pas servi à grand-chose, mais nous allons nous y retrouver...

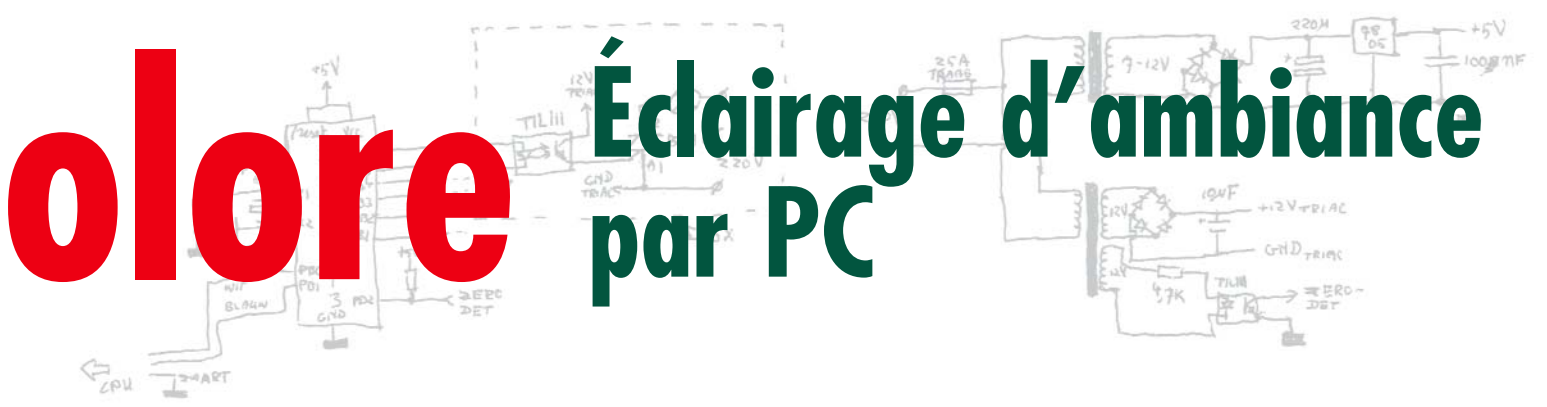

- un microcontrôleur, un AT90S2313 d'Atmel en l'occurrence
- une alimentation de 5 V pour le microcontrôleur
- une alimentation de 12 V pour la commande des triacs
- et une interface avec port sériel.

Pour l'interface avec le PC, l'auteur a utilisé un câble de données pour un téléphone GSM C35 (Siemens), mais il n'est pas très difficile de placer un MAX232 dans le schéma (cf. **figure 2**).

L'auteur a d'ailleurs utilisé bien d'autres composants « étranges », mais cela tient à son stock. Il serait ainsi préférable de remplacer les opto-coupleurs par des opto-triacs tels que le S202S11 de Sharp (cf. **figure 3**). Ceci permettrait du même coup de supprimer TR2, vu que les 12 V requis par les opto-coupleurs n'est plus nécessaire. IC9

pourra utiliser, pour son alimentation, le second enroulement de TR1.

Le microcontrôleur n'est pas des plus récents. Si vous ne pouvez pas mettre la main dessus, rien ne vous interdit d'utiliser un ATTiny2313, composant compatible broche à broche avec l'AT90S. Faites bien attention cependant à bien paramétrer les fusibles lors de la programmation :

FUSE\_H=0xDF, FUSE\_L=0xCF.

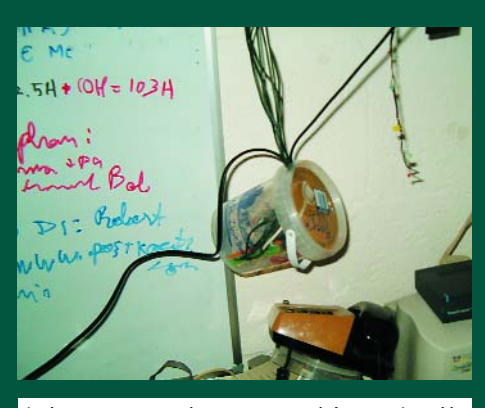

Le boîtier improvisé dans sa position définitive. Le câble allant vers les 6 guirlandes monte, le câble allant vers le secteur descend, la liaison RS-232 vers mon serveur se trouve en haut à droite.

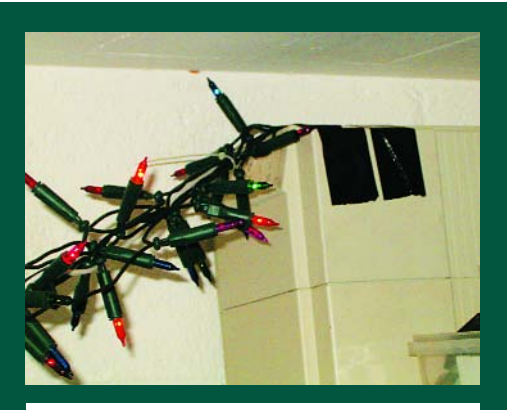

L'accrochage des guirlandes : mon onduleur pèse assez lourd pour résoudre ce problème.

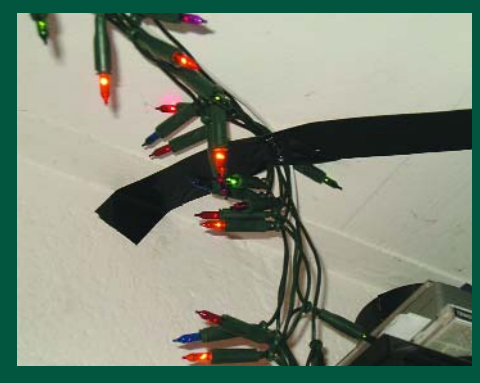

L'accrochage à l'autre extrémité : pourquoi s'ennuyer lorsque l'on a du scotch. Le résultat : il est possible maintenant d'effectuer une gradation de chacune des couleurs à l'aide du PC, une page Internet vous permettant de concocter un mix de couleurs, votre ambiance de Noël. »

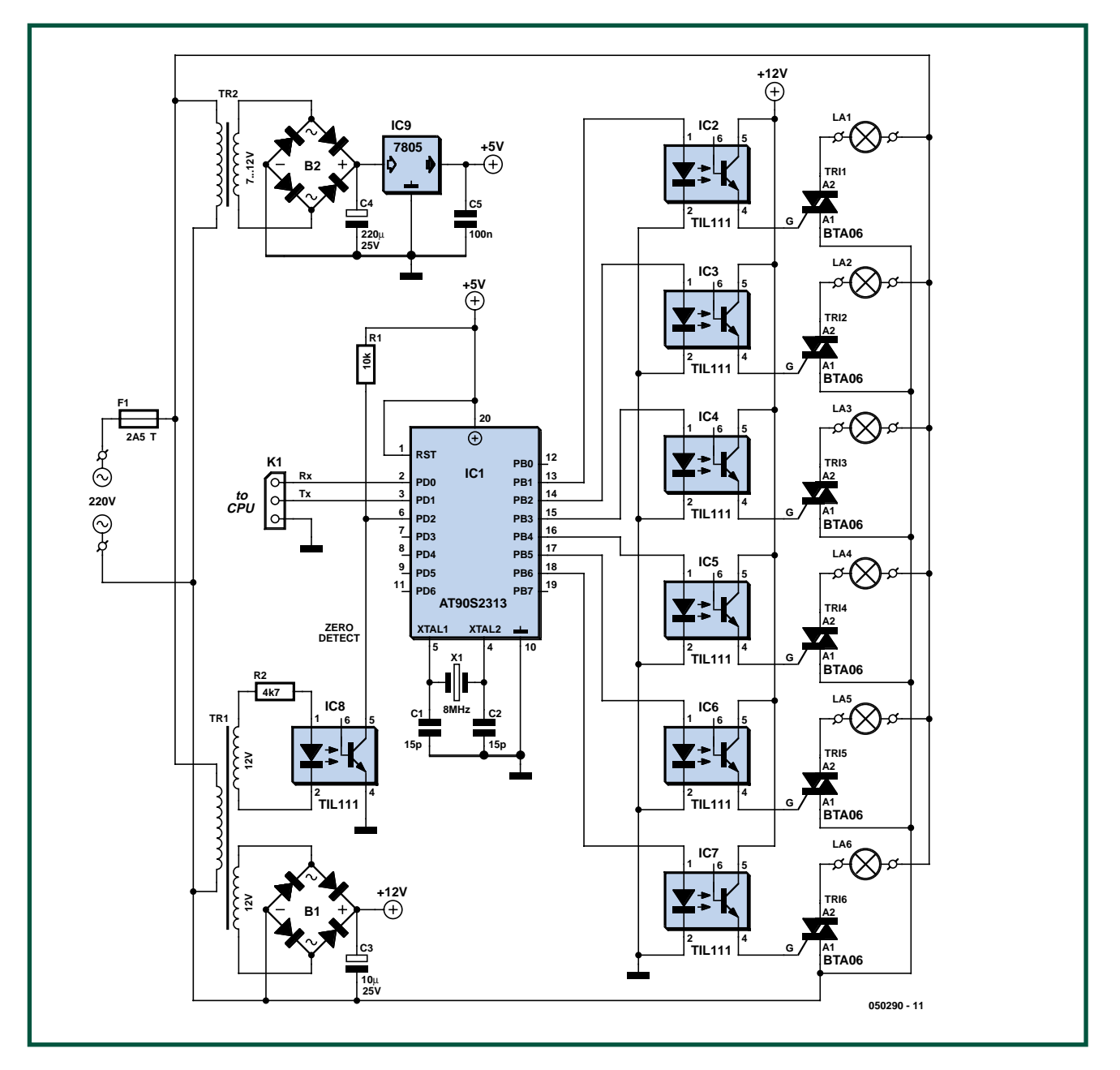

**Figure 1. En dépit de son embonpoint, le schéma est simple. La connexion du microcontrôleur se fait via K1.**

La partie gradateur n'a rien de complexe. L'un des transfos fournit le 5 V, l'autre le 12 V et la détection du passage par zéro de la tension du secteur. Ceci permet au microcontrôleur de travailler de façon synchrone avec la tension secteur 50 Hz (en cas d'utilisation d'opto-triacs et d'un unique transformateur, le 12 V disparaît comme nous le disions plus haut).

Le microcontrôleur pilote les triacs. Lorsque le microcontrôleur applique une impulsion à l'entrée de l'opto-coupleur, le triac entre en conduction jusqu'à ce que la tension du secteur passe par zéro. Le progiciel du microcontrôleur constitue un gradateur à 6 canaux à découpage de phase, gradateur pouvant être commandé par le biais du port série. Le microcontrôleur fait en sorte qu'une partie du sinus de la tension secteur, réglable en 200 pas, attaque, par le biais des triacs, la guirlande d'ampoules concernée. De ce fait, chaque guirlande connaît 200 pas de gradation.

Le code-source du microcontrôleur ainsi que le programme tournant sur le PC sont téléchargeable depuis notre site (www.elektor.fr). Le programme en question n'est en fait rien de plus qu'un pilote pour un gradateur à 6 voies. Tout ce que l'on peut (et a à) faire, outre déplacer les 6 régleurs, est paramétrer le port COM. Pas bien délicat tout cela.

La communication entre le PC et le microcontrôleur est très simple. Le paramétrage du port : 19 200 bauds, sans parité, 8 bits de données et 1 bit d'arrêt (stop). Un changement de valeur de régleur se traduit par l'émission de 2 octets, dont le premier commence par un « 1 », bit suivi par 6 bits qui identifient le canal (la guirlande) dont il faut changer la luminosité. Le dernier bit représente le bit de poids fort de la nouvelle valeur du gradateur. Le second octet commence par un « 0 », suivi par le reste de la valeur de gradation. Schématiquement :

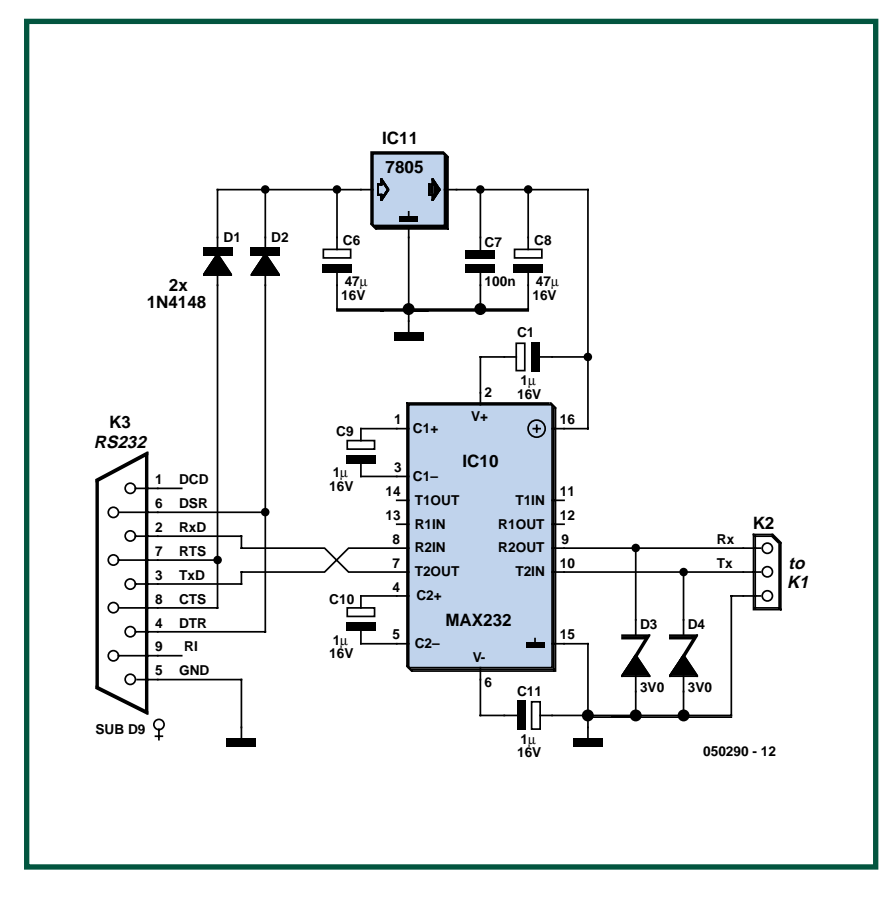

**Figure 2. Câblage et implantation d'un MAX232. Si l'on ne dispose pas d'un câble de connexion de Siemens C35, on pourra piloter le microcontrôleur à l'aide de cette électronique.**

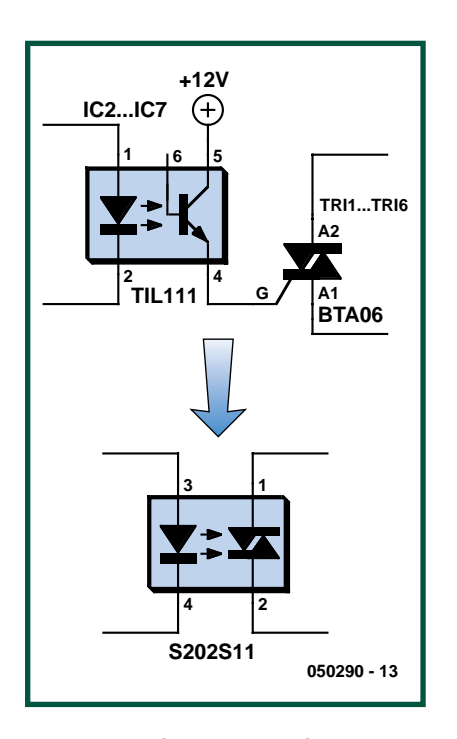

**Figure 3. La combinaison opto-coupleur-triac peut être remplacée par un opto-triac selon le schéma représenté ici. En cas d'utilisation d'un S202S11 on peut se passer de réseau d'amortissement (snubber).**

Octet 1 : 1 c5 c4 c3 c2 c1 c0 d7 Octet 2 : 0 d6 d5 d4 d3 d2 d1 d0

Si l'on fabrique son propre câble sériel il faudra, comme le montre la figure 2, interconnecter DTR et DSR (broche 4 et broche 6). Ceci vaut également pour RTS et CTS (broches 7 et 8). Ceci permet de garantir un transfert correct des données (*handshaking*). Si l'on a besoin de prolonger la connexion on utilisera un câble de données classique 1:1. Pour l'alimentation du MAX232 nous détournons les lignes DSR et RTS (bro-

ches 6 et 7) de leur fonction d'origine. Pour peu qu'elles soient dotées de diodes, ces lignes peuvent fort bien servir à l'alimentation d'un régulateur du type 7805.

L'alimentation du montage requérant du 230 V, il faut respecter certaines mesures de précaution. Lisez à cette occasion la page « Sécurité » publiée de temps à autre dans le magazine. Un boîtier de bonne qualité n'est pas un luxe, nous ne pouvons pas recommander la solution de l'auteur...

(050290-1)

# **L'auteur:**

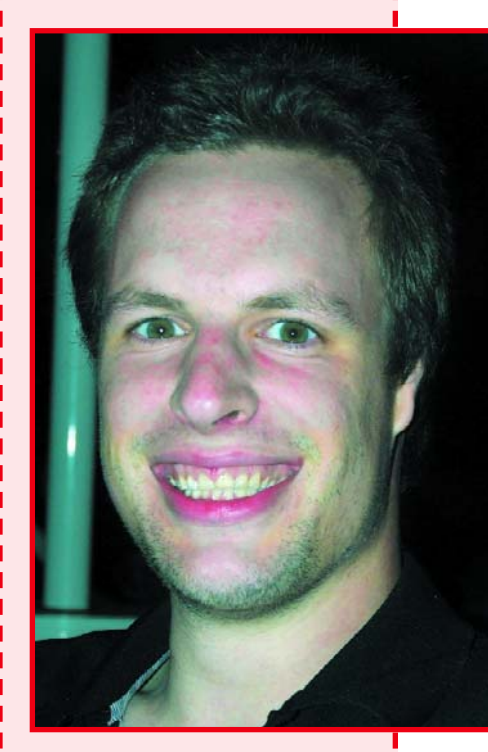

**Jeroen Domburg fait des études d'électrotechnique à l'École Supérieure Saxion à Enschede (NL). Électronicien amateur enthousiaste il s'intéresse aux microcontrôleurs, à l'électronique pure et aux ordinateurs. Parallèlement à ses études il conçoit des journaux lumineux; pour le moment, il est (pré ?)occupé par un projet consistant à coupler différents modules dotés chacun de leur propre microcontrôleur.**

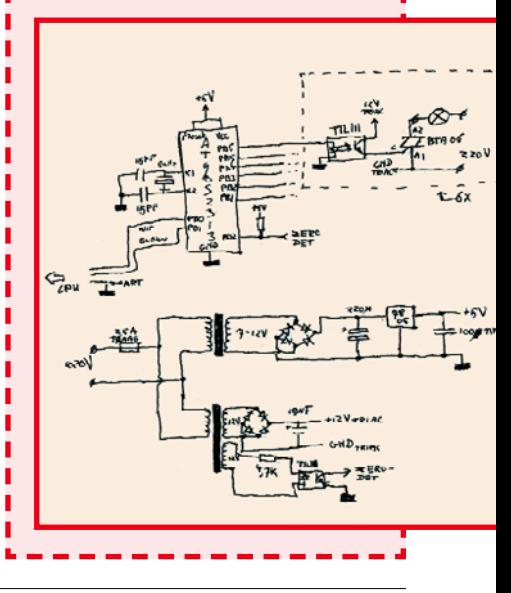

Cet article décrit une réalisation avancée, ni testée ni « révisée » par le laboratoire de conception d'Elektor. Il est offert à titre d'inspiration pour les propres développements personnels du lecteur.

# **De A vers N – 8 canaux de mesure pour vos pr**

Guido Körber

**Grâce au confort inégalé qu'elle personnifie, l'interface USB est devenu un standard. Nous vous proposons un module de mesure à 8 canaux basé sur une puce USB bien pensée et doté d'un CAN 12 bits. Nos exemples de programme en Delphi devraient vous permettre d'utiliser le pour vos propres applications.**

USB associe rapidité à une fonction P&P (*Plug&Play*) et peut en outre alimenter nombre de périphérique à un courant suffisant. 3 arguments qui expliquent que cette interface se substitue de plus en plus à ses prédécesseurs. Le chemin amenant à du matériel et logiciel de son propre cru est semé d'embûches. Nous avons proposé au débutant, dès 2002, dans ce magazine, une option à base de microcontrôleur compatible 8051 de Cypress [1,2]. Nombre d'autres projets d'E/S USB et d'interface USB reposent sur un contrôleur de Cypress, de Microchip voire de Texas Instruments [3,4,5]. Dans le présent projet nous mettons à nouveau à contribution un microcontrôleur programmé qui se charge de la gestion du total. Les puces « IO-Warrior » de la société Code Mercenaries sise à Berlin offrent associent la simplicité à un prix très abordable et constituent une opportunité très intéressante pour réaliser ses propres applications USB surtout s'il s'agit de prototypes, d'applications faites à l'unité ou en faible nombre. On ne sera guère surpris d'apprendre que le IO-Warrior24 utilisé est en fait lui aussi un microcontrôleur (cf. encadré). Cependant, les puces en question ne possèdent que des entrées et

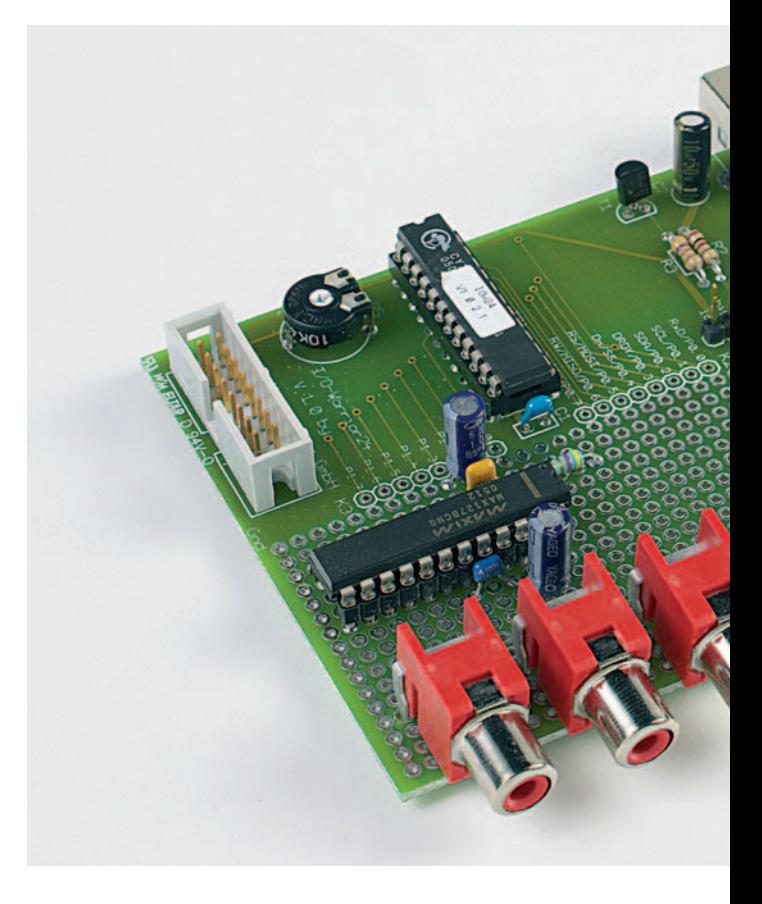

sorties numériques. Ce petit « défaut » est heureusement aisément contourné de par l'existence d'une interface I2C intégrée. Ce bus permet en effet la connexion de toutes sortes de circuits intégrés et aussi de CAN (**C**onvertisseur **A**nalogique/**N**umérique) par exemple. Sur notre montage, l'utilisation d'un MAX127 nous donne un CAN à 8 canaux possédant une résolution de 12 bits. Le CAN offre un choix entre 4 plages de mesure : de 0 à 5 V, de 0 à 10 V, de –5 à +5 V et de –10 à +10 V. La source de tension de référence interne permet une mise en oeuvre simple, la précision restant acceptable quand même : si elle ne vous semble pas suffisante, on pourra utiliser un MAX128, compatible broche à broche et doté lui d'une tension de référence externe.Le circuit n'appelle guère de commentaire (cf. le schéma). Nous aurons ainsi le temps et la place pour nous intéresser d'un peu plus près aux composantes logicielles utilisées.

#### **Lire et écrire**

Voyons comment les choses se passent avec le MAX127 avec lequel il est facile de communiquer. On commence

# **avec USB ropres applications**

toujours par écrire dans le CAN une instruction de 2 octets, en vue de paramétrer le canal à utiliser et la plage de mesure. On peut ensuite procéder à la lecture du résultat par le biais d'une instruction de lecture de 2 octets. Les MAX127/128 possèdent 3 broches d'adresse de sorte que l'on peut, sur un bus I2C, attaquer un maximum de 8 circuits. Notre projet ne comporte qu'un seul circuit aussi forceront nous toutes les lignes d'adresse à « 0 ». Le circuit se trouve ainsi à l'adresse I2C \$50.

Une instruction à destination du MAX127 possède le format « 1xxxrbpp ». Le bit de poids fort est ainsi toujours positionné (mis à « 1 »), xxx représente le numéro de l'entrée à

mesurer et r (=RNG soit RANGE, c'est-à-dire calibre). Un 0 à ce niveau signifie jus-

qu'à 5 V, un 1 jusqu'à 10 V. b (BIP) est un bit d'indicateur (flag) pour un fonctionnement bipolarité un 0 signifiant de 0 à 5 ou de 0 à 10 V, un 1 représentant lui ±5 ou ±10 V. pp identifie le Power Mode qui permet de choisir entre différents modes d'économie d'énergie. Ici nous n'utilisons pas ce paramètre et y écrivons par un 00. Ainsi, si nous voulons mesurer le canal 0 avec un calibre de ±10 V, il faudra écrire \$1C comme instruction à l'adresse périphérique I2C \$50. Pour lire la valeur de mesure on lit 2 octets à l'adresse périphérique \$51, en commençant par l'octet de poids fort. Seuls sont valides les 12 bits de poids fort. Il faut de ce fait commencer par décaler de 4 positions vers la droite. Il faudra, en fonction du paramétrage de RNG et BIP, donner la bonne échelle à la valeur. En mode bipolaire les choses se compliquent quelque peu vu qu'alors la valeur de nombre à 12 bits est mémorisée sous la forme d'un complément à deux (dotée d'un signe). Comme Delphi utilise un entier à 32 bits il faut procéder à une extension de signe (sign extension) lorsque la valeur du nombre est négative. Si le bit de poids fort de cette série de 12 bits est positionné, il faudra également positionner les 20 bits qui le précèdent. On dispose alors d'une valeur intégrale correcte dont la plage s'étend de –2048 à +2047.

Nous allons, pour utiliser notre convertisseur de mesure dans une propre application, mettre le langage de programmation Delphi à contribution, langage auquel nous avons même consacré un cours tout au long de l'année [6]. Nous vous proposons 2 programmes à titre d'exemple, programmes que l'on pourra utiliser comme base pour une application de son cru. Si vous ne connaissez pas encore Delphi, nous ne pouvons que vous recommander d'en acquérir la version gratuite Delphi 2005 PE Version.

#### **Composants, composants**

Le premier exemple en Delphi illustre l'installation d'un nouveau « composant » (les codes-source sont disponibles au téléchargement sous www.elektor.fr). Les composants font la puissance de Delphi; on trouve sur Internet des collections gigantesques de ce type de modules (sous [7] par exemple). La plupart d'entre sont même gratuits. Il s'agit ici d'un composant HID (*Human Interface Device*). Les périphériques HID sont une sous-classe des périphériques USB; les souris, claviers, manettes, et nombre d'autres périphériques en font partie. IO-Warrior constitue lui aussi un périphérique HID. Les composants sont fonctionnels à compter de Delphi 6 et de Windows 98 (on pourrait utiliser Delphi 4 et 5 après de légères modifications du fichier .DPR). L'installation est simple. On recopie les fichiers dans un répertoire convenable et un double-clique sur HidController.dpk. On voit alors apparaître l'IDE Delphi avec un panneau-projet pour composants. On y clique sur « Compiler » et « Installer » et on en a pratiquement terminé. Il ne reste plus, dans l'IDE Delphi, qu'à entrer le chemin vers le répertoire des composants de sorte que Delphi puisse bien les trouver. Pour cela on fait, sous **Outils**, **Options d'environnement... Bibliothèque Chemin de bibliothèque**. Il est possible, dès à présent, d'utiliser les composants dans ses propres projets Delphi. Le programme en exemple est enfantin. On utilise un TRadioGroup pour le paramétrage de mode du MAX127; la fourniture des valeurs se fait simplement par le biais de plusieurs composants TLabel. Delphi ne connaît pas, tel quel, des matrices de composants, raison pour laquelle nous plaçons tout simplement le TLAbel de fourniture des valeurs dans sa propre matrice.

procedure TForm1.FormCreate(Sender: TObject); begin

// mettre les différents composants du label dans // une matrice de manière à ce que l'on puisse y accéder par index

Values[0] := Label1; Values[1]  $:=$  Label2; Values[2]  $:=$  Label3; Values[3]  $:=$  Label4; Values[4] := Label5; Values[5]  $:=$  Label6; Values[6]  $:=$  Label7; Values[7] := Label8; end;

#### **Plug and Play**

C'est au tour du composant TJvHidDeviceController d'être mis à contribution, composant permettant l'accès au IO-Warrior. Il comporte l'événement OnDeviceChange, qui sert à signaler la connexion et la déconnexion d'un péri-

#### **PRATIQUE MESURES SUR PC**

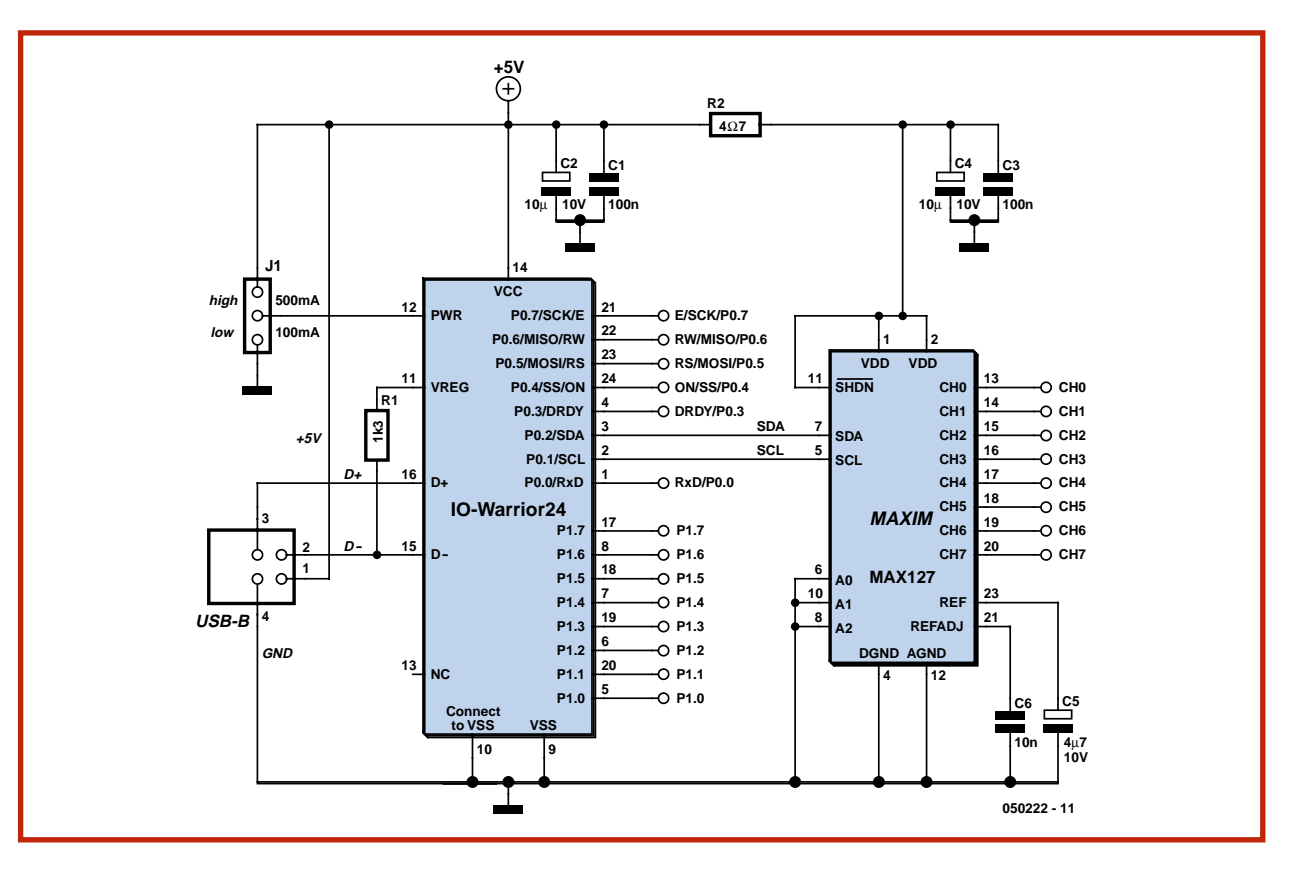

#### **Figure 1. La puce USB baptisée IO-Warrior et le CAN communiquent entre eux par le biais du bus I2C.**

phérique HID. Heureusement, le composant simule, lors du démarrage du programme, la connexion des tous les périphériques HID déjà présents. L'aspect le plus délicat de la gestion des périphériques HID est qu'il est possible, à tout moment, de les connecter ou de les déconnecter. Il faut, pour cette raison, commencer par vérifier si l'événement n'est pas déclenché par la déconnexion d'un IO-Warrior déjà en service. En cas d'absence confirmée d'IO-Warrior on part à la recherche de l'un d'eux vu que l'événement peut aussi être déclenché par la connexion d'un IO-Warrior.

La variable Enabled du temporisateur (timer) servant à l'interrogation du CAN commence par être « false » n'étant activée qu'après découverte d'un IO-Warrior. Note : Comme il n'y a pas de communication directe avec le bus I2C, mais que l'on donne instruction au IO-Warrior d'y écrire, il faut d'abord empaqueter les données I2C en un paquet de données pour IO-Warrior. C'est ce que fait la fonction spéciale ReportID (la documentation consacrée au IO-Warrior disponible sous www.codemercs.com/E index.html).

```
procedure TForm1.HidCtlDeviceChange(Sender: TObject);
var
 I: Integer;
```

```
Report: TIICReport;
```

```
BytesWritten: DWORD;
```
begin

```
// Le IO-Warrior utilisé jusqu'à présent a-t-il été
déconnecté?
```
if Assigned(IOWIIC) and not IOWIIC.IsPluggedIn then begin

```
// désactiver le timer de lecture
```

```
Kicker.Enabled := False;
// et le valider
```

```
FreeAndNil(IOWIIC);
```

```
end;
```
// voir s'il y a un nouveau IO-Warrior de connecté if not Assigned(IOWIIC) then

if HidCtl.CheckOutByCallback(IOWIIC, @FindIOWCom-

```
plex) then
```

```
begin
      // IO-Warrior trouvé, activer IIC
      FillChar(Report, SizeOf(Report), 0);
      Report.ReportID := $01;
      Report.Bytes[0] := $01;
      IOWIIC.WriteFile(Report, SizeOf(Report), Bytes-
Written);
      // den Lesetimer aktivieren
      Kicker.Enabled := True;
    end
    else
      for I := Low(Values) to High(Values) do
        // pas trouvé de IO-Warrior, afficher valeur
fictive
        Values[I].Caption := '?, ??';
end;
```
#### **Interrogation des canaux**

En cas de découverte d'un IO-Warrior, il faut activer la fonctionnalité I2C. On écrit par conséquent le bloc de données correspondant. De plus, on active le temporisateur qui s'occupe lors de la lecture du MAX127. La fonction de chronologie interroge tout simplement tous les canaux du MAX127 et écrit dans le composant la configuration qui dérive de cette opération, lit à chaque fois, par le biais du bus I2C, une paire d'octets et les visualise de façon lisible (cf. listage de l'encadré).

L'interrogation du MAX127 par le temporisateur se fait toutes les 200 ms. Il n'est pas question d'aller plus vite, le IO-Warrior limitant, de par son concept, la vitesse de lecture au niveau du bus I2C. Il n'est donc malheureusement pas question de réaliser un petit oscilloscope à 8 entrées. On trouvera, dans le listage (cf. l'**encadré**), de plus amples informations sur la création de l'octet d'instruction destiné au MAX127 :

Report.Bytes[2] := \$80 or

<sup>(</sup>Parameters.ItemIndex shl 2) or (I shl 4);

Il ne saurait être question de travailler avec des bits pour la commande de périphériques. **1xxxyz00** sont les champs de l'octet. \$80 (en hexadécimal) constitue la partie statique de l'octet. Le bit de début (START) doit être positionné et le mode d'économie d'énergie paramétré dans les 2 bits de poids faible n'est pas modifié, restant à 0. La lecture du canal se fait par I, on a ensuite un décalage de 4 positions vers la gauche avant d'être saisie par le biais d'une fonction logique « OU » (xxx). RNG (y) et BIP (z) sont traités comme un nombre à 2 bits. *RadioGroup* ne peut avoir choisi qu'un seul et unique *RadioButton* et, dans *ItemIndex*, énumère l'Index à partir de 0. Comme il existe 4 boutons, on obtient exactement le nombre à 2 bits souhaité. Ce dernier est décalé de 2 positions vers la gauche avant d'être placé dans l'octet. Il faut, lors de la lecture, se rappeler que la valeur à 12 bits fournie en mode bipolaire est dotée d'un signe. Ceci signifie que ce nombre est présenté sous la forme d'un complément à 2. Heureusement, ceci est également vrai pour le type de données Entier (*Integer*), à ceci près que ce dernier possède une longueur de 32 bits. En cas de positionnement du bit de poids fort, il s'agit d'un nombre négatif. Il faut alors lâcher une extension de signe sur 32 bits en positionnant les 20 bits de poids fort de l'entier. On redimensionne la valeur du nombre avant de la convertir en une chaîne en permettant la visualisation. L'adaptation du programme à un MAX128 se fait par substitution aux paramètres 10.0 et 5.0 de la valeur de la tension de référence choisie pour le premier et de la moitié de cette grandeur pour le second.

#### **Méccanos logiciels**

Le second programme d'exemple, qui utilise le fichier iowkit.dll du IO-Warrior-SDK (à télécharger gratuitement depuis www.codemercs.com) diffère très peu du premier. L'API ignore, pour ne pas compliquer les choses, la possibilité de connexion ou de déconnexion d'un IO-Warrior. De ce fait, la recherche d'un IO-Warrior et son initialisation sont transférées dans FormCreate et les fonctions de lecture et d'écriture ont une syntaxe différente. Tout le reste ne change pas. Cet exemple convient mieux à une transposition vers Visual Basic 6 ou Visual C++ vu que ces langages de programmation peuvent également

accéder au fichier iowkit.dll, la composante HID restant elle limitée à Delphi.

Ainsi, la partie intéressante du programme d'exemple se trouve dans *iowkit.pas*. Comme la majorité des DLL, *iowkit.dll* est elle aussi écrite en C et l'API prend la forme d'un fichier C-Header (*oiwkit.h*). Il faut donc, pour le pilotage de la DLL, convertir *iowkit.h* en *iowkit.pas*. Ceci n'est possible que manuellement sachant qu'en règle générale les C-Header peuvent utiliser toutes les possibilités offertes par le langage C.

Il existe quelques C-Constructs qui ne se laissent pas transporter vers Delphi. Il nous est impossible d'entrer ici dans le détail. Nous vous proposons la lecture de quelques documents (en anglais) de Rudi Velthuis [8]. Le plus souvent, un C-Header se compose de constantes, structures et déclarations de fonctions simples. Il est possible, en Delphi, d'intégrer directement une DLL, de sorte qu'il ne faut pas oublier de mentionner dans les déclarations de fonction la liaison vers la DLL. Une tâche dont se charge, en C, le fichier LIB, inconnue lui en Delphi. La plus grande partie d'une API se compose, dans la plupart des cas, de constantes numériques simples.

#define IOWKIT VENDOR ID 0x07c0

La conversion vers Delphi est une constante.

const IOWKIT VENDOR ID =  $$07c0;$ 

Les structures posent un peu plus de problèmes vu que l'on utilise, avec le IO-Warrior, de plus, une Union.

```
typedef struct _IOWKIT_REPORT
 {
  UCHAR ReportID;
 union
   {
    DWORD Value;
    BYTE Bytes[4];
  };
 }
  IOWKIT_REPORT, *PIOWKIT_REPORT;
type
 PIOWKIT_REPORT = ^IOWKIT_REPORT;
```
# **IO-Warrior**

IO-Warrior est un microcontrôleur du type CY7C63743 de Cypress doté d'une interface USB et doté d'un progiciel par la société allemande Code Mercenaries Hard- und Software GmbH (www.codemercs.com) Le IO-Warrior24 possède 16 lignes d'E/S qui peuvent chacune être programmées soit en entrée soit en sortie.

De manière à être en mesure de faire des choses plus intéressantes que de se contenter de positionner ou lire quelques lignes de port, le IO-Warrior dispose de fonctions « Special Mode). Une simple instruction suffit pour activer l'une d'entre elles. Le IO-Warrior prend alors le contrôle direct sur certaines des broches d'E/S pour commander les fonctions souhaitées. Le IO-Warrior24 supporte le bus I<sup>2</sup>C, le bus SPI, peut attaquer un module LCD alphanumérique et une matrice de LED pouvant comporter un maximum de 8 x 32 LED. IO-Warrior peut en outre piloter une matrice de 8x8 touches ou interrupteurs.

Il est facile d'intégrer ces puces dans son propre logiciel. Sous Windows, à compter de la version 98 ou 2000, une bibliothèque permet un accès facile depuis différents langages de programmation. Le SDK (Software Development Kit) téléchargeable gratuitement depuis www.codermercs.com comporte des exemples en C++, VisualBasic et Delphi. Linux Kernel 2.6, MacOS9, X et Java sous Windows et Linux sont eux aussi supportés.

Il existe des kits d'évaluation pour ces 2 circuits, dont les platines rassemblent tous les composants nécessaires au fonctionnement plus une zone à pastilles d'expérimentation pouvant recevoir quelques composants externes permettant un premier test de fonctions.

**Figure 2. Notre exemple de programme est écrit en**

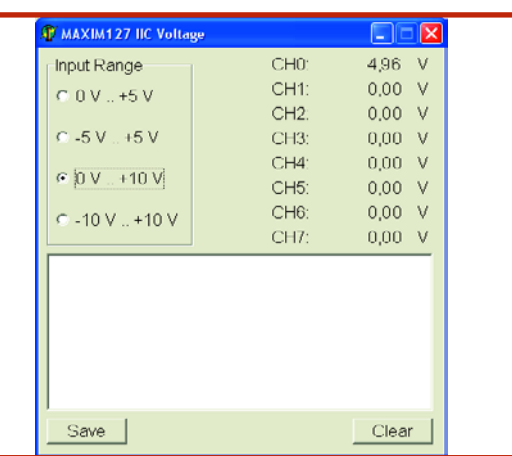

**Delphi.**

```
IOWKIT_REPORT = packed record
 ReportID: Byte;
case Boolean of
  False: (Value: DWORD;);
  True: (Bytes: array [0..3] of Byte;);
end;
```
#### **De Delphi vers C et vice-versa**

Heureusement que Delphi connaît, avec « Record variant » quelque chose de similaire. Le nom de structure (\_IOWKIT\_REPORT) disparaît en Delphi. Il n'a de sens qu'en C pour la déclaration d'un pointeur vers la structure dans la structure elle-même. Delphi permet cela sans cet auxiliaire comme le montre la déclaration du pointeur sur la structure elle-même (PIOWKIT\_REPORT). Delphi connaît déjà la plupart des types de fichiers de base de Windows, de sorte que la transposition devient un jeu d'enfant (cf. **tableau**).

Grâce à l'exemple présenté ici, on voit comment effectuer la déclaration d'un type de pointeur. Souvent, le type **Types en C et Delphi**

**Il est facile de transporter des type de données de base d'un langage de haut niveau vers un autre :**

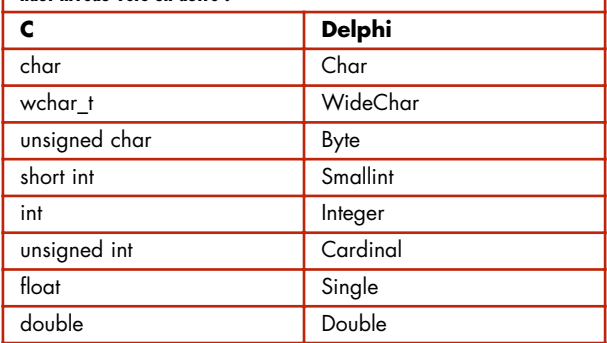

de pointeur vers la structure n'est pas intégré dans le C-Header. Mais il est utilisé en Delphi au cas où un pointeur fait office de paramètre d'une fonction. Il est donc toujours judicieux de déclarer un type de pointeur. Il faut, dans C, paramétrer l'alignement des éléments par un « *pragma pack(push, 1)* ». Delphi connaît, pour l'empaquetage dans les limites d'un octet le

« *packed record* » (cf. encadré). Le seul autre alignement courant est un alignement sur 8 octets. À ce niveau, les compilateurs C et Delphi actuels sont compatibles en l'absence d'éléments additionnels.

La déclaration de fonctions et de procédures se fait en 2 parties. La déclaration se fait dans la partie Interface de l'unité Delphi, la partie *Implementation* délègue l'implémentation à la DLL.

ULONG IOWKIT API IowKitRead(IOWKIT HANDLE devHandle, ULONG numPipe,

PCHAR buffer, ULONG length);

function IowKitRead(devHandle: IOWKIT\_HANDLE; num-Pipe: ULONG;

## **Les notions « packed » et « stdcall »**

On découvre, dans le code-source, les dénominations PACKED et STDCALL. Ces 2 notions sont souvent utilisées lors d'une programmation en Delphi lorsque le programme utilise une DLL ou l'API de Windows (qui sont toutes 2 écrites en C).

Le mot-clé « packed » empêche que le compilateur ne stocke des données optimisées en vitesse, en attribuant à chaque variable un emplacement de mémoire distinct. Prenons l'exemple d'un processeur 32 bits. Pour traiter les données le plus vite possible il préfère mettre chaque valeur « directement » dans un emplacement de mémoire de 32 bits. S'il faut stocker des données de 8 bits (octet) ou de 16 bits, nombre des bits de la mémoire restent inutilisés. En cas d'apparition du mot-clé « packed », le compilateur saute cette optimisation de sorte qu'il n'y a plus de « trous » entre les variables. Nombre de DLL s'attendent à ce que les structures mises en mémoire ne soient pas optimisées en vitesse. S'il doit se faire qu'une matrice soit utilisée tant par la DLL que par le programme, le « packed » est nécessaire pour éviter tout conflit.

La notion « Stdcall » est utilisée en relation avec des appels de fonctions. Il s'agit ici d'une « calling-convention » qui définit comment se fait le transfert des paramètres d'une fonction. (La plupart des) fonctions de l'API Windows utilisent pour cela la méthode « Stdcall » (cela n'est pas le cas de toutes, ce qui implique de lire la documentation). Avec STDCALL le « caller » place les paramètres de la droite vers la gauche sur la pile (le « caller » est une partie de programme utilisant la fonction, « Callee » étant la fonction appelée). Une fois la fonction (ou la procédure) exécutée, le « caller » doit veiller à ce que la pile soit bien remise à jour.

Si le « caller » utilise une Call Convention différente du « Callee » il peut se passer des choses étonnantes. Il arrive souvent alors que la pile soit désordonnée et que le programme se sache plus que faire au point de se planter. On ne sera guère étonné que la recherche de tels bugs soit une tâche de longue haleine.

En cas d'utilisation d'une DLL que l'on n'a pas écrite soi-même il faudra toujours déterminer quelle « Calling Convention » est utilisée et si les structures sont stockées au format « packed ». Cela vous évitera de gros casse-tête lors du déboguage !

### **Procédure Timer**

procedure TForm1.KickerTimer(Sender: TObject); var I: Integer; Report: TIICReport; BytesWritten, BytesRead: DWORD; N: Integer; begin // ne prenons pas de risques if Assigned(IOWIIC) then // sur tous les canaux du MAX127 for  $I := 0$  to 7 do begin FillChar(Report, SizeOf(Report), 0); // instruction d'ecriture ReportID I2C Report.ReportID := \$02; // 2 octets avec I2C Start et Stop Report.Bytes[0] := \$C2; // ecrire octet d'adresse du MAX127 = ADR 0 Report.Bytes[1] := \$50; // MAX127 control byte // START, RNG et BIP en provenance du Radio-Group, // I = Adresse canal en mode economie normal Report.Bytes[2] := \$80 or (Parameters.ItemIndex shl 2) or (I shl 4); IOWIIC.WriteFile(Report, SizeOf(Report), BytesWritten); // lire et ignorer le rapport ACK du IO-Warriors // (erreurs de lecture sont le plus souvent dues a des problemes materiels) IOWIIC.ReadFile(Report, SizeOf(Report), BytesRead); FillChar(Report, SizeOf(Report), 0); // Instruction lecture rapport ID I2C Report.ReportID := \$03; // 2 octets Report.Bytes[0] := \$02; // lire octet adresse du MAX127 = ADR 0 Report.Bytes[1] := \$51; IOWIIC.WriteFile(Report, SizeOf(Report), BytesWritten); // la réponse du MAX127 par le bus I2C IOWIIC.ReadFile(Report, SizeOf(Report), BytesRead); // extraire la valeur

// commencer par faire un mot des deux octets N := (Report.Bytes[1] shl 8) or Report.Bytes[2]; // decaler de 4 bits vers la droite // vu que les 12 bits de donnees se trouvent dans le haut des 16 bits  $N := N \sin 4;$ // redimensionner, en fonction des parametres RNG et BIP definis, // vers volt et visualiser dans le label correspondant // avec deux chiffres apres la virgule case Parameters.ItemIndex of  $0:$ // la valeur n'a pas de signe // Redimensionner de 0 V a 5 V Values[I].Caption := Format('%.2f', [N \* 5.0 / 4096.0]); 1: begin // La valeur est dotee d'un signe ! // On procede a une extension de signe de // 12 à 32 bits. if (N and  $$8000$ )  $\leq 0$  then N := N or Integer(\$FFFFF000); // Redimensionner de -5V a +5V Values[I].Caption := Format('%.2f', [N \* 5.0 / 2048.0]); end; 2: // la valeur est memorisee sans signe // Redimensionner de 0 V a 10 V Values[I].Caption := Format('%.2f', [N \* 10.0 / 4096.0]); 3: begin // La valeur est dotee d'un signe ! // On procede a une extension de signe de // 12 à 32 bits. if (N and  $$8000$ )  $\leq 0$  then N := N or Integer(\$FFFFF000); // Redimensionner de -10 V a +10 V Values[I].Caption := Format('%.2f', [N \* 10.0 / 2048.0]); end; end; end; end;

buffer: PChar; length: ULONG): ULONG; stdcall;

function IowKitRead; external 'iowkit.dll' name 'Iow-KitRead';

Il est facile de découvrir comment Delphi effectue la liaison vers la DLL (cf. l'encadré pour la signification de stdcall). Spécificité : le nom de la fonction et le nom de la DLL ne doivent pas être identiques. Il est possible ainsi de comparer les préfixes et suffixes de nom souvent présents. Si le programmeur en C de la DLL n'a pas bien fait attention, il serait facile d'exporter la fonction de la DLL sous la forme de «*\_IowKitRead@16* ».

Ce sont les paramètres de pointeur qui constituent le plus gros travail lors de la transposition de fonctions. À l'inverse de C, Delphi connaît un « *call-by-reference* ». En C, on ne connaît que des pointeurs. Un pointeur peut par conséquent, en C, être un pointeur pointant vers le premier élément d'une matrice ou encore un paramètre « call-by-reference » pour une variable. Un « int \*a » peut, en Delphi, soit être « a:PInteger » (pointeur vers le premier élément d'une matrice ou signifie « var a: Integer » call-by-reference d'une simple variable. Seule la documentation peut indiquer de quoi il retourne.

## **Litérature et liens**

- **[1]** Markus Müller et Christian Ehmer : « USB pour tous » (I), Elektor n˚ 293, novembre 2002, page 56
- [2] Markus Müller et Christian Ehmer : « USB pour tous » (II), Elektor n˚ 294, décembre 2002, page 64
	- [3] Burkhard Kainka : « Interface USB », Elektor n˚ 267, septembre 2000, page 44
	- [4] USB », Elektor n˚ 305, novembre 2003, page 8
	- [5] Paul Goossens: « Interface USB-I2C », Elektor n˚ 318, décembre 2004, page 16
	- [6] Detlef Overbeek, Anton Vogelaar, Siegfried Zuhr : « Delphi pour électroniciens », Elektor à compter du n˚ de janvier 2005
- [7] http://jvcl.sf.net
	- [8] www.velthuis.homepage.t-online.de/articles/articlesconvert.html

(050222-1)

п

Ī.

п

п

n п

### **THÉORIE ONDES EM**

**Depuis la « découverte » de l'électricité, on n'a cessé d'expérimenter dans ce domaine. Ces expériences se sont traduites par nombre de bienfaits. Notre monde ne serait pas ce qu'il est sans tous nos aides électroniques. Mais la médaille possède son revers...**

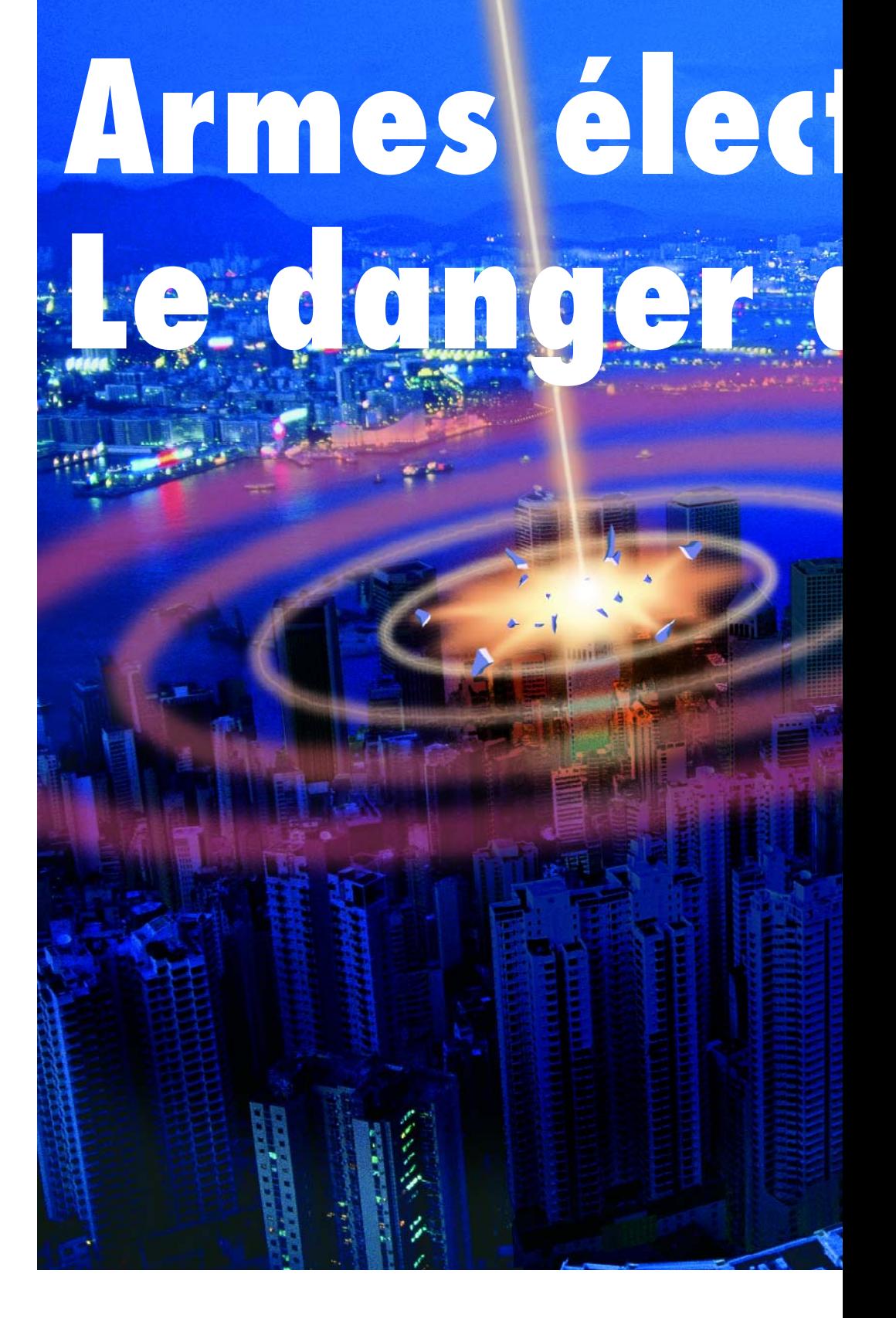

S.H.J.A. Vossen et B.J.A.M. van Leersum

Prenez le rayonnement d'un mât d'émission, amplifiez-le 20 fois et concentrez l'énergie ainsi émise en un fin faisceau... Vous disposez d'une arme puissante ! L'armée américaine dispose déjà de tels systèmes pour disperser les foules. Ainsi, ce que l'on a baptisé le VMADS (*Vehicle Mounted Area Denial System* = Système d'Interdiction de Zone Automoteur, **figures 1** et **2**) émet une onde électromagnétique (OEM) puissante qui produit un picotement épidermique douloureux. On ne sait pas

très bien s'il existe des effets secondai-

res, mais ceux d'entre nos lecteurs qui ont lu l'article du numéro de juin consacré à l'électrosmog saisissent le risque potentiel de tels effets.

La puissance de telles armes électromagnétiques est ajustable et l'on peut atteindre des puissances bien plus élevées que celles requises dans notre exemple.

#### **Influençable**

Nous sommes habitués, dans notre environnement quotidien, à utiliser nombre d'appareils et d'installations électroniques. Nos voitures comportent de plus en plus d'électronique. Même les cyclistes et les promeneurs s'équipent d'appareils tels que récepteur GPS leur permettant de savoir où ils sont et de suivre la route souhaitée. L'utilisation de moyens de télécommunication sans fil a pris son envol et nous sommes loin d'avoir tout vu dans ce domaine.

Toutes ces applications marchent à l'électricité et produisent ainsi des champs électromagnétiques (EM). Selon l'application ils sont, ou ne sont

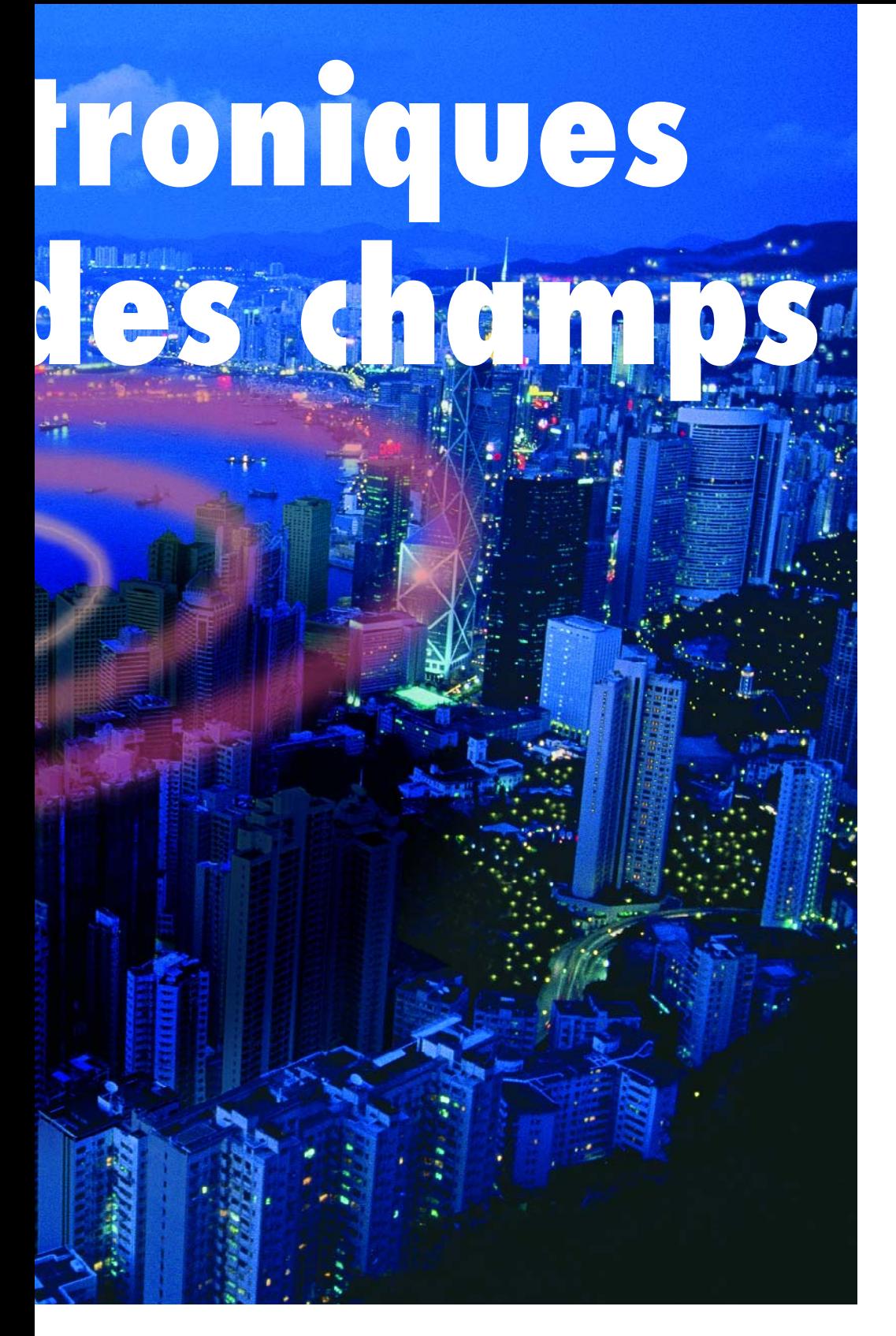

pas, souhaitables. Ce dont on est certain est qu'il est possible d'exercer une influence sur n'importe quel système électronique à l'aide de champs EM externes. C'est pourquoi la loi définit le niveau d'interférences électromagnétiques (IEM) acceptable produit par un appareil ou une installation. Ces règles de protection ont été rassemblées sous formes de normes dites de **C**ompatibilité **E**lectro**M**agnétique (CEM) spécifiées pour certains produits ou des catégories de produits. Pour l'Europe, ces normes CEM sont définies dans la

réglementation CEM européenne 89/336. Les normes de CEM se limitent dans la plupart des cas à des fréquences allant jusqu'à 1 000 MHz. Ceci signifie que l'on ne sait pas ce que les appareils font avec les fréquences supérieures à 1 000 MHz.

#### **Signaux perturbateurs**

Il existe différents moyens pour produire un rayonnement électromagnétique de forte puissance directif en vue de gêner le fonctionnement d'appareils

électroniques voire en empêcher un fonctionnement pur et simple.

L'une de ces techniques s'appelle HPM (*High Power Microwaves* = **Micro-Ondes de Forte Puissance**).

Les ondes EM d'une arme HPM sont difficiles à contrer en raison de certaines de leurs caractéristiques, à savoir qu'elles

• se déplacent à la vitesse de la lumière,

• sont invisibles.

• sont insensibles aux conditions météorologiques,

• sont bien souvent difficiles à détecter,

– disposent d'une quantité de « munitions » quasi-inépuisable.

La technique de pénétration des ondes HPM dans un système peut varier. Ceci peut se faire soit par couplage « par l'avant » soit par couplage « par l'arrière » (cf. **figure 3**). Dans le premier cas, le couplage se fait par le biais de capteurs et d'antennes servant à la détection de signaux radio. Le signal de perturbation peut de plus se situer dans voire hors de la bande de fréquence sur laquelle les capteurs et/ou antennes travaillent normalement (couplage « en bande » ou « horsbande ». Dans le cas d'un couplage « par l'arrière » (*backdoor*) l'énergie HPM pénètre dans le système par les ouvertures de ventilation, les portes, les endroits de passage de câbles, etc. On compare souvent les HPM à une impulsion électromagnétique (IEM) mais en fait, une IEM est une variété de *High Power Microwaves*. Une IEM est produite par une explosion nucléaire qui produit une réaction naturelle avec les molécules présentes dans l'atmosphère.

#### **Formes de signal**

Il existe 4 formes de HPM (cf. **figure 4**). La forme d'onde continue de la **figure 4a** est caractérisée par sa fréquence et sa puissance. Pour produire ce type d'onde on utilise le plus souvent

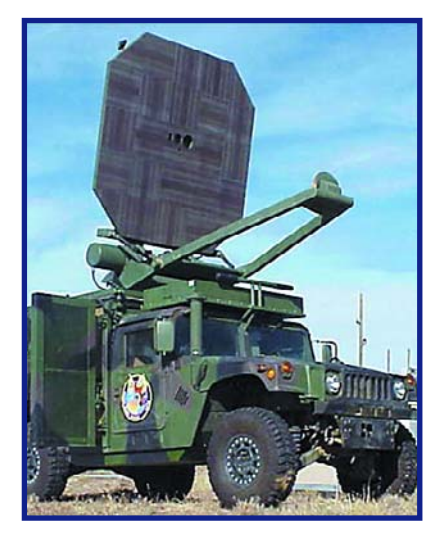

**Figure 1. Système VMADS (Vehicle Mounted Area Denial System).**

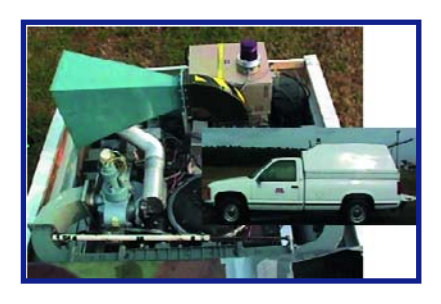

**Figure 2. Un système HPM implanté dans une voiture.**

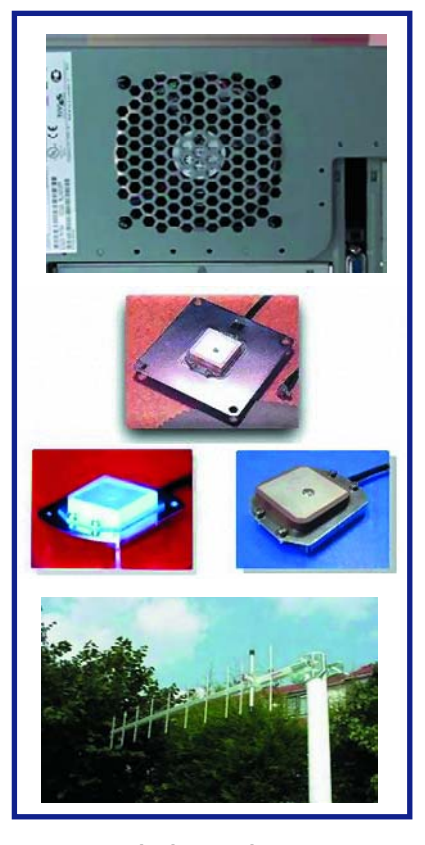

**Figure 3. Exemples de trajets d'entrée « avant » et « arrière ».**

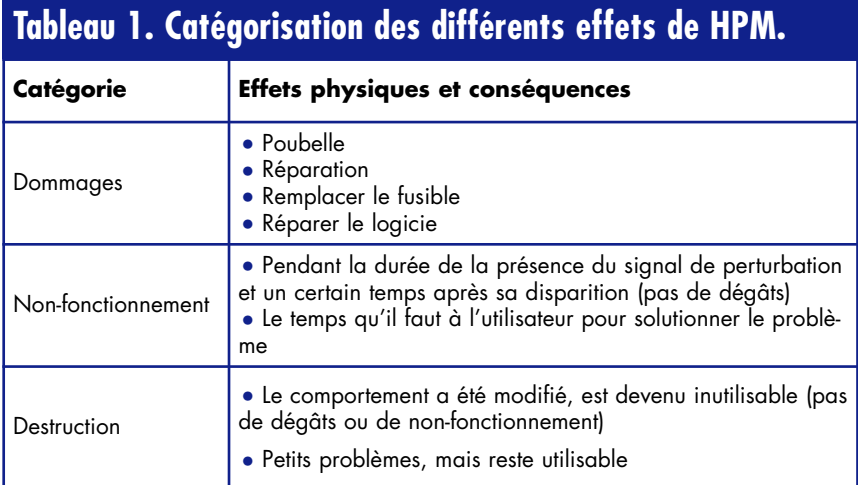

Déception • Trajets des informations modifiés, intromission de données

un tube pour micro-ondes à résonance, que l'on trouve d'ailleurs également dans un four micro-onde classique. La forme d'onde bande étroite (**figure 4b**) est la plus courante dans le monde des HPM. Ses caractéristiques sont fonction de la fréquence, de la puissance de crête, de la largeur d'impulsion ou contenu énergétique de chaque impulsion, de la fréquence de récurrence d'impulsion, de la puissance moyenne et du rapport cyclique. L'avantage de cette forme est qu'elle permet aisément des puissances de crête élevées tout en ne requérant qu'une puissance totale limitée.

erronées

Il y a 2 raisons d'opter pour une forme d'onde répétitive pour réaliser un signal de perturbation. La première est que la chance de réussite est plus grande sachant que l'instant où se produit la perturbation est critique. La seconde est que l'on utilise souvent un système de correction d'erreur pour contrer de faibles perturbations naissant dans le système lui-même. Le système n'est pas en mesure de faire face à une série de petites perturbations arrivant en salves rapprochées.

Pour cette forme de signal, on utilise, entre autres, des tubes à onde évolutive, des magnétrons, des klystrons et des VCO (non il ne s'agit pas d'un *Voltage Controlled Amplifie*r mais un *Virtual Cathode Oscillateur*) connus sous la nom de vircators.

La 3ème forme de signal est la sinusoïde amortie (**figure 4c**). Les caractéristiques importantes sont ici la fréquence dominante, la puissance de crête, le coefficient d'amortissement et l'énergie contenue dans l'impulsion. S'il s'agit d'une forme d'onde répétitive, la fréquence de récurrence et la puissance moyenne sont alors également des caractéristiques dont il faut tenir compte. L'avantage de cette forme d'impulsion est qu'elle est générée à l'aide de ce que l'on appelle une source d'impulsion. L'énergie stockée est déchargée en une fraction de seconde par une antenne. Il n'est pas nécessaire, dans ce cas-là, de disposer de tubes à vide coûteux.

La dernière forme d'onde est la très large bande (**figure 4d**). Les paramètres typiques sont la puissance de crête, le temps de montée, le temps de chute et la bande passante. Cette forme d'onde possède de nombreuses fréquence, chacune d'entre elles n'ayant qu'une puissance de crête relativement modeste, ce qui limite les effets sur un appareil ou une installation.

La génération de cette forme d'onde ne requiert pas non plus de tubes à vide chers. Cependant, l'antenne utilisée est de forme sensiblement plus complexe que celles requises par les autres formes d'ondes (cf. **figure 5**).

#### **La bombe E**

On peut imaginer, en principe, des systèmes capables de générer toutes les formes d'impulsions évoquées quelques lignes plus haut. La puissance émise est réglable. Sa limite supérieure dépend de la capacité de la source d'énergie électrique disponible. Exemple de système opérationnel de ce genre, le VMADS dont nous avons déjà parlé.

Autre possibilité, intégrer un système HPM dans un projectile balistique ou à moteur-fusée. Il y a techniquement, avec un tel système, 2 options. On peut générer des HPM par un système électrique à 100% mû par l'énergie électrique embarquée (accumulateur, condensateurs, etc.).

L'autre option est un système HPM propulsé par explosif. Dans ce cas-là, un condensateur se charge de faire circuler un courant de déclenchement dans une bobine au coeur de laquelle se trouve un tube métallique rempli d'explosifs. Une détonation contrôlée des explosifs entraîne une compression extrêmement rapide du flux magnétique. Simultanément, la surface et l'induction de la bobine diminuent ce qui se traduit par une grimpée rapide du courant de départ (cf. **figure 6**). L'impulsion ainsi créée est une sinusoïde amortie ou une unique impulsion large bande. Le champ rayonne de façon omnidirectionnelle. L'inconvénient (façon de parler) de la bombe E que nous venons de décrire est qu'elle ne peut émettre qu'une seule impulsion. Il existe en outre un risque de faire des morts et des blessés en raison de l'utilisation d'explosifs. On n'a pas encore réussi, jusqu'à présent, à émettre par le biais d'une antenne les puissances très élevées générées par un compresseur de flux propulsé par explosif.

#### **Sécurité de la société**

Quelques exemples vont nous permettre de montrer pourquoi les HPM pourraient constituer une menace. Fictifs, ces exemples ont pour seul but de faire réfléchir le lecteur.

#### **Scénario 1**

Nous avons tous été témoins des attentats ayant frappé les transports public de Londres.

Imaginons qu'outre les explosifs utilisés alors, il ait également été fait appel aux HPM. Ceci aurait rendu impossibles les communications sans fil entre les différents services de secours, ce qui se serait inévitablement traduit par un nombre encore plus important de victimes.

En outre, l'utilisation des HPM pourrait permettre de neutraliser les systèmes de surveillance, ce qui aurait rendu plus difficile encore l'identification des auteurs de ces attentats.

#### **Scénario 2**

Partout dans le monde on utilise de façon intensive toutes sortes de systèmes électroniques, dont Internet par le biais duquel les banques proposent toutes sortes de services commerciaux et financiers. Les Pays-Bas est l'un des

### **Les auteurs**

Stefan H.J.A. Vossen travaille depuis 2002 chez TNO Défense et Sécurité dans le département « Systèmes de détection ». Outre ses activités scientifiques dans le domaine des effets des champs électromagnétiques sur les personnes et les appareils, il a charge de traduire ces connaissances vers le marché. Quelques-uns des sujets traités : CEM, IEI (Intentional Electromagnetic Interference), santé, matériaux protecteurs et leurs applications, aliments, applications médicales, etc. Outre cela, il travaille pour TNO au développement de nouvelles technologies et d'applications permettant la solution de problèmes à venir.

Bart J.A.M. van Leersum travaille lui depuis 1995 chez TNO Défense et Sécurité dans le même département. Il passe son temps à des activités scientifiques ayant trait aux effets des champs électromagnétiques sur les êtres et les choses et est responsable, en tant que chef de programme de recherche, de la structuration des connaissances.

Les sujets qui le (pré)occupent sont CEM, EMI, Intentional EMI, HPM, technologie des antennes, Integrated Topside Design, la santé en relation avec le rayonnement électromagnétique. Ses tâches vont de la modélisation numérique à la définition et à l'exécution des méthodes de test.

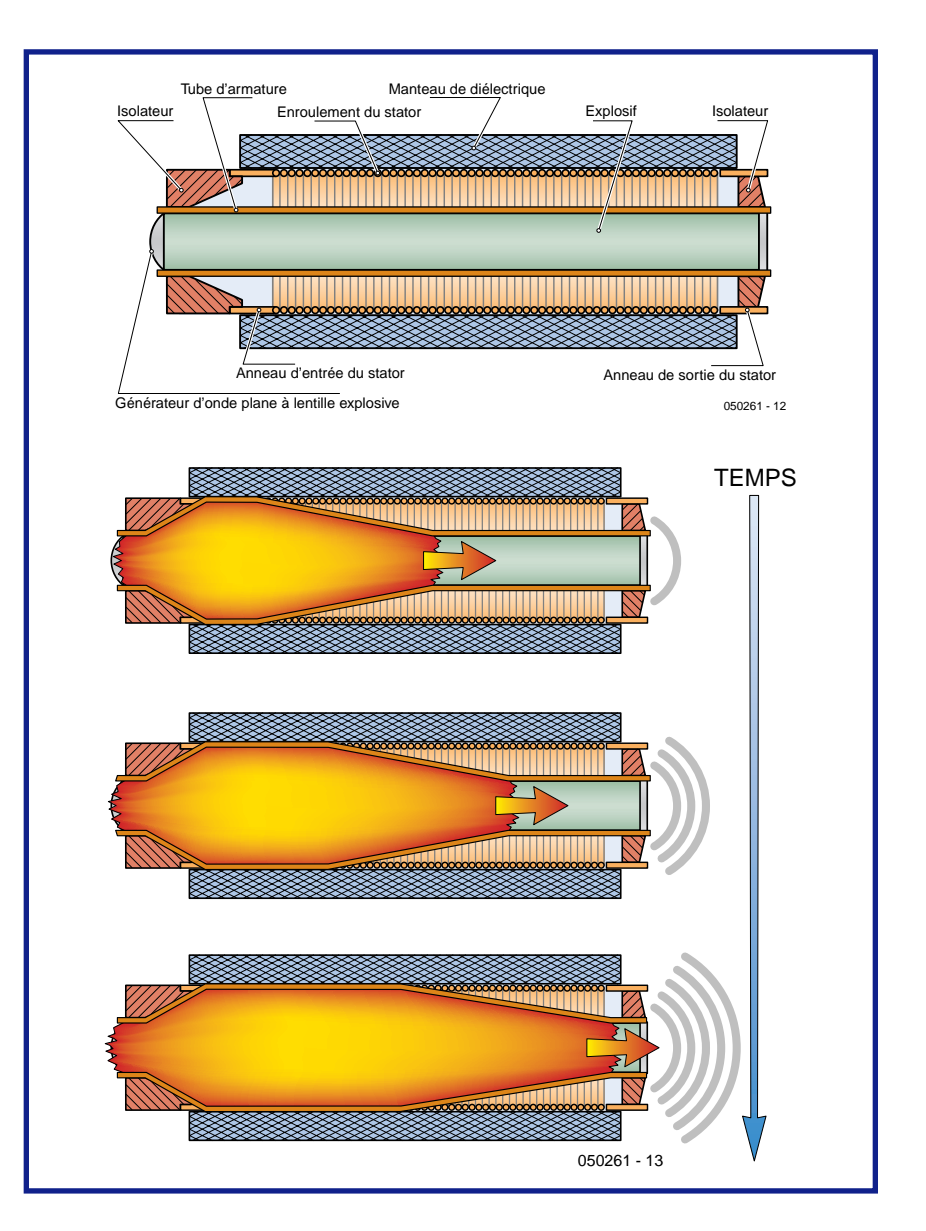

**Figure 6. Compresseur de flux à propulsion par explosif. L'explosion entraîne une expansion dans le tube de métal. La bobine se trouve court-circuitée et le flux est comprimé vers l'avant. Ceci se traduit par l'émission d'une impulsion électromagnétique.**

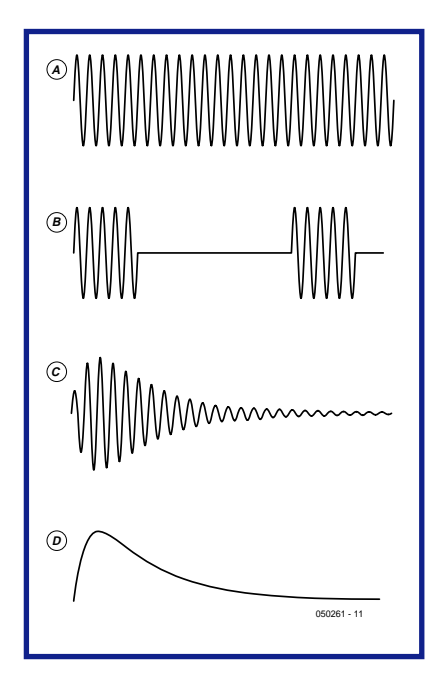

**Figure 4. Différentes formes où l'on peut rencontrer des HPM.**

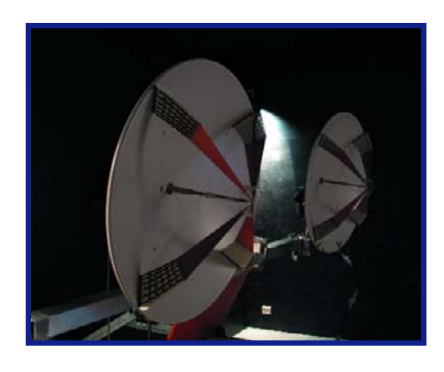

**Figure 5. L'antenne IR (Impulse Radiating) de TNO.**

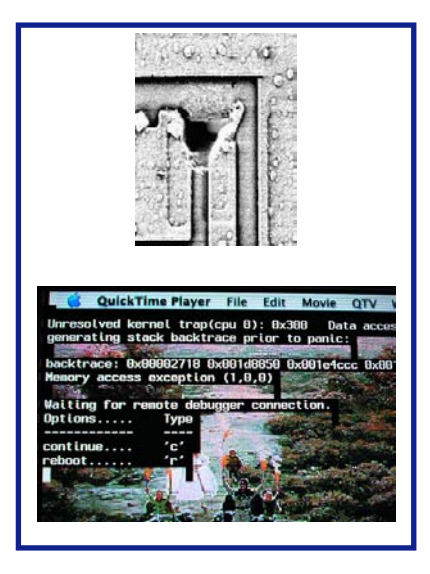

**Figure 7. En haut, une LED grillée et en bas un ordinateur « planté ». Problème interne ou influence extérieure ?**

pays où le nombre de connexion à Internet par tête est le plus élevé. Dans ce pays, un noeud central auquel sont reliés des millions d'ordinateurs au reste du réseau Internet. L'impact serait énorme si les ordinateurs de ce noeud étaient frappés par des HPM les mettant hors d'état de fonctionner. Imaginez-vous qu'il y ait, très précisément le jour de transfert des salaires, à la suite d'une impulsion créée à dessein, un glissement de la virgule de 2 positions vers la gauche. La panique, sans parler des dommages émotionnels, serait grande.

#### **Scénario 3**

Cet exemple est sans doute l'un des plus connus. Une bombe E (HPM sous forme de projectile) libère son énergie dans une zone à forte concentration de noeuds électroniques importants. La **figure 8** montre l'« historique » de l'explosion d'une bombe E, l'onde EM étant visualisée ici sous la forme de cercles blancs aériens. Toute l'électronique se trouvant à l'intérieur de ces cercles est mise hors-service.

fournit pas toujours une protection suffisante contre les HPM. Il existe actuellement des plastiques et des matériaux composites qui, parallèlement aux métaux connus, peuvent être fort utiles pour se protéger contre les HPM. Normalement, les systèmes sont sensés respecter les normes de CEM. On peut identifier ces mesures par des passages de câbles de forme spéciale, des grilles de protection et des ressorts de contact dans les armoires abritant les ordinateurs.

Le **tableau 1** montre que les effets des HPM peuvent ressembler à de petites pannes que l'on rencontre normalement aussi sur les appareils ou les installations (cf. **figure 7**). Il est de ce fait plus difficile d'identifier un sabotage volontaire (en cas d'applications dans l'armée par exemple).

#### **Inquiet ?**

Nous avons vu dans cet article pourquoi les HPM peuvent produire une panne d'un appareil ou d'une installation. Il est possible de se protéger mais il

### **N'essayez pas ceci chez vous !**

**Il n'est pas exclu qu'après la lecture de cet article, certains lecteurs amateurs d'expérimentations veuillent procéder à quelques expériences avec un vieux four à micro-ondes. Nous déconseillons formellement ce genre d'expériences qui peuvent donner lieu à des situations létales !**

Les journaux parlent fréquemment de cette bombe E. Les techniciens et les scientifiques doutent de plus en plus de la possibilité de faire produire une puissance électromagnétique aussi importante à une bombe dont les dimensions resteraient relativement compactes.

#### **Protection**

Il n'est peut-être pas si difficile que cela de produire des HPM (pensez à votre magnétron). Se protéger pose plus de problèmes, mais n'est pas impossible. Le plus important est que l'autorité responsable des appareils et des installations soit consciente du phénomène HPM (*High Power Microwaves*) et des conséquences qu'il peut avoir.

Une protection à laquelle on pense immédiatement est la « cage de Faraday ». Une excellente solution pour un système autonome, mais dès qu'il doit y avoir communication, ventilation ou toute interaction passant par un trou effectué dans la cage, cette dernière ne

faut qu'il y ait conscience de la réalité des HPM. Il est cependant extrêmement difficile de trouver **la** solution contre les HPM, vu que l'une de leurs caractéristiques est que la forme de la menace reste imprévisible en raison de l'incroyable palette des options offertes.

Dans le futur, les HPM seront utilisées à grande échelle. Tant sur le théâtre des opérations militaires que de la lutte contre la criminalité civile, les HPM constituent une arme très prometteuse sans être mortelle.

On craint bien évidemment que les terroristes ne mettent la main sur un système HPM qui ferait d'énormes dégâts. Il n'y a pas, à notre avis, pour l'instant, trop de raisons de s'inquiéter, un attentat aux HPM peut difficilement être revendiqué en raison de la mauvaise identification et de l'imprévisibilité des effets des HPM. Jusqu'à présent, les terroristes semblent surtout opter pour beaucoup de violence (souvent mortelle malheureusement).

(050261-1)

### **PRATIQUE TEST & MESURE**

# **Obturateur-mètre** Mesurez avec précision jusqu'à 10 µs

Ton Giesberts

**En dépit de la révolution du numérique, nombre de photographes continuent de travailler avec un appareil**

**reflex « analogique ». La plupart de ces appareils photos peut se targuer**

**d'une construction mécanique solide, mais une utilisation pendant de longues années peut**

Nikon

NIKKOR

**justifier un contrôle voire un éventuel réglage. Le présent montage permet une mesure précise de la durée d'ouverture de l'obturateur, de manière à pouvoir procéder soi-même à sa calibration.**

Ce n'est pas la première fois que nous publions le schéma d'un obturateurmètre dans Elektor. À l'époque (1981), l'électronique faisait ses premiers pas dans le monde de la photographie. Aujourd'hui rien ne marche plus sans électronique. Ce n'est pas une raison pour mettre ces excellents appareils de photo « anciens » au rebus. Nombre d'enthousiastes ne jurent que par leur vieil équipement qu'ils connaissent sur le bout des doigts.

Inutile de le préciser (ou faut-il quand

même le faire ?) ces appareils aussi requièrent un minimum d'entretien pour rester au meilleur de leur condition. Ceci explique que nous revenions à la charge avec des circuits intégrés plus faciles à dénicher que le fameux MK 50398N utilisé à l'époque.

Nous avons opté pour un circuit de comptage de Maxim, le ICM7217AIPI, circuit mis à l'origine sur le marché par Intersil. Ce composant intègre un compteur/décompteur préprogrammable à 4 chiffres ainsi que l'électronique de commande d'un quadruple afficheur 7 segments. Nous utilisons en outre un compteur BCD double du type 74HC4518 pour la division du signal d'horloge.

523.32

#### **Le schéma**

Nous utilisons donc un ICM7217. Le pilotage en courant des sorties de ce circuit intégré devrait, normalement, permettre de se passer de résistances de limitation. La génération de LED

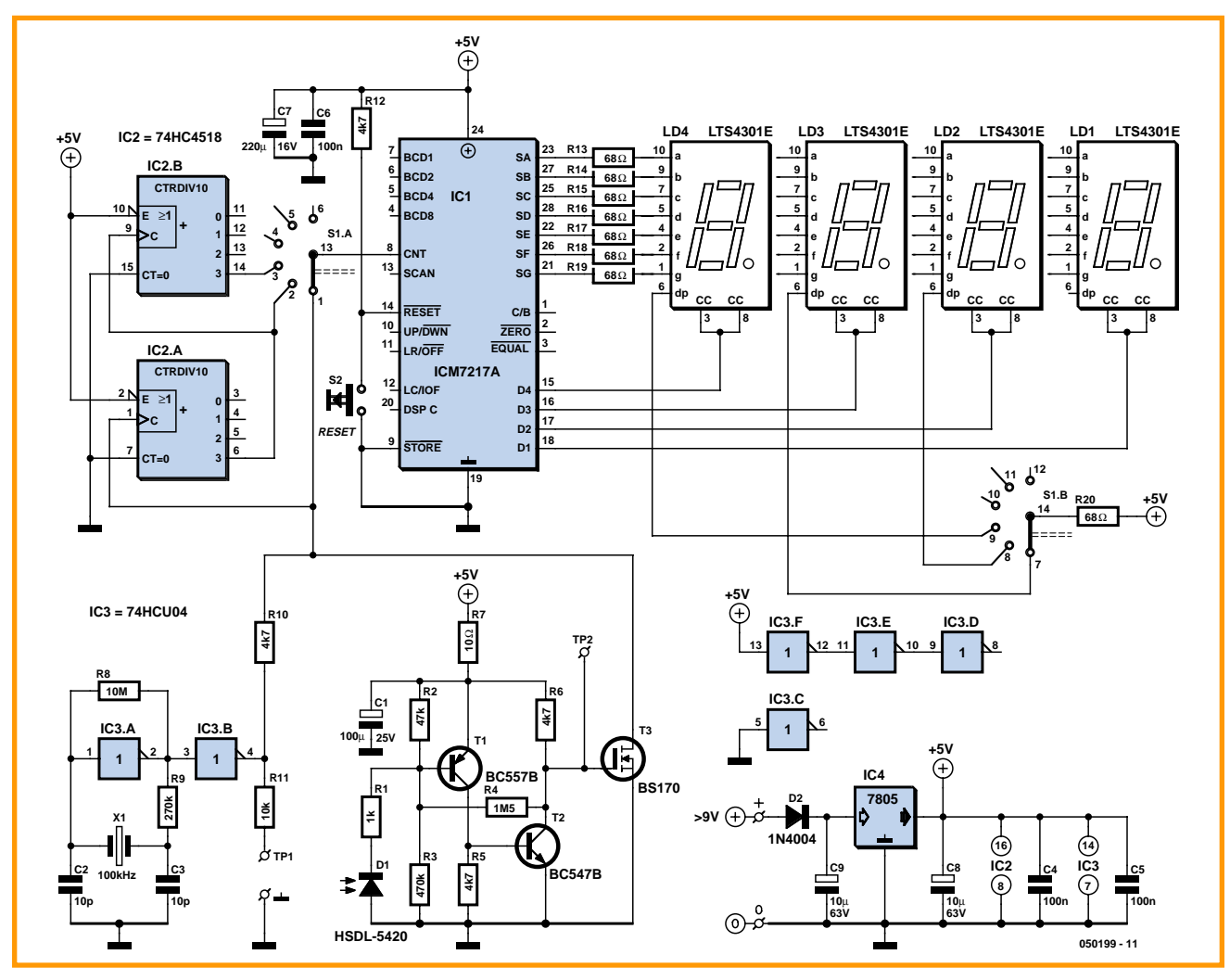

**Figure 1. Le schéma présente certaines similitudes, mais également des différences notables avec le projet de 1981. Si le concept de base est le même, la réalisation a, elle, changé.**

actuelle se contentant de bien moins de courant, nous avons choisi de limiter le courant à travers les LED à l'aide des résistances R13 à R19 (cf. figure 1). Le circuit possède une capacité LZB (*Leading Zero Blanking* = suppression d'un zéro non-significatif), fonction que nous avons activée en permanence vu qu'elle permet une meilleure lisibilité. Lors de la réinitialisation du compteur (S2) tous les afficheurs sont éteints, exception faite du point décimal. Ceci permet de savoir si l'appareil se trouve sous tension ou non.

Le sélecteur de calibre S1 est un rotacteur à 2 contacts-mère qu'il faut limiter, mécaniquement, à 3 positions. Le premier contact détermine le signal d'entrée en provenance du compteur, le second est chargé de la position du point décimal sur l'affichage. Nous avons choisi comme calibres possibles : 99,99 ms, 999,9 ms et 9,999 s.

Il nous faut donc, pour le compteur puisse aller à son maximum dans tous les calibres, 3 fréquences d'horloge dif-

férentes, à savoir 100, 10 et 1 kHz. L'horloge de 100 kHz est obtenue à l'aide d'un quartz de 100 kHz épaulé par un inverseur non tamponné standard à base de circuit de la série HC, IC3, un 74HCU04. Les 2 autres fréquences sont obtenues à l'aide de 2 diviseurs par 10 pris en série. Nous utilisons pour cela un double compteur BCD du type 74HC4518, IC2.

#### **Le coeur du montage**

La partie la plus importante de l'électronique est celle qui traduit la durée d'ouverture de l'obturateur en une impulsion utilisable par le compteur. Pour ce faire, nous plaçons, sur l'arrière de l'appareil photo à l'endroit où se trouve normalement le film, une petite photodiode IR rapide (D1, une HSDL-5420 de Agilent). Par le biais d'un petit étage amplificateur discret constitué par T1 et T2, la lumière captée par la diode sert de porte de mesure. S'il devait se faire que l'on court-circuite les pattes de la diode ou que l'on applique malencontreusement une tension, la résistance R1 sert à protéger l'étage d'amplification. Cet étage a été doté, via R4, d'une faible hystérésis qui permet une meilleure commutation des 2 transistors et donne au circuit une meilleure insensibilité aux parasites. En raison des parasites produits par le compteur lui-même lors du multiplexage de l'affichage, le réseau R7/C1 assure un filtrage supplémentaire de l'alimentation.

La sortie de l'étage d'amplification (collecteur de T2) sert au transfert de l'impulsion d'horloge vers l'entrée du compteur. Cette fonction est réalisée très simplement par un court-circuitage ou non à la masse, par le biais d'une résistance, R10, à l'aide d'un FETMOS, T3, du signal d'horloge. Dans ces conditions, les 2 diviseurs décadaires ne reçoivent pas de signal d'horloge et c'est la photodiode qui détermine l'application ou non du signal

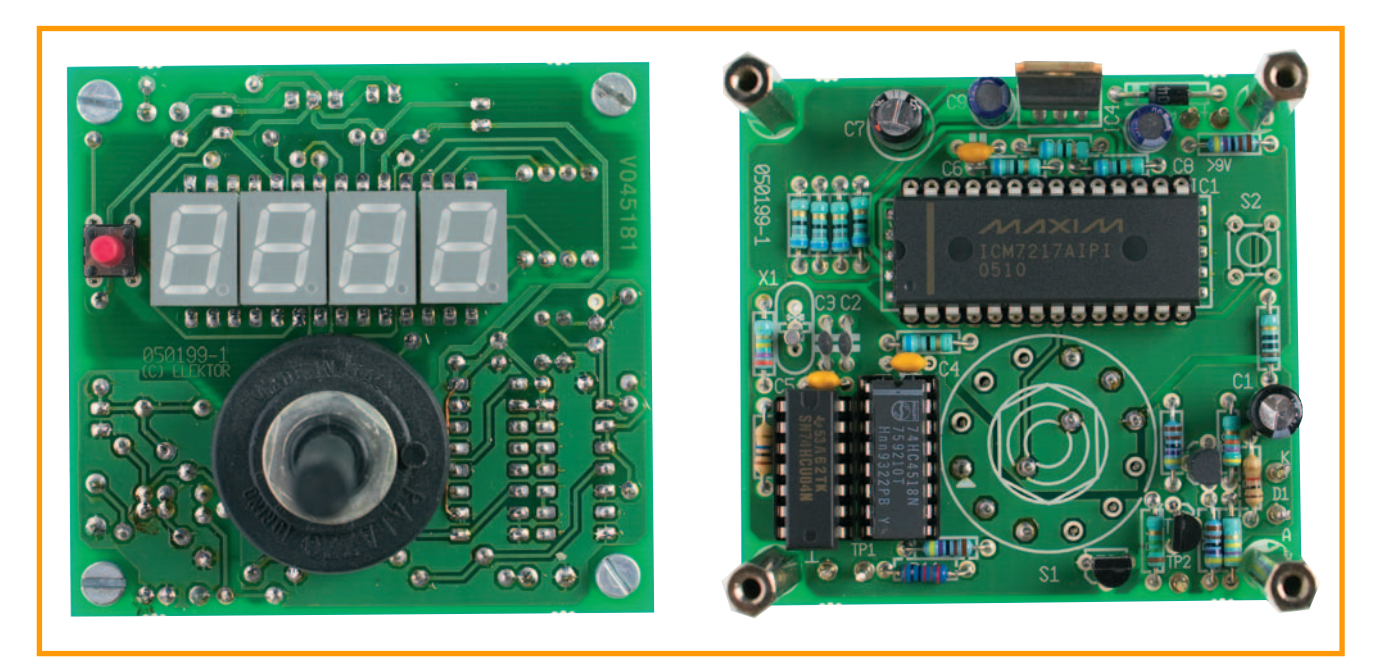

**Figure 2. Ces photos montrent le recto et le verso de notre prototype. La densité d'implantation est forte de manière à réaliser un appareil aussi compact que possible.**

#### d'horloge au compteur.

Dès que la photodiode reçoit une lumière suffisante, donc quand l'obturateur s'ouvre, le compteur se met à compter et l'affichage visualise le nombre de millisecondes. Il faudra s'assurer que le compteur ne sort pas de son domaine. Il n'y a aucun risque à cela, le compteur redémarre tout simplement son comptage, mais il n'est pas possible dans ces conditions de lire la durée d'ouverture de l'obturateur. Nous vous proposons, dans le

tableau 1, la relation entre les durées d'ouverture les plus courantes et la durée en millisecondes, ce qui vous permettra de savoir immédiatement, si cela correspond à ce que dit l'appareil photo. Pour des durées d'ouverture allant de 1/1000 à 1/15, le meilleur résultat est obtenu sur le plus petit calibre. Pour 1/8 à 1/2, c'est le calibre allant à 1 000 ms qui convient le mieux. Pour des durée de 1 s et plus, on utilisera le calibre le plus grand (jusqu'à 10 s). L'alimentation du circuit fait appel à un régulateur du type 7805. Avec une consommation de 80 mA au maximum, la solution la plus logique consiste à utiliser un adaptateur secteur (fournissant 9 V CC par exemple). On pourra également utiliser 4 piles vu que l'obturateur-mètre ne sera utilisé qu'occasionnellement. Si l'on utilise des accumulateurs de 2 000mA pièce, ceux-ci permettent théoriquement 25 heures de fonctionnement. Il faudra dans ce cas-là utiliser une version à faible chute de tension (*low-drop*) pour le régulateur, la diode D2 (protection contre une inversion de polarité de la tension d'alimentation) pourra être omise, ne servant plus à rien.

#### **Réalisation**

La construction de la platine requiert un peu plus de soin que d'habitude. Nous avons opté pour une réalisation aussi compacte que possible sans nous inquiéter du type de boîtier à uti-

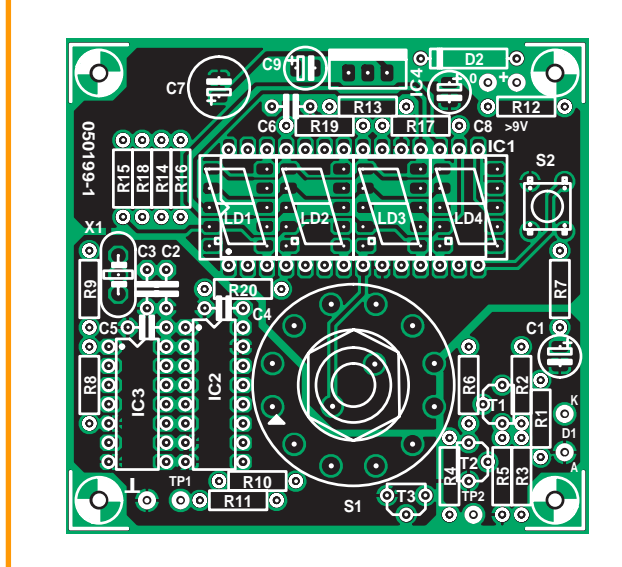

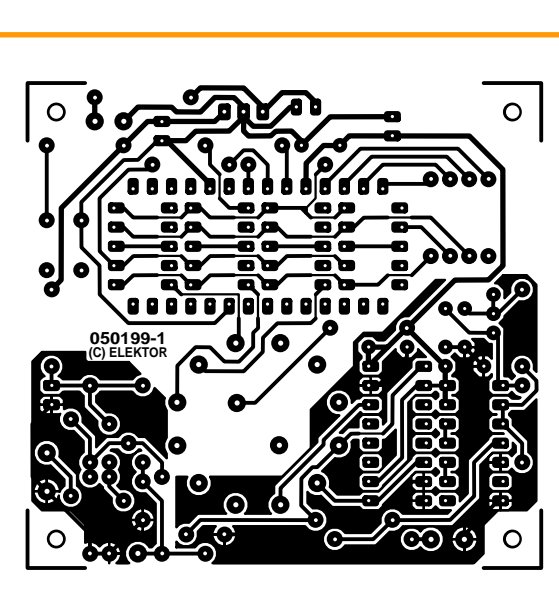

**côté soudures . در** 

#### **Figure 3.**

**Pour plus de compacité encore, nous avons opté pour une implantation double face.**

> **côté composants >>>**

liser; nous vous laissons toute liberté à ce sujet. Attention à l'ordre d'implantation des composants. Le dessin de platine est un double face, de sorte que l'on peut monter des composants sur chacune d'entre elles, ceci en raison de la position des afficheurs sur la platine. Ces derniers prennent place côté « pistes » de la platine, en-dessous de IC1. Le rotacteur sera implanté sur la même face que les afficheurs, de même que le bouton de réinitialisation, S2. Le reste des composants sera monté côté « composants ».

Les afficheurs et IC1 prendront place sur des rangées de contacts, solution rendue nécessaire par les 2 x 5 contacts des afficheurs qui ne peuvent pas être montés sur des supports pour circuit intégré et au niveau de IC1 lui-même par un problème d'interférence physique entre les rangées de contact des afficheurs et les taquets du support pour circuit intégré. Il est préférable de mettre les afficheurs sur une paire de contacts doubles en raison de l'épaisseur du rotacteur. S2 sera à surélever lui aussi. On pourra éventuellement, pour gagner un peu de place, coucher le régulateur IC4 côté « composants ».

#### **Connexion et mesure**

Tout ce dont on a besoin pour effectuer une mesure sont l'appareil photo, le circuit de mesure et une ampoule à incandescence de 100 W. Cette ampoule est placée 10 cm devant l'appareil dans l'axe de la lentille. On ouvre le diaphragme à fond. On ouvre également le dos de l'appareil. D1 pourra être relié au montage à l'aide d'un morceau de câble blindé que l'on gardera aussi court que possible. On reliera dans ce cas-là le blindage à l'anode car c'est elle qui constitue le point de masse. À en croire la fiche de caractéristiques la cathode est reconnaissable à une marque, mais nous avons constaté que cette dernière identifiait en fait l'anode. Pour être certain de ne pas avoir fait d'erreur de branchement, on mesurera la tension aux bornes de la diode; elle devrait être de l'ordre de 4,5 V. Si ce n'est pas le cas, c'est que la diode est montée à contresens. Disposez la partie arrondie de la photodiode au centre derrière l'obturateur à l'endroit où se trouve, normalement, le film.

Mettez l'appareil photo en manuel et réinitialisez le compteur avant de démarrer une mesure. L'affichage donne un résultat cumulé. Pour obtenir une moyenne on pourra ainsi effectuer une dizaine de mesure successives dans remettre le compteur à zéro et diviser le résultat affiché par 10 pour obtenir une mesure moyenne.

#### **Dans la pratique**

Nous avons effectué des mesures sur un appareil réflex d'un certain âge, ces mesures s'étant révélées intéressantes. Nous avons effectué 10 mesures pour 5 durées d'ouverture différentes et en avons relevé la moyenne. Voici les résultats obtenus : 1/1000 donnait 0,99 ms 1/250 donnait 4,168 ms 1/60 donnait 16,04 ms

1/15 donnait 83,739 ms

1 donnait 0,95 s.

Le 1/15 est spécial, se trouvant quelque 25% à côté. Dans la pratique,

#### **Tableau 1. Table de conversion des durées d'ouverture**

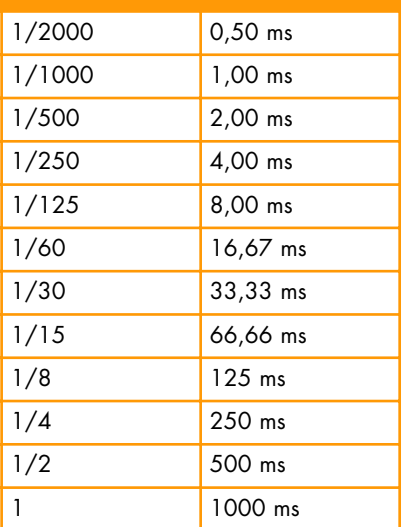

une telle dérive n'a rien de catastrophique. On admet des dérives de 20% et même une dérive de 30% n'a pas d'effet sur les tirages réalisés.

#### **Conclusion**

Si l'on fait abstraction du compteur à 4 chiffres, cette réalisation ne comporte que des composants standard. Les afficheurs à LED sont de type industriel, mais rien n'interdit de les remplacer par un autre modèle. Notre obturateur-mètre nouveau cru est, à l'image de son prédécesseur, un appareil de mesure précis que l'on pourra, le cas échéant, utiliser à d'autres fins de mesures précises.

(050199-1)

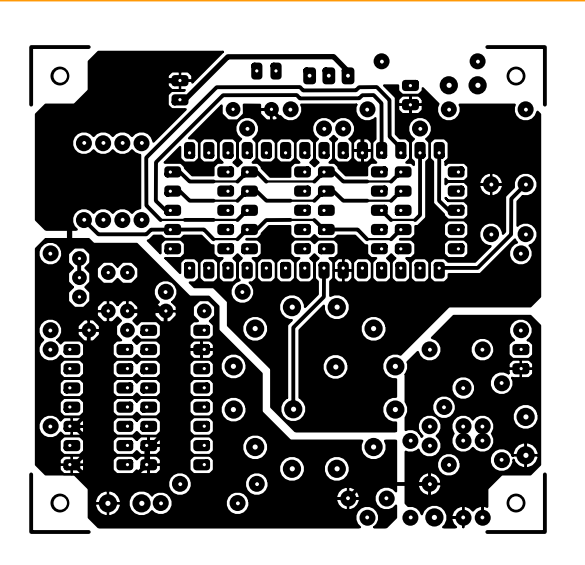

#### **Liste des composants**

#### **Résistances :**

 $R1 = 1 k\Omega$  $R2 - 47k$  $R3 = 470 k\Omega$  $R4 = 1M\Omega5$ R5,R6,R10,R12 = 4kΩ7  $R7 = 10 \Omega$ R8 = 10 MΩ  $R9 = 270 k\Omega$  $R11 = 10 kQ$ R13 à R20 = 68 Ω

#### **Condensateurs :**

 $C1 = 100 \mu F/25 V$  radial  $C2.C3 = 10 pF$ C4 à C6 = 100 nF  $C7 = 220 \mu F / 16 V$  radial  $C8$ , $C9 = 10 \mu$ F/63 V radial

**Semi-conducteurs :** D1 = HSDL-5420 Agilent (Farnell)

- D2 = 1N4004
- $T1 = BC557B$
- $T2 = BC547B$ T3 = BS170
- 
- IC1 = ICM7217AIPI Maxim (Digi-Key)
- IC2 = 74HC4518 IC3 = 74HCU04
- IC4 = 7805

#### **Divers :**

S1 = commutateur rotatif 2 circuits/6 positions S2 = bouton-poussoir 6 mm unipolaire à contact travail LD1 à LD4 = LTS-4301E LiteOn (Digi-Key: LTS4301-B, JR, JS, JF) common cathode  $12.9 \times 9.7$  mm, 10 contacts  $X1 =$  quartz 100 kHz Platine (EPS050199-1) disponible auprès de ThePCBShop (cf. ww.elektor.fr)

# **Rétro-ingénierie** Mini-voiture en télécommande radio

Bernd Oehlerking

**Les autos miniatures télécommandées sont numéro un au hit-parade des jouets. Si pour certains, ces produits bon marché en provenance de Chine sont presque des objets de culte, pour la majorité la durée d'utilisation effective est très limitée. Un électronicien digne de ce nom ne peut se résoudre à ficher à la poubelle ce genre d'objet, il lui faut savoir ce qu'il a dans le ventre. L'auteur ne s'est pas contenté de cela. Le résultat : ce Goldorak-auto qui, par radio, désactive un routeur (W)LAN lorsqu'il n'y a plus de PC d'actif dans le réseau.**

Collision

De 8 à 15 euros à l'état neuf, encore moins si l'on fait un tour sur Ebay, voici ce que coûtent ces petites voitures télécommandées. Si l'on examine ces hits de l'export chinois de plus près, on est forcé de constater que l'on obtient une quantité imposante de « marchandise » pour pas bien cher, matériel utilisables à d'autres fins. Le tableau récapitule les pièces les plus importantes.

Lors d'un « Reverse Engineering » de ces pièces il est né une application intéressante : une télécommande par radio qui surveille un certain nombre de PC connecté en réseau et qui désactive le routeur lorsque tous les PC concernés sont coupés. Il va sans dire que le routeur est remis sous tension dès l'activation de l'un des PC. La coupure du routeur permet des économies d'énergie, de sorte que ce projet allie des aspects financiers et environnementaux intéressants.

#### **Reverse Engineering**

RE (*Reverse Engineering*, Rétro-ingénierie en français) signifie développement à l'envers, reconstruction par examen des structures de produits industriels en extraire les éléments constitutifs, etc. (merci à wikipedia.fr pour son aide). C'est exactement ce que nous avons fait pour analyser le mode de fonctionnement des petites voitures.

Le premier module est l'émetteur qui travaille dans la plupart des cas dans la bande des fréquences ISM (*Industrial, Scientific, Medical*) de 27 ou 40 MHz. Il s'agit d'un émetteur 2 canaux, les voitures devant pouvoir marcher dans les 2 sens (avant ou arrière, canal 1) et être pilotées (canal 2). En l'absence de signal radio, la voiture reste immobile, les roues étant ramenées dans l'axe par un ressort. La platine de l'émetteur de poing comporte 4 touches miniatures, pour avant, arrière, gauche et droite. L'ali-

# **économies d'énergie**

mentation de l'émetteur se fait par une paire de piles (AAA, alcalines). Le véhicule lui-même tire son énergie d'un petit accu CdNi à charger par le biais du chargeur avant toute utilisation. La tension nominale de l'accu est de 1,2 volts, la capacité de 60 mAh permettant une utilisation de 1 mn à peine. Dans l'avant de la voiture on trouve une paire d'aimants au néodyme puissants entre lesquels est prise une bobine qui commande la direction. Le courant à travers cette bobine produit à chaque fois à une attraction par l'un des aimants et à une répulsion par l'autre. Ainsi, à la réception du signal radio, la direction va en butée vers la gauche ou à fond vers la droite, et en raison du ressort de rappel roule tout droit en l'absence de signal radio.

Le rétro-ingénierie à base des pièces de la voiture a le but suivant : si l'un des ordinateurs connectés au réseau (LAN ou WLAN) est mis sous tension, on aura, simultanément, activation de la télécommande. Cette dernière émet une impulsion d'initialisation qui met le routeur en fonction. À partir de cet instant, l'émetteur émet à intervalle régulier (toutes les 2 minutes par exemple) une brève impulsion radio qui signale au récepteur la présence de l'émetteur. Chaque ordinateur fait la même chose avec son propre émetteur. Le récepteur sert de chien de garde (*watchdog*). Tant que dure l'arrivée d'impulsions, il reste un PC d'actif. En l'absence d'impulsions, le récepteur désactive le routeur au bout d'une certaine temporisation. Il va sans dire que l'une des conditions de fonctionnement est que la distance jusqu'au routeur soit inférieure à la portée de l'émetteur.

#### **L'émetteur**

On voit en **figure 1** la platine de l'émetteur. La touche en haut à gauche sert à la marche avant. En cas d'action sur ce bouton, les impulsions en provenance de l'émetteur font que le récepteur commande la rotation du minimoteur dans un sens. Comme la touche a la masse comme référence, il nous faut veiller à ce que le contact correspondant de la touche soit forcé,

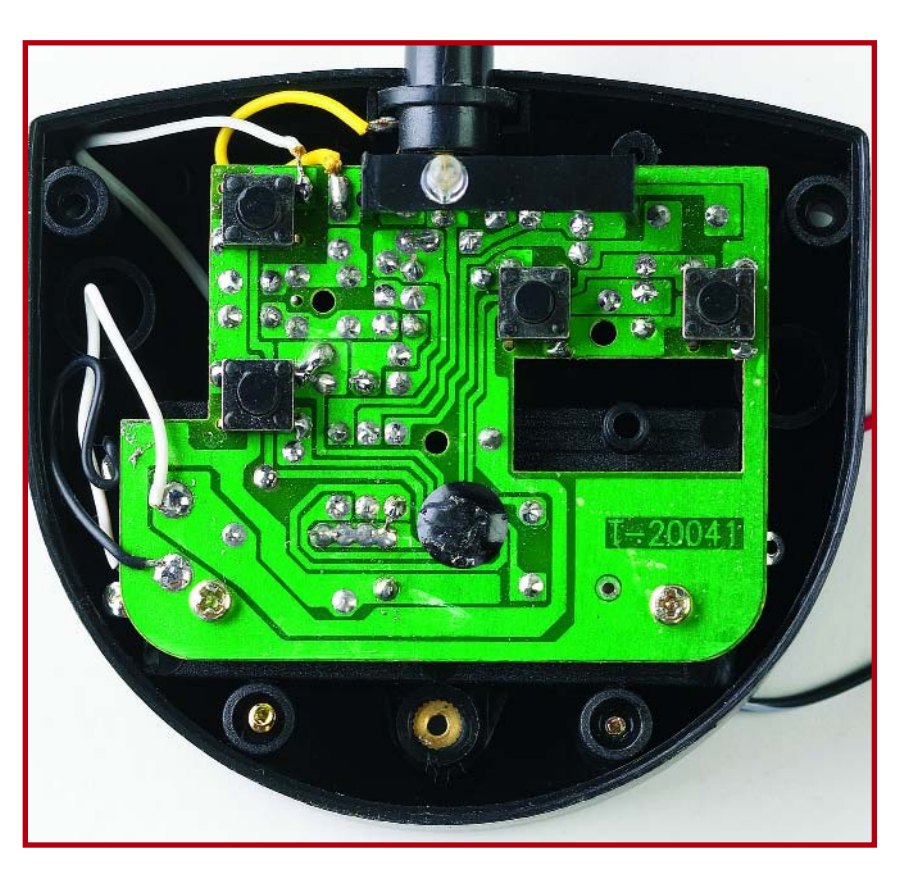

**Figure 1. La platine de l'émetteur de télécommande de poing.**

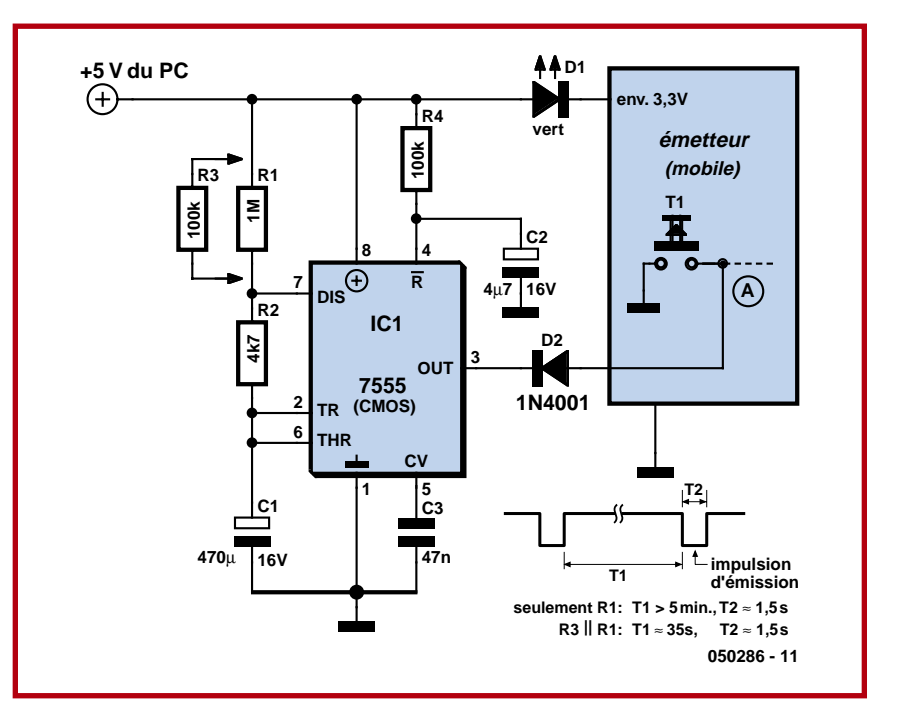

**Figure 2. L'électronique de l'émetteur modifié. La platine de l'émetteur est désignée ici module émetteur.**

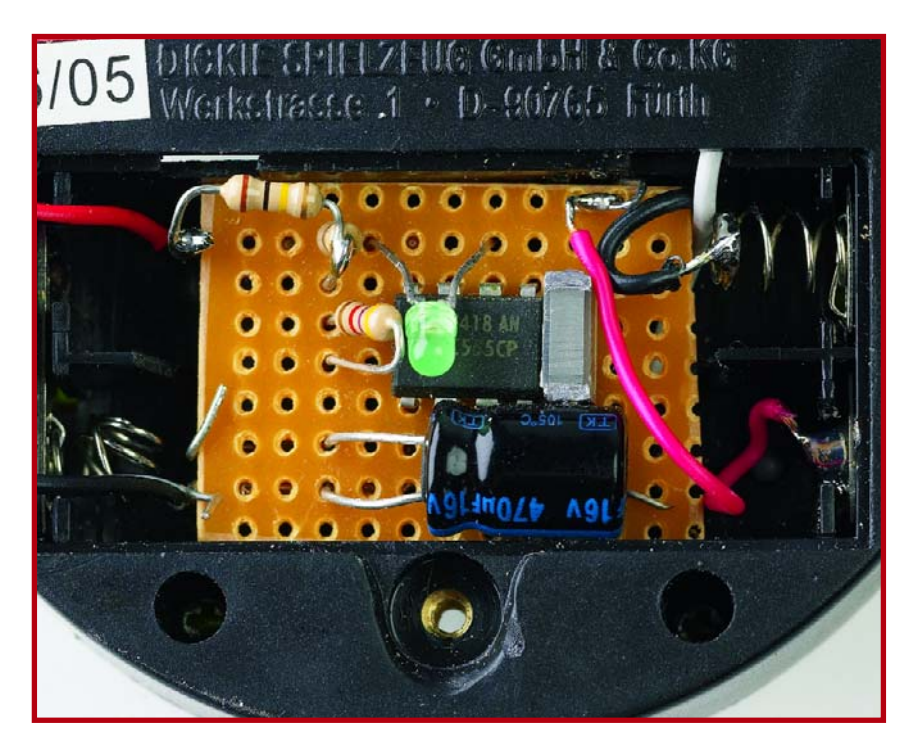

**Figure 3. L'électronique additionnelle a été implantée dans le compartiment pile de l'émetteur de poing.**

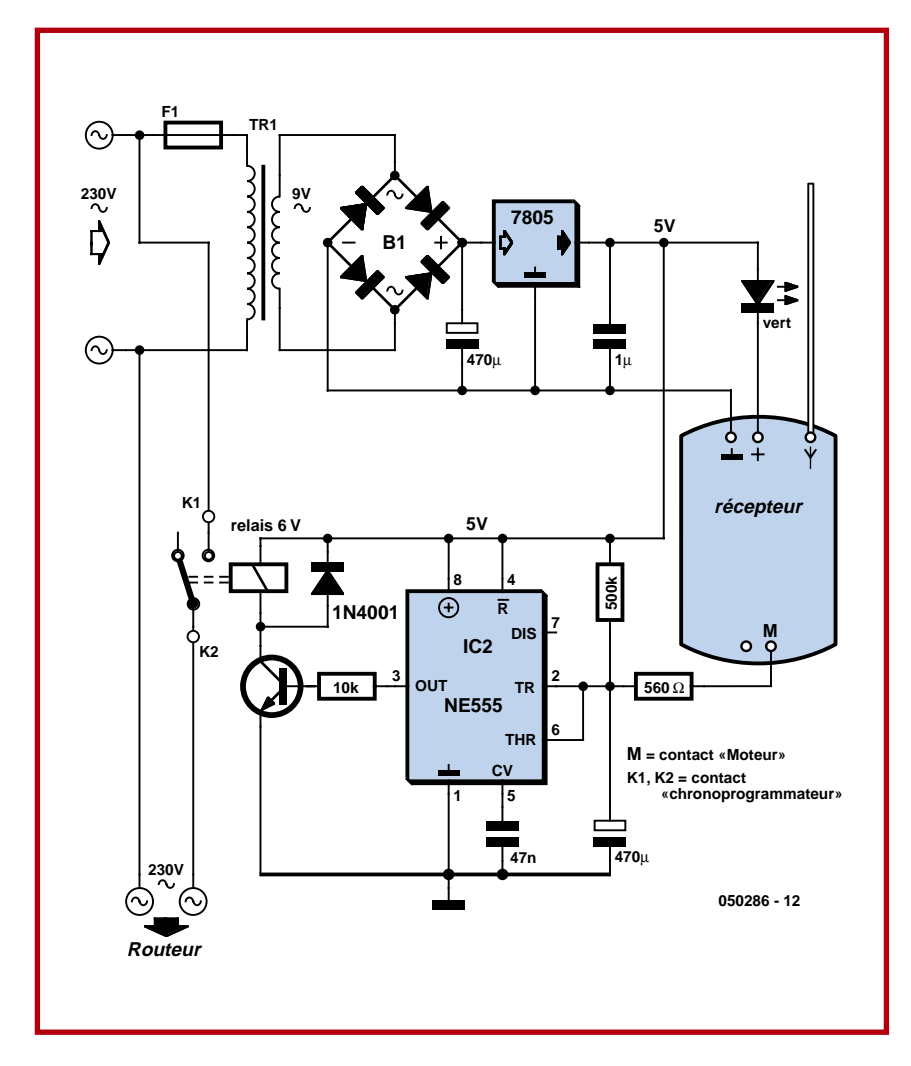

**Figure 4. L'électronique du récepteur. Le module de réception est la platine extraite de la voiture miniature.**

à intervalle régulier, au potentiel de la masse. Ce contact est identifié, dans le schéma de la figure 2, par un « A » au niveau de T1 (la touche de marche avant de la platine de l'émetteur). Ce point « A » est commuté à la masse par la sortie (broche 3) du circuit de temporisation, IC1.

Le NE555 (en version CMOS) dérive sa tension d'alimentation de 5 V directement du PC qu'il lui faut surveiller. On peut utiliser à cet effet un câble en Y ou si l'on ne veut pas ouvrir le PC, un adaptateur pour clavier dont on dérivera le 5 V. La LED D1 abaisse la tension d'alimentation de la platine de l'émetteur de 5 à 3,3 V environ. Lors de la mise sous tension du PC, C2 génère une courte impulsion de réinitialisation sur la broche 4 du NE555. La broche 3 passe alors brièvement au niveau bas ce qui amène la platine de l'émetteur à émettre un court instant. Cette impulsion en provenance de l'émetteur produit, côté récepteur, la mise en fonction du routeur au cas où il ne le serait pas. Il faudra, si le routeur ne se met pas en route, accroître quelque peu la valeur du condensateur. On pourra également attendre tout simplement l'impulsion suivante qui arrivera tôt ou tard vu que le NE555 monté en multivibrateur astable (AMV) entre en oscillations dès que C2 s'est chargé au travers de R4. Les composants de paramétrage de la chronologie de l'oscillateur à base de NE555 sont R1, R2 et C1. Si l'on donne à R1 une valeur de 1 MΩ, la sortie (broche 3) reste au niveau haut pendant plus de 5 mn, descendant ensuite, pendant 1,5 s environ, au niveau bas.

Ainsi, l'émetteur ne s'active qu'à intervalles relativement éloignés (> 5 mn) et ce pour un très court instant (1,5 s). Si l'on prend une résistance de 100 kΩ (R3 de la **figure 2**) en parallèle sur R1, l'intervalle entre 2 émissions tombe à quelque 30 s. Il faut, si l'on veut que la télécommande par radio fonctionne, que la constante de temps choisie au niveau du récepteur soit toujours supérieure à celle paramétrée côté émetteur. Le circuit de commande à base de NE555 a été réalisé sur un morceau de platine d'expérimentation à pastilles et glissé ensuite dans le compartiment pile de l'émetteur de point (**figure 3**).

#### **Le récepteur**

L'ensemble de l'électronique du récepteur a été intégrée dans le boîtier d'un chronoprogrammateur 230 V mécanique. Ce type d'accessoire comporte une interruption unipolaire de la boucle de courant qui est, dans notre circuit de réception (**figure 4**) pontée par un contact de relais. On pourra utiliser, au lieu d'un chronoprogrammateur « désossé », un petit boîtier en plastique du commerce moulé à fiche et prise secteur incorporées.

Un transfo miniature épaulé par un pont de redressement et un régulateur 5 V fournit la tension d'alimentation du NE555 monté en monostable et à nouveau par le biais d'une LED verte, la tension de 3,3 V pour la platine du récepteur (figure 5). Avant d'enficher un chronoprogrammateur ainsi « bricolé » il faudra impérativement lire l'encadré en fin d'article !

Après mise dans la prise du secteur le condensateur de 470 µF se charge au travers de la résistance de 500 kΩ. Comme nous le disions plus haut, la durée de charge doit être supérieure à la durée d'intervalle côté émetteur. En cas de réception d'un signal en provenance de l'émetteur, le contact marqué « M » force à la masse la platine du récepteur. À l'origine, ce contact était relié au moteur de la voiture; sa fonction ici est de décharger le condensateur au travers de la résistance de 560 Ω. Ceci se traduit par un niveau haut constant au niveau de la broche 3 du NE555, le relais colle et le reste. Il en va de même pour l'appareil branché à la prise du boîtier du chronoprogrammateur, le routeur en ce qui nous concerne qui reste alimenté en permanence. Ce n'est qu'en l'absence, pendant un certain temps, d'impulsion en provenance de l'émetteur que le condensateur peut se recharger. Lorsque la tension aux bornes du condensateur atteint les 2/3 de la tension d'alimentation (5 V dans le cas présent), le relais décolle et interrompt l'alimentation de l'appareil branché (le routeur). Comme le courant d'alimentation de la platine du récepteur circule par la LED verte, cette LED s'illumine

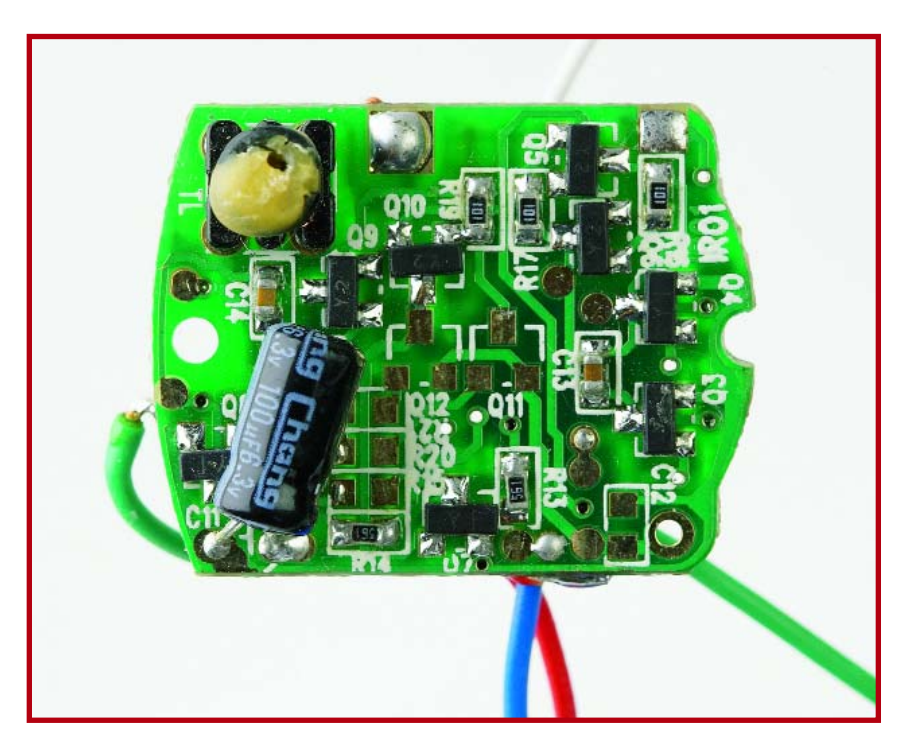

**Figure 5. La platine extraite de la voiture miniature qui trouve son application dans le circuit de la figure 4.**

# **Haute tension - Danger !**

**Le transfo, le fusible secteur, le contact travail du relais et les bornes de la prise secteur dont, au niveau de l'électronique du récepteur (figure 4), reliés directement au secteur, de sorte qu'il y a danger de mort d'entrer en contact avec ces parties du montage. Il est impératif de ce fait de mettre le circuit dans un boîtier en plastique parfaitement isolé et isolant. Jetez également un coup d'oeil à la page « Sécurité » proposée de temps à autre dans le magazine.**

un bref instant très nettement lors de la réception de chaque impulsion d'émission, permettant ainsi une vérification de la réception.

#### **Trucs & astuces pratiques**

Commencez par réaliser le circuit de l'émetteur et testez sa portée par rapport à la platine de réception alimen-

tée sous 3,5 V environ. Pour cela, vous vous éloignez de plus en plus récepteur en main et vérifiez si le moteur tourne encore. Si la portée est suffisante pour vos besoins, mesurez à l'aide d'un voltmètre (référencé à la masse !), sur la platine du récepteur, quel est le contact du moteur qui se trouve forcé à la masse.

(050286-1)

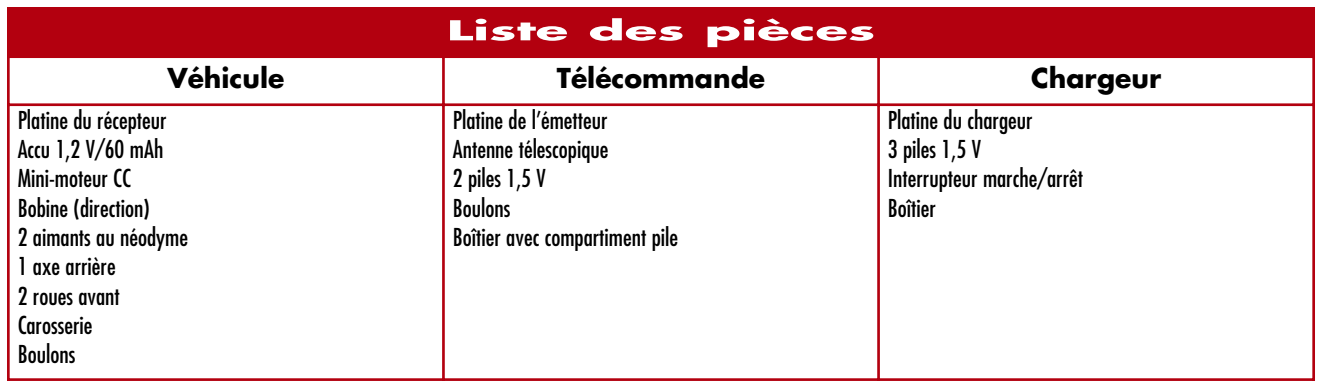

# **Écoute radio a Diorama - le nouveau récepteur DRM logiciel**

Wolfgang Hartmann en Burkhard Kainka

**L'acronyme DRM est le champion de programmes en O.C., P.O. et G.O. d'une qualité jamais atteinte sur ces bandes. Le récepteur Open Source de l'UT de Kaiserslautern baptisé Diorama permet non seulement le décodage sur PC d'émissions DRM mais même leur enregistrement. Autre aspect intéressant, son implémentation sous MATLAB, ce qui permet de jeter un coup d'oeil dans la cuisine du traitement des signaux.**

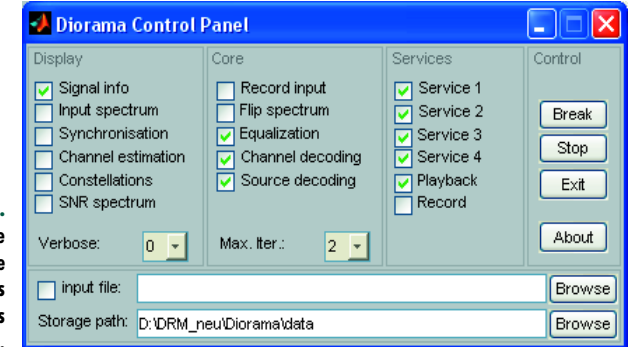

**Figure 1 Le Panneau de Commande permet de** visualiser de **information additionnelles.**

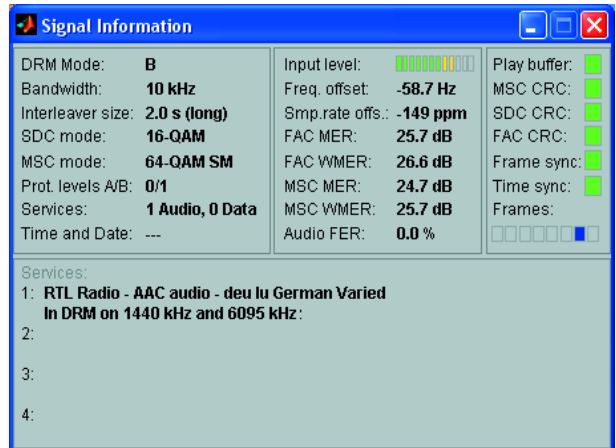

Le standard DRM (*Digital Radio Mondiale*) réussit ce que l'on a longtemps pensé impossible. Il devient possible, de capter les émetteurs trafiquant en Ondes Courtes, Petites Ondes et Grandes Ondes, où que ce soit dans le monde, avec une qualité inimaginable jusqu'à présent. Comme l'aspect matériel n'est pas encore résolu à pleine satisfaction, la solution de secours prend la forme d'une réception sur PC (par le biais, par exemple, du récepteur DRMmaison d'Elektor [1]) et d'un décodage logiciel.

Diorama, tel est le nom d'un récepteur logiciel « Open Source » complet et travaillant en temps réel développé par Torsten Schorr et Andreas Dittrich dans le département Technologies de la Communication de l'UT de Kaiserslautern [2]. La mise en oeuvre du programme est similaire à celle d'un autre logiciel plus connu, « Dream ». Comme nous le disions, Diorama est implémenté sous le programme de mathématiques, très connu des professionnels et dans les écoles, MATLAB. Ceci a l'avantage de permettre un arrêt à tout moment du processus de décodage et de pouvoir examiner l'ensemble du traitement du signal. La version de MATLAB convenable est la 5.2 (release 10) ou plus récente. ON dispose en option d'une interface utilisateur graphique (GUI) permettant la définition et la visualisation de divers paramètres. On dispose en standard d'un affichage en ligne du spectre d'entrée, des variables de synchronisation, du rapport signal/bruit (SNR) et plus. On a en outre la possibilité d'enregistrer le flux de données en entrée et en sortie.

#### **Premières expériences**

Il y a, pour les utilisateurs potentiels ne possédant pas de version complète de MATLAB, une alternative : une version .exe de Diorama, qui se contente d'une version Run-

**Figure 2. Visualisation des informations de signal.**

# **vec Matlab**

### **Le concept**

#### **Torsten Schorr en Andreas Dittrich**

Nous avons, pour un traitement simple des données reçues, opté pour MATLAB, sachant que ce programme met à disposition un langage de programmation aux traits de scripts dont le traitement est à suivre étape par étape. Ceci facilite le déboguage et permet un développement du programme en plusieurs étapes. MATLAB comporte en outre un certain nombre d'outils utiles pour un traitement mathématique du signal ainsi que des fonctions permettant une visualisation des données.

Le logiciel mettant à contribution le traitement de signal interne de MATLAB et utilisant du code natif pour les opérations requérant beaucoup de calculs, il est suffisamment rapide pour pouvoir décoder un signal DRM en temps réel.

Mais ce n'est pas tout : L'utilisateur peut arrêter Diorama à tout instant pour examiner les données internes, examen que simplifient les outils de visualisation disponibles. On peut exécuter les modules en mode pas à pas et placer des points d'arrêt. Il est en outre simple et facile de procéder à des modifications du programme qui deviennent effective lors du prochain démarrage de Diorama sans avoir à effectuer de nouvelle compilation. Le développement et le test de nouveaux algorithmes qui pourraient améliorer la réception DRM s'en voient énormément simplifiés. L'utilisation de Diorama dans l'enseignement est également intéressante, vu qu'il permet d'examiner nombre d'algorithmes rencontrés dans la Communication.

Il est possible d'utiliser, outre la version interprétée du programme tournant dans l'environnement MATLAB, une version compilée. En fonction de la version, le compilateur MATLAB peut convertir le texte du programme en données binaires intelligibles pour le processeur, en dll dans le cas présent ou en un format propre à MATLAB. Dans les 2 cas on obtient un fichier .exe que l'on lance comme toute application ordinaire. Les bibliothèques nécessaires pour le traitement du signal et les outils de visualisation ou le processeur virtuel pour le format propre à MATLAB sont intégrés dans l'environnement Runtime à installer parallèlement à Diorama.

time de MATLAB (MCRInstaller). C'est la version que nous avons testée ici sous Windows XP.

Une fois Diorame.exe lancé, le programme tourne en arrière-plan dans une fenêtre DOS. On a, parallèlement, démarrage du Panneau de commande de Diorama, qu'il est cependant possible de fermer de sorte que le décodeur disparaît totalement. La syntonisation du récepteur se fait en externe et requiert par conséquent un programme additionnel tek que DRM.exe pour le DRM-RX d'Elektor [1].

Le Panneau de Commande (**figure 1**), permet d'afficher d'autres informations. « Signal Info » (**figure 2**) indique la station captée, les services disponibles et d'autres données telles que, par exemple, la marge de bruit du signal reçu. Le spectre en entrée (**figure 3**) prouve la qualité du signal. Dans « Signal Constellations » on découvre les différentes porteuses (**figure 4**).

La qualité et la fiabilité du décodage sont semblables à ce que permet Dream. S'il devait se faire qu'en raison d'une marge de bruit trop faible, un signal disparaît dans la partie non décodable, le logiciel génère un bruit artificiel qui permet ainsi de différencier cette situation de pause de la modulation normale.

L'un des points forts du programme est le traitement des services de données. Il est possible ainsi, en toute quiétude, plus tard, d'examiner ces pages à l'aide d'un browser classique. Les images reçues sont elles aussi stockées dans un répertoire pour un examen ultérieur.

(050207-1)

#### **Bibliographie et Liens :**

- [1] Burkhard Kainka : « récepteur DRM « maison », Elektor n° 309, mars 2004, page 8 et suivantes
- [2] http://nt.eit.uni-kl.de/forschung/diorama

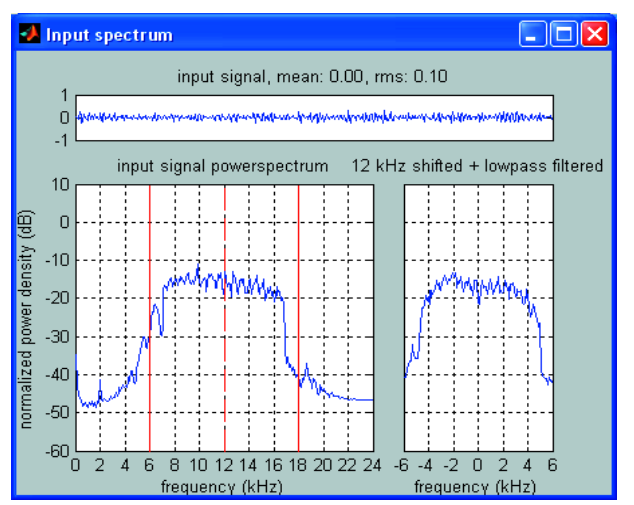

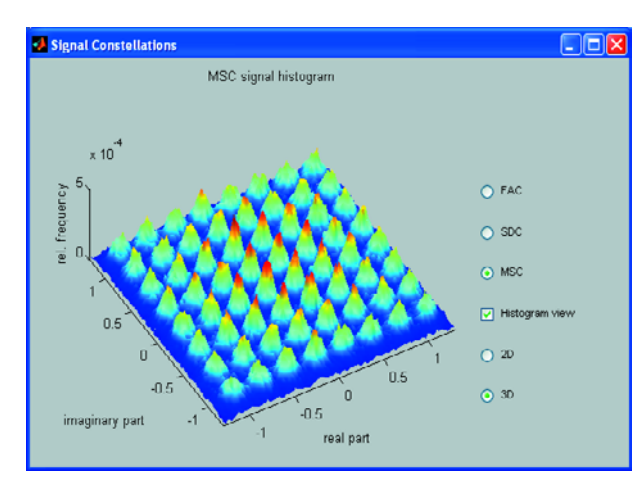

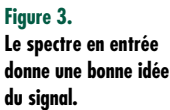

**Figure 4. La présentation des « Signal Constellations » se fait en 3D.**

# **Superviseur téléph** Oh! Oh! C'est à mois toutes ces comm

Anthonie Botha

**À l'examen de votre facture mensuelle de téléphone, vous pourriez vous demander qui est pendu sans arrêt au combiné. Mais vous aimeriez sans doute également savoir quel poste, dans la maison, est libre ou occupé. Le superviseur téléphonique est là pour vous aider à (re)prendre les choses en main, avec jusqu'à trois secondaires, par la grâce d'un logiciel futé qui travaille sous Windows. Autre caractéristique, et non des moindres, le PC tient à jour une main courante des appels.**

 $\bigoplus_{i=1}^{n}$  $\frac{1}{4}$  (5)

 $\frac{47}{1}$  8  $\circ$ 

 $\overline{6}$  $\sqrt{9}$ 

**CALIFORNIA CALIFORNIA** 

L'usage et l'abus du téléphone sont sources d'irritation, de disputes ou de malentendus dans bien des familles, surtout quand il y a des postes secondaires dans les chambres (des enfants). De frustrations aussi si vous devez placer un appel urgent et que la ligne reste désespérément occupée. Autre embarras des téléphones en parallèle, chacun peut se livrer à des écoutes indiscrètes, simplement en décrochant le combiné, ou même oublier de le raccrocher après un appel, ce qui occasionnera inévitablement des cris dans la cage d'esca-

# **honique** unications-là?

liers. Aujourd'hui, un peu d'électronique et de logiciel approprié et tout rentre dans l'ordre.

#### **La ligne terrestre**

Pour savoir comment le Superviseur téléphonique fonctionne, il faut connaître quelques rudiments de téléphonie. Les paragraphes qui suivent expliquent en gros comment travaille un petit standard domestique moderne.

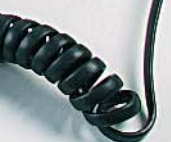

Une ligne téléphonique constitue un environnement intéressant et pourtant hostile. Pour ne pas vous retrouver dans une situation dommageable pour le réseau, il est impératif de faire usage d'une technique d'interface correcte. En outre, dans la plupart des pays européens, il est interdit de brancher un appareil qui n'a pas reçu d'approbation préalable de la part de l'opérateur.

Dans les bons vieux systèmes à lignes physiques (le cuivre), le circuit téléphonique conduit à la fois des signaux en continu et en alternatif. Le continu alimente les circuits internes du poste pendant la conversation. Il provient d'une grosse batterie qui fournit une tension nominale de 48 V depuis le central téléphonique.

## **Fonctions principales du superviseur téléphonique**

- **• Maximum de 3 téléphones • Embases RJ-11 pour une connexion aisée**
- **• Validation/inhibition individuelle de chacun des téléphones • Log des appels sur PC**
- 

**• Moniteur d'activités téléphoniques • Temporisation combiné décroché programmable**

**• Choix entre différentes tonalités « occupé » • Programme de commande sous Windows**

- 
- **• Stockage des paramètres d'état dans l'EEPROM du PIC • Blocage des écoutes parallèles**

La ligne terrestre qui relie le central à la maison particulière peut faire plusieurs kilomètres de long, sa résistance est proportionnelle à cette longueur. Cette résistance sera d'autant plus grande que votre maison est éloignée du central. La ligne téléphonique habituelle prend la forme d'une paire de conducteurs de cuivre d'environ 0,5 mm de diamètre. La résistance de la ligne varie entre 90 et 180  $\Omega$  par kilomètre.

Quand vous soulevez le combiné (vous décrochez), votre téléphone le fait savoir au central. En fait, un interrupteur dans votre poste boucle le circuit, ce que le central détecte. Aussi longtemps que l'appareil est décroché, il circule dans cette boucle un **courant de ligne** qui s'élève à quelques dizaines de milliampères. En général, on peut tabler sur 20 mA.

Le système n'autorise qu'un très faible courant de perte dans le circuit quand le combiné est raccroché. Pour une tension de ligne de 50 V, ce courant ne peut excéder 50 µA.

Le central reconnaît qu'un téléphone est décroché par la détection d'un courant de ligne, quelques milliampères suffisent pour signaler au central que quelqu'un réclame son attention. Celui-ci répond par l'octroi d'un circuit de saisie du numéro à appeler et l'envoi d'une tonalité sur la ligne pour inviter l'abonné à numéroter. Quand le central a reçu cette suite de chiffres et l'a décodée, il peut alors sélectionner le bon circuit vocal et permettre à la communication de s'établir.

Le système analogique que nous venons de décrire est resté en usage dans la plupart des pays durant à peu près trois quarts de siècle et bien qu'il soit fiable et toujours en exploitation au profit de millions d'abonnés dans le monde entier, ses possibilités sont limitées, en particulier pour l'utilisateur qui doit faire face au problème évoqué ci-dessus. C'est pourquoi le Superviseur téléphonique a vu le jour.

#### **Superviseur téléphonique**

La **figure 1** reproduit le schéma du Superviseur téléphonique. Tout commence par une résistance de 220  $\Omega$  en série avec un photocoupleur. Si l'on

décroche le combiné d'un téléphone branché sur le Superviseur, le courant qu'il va consommer occasionnera une chute de tension aux bornes de la résistance correspondante (R1, R5 ou R9). Cette tension allume la LED émettrice de l'un des photocoupleurs IC3, IC4 ou IC5 et rend conducteur le phototransistor associé, lequel commute à son tour le transistor qui commande l'une des deux entrées RA3 et RA4 du microcontrôleur, un PIC 16F628A. Les diodes tête-bêche D1/D2, D3/D4 etc. empêchent la tension sur les résistances de 220  $\Omega$  de dépasser 1.2 V, quel que soit le courant de ligne. Comme nous l'avons précisé dans les explications de base, nul ne peut influer sur le bon fonctionnement du réseau téléphonique. Les photocoupleurs IL250 isolent le circuit du Superviseur de la ligne téléphonique, si bien qu'il ne reste qu'un minimum de composants physiquement connectés à la ligne. Note : Dans la plupart des pays euro-

péens, il est exigé que sur un poste téléphonique qui dérive 20 mA de la ligne, la tension y soit inférieure à 9 V.

#### **Port RS-232**

Le port RS232 qui fait partie de notre circuit peut communiquer dans les deux sens, en duplex. Les signaux RS-232 consistent en niveaux de tension par rapport à une référence commune, la masse de l'alimentation. Sur la plupart des ordinateurs, le port RS-232 équivaut à un port COM qui accepte la souris, un modem ou encore une imprimante sérielle. De nos jours, les RS-232 sont de plus en plus supplantés par le port USB.

La transmission de données démarre par un bit de départ qui doit être un « 0 » logique. Chaque bit est ensuite envoyé sur la ligne l'un après l'autre. Le bit de poids faible (LSB) passe le premier. Après la série de bits de données, un bit d'arrêt, un « 1 » logique, marque la fin de la transmission.

Les niveaux logiques RS-232 peuvent varier entre  $+3$  V et  $+$  25 V pour indiquer un « 0 » logique que les télégraphistes appelaient un espace, entre –3 V et –25 V pour exprimer un « 1 » logique, autrefois énoncé « marque ».

Toute tension comprise entre ces deux régions, donc de +3 V à –3 V, est considérée comme dénuée de signification. Les signaux transmis sous la norme RS-232, ce sera une puce de conversion de niveaux du genre MAX232 qui les traduira en signaux compréhensibles par la machine, c'est-à-dire dotés d'une amplitude propre aux circuits TTL, 0 V et +5 V. La forme d'onde des données en RS-232 consiste donc en une combinaison d'un bit de départ,

des bits de données et d'un bit d'arrêt. Le MAX232 est un fidèle serviteur d'un certain âge, qui réclame un mot d'explication. La puce comporte une pompe de charge qui fabrique du +10 V et du –10 V à partir de l'alimen-

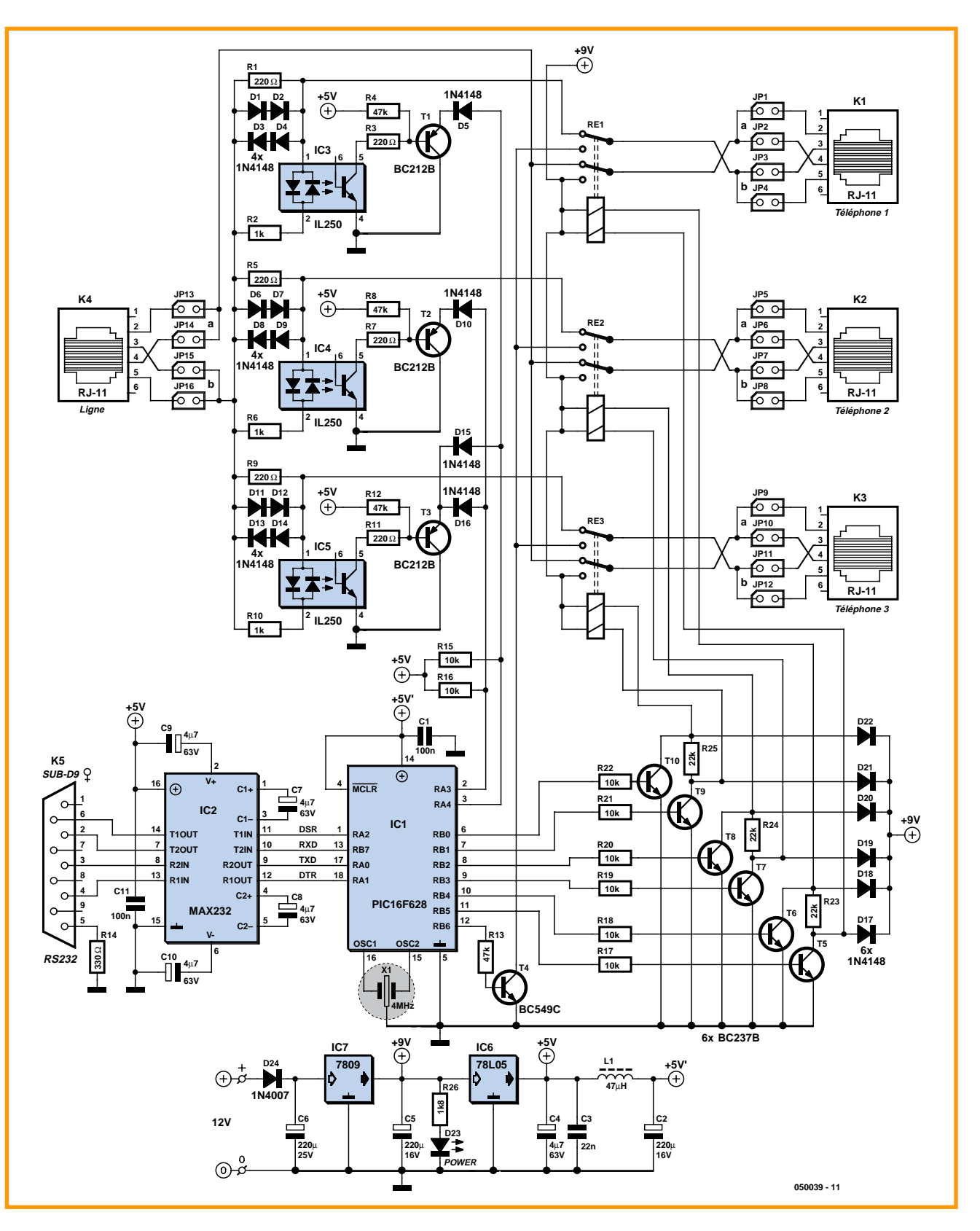

**Figure 1. Trois téléphones supervisés par un microcontrôleur PIC. Les cavaliers permettent l'adaptation aux normes de branchement en vigueur dans votre pays.**

tation de 5 V. Elle renferme aussi deux récepteurs et deux transmetteurs dans le même boîtier.

#### **Relation PC à PIC**

Prenons un exemple. Quand le PC vérifie le matériel du Superviseur téléphonique, il utilise la commande #CallIDCH\* (*Call Identification Check Hardware*). Le Superviseur reçoit la chaîne en format binaire et le micrologiciel résident dans le PIC la convertit en une valeur décimale comprise entre 0 et 255. Cette valeur pointe vers la routine dans laquelle il convient de transférer l'exécution. Dans cet exemple, le logiciel aura accès à la mémoire EEPROM (0x25). La chaîne NH# et la valeur mentionnée seront converties en une valeur décimale qui, bit par bit, sera alors retournée au PC.

Le PC obtient ainsi une valeur binaire dont il fait une chaîne ASCII et signale à l'écran qu'il l'a bien reçue. Le même principe s'applique à toutes les routines. La seule différence est que si vous modifiez un réglage, par exemple mettre hors service le poste 1, le logiciel commence par effectuer la commande, mettre à jour le registre et puis seulement envoyer confirmation au PC.

Parmi les lignes de l'interface RS-232, DSR est utilisée pour surveiller le Superviseur en déterminant l'état de la ligne et de la mise en communication, alors que DTR ne s'occupe que d'effectuer cette mise en relation.

Le débit entre le PC et le Superviseur doit être fixé à 56 kb/s.

#### **Il fait quoi, le PIC ?**

Dans le montage, le PIC commande les fonctions de mise en et hors service du téléphone, de la détection d'occupation de ligne, du processus de ligne occupée et des communications avec le PC. Le micrologiciel nécessaire pour effectuer ces tâches est disponible sous forme de listage du code source ou de fichier exécutable (code objet). La **figure 2** vous révèle une partie de ce code source. Pour ceux d'entre vous qui disposent d'un programmateur de PIC, il suffit de télécharger gratuitement de notre site le fichier intitulé **050039-11.zip**. Si vous pouvez mettre à profit directement le code objet en hexadécimal, notez bien les bits de configuration du PIC en annexe. Si vous n'avez pas accès à un programmateur de PIC adéquat, il vous est encore loisible, sous la référence **050039-41**, d'acheter le micro-PIC programmé auprès des adresses habituelles (cf. www.elektor.fr).

Six des sorties (RB0 à RB5) du PIC16F628A servent à commander trois relais bistables à travers les transistors T5 à T10. Il y a deux bobines

dans les relais, si bien qu'ils se verrouillent dans les deux directions. Une courte impulsion suffit à activer le relais, en utilisant la bobine adéquate. Cela signifie que tous les téléphones maintiennent inchangé leur état,

# **Code-source du PIC (extrait)**

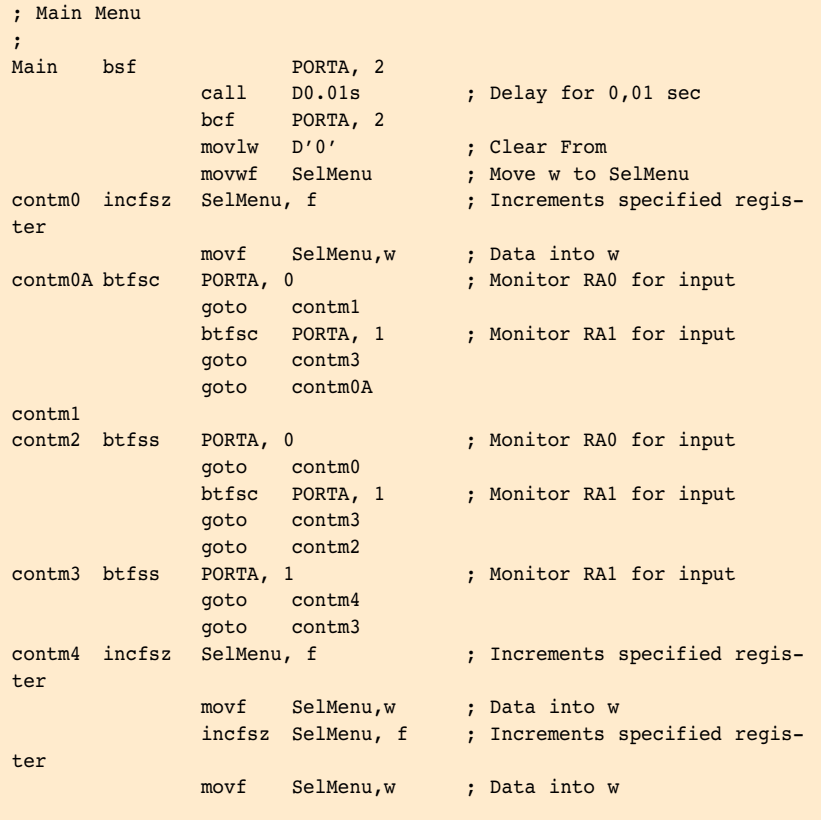

; To create more menu items, copy the next four lines and paste them ; directly under the last menu item. You need to make a few changes. ; First change the menu number [D'2']. This number should not be smaller than 2 and should not exceed 255. This address should run ; concurrently with the address from your user interface on your PC.

; ————————————————————————————————————————————————————————————————————

; ————————————————————————————————————————————————————————————————————

```
; Read file from EEPROM
; Do not change this menu item;
; it is a fixed value on the OCX. By changing 
; this the OCX will not function correctly.
;
movf SelMenu,w ; Selected menu item
                           ; data into w
sublw D'5' ; Subtract w(SelMenu)
                           ; form literal(D'?') 
btfsc STATUS.2 : Test result
goto NR0 ; If w(SelMenu) = 
                           ; literal(D'?') 
                           ; then goto menuitem 
                           ; Result 
                           ; [Read file from EEPROM]
```
**Figure 2. Un extrait du listage du code source du PIC.**

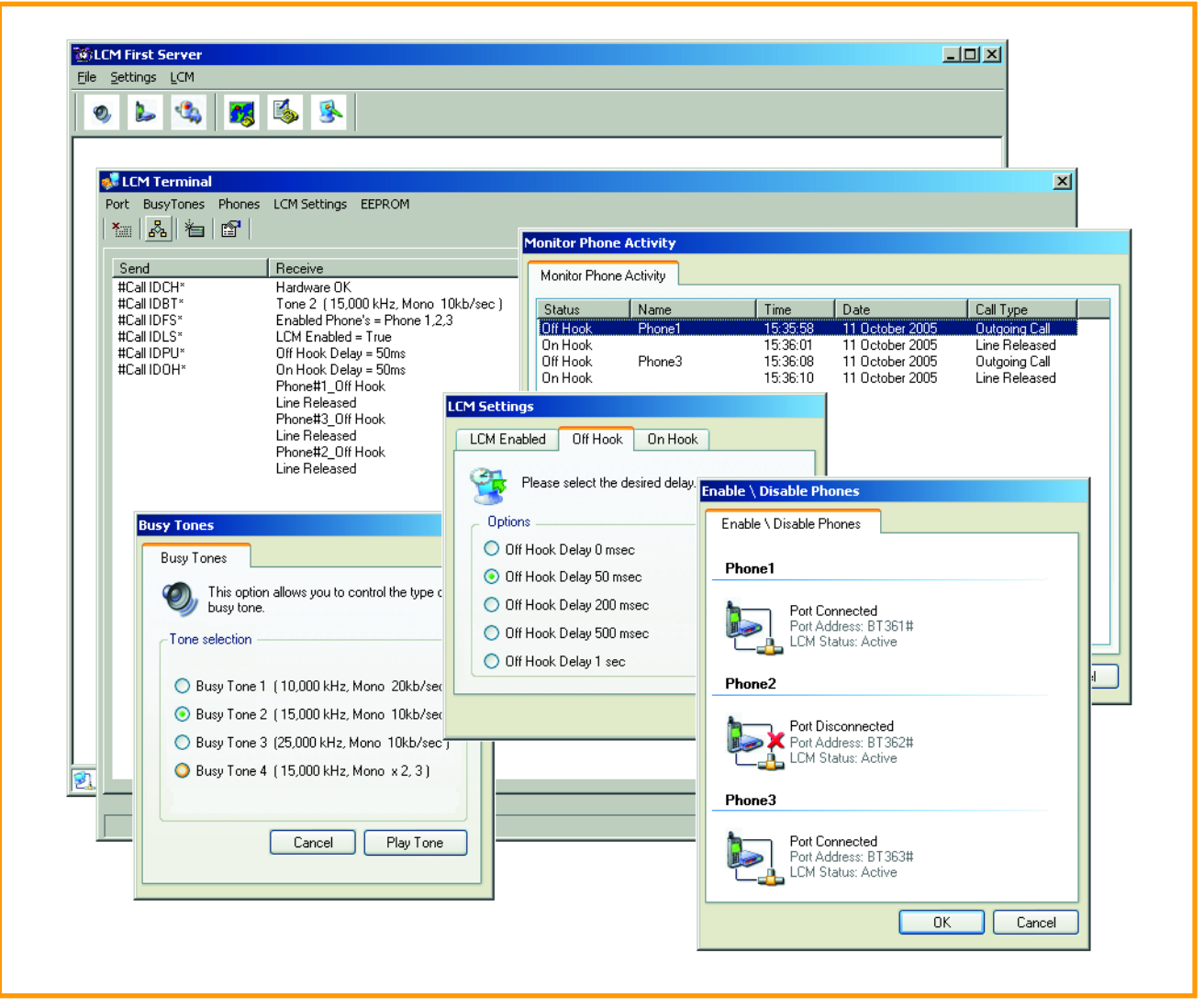

**Figure 3. Voici le LCM First Server en opération sur le PC.**

même en cas de coupure de l'alimentation.

On utilise la ligne RB6, avec l'aide du transistor T4, pour générer l'une des quatre tonalités d'occupation et l'on peut résumer les fonctions des autres lignes de port de la manière suivante :

- RB7 : transmission de données
- RA0 : réception de données
- RA1 : DTR (*Data Terminal Ready*)
- RA2 : DSR (*Data Set Ready*)

RA3 et RA4 : surveiller les entrées des transistors T1, T2 et T3, lesquels sont commutés par les photocoupleurs IC3, IC4 et IC5, comme nous l'avons expliqué précédemment.

Pour éviter de dépasser le nombre de sonneries que la ligne est capable d'actionner en même temps, il est recommandé de connecter deux téléphones et un modem au Superviseur. Si vous souhaitez y brancher trois téléphones, mieux vaut désactiver la sonnette de l'un des postes.

#### **LCM First Server : le logiciel du PC**

Le logiciel à utiliser sur le PC porte le nom de LCM First Server V. 1.1 dans lequel LCM signifie *Line Current Monitor*, l'appellation « technique » originale du projet. Le logiciel du PC est disponible sur CD-ROM sous le code de commande **EPS050039-81** via les adresses habituelles. Le Guide du logiciel qui lui est associé explique en détail le fonctionnement du programme dans un style professionnel copieusement illustré sur sept pages de document MS Word. Il est disponible gratuitement au téléchargement sous le numéro de fichier **EPS050039-12**.

La **figure 3** vous montre la compilation des copies d'écran de différentes fenêtres et menus du logiciel du Superviseur téléphonique en action.

La carte du Superviseur est à brancher au PC au moyen d'un cordon RS232 direct, **sans** inversion.

#### **Construction**

Aucune difficulté dans la construction de ce projet, surtout avec la platine imprimée reproduite à la **figure 4** et les informations de la liste de composants, lesquels sont tous au format conventionnel, aucun CMS à se farcir ou à délivrer de la voracité de l'aspirateur. La platine est à simple face, seuls deux ponts de câblage à souder dès le départ pour vous éviter les erreurs matérielles inexplicables, les courriels chez l'éditeur et les appels au secours superflus sur notre forum en ligne. Comme vous le voyez dans le tracé des pistes, le domaine du microcontrôleur est garni d'un excédent de cuivre dans

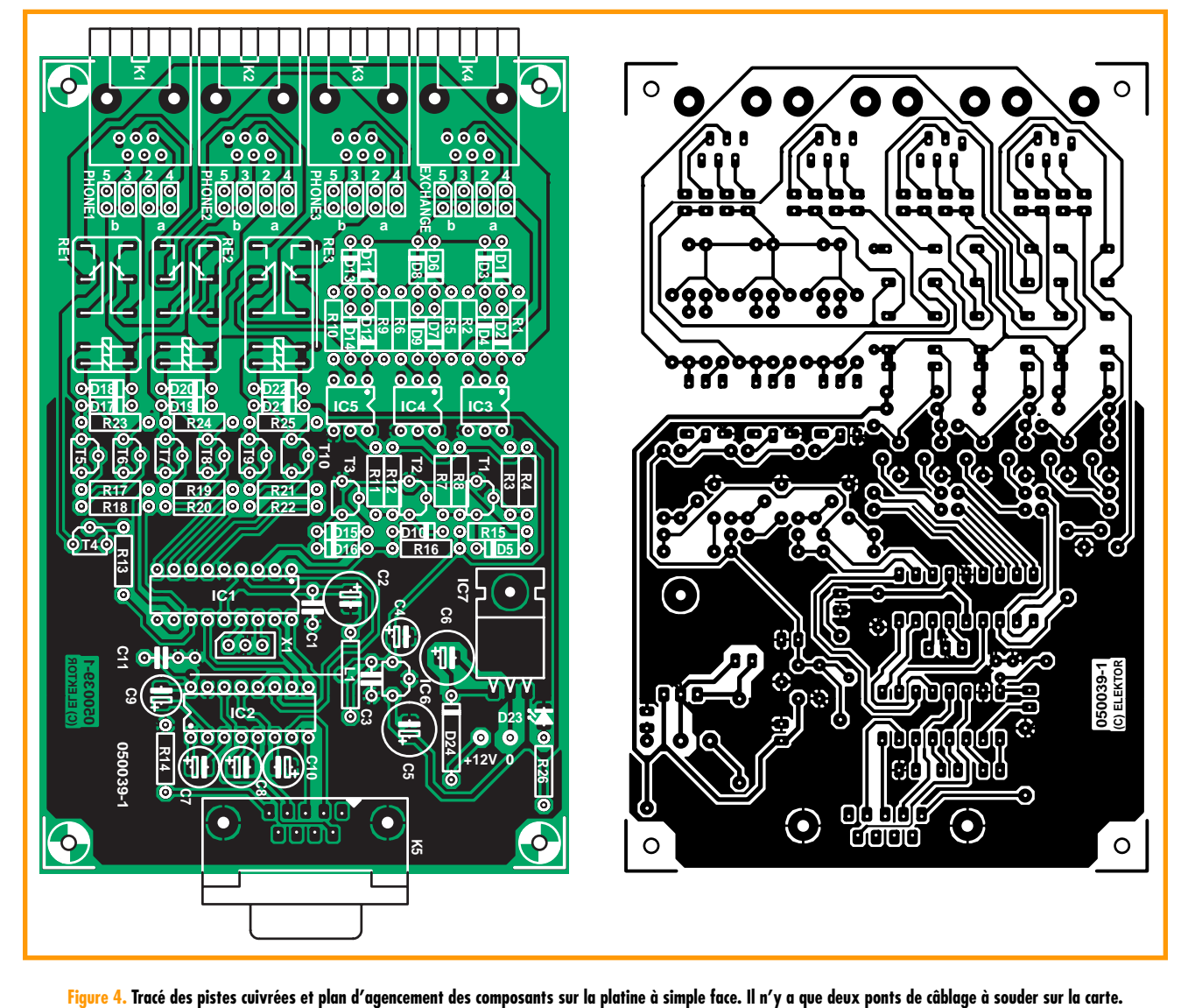

le but de le protéger des parasites et autres interférences.

Pour autant que vous n'appliquiez pas plus de 12 V CC à l'entrée d'alimentation qui émerge sur deux picots à sou-

der, nul besoin de radiateur pour le régulateur de tension 7809 (IC7) en boîtier TO220, il ne chauffera pas exagérément. Monter un écrou M3 entre sa surface métallique et la platine fournira un agencement propre, sûr et parfaitement horizontal au composant TO220 dont les trois fils de connexion auront été pliés à 90 degrés. Bien que tous les condensateurs

#### **Liste des composants Résistances :** R1, R3, R5, R7, R9, R11 = 220  $\Omega$  $R2.R6.R10 = 1 kΩ$  $R4, R8, R12, R13 = 47 k\Omega$ R14 = 330  $\Omega$ R15 à R22 = 10 k $\Omega$ R23 à R25 = 22 kΩ Т  $R26 = 1k\Omega8$ **Selfs :**  $LI = 47 \mu H$ **Condensateurs :**  $C1, C11 = 100$  nF (C1 au pas de 5 mm)

 $C2$ , C5 = 220 µF/16 V radial  $C3 = 22$  nF (au pas de 5 mm)

 $C4$ ,  $C7$  à  $C10 = 4 \mu F7/63$  V radial  $C6 = 220 \mu F/25 V$  radial

#### **Semi-conducteurs :**

D1-D22 = 1N4148 D23 = LED faible courant D24 = 1N4007 T1-T3 = BC212B T4 = BC549C ou BC550C T5 à T10 = BC237B IC1 = PIC16F628-20/P programmé (**EPS050039-41)**\* IC2 = MAX232 IC3 à IC5 = IL250 (H11AA4) IC6 = 78L05 IC7 = 7809

#### **Divers :** JP1 à JP16 = embase à 2 contacts +

8 cavaliers K1 à K4 = embase RJ-11 encartable K5 = embase sub-D à 9 contacts femelle en équerre encartable X1 = pas implanté, cf. texte  $RE1, RE2, RE3 =$ relais 12 V bistable encartable à 2 solénoïdes activables 2  $x$  400  $\Omega$ , 2 contacts commutables, tel que DS2E-ML2-12VJ Panasonic câbles bifilaires CD-ROM, LCM First Server 1.1, **EPS050039-81**\* Code-source et fichiers **EPS050039-11\*** en téléchargement gratuit platine **EPS050039-1** par **ThePCBShop** \* Cf. www.elektor.f

### **PRATIQUE TÉLÉCOMMUNICATIONS**

électrolytiques soient du type radial, ils doivent se monter verticalement. En outre, il faut qu'ils soient polarisés correctement. Aussi, repérez bien leurs côtés positif et négatif (a) et où (b) ils doivent aller sur la platine. C'est pareil pour les diodes qui ont un côté anodique et un autre cathodique. Naturellement, les puces sont aussi des composants polarisés, ne les montez pas dans le mauvais sens.

La place prévue pour X1 sur le circuit imprimé restera vide. Initialement, elle était réservée à un résonateur à la céramique de 4 MHz, mais une adaptation du logiciel du PIC a permis d'utiliser l'horloge interne à 4 MHz du processeur.

Les quatre prises RJ-11 pour téléphone se positionnent à l'écart, en bordure de platine. Par la même occasion, précisons que des supports sont recommandés pour tous les circuits intégrés, photocoupleurs compris.

Il faudra arranger les groupes de cavaliers JP1 à JP4, JP5 à JP8 et JP7 à JP12 en concordance avec la désignation des broches et les signaux présents sur les connecteurs RJ11 pour les téléphones. C'est qu'en réalité, le brochage conventionnel des lignes téléphoniques (appelés ici « a » et « b ») diffère de pays à pays. Il en va de même pour la prise murale K4. Il va de soi qu'on ne peut brancher qu'un seul cavalier sur la ligne « a » et un seul sur la ligne « b ». Ainsi, JP1 et JP2 **s'excluent mutuellement**. Pour votre facilité, les broches de la prise RJ-11 sont numérotées dans la sérigraphie de la platine. Notre prototype (pour la Grande-Bretagne) fonctionnait avec quatre cavaliers dans la position « 3 » et quatre autres dans la position « 4 », avec la ligne « b » sur la broche 3 de la RJ-11 et la ligne « a » sur la broche 4. Il convient de vérifier attentivement la platine terminée avant de la brancher la première fois. Nous recommandons de se servir de l'outil **LCM Terminal** compris dans le logiciel **LCM First Server** pour vérifier le matériel et voir si la connexion au PC fonctionne bien. Si l'essai est concluant, vous pouvez transvaser la configuration par défaut du PC dans le PIC sur la platine. Cette opération est décrite et illustrée dans le Guide du logiciel. (050039-I)

*Note : ce montage n'a pas reçu d'approbation selon les standards des P&T et ne peut donc pas, théoriquement, être branché sur le réseau de téléphone public de l'Hexagone.*

**Anthonie Botha – LCM050039@hotmail.com**

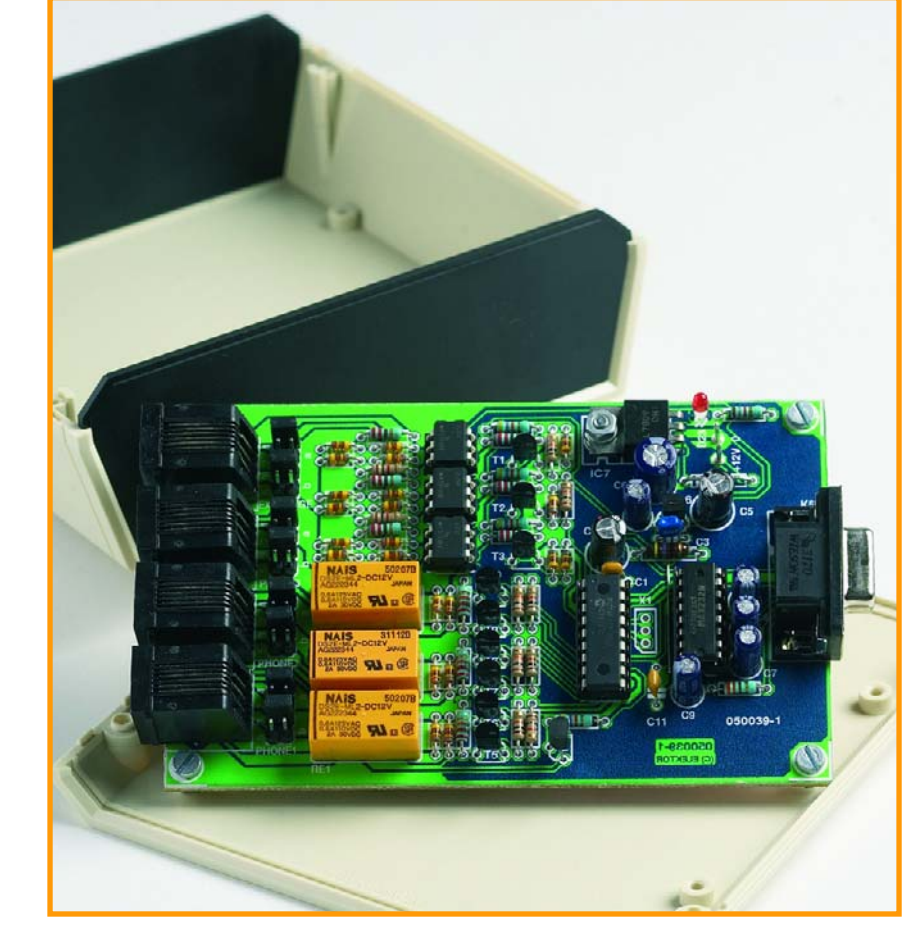

**Figure 5. Platine terminée et prête à installer dans son boîtier en ABS.**

#### **Bits de configuration de PIC**

Processeur : PIC16F628-20/P Fichier : 050039-41.hex

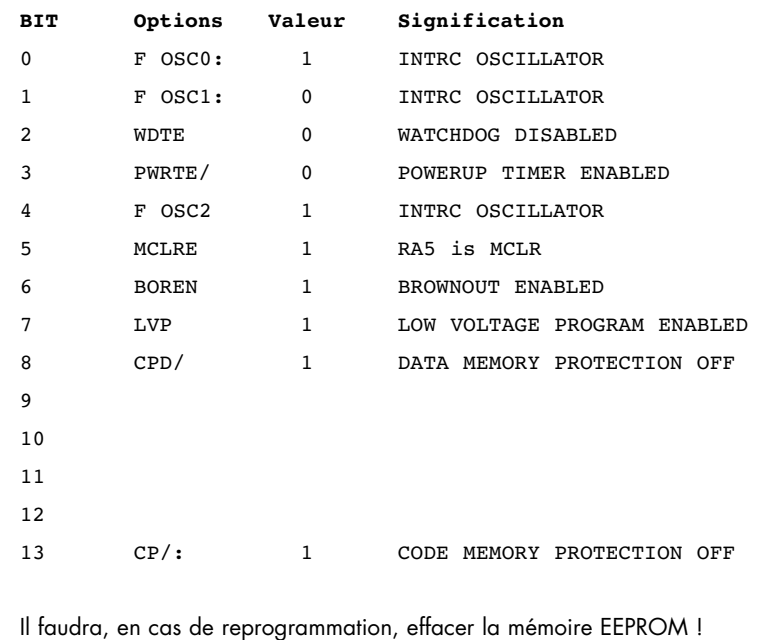

-----------------

### **TECHNOLOGY E-BLOCKS & FLOWCODE**

# **E-blocks et Flow Programmer, simuler, essayer, n'ont jamais été aussi faciles**

Evelien Snel & David Daamen

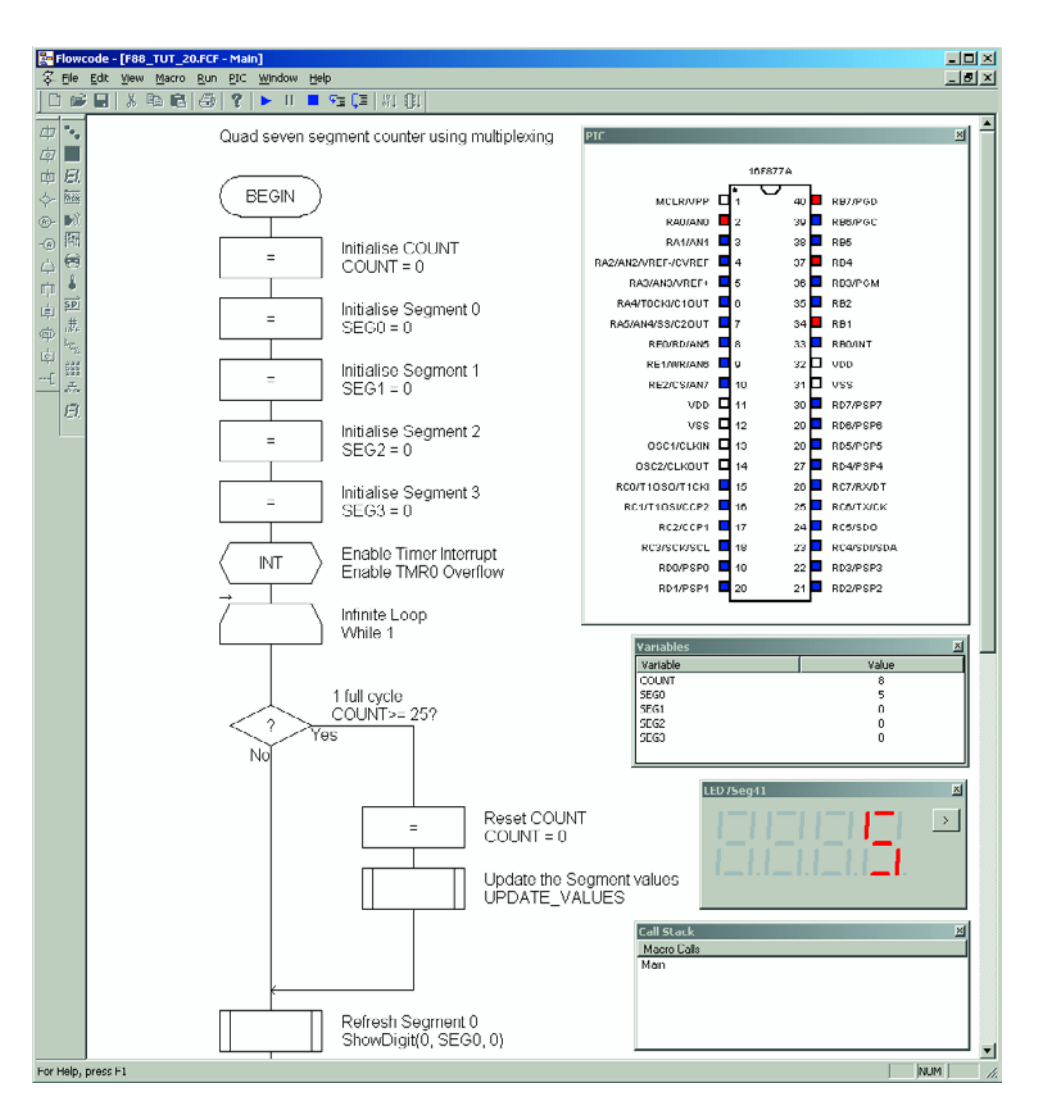

**Figure 1. L'environnement Flowcode: d'abord simuler, ensuite seulement programmer!**

**Le mois dernier, en vous présentant les E-blocks, nous avons brièvement évoqué leur logiciel de programmation, Flowcode, complément parfait des E-blocks et de leur conception modulaire. Il est temps maintenant de faire plus amplement connaissance avec ce logiciel. Vous n'avez pas encore d'E-blocks? Restez, le logiciel en vaut vraiment la peine. D'autant qu'il convient également aux projets à microcontrôleurs PIC!**

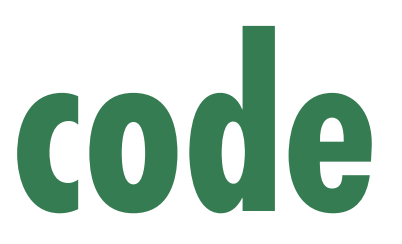

Il n'est naturellement pas facile de décrire un outil de programmation sans disposer du matériel. Flowcode n'est cependant pas réservé à la programmation des E-blocks et peut programmer d'autres matériels. Vous souhaitez l'utiliser avec un microcontrôleur PIC ? Pourquoi pas ? Si vous avez le temps de développer? Parce que c'est de cela qu'il s'agit, avec Flowcode et les E-blocks: gagner beaucoup de temps de développement. Ce logiciel de programmation est en effet fourni avec des macros programmées pour bon nombre de E-blocks. Grâce à elles, plus besoin de se pencher sur les détails de la commande d'un périphérique, on se concentre sur l'essentiel!

#### **Dans le sens du courant**

Flowcode est un programme qui permet de créer de façon très commode des applications pour microcontrôleur à la souris: on fait tout simplement glisser des pictogrammes vers un ordinogramme (*flowchart*). Les programmes que cachent les pictogrammes peuvent piloter des périphériques (LED ou afficheur à cristaux liquides, par exemple) connectés au microcontrôleur. L'environnement de travail de Flowcode se compose d'une feuille de travail sur laquelle s'affichent des fenêtres d'ordinogrammes, différentes barres d'outils auxquelles peuvent s'ajouter des pictogrammes et des composants, trois

fenêtres affichant l'état du microcontrôleur et des composants connectés et deux autres fenêtres qui permettront d'observer le comportement des variables et des appels de macros pendant les simulations (**figure 1**).

Pour développer un programme, procédez comme suit :

1. Créez un nouvel ordinogramme. Spécifiez ici le type de microcontrôleur auquel est destiné le programme. 2. Faites glisser à la souris des pictogrammes de la barre d'outils vers l'ordinogramme de façon à donner forme au programme.

3. Ajoutez des périphériques en cliquant sur les boutons de la barre de composants, ajustez les paramètres en fonction de leurs caractéristiques et précisez la façon dont ils seront connectés au contrôleur.

4. Simulez l'application de façon à vérifier qu'elle fonctionne comme prévu.

5. Transférez l'application sur le microcontrôleur. L'application est alors automatiquement traduite en C, en code assembleur et, enfin, en code objet. Le contrôleur est enfin programmé.

#### **Plus facile encore avec les macros**

Les macros sont un des avantages essentiels de Flowcode. Il s'agit de parties de programme qui apparaissent dans l'ordinogramme sous la forme de blocs. En fait, chaque macro est un ordinogramme à lui tout seul. L'utilisation de macros offre beaucoup d'avantages, en effet: • il n'est nécessaire d'introduire qu'une seule fois les parties de programme qui se répètent;

• l'ordinogramme reste plus clair puisque les détails restent cachés dans des macros. Seules en apparaissent les grandes lignes;

• il est possible de ranger les macros à part, en les

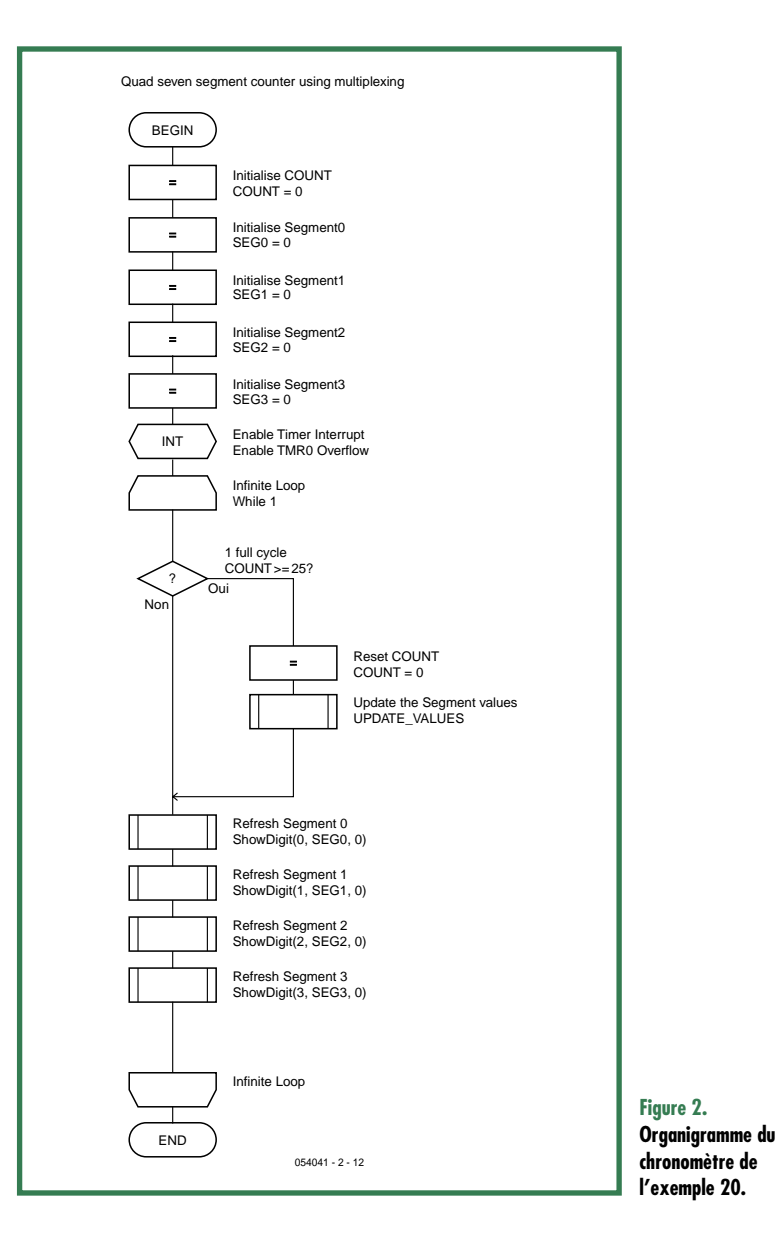

exportant, et de les réutiliser par la suite en les important dans un autre programme.

#### **Des exemples à foison**

Flowcode est fourni avec un grand nombre d'exemples ('*tutorials*'). Jetons, par exemple, un oeil sur « tutorial 20 », un programme de compteur avec quadruple afficheur 7 segments multiplexé. La commande de l'afficheur utilise deux ports d'entrée-sortie de PIC. L'exemple est particulièrement intéressant puisqu'il montre à quel point il est facile avec Flowcode de piloter un afficheur qui ne comporte pourtant pas moins de 32 segments lumineux différents!

Retrouvez l'ordinogramme de ce programme sur la **figure 2**. Le programme commence par cinq '*calculations*' (calculs), au cours desquels les cinq variables utilisées reçoivent leur valeur initiale. Une routine d'interrup-

### **TECHNOLOGY E-BLOCKS & FLOWCODE**

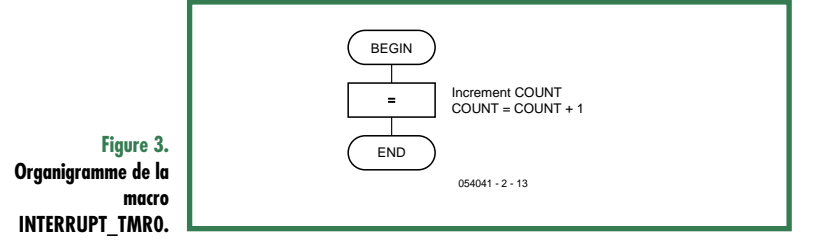

tion est ensuite installée et le programme part dans une boucle sans fin pendant laquelle il commande tour à tour chacun des afficheurs à 7 segments. Il en profite également pour incrémenter de temps à autre le nombre à afficher.

La boucle de programme débute par une décision conditionnelle ('*condition*'). Si la variable COUNT contient 25 ou plus, le programme emprunte la branche droite, dans le cas contraire, la branche gauche. La branche droite remet à 0 la valeur de la variable COUNT avant d'appeler la macro UPDATE\_VALUES. Cette macro est chargée d'ajuster les valeurs des variables SEG0 à SEG3 de

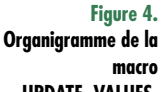

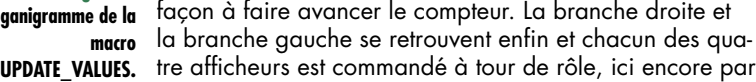

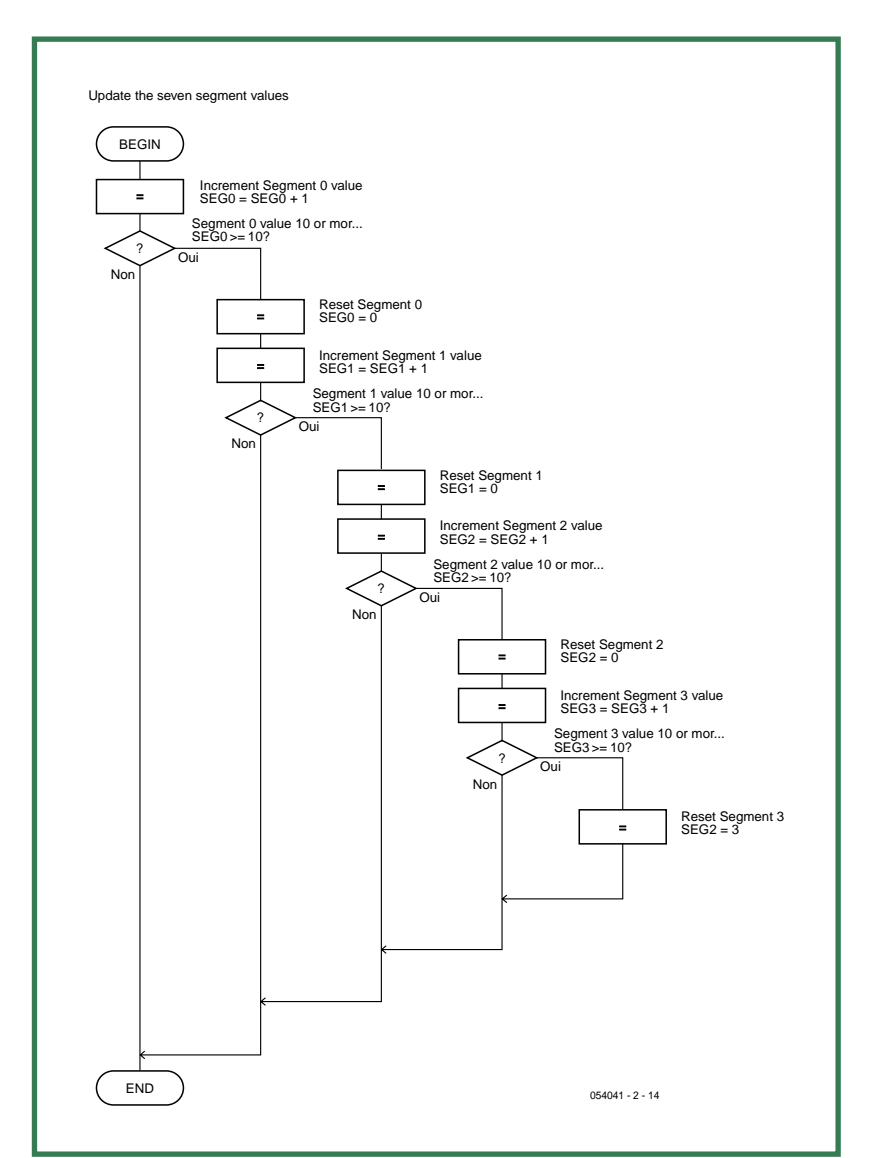

l'intermédiaire d'une macro. En fin de boucle, le programme revient comme il se doit au début.

#### **Code perdu?**

Le lecteur, attentif, se demande maintenant si le programme est bien complet et comment le contenu de COUNT peut dépasser 25. COUNT est mis à 0 et ne reçoit plus d'autre valeur! Complétons la question: à quoi sert la routine d'interruption? À augmenter justement la valeur de COUNT. Où se trouve la macro ? Voyons l'option de menu Macro>Edit/Delete... Cette option ouvre une fenêtre de dialogue avec la liste des macros du programme. La nôtre s'appelle INTERRUPT\_TMR0. Sélectionnez-la dans la liste puis appuyez sur le bouton Edit. Un autre ordinogramme s'affiche (voir **figure 3**). Le voilà bien le chaînon de code manquant! La seule tâche de cette routine d'interruption est d'augmenter la variable COUNT. Nous pouvons afficher le contenu d'autres macros de la même façon. Voyez ainsi sur la **figure 4** l'ordinogramme de la macro UPDATE\_VALUES. Il semble que la mise à jour des valeurs de SEG0 à SEG3 demande quelques travaux. En premier lieu, la valeur de SEG0 (qui gère le chiffre le moins significatif du nombre à reproduire) est augmentée de 1. Suit une décision conditionnelle. Tant que SEG0 est inférieur à 10, il ne peut rien se produire, le programme prend la branche gauche. Si SEG0 a atteint la valeur 10, il doit être remis à 0 et SEG1 (chargé du deuxième chiffre) doit augmenter. De la même manière, SEG2 et SEG3 sont éventuellement augmentés.

La macro ShowDigit contient la commande finale des segments de l'écran mais cette macro pré-programmée reste invisible à l'utilisateur.

#### **Connexions et programmation**

La simulation fonctionne-t-elle? Avec E-blocks, quelques pas seulement vous séparent d'un prototype en état de marche. L'E-block avec afficheurs à 7 segments (rendezvous sur le site d'Elektor pour plus d'informations) peut se raccorder directement au multiprogrammeur E-blocks. N'oubliez pas le fil d'alimentation entre la borne à vis V+ OUT de la carte à processeur et le V+ du circuit imprimé de l'afficheur.

La plupart des exemples (*tutorial*) sont conçus pour les PIC des types 16F84/16F88 mais vous pouvez également utiliser le PIC 16F877 avec la carte Multiprogrammer. Avant de pouvoir envoyer le programme vers le PIC, Flowcode doit se mettre à son niveau. C'est ce que permettent les trois options du haut du menu PIC du programme.

Tous les paramètres sont bons? Il ne vous reste plus qu'à cliquer sur l'option PIC>Compile to PIC. Le programme est alors traduit en C, converti en code ASM, traduit en code objet, converti en code HEX et, enfin, envoyé au microcontrôleur par l'intermédiaire du bus USB. Dès qu'il a reçu le code, le PIC exécute le programme: le compteur compte et l'afficheur à 7 segments affiche ses résultats! (054041-2)

**Flowcode est un logiciel de langue anglaise. L'allemand ou le néerlandais vous sont plus familiers? Notre site vous propose des extensions dans ces langues. Pour plus d'information et le catalogue complet des E-blocks, rendez-vous sur: http://www.elektor.fr/eblocks**

# *DELPHI POUR ÉLECTRONICIENS* Suite & Fin – Le DelphiStamp se débrouille tout seul

Detlef Overbeek, Anton Vogelaar et Siegfried Zuhr

**Nous allons, dans ce dernier** THE REAL PROPERTY AND IN **article du cours Delphi, broder sur le projet d'arroseur automatique** ATHER STATES **décrit dans la 9ème partie. Nous augmentons le nombre de vannes et le dotons d'une pompe pour l'approvisionnement en eau. Nous lui ajoutons une fonction de timer. Le résultat est un système d'arrosage complet qui pourra vous servir dès l'été prochain.**

Dans l'article du mois dernier nous avons démarré un projet « d'Arroseur arrosé ». Nous avions créé un concept de base, suivi d'une simulation sous Delphi, le programme résultant étant ensuite placé dans le DelphiStamp. Nous avions utilisé pour cela la carte d'évaluation correspondante et surtout l'affichage LCD, le boutonpoussoir, un second bouton (connecté aux contacts de la seconde entrée analogique) et les LED servant à l'identification des sorties pilotées.

Il est possible de sélecter certaines vannes, de définir la durée d'ouverture d'une vanne et de fixer le nombre de répétition du cycle.

Le but de cet article est de doter le projet d'un nombre de vannes plus important, de lui permettre de piloter une pompe et de pouvoir démarrer un cycle à un moment quelconque (la nuit par exemple).

Pour cela nous voulons pouvoir interroger le paramétrage et le modifier via le PC par le biais d'un programme de suivi et de configuration.

*(Le programme pour le DelphiStamp est développé sous Delphi, compilé à l'aide du compilateur croisé et chargé dans le DelphiStamp. Ce dernier fonctionne de façon*

*totalement autonome.*

*Parallèlement, le programme de suivi/configuration constitue une application distincte. Ce programme tournant sur le PC, il devient possible, par le biais du câble RS-232, de lire les paramètres du programme dans le DelphiStamp et de les modifier, comme s'il s'agissait d'une sorte de télécommande).*

Cette extension peut se faire selon 2 trajets : Soit nous mettons en oeuvre les E/S présentes sur le DelphiStamp, soit nous utilisons le port I2C pour communiquer avec l'extension.

Nous avons ici opté pour l'interface I2C, les boutonspoussoirs et sorties requis sont connectés au DelphiStamp, par le biais d'un circuit d'E/S. Nous avons fait appel pour cela à un PCF8574, circuit comportant 8 lignes d'E/S qu'il est possible de lire et sur lesquelles on peut écrire. Il est possible d'adresser un maximum de 16 de ces circuits intégrés sur le bus, ce qui signifie qu'il est possible, aisément, d'étendre le circuit jusqu'à un maximum de  $16 \times 8 = 128$  lignes d'E/S.

Si l'on veut, ultérieurement, réaliser une application auto-

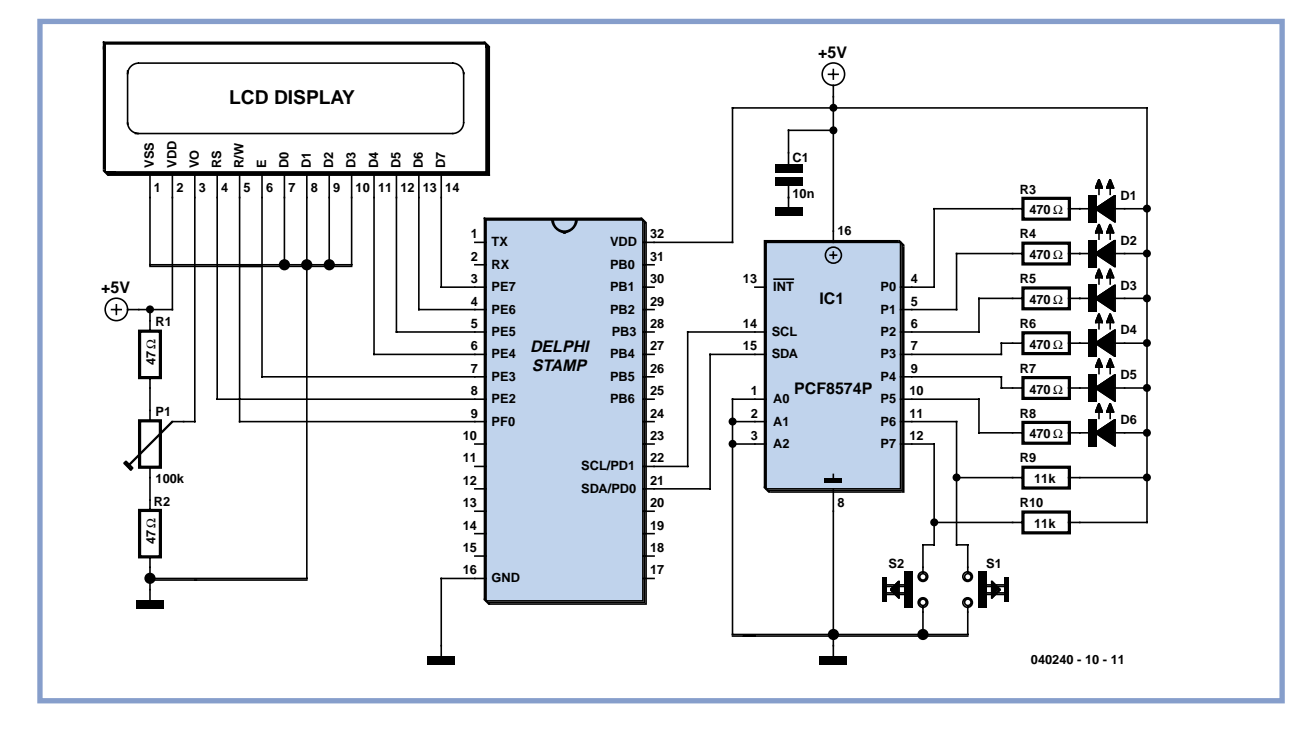

**Figure 1. Le schéma de l'électronique objet de cette dernière partie du cours.**

nome (ne comportant plus la carte d'évaluation), tout ce dont nous avons besoin, outre du DelphiStamp, sont les lignes vers l'affichage LCD, le circuit d'E/S et les composants de puissance (**figure 1**).

#### **Le logiciel**

Nous utilisons, comme base de développement du logiciel, le code source de l'article du mois dernier. Il faut ajouter à la simulation la puce d'E/S soit 2 boutons-poussoirs et 6 sorties. Ils sont placés dans l'Interface Graphique Utilisateur (le panneau de commande) en-dessous de ce qui existe déjà (**figure 3**). Dans le code sousjaccent nous procédons à la modification de certains points.

#### **Le menu et sa structure**

Nous plaçons 2 boutons sur le forme du programme. Ce seront des SpeedButtons (vu qu'ils ont une caractéristique Down; après un clic nous faisons passer cette propriété Down à True).

Nous ajoutons, à l'unité Udrivers, 2 procédures et une fonction, une TWI\_init (Two Wire Interface =  $12$ C), un PCF8574 Wr (Write) et PCF8574 Rd (Read). Ceux-ci assurent, dans la simulation, le traitement que permettent les pilotes intégrés dans le DelphiStamp. Dans la simulation la procédure init ne fait rien, elle reste par conséquent vide.

Le PCF8574\_Wr sert à faire changer, sur l'écran, la couleur de la LED requise. Le PCF8574\_Rd suit les actions sur les boutons-poussoirs. Ceci est fait par une interrogation de la propriété Down pour voir si elle se trouve à True. Si c'est le cas, il en est tenu compte dans la valeur du nombre que la fonction renvoie.

Nous en avons terminé avec l'extension de la simulation. Le coeur du programme, l'unité UControl, requiert plus d'attention. Nous voulons faire passer le nombre de vannes de 3 à 5, la 6ème sortie nous servant à piloter une pompe de manière à disposer de notre propre pression. Il nous faut aussi ajouter une ligne de menu pour pouvoir

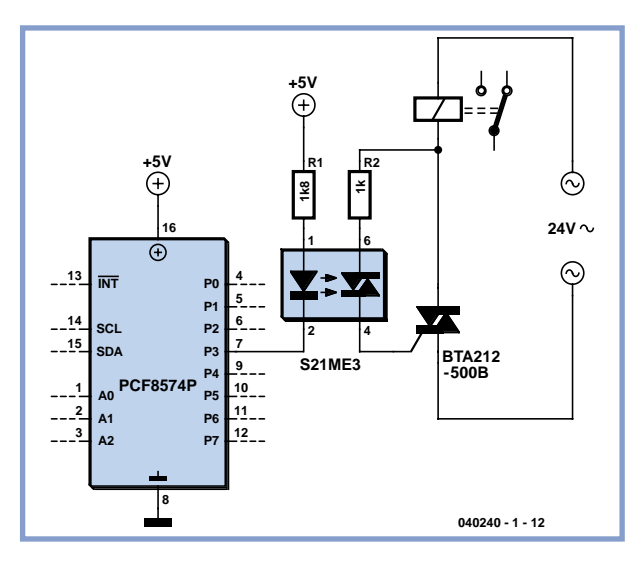

**Figure 2. Exemple de pilotage d'une vanne à l'aide d'une tension 24 V alternatifs.**

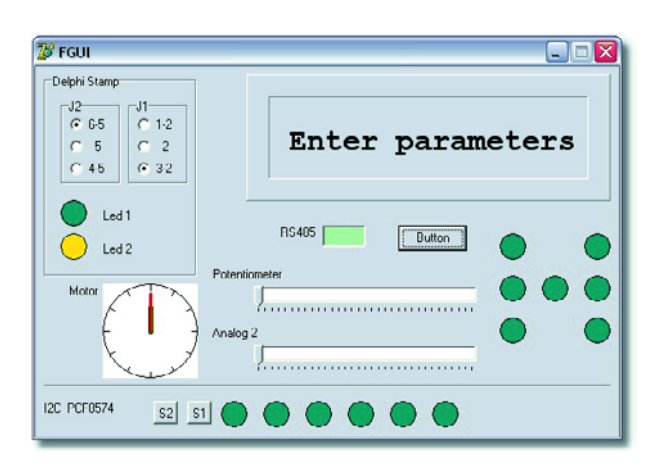

**Figure 3. Dans le bas à gauche : les 2 boutons et les 6 LED.**

définir l'instant de mise en route.

Pour cela, nous faisons passer à 10 positions la matrice qui tourne parallèlement au menu.

Dans le code du menu il faut tenir compte de la nouvelle longueur de la matrice. Nous intercalons la ligne de menu « Starting time » entre « Number of cycles » et la première vanne (**figure 4**). Il nous est possible ainsi de numéroter les vannes dans l'ordre en cas d'ajout de nouvelles vannes, sans qu'il ne soit nécessaire de modifier la structure du menu.

L'option de menu « Starting » est dotée d'un sous-menu. Nous avons le choix entre « Start direct » et « Start delayed ». Un « Exit » nous permet de revenir au menu principal.

Nous retrouvons un menu similaire derrière l'option de

menu « Starting time », avec les options « Set start hour » « Set start minute » et « Exit ».

Nous ajoutons, pour le traitement des textes sur l'affichage LCD, les procédures « ShowStart » et « ShowTimer ».

Lors du traitement du menu dans le sens vertical (par le bouton 1) nous adaptons Menulevel 1. Il est doté d'un sous-menu à 3 options

De plus, le traitement des vannes est décalé d'une position, passant de >4 à >5 dans la comparaison {If MenuLevel > 5 then}. On trouve alors en position 5 le traitement de l'augmentation de la valeur heure/minute. En cas de dépassement de 23 heures, la variable repasse à 0 heure et pour les minutes on repasse à 0 lors du dépassement de 59. L'heure est stockée dans 2 variables, S\_hour et S\_min.

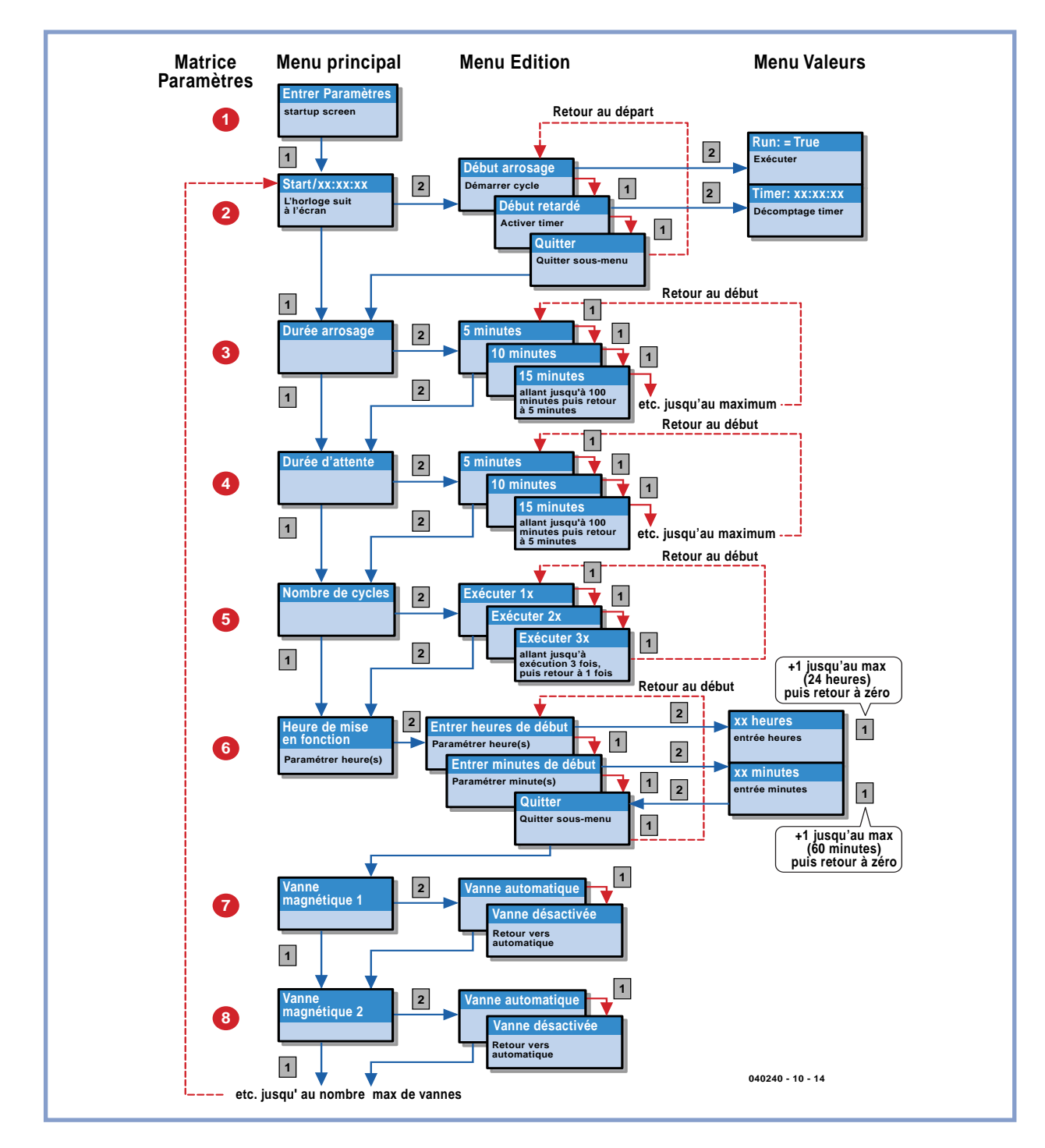

**Figure 4. Le menu et l'ensemble de ses fonctions.**

Nous y reviendrons.

Lors du traitement du menu dans le sens horizontal (par le bouton 2) on a modification de Menulevel 1. En cas d'ouverture du menu par action sur le bouton 2, on procède à la lecture de la valeur initiale dans la matrice. Celle-ci se trouve à 1 et correspond à l'option de menu « Start direct ». On peut ensuite, par le biais du bouton 1, descendre dans le sous-menu; on voit apparaître, en position 2, l'option de menu « Start delayed » et en 3 l'option « Exit ».

En cas d'une nouvelle action sur le bouton 2, cela se traduira, en fonction de la position (valeur d'edit), sur le schéma, par un saut soit vers la droite soit vers la gauche. Si la valeur edit >2 on a exécution d'un « Exit » et on passe à l'option de menu suivante du menu principal. Si cela n'est pas le cas, on aura, si editmode=1, démarrage du système par mise à True de la variable Run. Si editmode=2 c'est la variable Timer qui est mise à True. Ces variables définissent ce que fera le programme lorsqu'il en sera arrivé à la procédure ControlExe.

Il nous faut d'abord en terminer avec le menu. Le principe est le même pour le paramétrage du timer, à ceci près qu'une seconde action sur le bouton 2 se traduit par le passage au niveau suivant vers la droite, vers Valuemode. C'est la procédure « ShowTimer » qui se charge des textes à visualiser sur l'écran.

En value-mode, on utilise une action sur le bouton 1 pour incrémenter la valeur. C'est de la valeur de edit-mode que dépend l'incrémentation soit de S\_hour soit de S\_min. Une 3ème action sur le bouton 2 nous fait revenir un niveau en arrière (vers la gauche) dans le menu de sélection. En fin de menu de sélection on a la possibilité, par

« Exit », de quitter le menu de sélection et de revenir au menu principal.

Un mot encore au sujet des variables S\_hour et S\_min. Elles fixent ensemble le moment où nous voulons lancer le cycle que nous avons paramétré. En face nous avons l'heure actuelle. Elle est suivie par le biais des variables T\_hour, T\_min et T\_sec. Le DelphiStamp ne possède pas d'horloge en temps réel, raison pour laquelle nous utilisons un compteur qui ne cesse d'incrémenter ces variables. La mise à l'heure de l'horloge se fait depuis le PC. Nous en arrivons au point suivant. Pour ce faire, il faut que l'on puisse, depuis le PC, écrire dans la mémoire du DelphiStamp. Pas de problème de ce côté-là, grâce à M485.DLL. Cette DLL s'adresse au serveur 485 présent dans le DelphiStamp. L'adjonction de 3 lignes dans l'unité Umain du projet DelphiStamp (et donc pas dans le projet de simulation !) permet d'activer le serveur. Le point suivant est l'emplacement de mémoire que nous voulons lire ou où nous voulons écrire. Par la mise en place des variables dans une unité spéciale que nous appellons en premier depuis Umain du DelphiStamp, celles-ci sont placées aux premiers emplacement de la mémoire. Un examen de la cartographie du DelphiStamp nous montre que le BIOS se trouve en début de mémoire, allant jusqu'à \$17F. La zone de mémoire que nous pouvons utiliser démarre donc à \$180. Nous savons ainsi à quel endroit nous pourrons trouver notre première variable à lire ou à écrire. Il suffit ensuite de compter. Nous allons utiliser à cet effet une unité UMem.

Nous y plaçons les variables suivantes :

**T\_hour**, **T\_min**, **T\_sec** du type Byte, pour réaliser l'horloge.

**S\_hour**, **S\_min** du type Byte, pour définir le moment de début d'opération.

Depuis UControl nous y déplaçons :

**Settings : Array[1..10] of Byte**, pour pouvoir lire et écrire les paramètres. **Run** du type Byte pour pouvoir déterminer l'état. (0 =  $False, >1 = True$ . Nous ajoutons **Timer** du type Byte pour pouvoir déterminer l'état de la fonction Timer. C'est tout.

#### **Passons à Ucontrol**

Nous incluons l'unité UMem dans la partie Uses de Ucontrol pour pouvoir l'utiliser.

Nous ajoutons, dans la procédure ControlInit, l'initialisation du bus I2C (TWI\_init) et les nouvelles variables et nous définissions le paramétrage de base du menu en remplissant la matrice des valeurs par défaut.

C'est dans la procédure ControlExe que se font les plus grandes modifications.

Nous commençons par ajouter un morceau de code destiné à suivre l'horloge. On procède à un appel de la procédure ControlExe toutes les 100 ms. Il nous faut donc compter à 10 pour avoir une seconde, puis à 60 pour les minutes et à 24 pour les heures. Lorsque nous en sommes arrivés à 24 heures tout est remis à zéro pour démarrer le jour suivant.

Cette horloge est visualisée sur la ligne de base du menu principal. Pour cela, nous adaptons le code chargé de montrer la ligne de base. Une fois la fonction timer activée, la ligne de base est modifiée pour afficher le message « Timer » suivi du décompte. À cet effet, nous avons ajouté un morceau de code qui calcule le décompte à partir de T\_hour/T\_min/S\_hour/S\_min.

Pour les changements dans le menu, on modifie la section chargée du traitement d'EditMode. Nous ajoutons à menulevel 1 l'appel de ShowStart, pour menulevel 5 on remplace ShowValve par ShowTimer, ShowValve étant transféré vers menulevel > 5.

Lorsqu'arrive le moment de début d'opération, nous faisons passer Run à True. L'instant d'activation de Run est le moment où nous procédons à la lecture des paramètres. Il reste possible, jusqu'à cet ultime instant, de les modifier (de l'extérieur). Nous avons ajouté un morceau de code pour effectuer la lecture des paramètres lors de l'activation du mode Run. Ceci se passe quelques instants avant le lancement du cycle.

Venons-en aux E/S. La prise en compte des boutons-poussoirs est remplacée par la lecture du circuit I2C. De cette façon nous déterminons le bouton actionné et la procédure à appeler alors.

Il reste encore à adapter la procédure SetValve au circuit I2C. Pour cela on écrit, en fonction de la vanne souhaitée, à l'aide de PCF8574\_Wr, une valeur de bit vers le circuit. En même temps que la vanne on a également activation du bit de la pompe. À la fin d'un cycle tout est désactivé.

Nous avons terminé toutes les modifications du programme.

Lorsque, dans l'option de menu « Start » nous appuyons sur le bouton 2, nous arrivons, dans le sous-menu, à l'option « Start sprinkling ». Une nouvelle action sur le bouton 2 démarre le cycle.

Nous voyons la LED la plus à gauche s'activer et la première vanne activée, normalement la LED la plus à droite de la vanne 1 (à condition de ne pas avoir modifié de paramètre et que la vanne 1 soit désactivée). Une fois la durée d'arrosage écoulée, on passe à la vanne suivante. IA la fin du cycle, la désactivation de la dernière vanne entraîne également la désactivation de la pompe.

Dernier point à aborder, le démarrage du timer. Si nous allons dans l'option de menu « Starting time » du menu principal et que nous appuyons sur le bouton 2 nous arrivons dans le sous-menu et à l'option « Set start hour ». Une nouvelle action sur le bouton 2 nous fait descendre d'un cran dans les sous-menus où nous pouvons entrer l'heure correspondant au moment de déclenchement de l'arrosage par le biais du bouton 1. Ceci fait, nous pouvons revenir au sous-menu précédent par le bouton 2. Par le biais du bouton 1 nous descendons d'un cran dans le menu vers l'option « Set start minute ». Après avoir entré les minutes à la valeur requise, nous revenons en arrière à l'aide du bouton 2. À l'aide du bouton 1 nous poursuivons vers l'option de menu « Exit » pour revenir ensuite au menu principal et à l'option suivante à l'aide du bouton 2.

L'heure est fixée. Si nous allons à l'option de menu « Start » et que nous appuyons sur le bouton 2, vous pouvons, par le biais du bouton 1, choisir l'option « Delayed start ». Une nouvelle action sur le bouton 2 l'active, ce qui se traduit par l'affichage à l'écran du message « Timer xx:xx:xx », qui indique le temps restant avant déclenchement du cycle. Une nouvelle action sur le bouton 2 et cette fonction est désactivée.

Lors de l'activation du timer, on a, en interne, mise de la variable Timer à True. À chaque fois, on a, dans ControlExe, comparaison entre l'heure et le moment de début d'opération puis réactualisation de l'écran.

Lorsque le résultat de la comparaison est nul, Run est mis à True pour déclencher le cycle, la variable Timer étant elle mise à False. Une fois l'opération terminée, le système se désactive.

Attention : Si l'on vient juste d'initialiser toutes les variables de temps, il peut arriver que l'on ait une activation immédiate lors de l'appel de la fonction de timer. La comparaison repose sur une comparaison des heures et minutes dans T\_hour/S\_hour et T\_min/S\_min. En cas d'activation de la fonction timer au cours de la première minute qui suit l'initialisation du DelphiStamp ces variables se trouvent encore toutes à 0, ce qui se traduit par un enclenchement.

#### **Venons-en au DelphiStamp**

L'unité UControl créée et testée sous Delphi est recopiée dans le répertoire où a été placé le projet pour le compilateur AVR. L'unité UMem est nouvelle elle aussi, on la copiera également.

Nous lançons ensuite AVRpas et créons un nouveau projet. Veillez à un paramétrage correct (cf. ce qui a été dit à ce sujet dans l'article du mois dernier) et baptisez le projet. Ajoutez le fichier UMain et faites-en le fichier main.

Ouvrez ensuite les autres fichiers dans l'éditeur par File/Open et ajoutez UDrivers.pas, UControl.pas et l'unité UMem. Pour la commande par I2C, il a été réalisé une extension pour l'unité UDrivers. C'est à dessein que nous l'avons mis à part de manière montrer qu'il est extrêmement simple de créer des modules que l'on pourra utiliser lorsque l'on en a besoin. Cette extension s'appelle UDriversEx et elle est inclue dans les uses de UControl.

Compilez ces 2 fichiers par sélection de l'onglet et suite Compile/Current editor file. Il peut arriver qu'il y ait des messages d'erreur, AVRpas ne connaissant pas certaines fonctions Delphi. Il est souvent possible de les contourner par l'une ou l'autre adaptation simple de sorte que l'on peut quand même arriver à une compilation sans erreur.

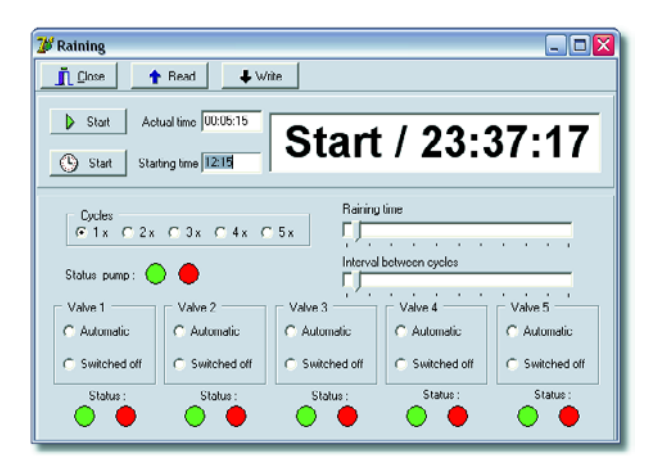

**Figure 5. Le programme de suivi (moniteur) et de configuration.**

Compilez le projet : Project/Main Project file. Une fois le code généré, on pourra quitter AVRpas.

Le fichier créé par le compilateur croisé, c'est lui qui contient le code binaire, doit être transféré dans le DelphiStamp. Nous utilisons pour cela, par le biais de la liaison RS-232, le programme Mon485 qui nous permet d'entrer en contact avec le DelphiStamp et le M485-server qui y a été démarré. Procédez au transfert du programme; le DelphiStamp est devenu un automate programmable autonome.

#### **Un PC pour le suivi**

Le suivi des opérations (*monitoring*) sur l'ordinateur se fait par le biais d'un programme distinct. Par suivi nous entendons la possibilité qu'a le programme de lire toutes les fonctionnalités et de les afficher.

Il est même possible, dans ce cas-là, par l'intermédiaire du bouton Write, d'envoyer vers le DelphiStamp les nouveaux paramètres à définir.

Normalement, le programme se trouve en mode lecture (Read). Nous retrouvons tous les composants dans le programme de moniteur : l'affichage LCD, les paramètres, les 2 options de départ et les actions à exécuter. À cela s'ajoutent l'heure actuelle fournie par le PC et les boutons permettant la lecture ou l'écriture vers le DelphiStamp des paramètres. Ce programme communique avec le DelphiStamp par le biais du protocole M485 et est en mesure d'interroger les paramètres qui y sont stockés. Les boutons « Start » et « Timer Start » nous permettent de faire passer le DelphiStamp en mode « Run » ou « Timer ».

Avec la description de cette application pour le DelphiStamp nous en sommes arrivé à la fin de ce cours de « Delphi pour les électroniciens ». Nous espérons qu'il vous aura appris quelque chose.

Pour de plus amples informations concernant le DelphiStamp vous pouvez faire un tour à l'adresse www.vogelaar-electronics.com. Nous avons le regret de devoir vous informer que suite aux modifications contractuelles imposées par Borland pour sa nouvelle version de Delphi, le site www.learningdelphi.info a du changer son fusil d'épaule. Sachez cependant que le logiciel **Lazarus** proposé à cet endroit permet également de suivre le cours Dephi dont vous trouvez ici la dernière partie.

(040240-10)

# **Multimètres analogiques**

#### **Jan Buiting**

L'aspect le plus intéressant de l'utilisation d'un multimètre analogique « antique » est qu'il vous force à réfléchir avant d'effectuer la mesure. Au nombre des questions que l'on ne pourra manquer de se poser : à quelle valeur puis-je m'attendre, quel calibre dois-je choisir, l'objet de mesure risque-til d'endommager le multimètre et où dois-je bien, sur cet appareil, enficher les câbles des sondes ? Les plus jeunes utilisent des MMN (multiMètre numérique) à affichage multi-chiffres à boîtier compact et solide se moquent de toutes ces questions, de contenant de connecter leur instrument à n'importe quel circuit, sans s'inquiéter de la polarité, attendant le cas échéant un signal d'erreur, de préférence envoyé sous forme de Texto accompagné d'une jolie sonnerie à leur téléphone mobile. Que voulez-vous dire il faut savoir ce que l'on mesure ?

Sans vouloir dénigrer l'extraordinaire progrès investi dans les MMN, ni leur précision, solidité et faible coût, ces instruments constituent un appauvrissement pour les ingénieurs qui les utilisent, vu qu'il n'est plus nécessaire de savoir ce que fait le circuit sur lequel on va effectuer des mesures. C'est classique, l'utilisateur d'un DDM s'émerveillera d'abord de voir une valeur s'afficher sur l'écran de son DDM avant de tenter de comprendre ce que fait l'électronique sur laquelle il effectue sa mesure.

Je suppute que les 2 multimètres analogiques présent sur la photo ont une différence d'âge de 10 voire 15 ans, le Simpson Model 260 (series 79) étant le plus ancien. Cet instrument requiert que vous sachiez ce que vous faites vu la présence de pas moins de 4 paires de bornes d'entrée dans lesquelles enficher les câbles de mesure, sans oublier un rotacteur comportant les positions<br>+DC. -DC. AC/DC et +DC, –DC, AC/DC et 50V/amp/250mV. L'instrument à bobine mobile est identifié avec fierté comme étant du type « *taut band suspension* », la charge de l'instrument étant donnée comme 20 kΩ/V pour le CC et 5 kΩ/V pour le CA. Comme c'est souvent

le cas avec ce type de multimètres, les mesures de courants et de tensions importants (10 A et 1 000 V respectivement) impliquent d'enficher les sondes dans des entrées différentes.

Le Simpson est alimenté à l'aide d'une paire de piles, 1,5 et 9 V; il ne possède pas de composant actif tel qu'un FET.

Les calibres de cet instrument sont de 1 mA, 10 mA (A), 100 mA, 500 mA, 2,5 V (1V), 10 V, 50 V (µA), 250 V, 500 V (1 000 V), Rx1, Rx100, Rx10 000, off/transit.

Pour un instrument dans ce superbe état on paie de l'ordre de 50 dollars sur Ebay. Ce type d'appareils, s'ils sont d'origine, sont des pièces de collection !

Le Philips PM241 montré ici sort comme un diable de sa boîte dans laquelle il s'est réfugié prudemment, à mon avis, les 30 à 35 dernières années. C'est un exemple type des boîtiers du milieu des années 70, à face avant en aluminium anodisé non protégé contre les rayures. L'échelle de l'instrument possède un miroir qui évite les erreurs de lecture en raison d'un effet de parallaxe. Dans la pratique, on ferme un oeil et on ajuste l'angle de vue jusqu'à ce que l'on ne voit plus qu'une seule aiguille. La génération des MMN rit à nouveau à pleine gorge, mais l'expérience prouve que l'on arrive à une précision de lecture supérieure à 0,5%. Le PM241 est alimenté à l'aide des mêmes piles que le Simpson 260 et possède un petit écheveau de fil résistant servant à remplacer le fusible de protection du calibre 3 A.

Un minuscule bouton-poussoir baptisé, avions-nous l'impression, « 0.4 x 1 » présent au centre du rotacteur nous a, tout au début, posé une énigme. Mais il apparut qu'en cas d'activation dans un calibre donné il augmentait la sensibilité de l'instrument dans un rapport 1/04 (2,5x donc). Bizarre mais utile. Il permet l'utilisation d'une échelle de volts avec une meilleure précision. Les calibres de ce bel appareil sont 300µA, 3mA, 30mA, 300mA, 3A, OFF, x1Ω, x100Ω, x10kΩ, 300V

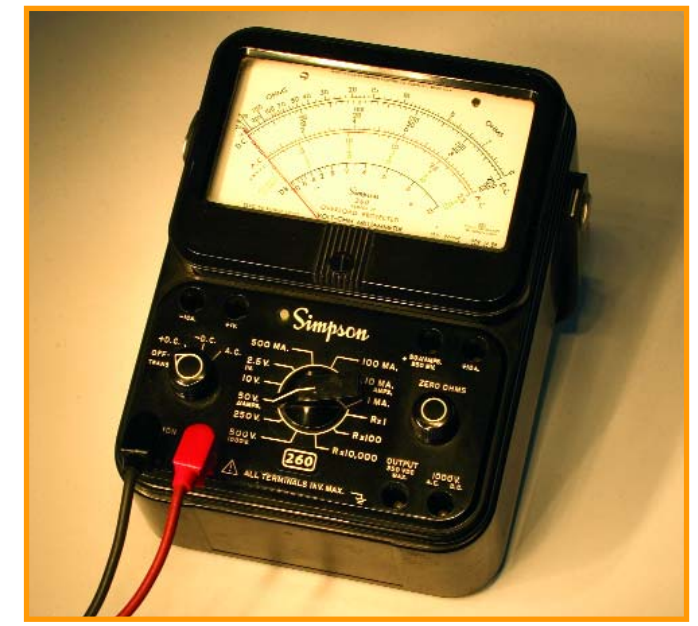

(1200V), 120V, 30V, 12V, 3V, 1.2V, 0.3V (0.06V). Il est prévu des bornes distinctes pour les calibres 60 mV et 1 200 V. Je n'ai pas pu résister à l'envie de réinstaller des piles dans le PM241 pour le rendre vie. Il fonctionna à merveille sur tous les calibres à une précision meilleure que je ne pourrais jamais la souhaiter.

Les 2 multimètres, le Simpson et le Philips possèdent tous deux un bouton-poussoir de réinitialisation (*reset*) activant un interrupteur de circuit pour éliminer une condition de surcharge. En pratique, vous entendrez un clic en cas d'erreur grossière de branchement de l'instrument.

Nous ne pouvons terminer cet article sans mentionner 2 avantages qu'ont les multimètres par rapport à leurs homologues numériques. En premier, les « anciens » visualisent une tendance, ce qui est très utile lors de réglages. De plus, la plupart de ces anciens instruments pourront faire office de champmètre relatif lors de l'alignement d'un émetteur et cela loin dans le domaine des VHF, il suffit de passer sur un calibre AC quelconque et d'utiliser comme antenne l'un des câbles de sonde.

(055084-1)

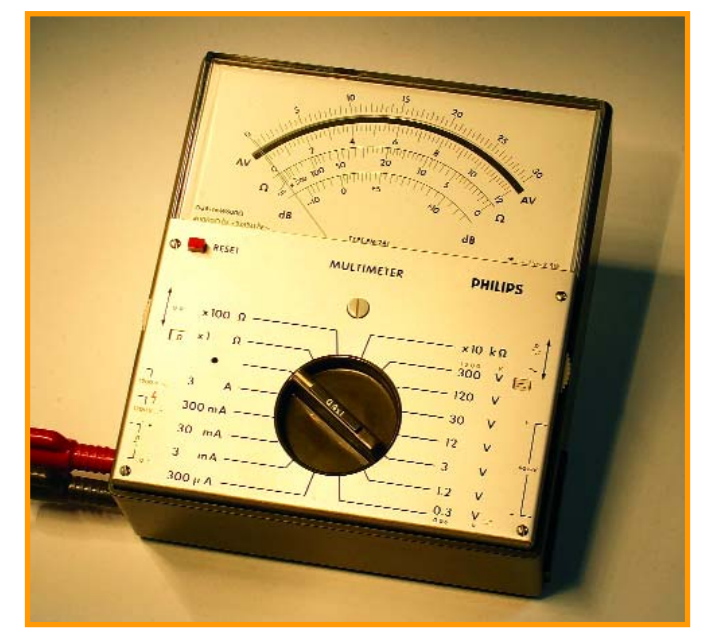

Rétronique est une colonne mensuelle s'intéressant à de l'électronique du siècle dernier y compris des montages de légende décrits dans Elektor. Nous sommes ouverts à toutes les contributions et suggestions. N'hésitez pas à nous envoyer un E-mail à redaction@elektor.fr, sujet : Rétronique Elektor

# **Les LED et le secteur**

#### **Si tous les chemins mènent à Rome...**

... il existe différentes manières de connecter des LED au secteur. Ce n'est pas uniquement pour les philosophes que le chemin le plus court n'est pas garanti être le plus rapide, il ne va de même pour l'amateur d'électronique pour lequel

les circuits les plus simples ne sont pas nécessairement et souvent bien au contraire, les meilleurs. Il existe tant de possibilités d'erreur : une résistance au dimensionnement trop faible réduisent à néant la durée de vie légendaire ces petites merveilles de lumière que sont les LED et un avarice mal placé au niveau du nombre de composants utilisés fait de LED très effaces des chaufferettes au rendement misérable.

Nous vous proposons ci-après un quarteron de schémas ouvrant des perspectives intéressantes pour le branchement des LED au secteur en vous expliquant le quoi du pourquoi. Vous pourrez vous en inspirer pour vos propres réalisations (qui iront peut être encore plus loin...).

## **Mini-chauffage gratuit**

#### **Dr rer. nat. Thomas Scherer**

L'alimentation d'une LED par un bloc secteur manque d'élégance. Pire encore, la présence d'un transformateur constitue un pur gaspillage. Lorsqu'une séparation galvanique du réseau et de la LED n'est pas indispensable et en l'absence de basse tension continue, on peut recourir à une solution ne nécessitant pas de bloc secteur.

Une résistance série permet bien entendu de raccorder directement la LED au secteur. Comme la tension inverse maximale d'une LED est de l'ordre de 5 V, il faut placer une diode redresseuse en série. Pour plus de sécurité, on branchera une résistance de 100 kΩ en parallèle sur la LED. Elle empêchera l'apparition d'une tension inverse trop élevée aux bornes de la LED. Elle ne contri-

bue pour ainsi dire pas au bilan énergétique. Le circuit le plus simple comporte donc 4 composants, y compris la LED.

Nous supposons, en raison des tolérances admises, que la tension du secteur est de 240 V. Pour un courant de 20 mA passant par la LED, la résistance série est donnée par 240 V divisé par (2 fois 20 mA) = 6 k $\Omega$  (le facteur 2 s'explique par le fait que seule une demi-onde de la tension alternative est utilisée). La puissance dissipée totale vaut donc 4,8 W. Cette puissance est presque entièrement « claquée » par la résistance série. Le pourcentage dont dispose la LED n'atteint pas 1 %. Si cette méthode évoque davantage le chauffage que l'éclairage, du moins a-t-elle le mérite de fonctionner.

On tirera un certain réconfort de ce que le bloc d'alimentation secteur n'est pas non plus un modèle d'économie en énergie. Effectuons un petit calcul approché : Le secondaire des petits transformateurs de modèle courant (par exemple de chez Schaffer) fournit au minimum 0,5 VA et 6 V. Si sa charge est trop faible, la tension atteindra plutôt 7,5 V. La tension continue fournie par le secondaire après redressage en pont et filtrage vaut donc environ 9,5 V. Si la LED consomme 20 mA et si la chute de tension à ses bornes vaut environ 2 V, la résistance série doit « éliminer » cette fois 7,5 V. La puissance dissipée au secondaire du bloc d'alimentation secteur vaut donc environ 210 mW en tenant compte des pertes causées par le redresseur. La LED ne dispose donc que de 2 V fois 20 mA, donc de 40 mW. Mais il y a pire : le rendement typique d'un

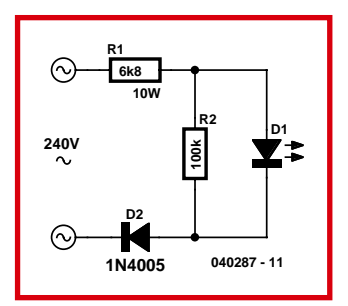

petit transformateur de ce genre n'atteint que 55 % environ à pleine charge. La situation dans la plage de charge partielle est encore pire : le rendement tombe à 45 %. Les 210 mW du secondaire sont donc fournis par 467 mW au primaire. En résumé, 427 mW, donc 91 % de la puissance d'entrée, se dissipent inutilement en chaleur !

(040287-1)

### **Condensateur série**

#### **Dr rer. nat. Thomas Scherer**

Une résistance série permet bien entendu de raccorder directement une LED au secteur. Cela signifie toutefois un gaspillage de puissance de 99 %. Pourquoi ne pas faire appel à la résistance capacitive d'un condensateur ?

La résistance requise pour un courant de 20 mA passant par la LED est donnée par 240 V divisé par (2 x 20 mA) = 6 kΩ (le facteur 2 s'explique par le fait que seule une demi-onde de la tension alternative est utilisée). La résistance capacitive du condensateur série C1 doit donc fournir une impédance de 6 kΩ. La résolution de la formule pour la fréquence limite d'un élément RC à 50 Hz

nous donne une valeur de 530 nF pour C1. Pour ne pas surcharger la LED, choisissons la valeur immédiatement supérieure de la série E3, soit 470 nF. Le courant effectif de la demi-onde passant par la LED vaut environ

15 mA en tenant compte de la résistance de protection R1. La LED s'illumine dans les règles. Mais à quoi sert donc R1 ?

Supposons que le circuit sans R1 se ferme par hasard à l'instant précis où la tension du réseau atteint la valeur de crête. Un ultime éclair lumineux et la LED se métamorphose en un bout de conducteur ou en son sans lumière – sa fin lui est parvenue sous forme d'une pointe de courant de charge trop élevée passant par C1. Les LED modernes ne supportent malheureusement que 0,5 A pendant quelques microsecondes au plus. On ne devrait dépasser cette valeur sous aucun prétexte, sous peine de raccourcir l'espérance de vie de la LED et de réduire à néant l'avantage de son fonctionnement fiable et de longue durée par rapport à une lampe à incandescence. Comme la pointe de courant initial peut se manifester à chaque enclenchement il faut, pour plus de sûreté, ne laisser passer que la moitié au plus de cette valeur limite. Voilà pourquoi

une résistance en série avec C1 doit réduire la pointe de courant initial à environ 250 mA. La valeur de crête de la tension alternative du secteur se situe aux alentours de 340 V ; une résistance de 1360 Ω fera l'affaire. La valeur 1,2 kΩ de la série E12 pour R1 est suffisamment précise. Cette valeur sautera aux yeux des experts des circuits de ce genre comme étant plus élevée que la « normale » (330 ø semble récolter les faveurs). Il est facile de se persuader qu'une LED ainsi traitée dépassera souvent les valeurs de son cahier des charges.

La diode redresseuse D1 se trouve logiquement en parallèle avec la LED. Comme la tension inverse aux bornes de D1 ne dépasse pas 2 V environ, il suffit de faire appel à une version basse tension, par exemple une 1N4001. Il ne reste plus qu'à estimer le bilan énergétique. Le courant passant par R1 est le double du courant de la LED. La tension aux bornes de R1 atteint par conséquent 36 V. R1 dissipe donc presque 1,1 W, donc plus de 97 % de la puissance totale du circuit. Ce bilan jetterait plutôt un froid !

C'est d'ailleurs pourquoi la valeur de R1 choisie est souvent insuffisante. On réduirait les pertes presque au quart de leur valeur en choisissant 330 Ω, mais la LED sortirait alors de ses spécifications. Cette valeur réduirait donc la fiabilité : la probabilité d'une défaillance est plus élevée et la durée de vie est raccourcie. En choisissant 680  $\Omega$  pour R1, on se trouve à la limite calculée, sans grande marge de sécurité. Dans ce cas, la puissance dissipée atteint 0,5 W.

R1 ne devrait par ailleurs jamais être une résistance à couche métallique. Avec une valeur de 1,2 kΩ, des pointes de puissance de l'ordre de 100 W se produisent pendant quelques centaines de microsecondes. Les résistances à couche de carbone ne grillent pas si facilement. Les résistances ordinaires bobinées enrobées de ciment sont les plus « résistantes ». Une version 4 W suffira. Une exécution 4 W enrobée de

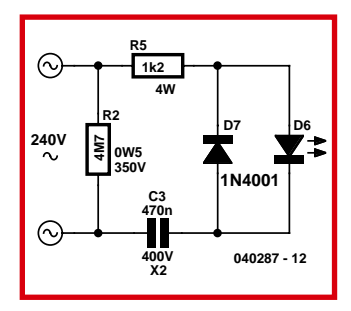

ciment est aussi recommandée lorsque R1 vaut 680 Ω (les résistances dissipant moins de 0,5 W ne supportent généralement pas une tension assez élevée).

Pourquoi donc ne pas se tourner vers une LED à faible courant ? La sensibilité aux courants de pointe s'applique malheureusement toujours. Il est donc impossible de choisir une valeur plus basse de R1 ! Il faut par contre choisir la capacité de C1 en fonction du besoin en courant de la LED. Une LED à faible courant se contente de 5 mA environ. Le condensateur C1 serait correctement dimensionné avec 100 nF.

(040287-2)

## **Pas de scintillement**

#### **Dr rer. nat. Thomas Scherer**

Une résistance série permet bien entendu de raccorder directement une LED au secteur. Cela signifie toutefois un gaspillage de puissance de 99 %. Un condensateur en série (C1, voir notre contribution « Condensateur série » sous « Secrets du concepteur ») n'améliore qu'à peine le rendement. Comme il faut en outre placer une diode redresseuse en série (la LED ne résiste qu'à une tension inverse d'environ 5 V), on crée dans les 2 cas un autre problème qui peut devenir un inconvénient majeur pour certaines applications : la LED n'est en effet traversée que par une demi-onde sinusoïdale. La lumière n'est pas un miracle de stabilité. La LED ne dispose pas de l'inertie thermique d'une lampe à incandescence. Son scintillement à 50 Hz est visible pour la majorité des personnes. C'est loin d'être idéal pour une lampe de chevet à LED blanches.

Attaquons-nous tout d'abord au problème du mauvais rende-

ment : le circuit présenté ici limite le courant impulsionnel maximum à l'aide d'un condensateur branché en parallèle sur la LED. Il est logiquement nécessaire d'ajouter une diode (D2). On peut maintenant réduire la valeur de la résistance de protection R1. L'idéal consiste à choisir une valeur si basse qu'elle frôle la limite de tolérance des autres éléments du circuit. Il faut considérer en priorité l'immunité aux impulsions des 2 diodes. Les diodes redresseuses illustrées par la série 1N4000 tolèrent des impulsions demi-onde périodiques de 30 A. Il est préférable de ne pas dépasser 10 A pour ne pas mettre les pistes, les fusibles (si présents) et l'interrupteur à trop rude épreuve. Avec 47 Ω pour R1, on obtient un courant de crête d'environ 7 A.

Cette valeur ne constitue un problème ni pour les diodes ni pour C2. R1 ne dissipe plus que 50 mW de puissance active. La puissance de pointe dépasse maintenant 1 kW (!) pendant 1 µs. Il vaut vraiment mieux faire appel à une résistance bobinée enrobée de ciment. Une résis-

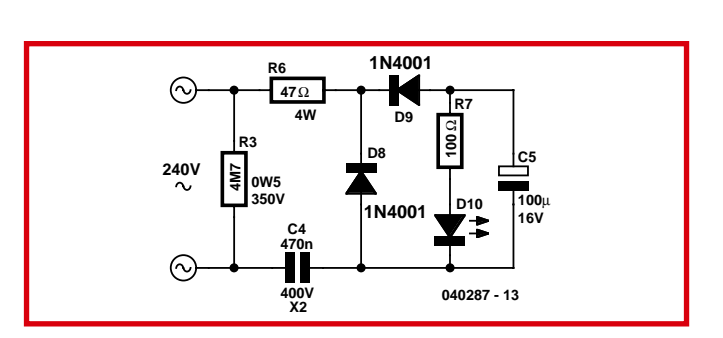

tance à couche de carbone pouvant dissiper par exemple 0,5 W se contentera de signaler de façon audible son passage au stade non-conducteur.

Passons au scintillement : la valeur choisie pour le condensateur peut être suffisamment élevée pour que la tension fournie soit plus ou moins continue. La résistance R2 linéarise la résistance de la LED, contribuant ainsi à stabiliser encore davantage le courant de la LED. La résistance dynamique d'une LED n'est que de quelques ohms, donc assez basse. Il suffit donc d'une R2 de 100  $Ω$  pour que le courant soit constant. Le dimensionnement de C2 appelle les remarques suivantes : pour limiter le courant de pointe passant par la LED à 250 mA par exemple il suffirait, à vue de nez, d'augmenter d'environ 20 fois la capacité de C1. Si celle-ci est de 470 nF (voir notre contribution « Condensateur série » sous « Secrets du concepteur »), 10 µF devraient suffire pour C2. Pour le lissage d'un redressement demi-onde, par contre, on peut utiliser sans inconvénient une valeur plus élevée. Au pifomètre : on prend au moins 2 µF par mA. Le calcul donnerait donc 33 µF et le choix (avec de la réserve !) se fixerait sur 100 µF, une valeur typique des condensateurs électrolytiques de la série E3. (Une remarque : une LED à faible courant se contente de 5 mA environ. Le condensateur C1 serait correctement dimensionné avec 100 nF. Il faudrait augmenter R2 jusqu'à 270 Ω.)

Mais toute chose a son prix : R2 convertira aussi l'énergie électrique en chaleur superflue. Avec

une chute de tension d'environ 1,65 V et un courant moyen d'environ 16,5 mA, une puissance supplémentaire de 27 mW sera sacrifiée sur l'autel de l'illumination continue. N'ayons garde d'oublier les pertes des 2 diodes qui, avec 0,75 V à 16,5 mA chacune, sont de l'ordre de 25 mW. Le circuit consomme donc approximativement 134 mW de puissance active dont 33 mW assurent le fonctionnement de la LED. Toutefois, avec seulement 75 % contribuant au réchauffement superflu de l'atmosphère, les choses prennent déjà une meilleure tournure qu'en plaçant

simplement une résistance ou un condensateur en série. Cette victoire son prix : le nombre de composants atteint maintenant 6. Si cette solution s'avère être un peu plus coûteuse, elle ne chauffe pas autant et fournit un éclairage constant.

(040287-3)

# **La LED 100 Hertz**

#### **Dr rer. nat. Thomas Scherer**

« Pourquoi faire simple quand on peut faire compliqué ? » Telle est l'impression que donne un premier aperçu de ce circuit. Une résistance série permet bien entendu de raccorder directement la LED au secteur. Mais un tel circuit, s'il a le mérite de la simplicité, présente aussi de graves désavantages : entre autres, le rendement, qui est loin d'être excellent et la lumière, qui présente un scintillement marqué (voir nos 3 « Secrets du concepteur » précédents). Ce concept présente une amélioration décisive par rapport à la contribution «Pas de scintillement» sous « Secrets du concepteur ». La diode luminescente est maintenant alimentée au moyen d'un redresseur pleine-onde.

La tension fournie par ce circuit alimente la LED avec des impulsions de 100 Hz. Le scintillement ne sera pratiquement plus perçu par l'?il humain. La fréquence de 100 Hz permettrait aussi de diminuer de moitié la valeur du condensateur de filtrage C2. Mais une autre possibilité est encore préférable : ne touchons pas à C2 qui reste à 100 µF mais réduisons la valeur de la résistance R2 à 47 Ω, soit de moitié.

La résistance série et la capacité de C1 doivent aussi être réduites de moitié à cause du meilleur redressement dû à l'utilisation des 2 demi-ondes. Nous choisirons un condensateur de 220 nF, plus facile à obtenir à la tension de claquage nécessaire que le condensateur de 270 nF exigé par le calcul (dans « Condensateur série » sous « Secrets du concepteur », nous avons obtenu la valeur de 530 nF pour un courant de 20 mA de la LED). Le courant de la LED – déterminé par la plus faible valeur de R1 – reste

malgré tout égal à 16,5 mA environ. (Une remarque : une LED à faible courant se contente de 5 mA environ. Une valeur de 47 nF pour C1 serait donc adéquate. Il faudrait aussi augmenter R2 jusqu'à 150  $\Omega$ .)

R2 ne dissipe plus que 13 mW. L'ensemble des diodes possède une tension directe d'environ 1,5 V ; la chute de puissance totale à 16,5 mA est donc d'environ 25 mW. La résistance 47 Ω R1 ne dissipe plus que 13 mW environ. La LED elle-même obtient 33 mW. On constate que le rendement total s'améliore de telle sorte que la puissance de 51 mW dissipée en chaleur ne représente plus que 60 % de la puissance active totale.

Mais rôle R3 et R4 jouent-elles donc dans le circuit ? R3 permet à C1 de se décharger. Cela permet d'éviter par exemple que les broches de la fiche retirée fournissent assez d'énergie pour causer une décharge douloureuse dans des doigts imprudents. Une valeur de 4,7 MΩ pour R3 permet de décharger C1 aux 2/3 en une seconde. R4 permet par contre de décharger C2, de sorte qu'il puisse jouer pleinement son rôle de limiteur de courant pour la LED lors de chaque mise sous tension. La puissance dissipée, qui n'atteint pas 1 mW, peut être négligée. On peut bien entendu remplacer D1 à D4 par un petit redresseur de type courant scellé et circulaire (comme le B40C1000).

Ce circuit se prête par ailleurs parfaitement à la réalisation d'un éclairage nocturne à faible consommation et ne scintillant pas pour chambre d'enfant(s). LED1 est remplacée par 3 LED blanches à haut rendement raccordées en série. La tension aux bornes de chaque LED vaut environ 3,6 volts. Le meilleur rende-

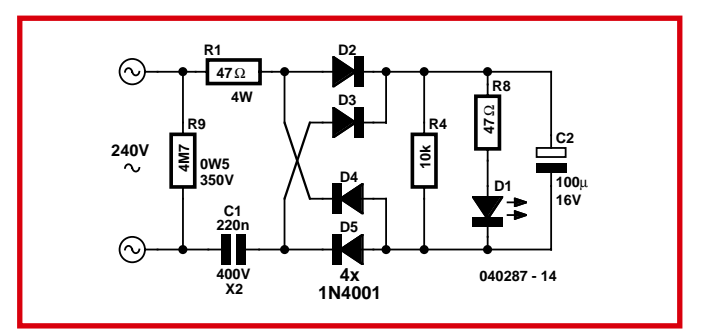

ment lumineux est atteint à 25 mA. La capacité de C1 passe donc à 330 nF environ. Il est plus facile de se procurer des valeurs E3 ; on peut donc placer 220 nF et 100 nF en parallèle.

La tension de claquage de C2 est suffisamment élevée, mais il est préférable de monter jusqu'à 25 V pour des raisons de stabilité. Les 3 LED disposent en tout de 11 V fois 24 mA, donc d'environ 260 mW. Cela suffit amplement pour une chambre de 25 mètres carrés. Coup d'?il au bilan énergétique : R1 et R2 gaspillent environ 52 mW en commun. Ajoutons les 12 mW de

la résistance de décharge R3 et ce sont 64 mW qui partent en chaleur. La puissance active consommée vaut 324 mW au total. La puissance inutilement dissipée n'atteint donc même pas 20 %. La consommation annuelle n'est par conséquent que de 2,85 kWh. Le coût du courant consommé est si bas (moins d'un euro par an) qu'on peut laisser ce circuit si parcimonieux branché en permanence. Une remarque évidente pour terminer : l'électronique pour chambres d'enfants devrait répondre aux normes de sécurité pour ces derniers !

(040287-4)

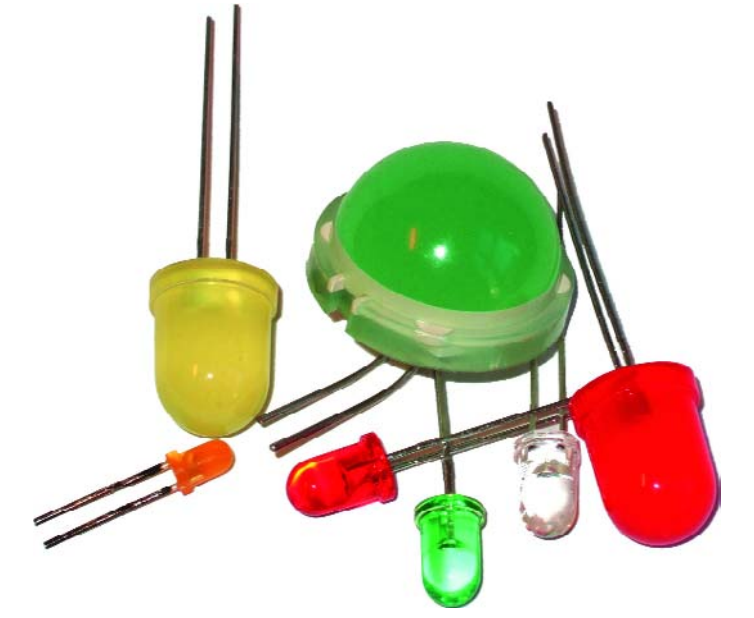

#### *AFIN D'ÉVITER TOUT RISQUE D'ÉLECTROCUTION, NE PAS ENLEVER L'ARRIERE. AUCUNE PIECE RÉPARABLE PAR L'USAGER À L'INTÉRIEUR. POUR RÉPARATIONS, APPELER UN RÉPARATEUR.*

Nos lecteurs savent tous que l'électronique présente des risques (incendie, explosion, électrocution). L'électrisation peut se produire par contact **direct** (avec 2 conducteurs, ou avec 1 conducteur actif et la terre) ou par contact **indirect** avec des masses mises accidentellement sous tension et la terre. Outre les brûlures internes ou externes, les courants électriques peuvent provoquer sur le corps humain des phénomènes tels que la tétanisation des muscles ou du diaphragme, ou encore la fibrillation ventriculaire (dérèglement de l'activité cardiaque). Dans la pratique quotidienne de l'électronique telle que nous la connaissons, le risque de contact direct avec les conducteurs est grand mais celui des contacts indirects ne l'est guère moins. Les masses (coffrets et organes de commande des appareils peuvent être portées accidentellement à des différences de potentiel élevé soit par rapport à la terre soit par rapport à d'autres masses et constituent alors un grave danger pour les utilisateurs.

Dans l'ensemble il faut proscrire le montage de transformateurs sur les circuits imprimés et préconiser partout où cela est possible l'utilisation de **blocs d'alimentation moulés, avec fiche électrique mâle incorporée**, ceux-là même qui se sont répandus il y a quelques années sous la forme d'alimentations pour les calculatrices de table.

#### **L'isolation en classes**

Il y a 2 classes d'isolation; leur but est d'**obtenir que sur l'appareil en cause, boîtier fermé, il ne subsiste aucun risque pour l'utilisateur d'entrer en contact avec des organes de commande, des connecteurs, des fiches ou des parties du coffret de l'appareil lui-même, conduisant des tensions dangereuses.**

L'isolation entre les conducteurs de la tension du secteur et les masses normalement isolées (c'est-à-dire) les organes de commande, le coffret de l'appareil lui-même etc) doit être tel qu'elle puisse résister à une tension de test dont la valeur de crête est de **2120 V** en classe I, et de **4240 V** en classe II. Pour éviter la formation de tensions disruptives (arcs électriques) il importe de ménager un espace de **3 mm au moins** en classe I, et de 6 mm au moins en classe II entre les parties d'un circuit conduisant des tensions dangereuses. **La mise à la terre est impérative en classe I.**

L'isolation en classe II est signalée sur les appareils de fabrication industrielle par un symbole fait de 2 carrés concentriques.

#### **En pratique**

Pas « espace » on entend la plus courte distance (par l'air ou à travers l'isolant) entre les conducteurs ou entre le conducteur et la partie normalement isolée mais accessible à l'utilisateur; il importe que cette distance ne soit inférieure en aucun point de l'appareil au minimum imposé par la norme. En règle générale on doit toujours chercher à séparer le mieux possible du reste du circuit les parties du circuit véhiculant des tensions dangereuses. On s'efforcera également de les rendre aussi compactes que possible. Nous vous recommandons d'utiliser aussi souvent que possible des embases pour fiches de cordon secteur munies d'un porte-fusible et, si possible,d'un interrupteur marche/arrêt . Vérifiez que ces composants portent l'estampille d'au moins un des organismes européens de normalisation : NF pour la France, VDE pour la RFA, KEMA pour les Pays-Bas ou OVE pour l'Autriche, par exemple. Soyez circonspects, une inscription peut se révéle trompeuse ! Prenons par exemple les inverseurs et interrupteurs miniatures que nous utilisons fréquemment; ils portent souvent la mention « 250 V<sub>»</sub>; mais la disposition de leurs bornes ne respecte ni l'écart de 3 mm de la classe I ni a fortiori celui de 6 mm de la classe II. Les fabricants de tels composants ne trichent pas (vraiment?): ce qu'ils indiquent c'est que ces interrupteurs supportent jusqu'à 250 V... et ceci n'implique nullement que nous soyons en présence d'interrupteurs pour le secteur. Nuance ! Si vous préférez les cordons d'alimentation fixes aux cordons avec fiche carrée (et une embase sur le coffret de l'appareil), il est absolument capital de prévoir un solide dispositif anti-traction. Il faut garantir une protection parfaite non seulement contre les tractions mais encore contre les torsions et les frottements. Le câblage de la partie 220 V de tout circuit demande un redoublement de soin. N'utilisez jamais de fil de moins de 0.75 mm2, ni d'isolation de moins de 0,4 mm.

#### **Ne comptez jamais sur les soudures pour maintenir le cordon électrique en place : d'ailleurs il est interdit de souder un fil électrique du secteur directement sur le circuit imprimé : utilisez des cosses, des picots et de la gaine thermorétractile.**

En classe I, l'emploi des embases pour cordon d'alimentation est proscrit car il en permet pas d'exclure le risque d'utilisation d'un cordon sans mise à la terre, ce qui est interdit dans cette classe d'isolation. En classe II, la double isolation permet d'utiliser un cordon avec ou sans mise à la terre.

#### **Les accessoires**

L'utilisation d'un interrupteur secteur unipolaire est permise sur les appareils alimentés par un transformateur à enroulements séparés. Un interrupteur marche/arrêt qui n'est pas pris dans le circuit 220 V est toléré si les enroulements primaire et secondaire du transformateur sont séparés **et** si la consommation de l'appareil à l'arrêt est inférieure à 10 W. Lorsque l'appareil est en marche, cet état doit être signalé clairement par un voyant quelconque, une ampoule ou une LED témoin. Quand la puissance d'un appareil de dépasse pas 10 W en régime d'utilisation normale, la présence d'un interrupteur secteur est facultative, de même que lorsque l'appareil est destiné à un usage ininterrompu (amplificateur d'antenne, horloge, etc).

Les fusibles, les selfs de choc, les condensateurs et les résistances de filtrage peuvent se trouver en amont de l'interrupteur principal. La norme ne l'impose pas, mais il est préférable de monter un fusible de primaire en amont de l'interrupteur marche/arrêt. De cette façon la protection couvre aussi les défauts éventuels de l'interrupteur lui-même.

Nous avons vu qu'en classe I la mise à la terre était impérative. Utilisez pour l'effectuer un cordon : 3 fils, dont un de couleur jaune/vert; le dispositif anti-traction doit être conçu de telle sorte qu'en cas d'arrachement des fils, celui-là soit le dernier (donc le plus long) . La mise à la terre doit être systématique; il convient de n'omettre aucune des parties du coffret de l'appareil, notamment lorsque celui-ci n'est pas entièrement métallique. Et n'oubliez pas non plus les axes métalliques des potentiomètres ou des commutateurs ! Il convient peut-être de préciser ici pour dissiper d'éventuels malentendus que si vous isolez vos appareils en classe II (ce qui est recommandé dans la plupart des cas), vous pouvez néanmoins utiliser des coffrets métalliques.

Sur les appareils de fabrication industrielle on trouve un certain nombre de mentions plus ou moins claires; sont obligatoires l'indication du type de fusible ( $F =$  rapide;  $T =$  retardé) et la valeur du courant, même lorsque le fusible est monté sur le circuit imprimé. À l'extérieur du coffret (mais pas sur le fond) doit apparaître un texte identifiant l'appareil (par exemple « alimentation 30 V/3 A ELEKTOR JUIN 95 »), la valeur nominale de la tension d'alimentation (par exemple 230 V≈) et sa fréquence (par exemple « 50 Hz »). Si l'appareil ne fonctionne qu'avec une tension alternative, ceci doit être indiqué par le symbole « ≈ ».

#### **Rude épreuve**

La sécurité de l'utilisateur ne doit pas seulement nous préoccuper dans le cadre du fonctionnement normal des appareils mais aussi dans celui des pannes plus ou moins graves : ni court-circuit d'entrée ni la destruction d'un redresseur pour ne citer que ces deux exemples, ne doivent pas mettre l'utilisateur en danger. L'échauffement qui se produit en cas de panne grave et persistante ne doit pas représenter de risques de brûlure tant que le coffret de l'annareil reste fermé

Le choix de la valeur exacte d'un fusible d'une construction mécanique robuste, d'une isolation adéquate, et d'un refroidissement bien dimensionné apparaît donc comme prémisse indispensable à l'obtention de conditions de sécurité satisfaisantes. Ne supprimez pas un fusible prévu sur le schéma ! Si vous avez à déterminer vous-même le calibre d'un fusible de primaire sachez qu'il ne faut pas dépasser le double de la valeur du courant nominal. Si le transformateur a plusieurs enroulements secondaires, il n'est pas superflu de prévoir des fusibles (rapides) spécifiques pour chaque enroulement secondaire à défaut de quoi le risque d' échauffement excessif du transformateur est grand en cas de défaut sur l'un des enroulements secondaires.

La robustesse de la construction est un aspect important de la sécurité. Pour la tester, vous laisserez tomber l'appareil (sur ses pieds) plusieurs fois de suite d'une hauteur de 5 cm environ; ce mauvais traitement répété ne doit causer aucune perturbation du fonctionnement. Il en va de même pour des vibrations modérées (déplacements en voiture) qui ne doivent pas parvenir à déstabiliser la position des platines, du transformateur, des condensateurs, etc... En règle générale, préférez le vissage au collage. N'utilisez pas de matériaux douteux, susceptibles de dégager des gaz toxiques en s'échauffant. Raccourcissez les vis trop longues. Évitez de placer des orifices de ventilation à proximité des composants véhiculant des tensions dangereuses de manière à ce qu'il n'y ait aucun risque qu'un objet métallique introduit dans l'appareil par ces orifices n'entre en contact avec la tension du secteur.

#### **Transformateurs**

Les **figures 1** et **2** montrent comment il faut connecter un transformateur eu égard aux normes de sécurité. Les mentions « 1 » et « 2 » font référence au type d' isolation, simple ou double, à mettre en oeuvre aux points mentionnés. En principe les inter-

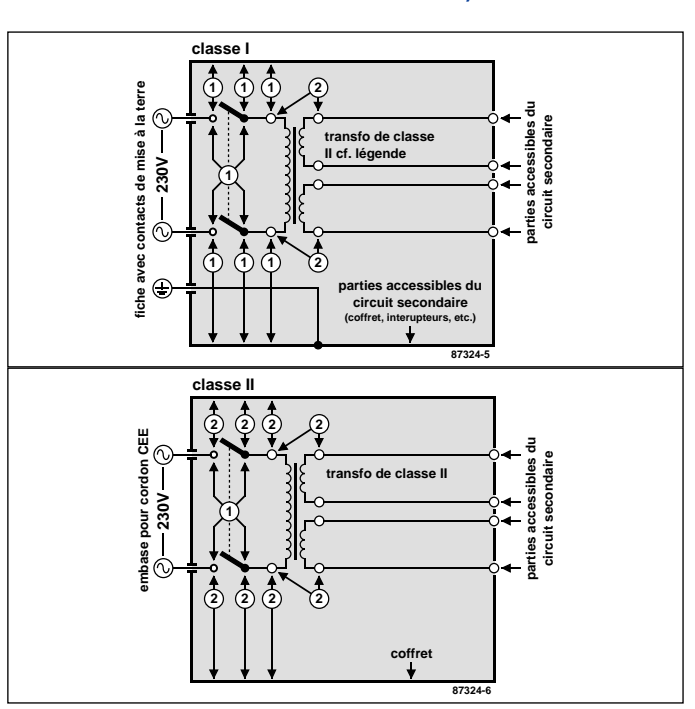

Figure 1 et 2. Le croquis de la figure 1 est celui d'un appareil isolé en classe I équipé d'un transformateur à double isolation. Tous les conducteurs accessibles à l'utilisateur doivent être mis à la terre. L'appareil de la figure 2 est isolé en classe II, équi pé d'un transformateur à double isolation.

rupteurs secteur représentés peuvent être de type unipolaire, puisque tous les transformateurs de ces figures ont des enroulements séparés. Si l'on admet que ces transformateurs résistent aux courts-circuits, on peut se passer de fusible au primaire. Avec un transformateur ordinaire, ce fusible est indispensable.

En guise de conclusion à cette première approche des problèmes de sécurité, permettez-nous d'énoncer une ou deux lapalissades. Lorsque vous manipulez un appareil défectueux, notamment au moment de le démonter, débranchez le cordon d' alimentation. Ultérieurement, lorsque le moment sera venu de procéder à des relevés de mesures, vous le rebrancherez. Entre-temps vous aurez soigneusement examiné les entrailles de l'appareil.

Avant de remettre sous tension le montage en panne, que diriezvous d'insérer un disjoncteur différentiel d'une trentaine de milliampères tout au plus entre le réseau 230 V et l'appareil sur lequel vous intervenez. Vous pourriez même installer un tel disjoncteur à demeure sur votre établi d'électronicien. Au laboratoire d'ELEKTOR chaque plan de travail est équipé d'un tel dispositif de sécurité Faites-en autant : on trouve maintenant des rallonges à blocs de prises multiples équipées d'un disjoncteur différentiel de 5 à 10 mA. Nous vous conseillons d'ailleurs d'opter plutôt pour un modèle à courant de déclenchement de 5 mA pour en équiper votre table de travail et vous mettre à l'abri du danger.

*Le contenu du présent article a été établi avec le plus grand soin par la rédaction d'ELEKTOR dont la responsabilité ne saurait être engagée en aucune manière, quant à l'exactitude des informations et aux conséquences qui pourraient découler d'une erreur ou d'une mauvaise interprétation.*

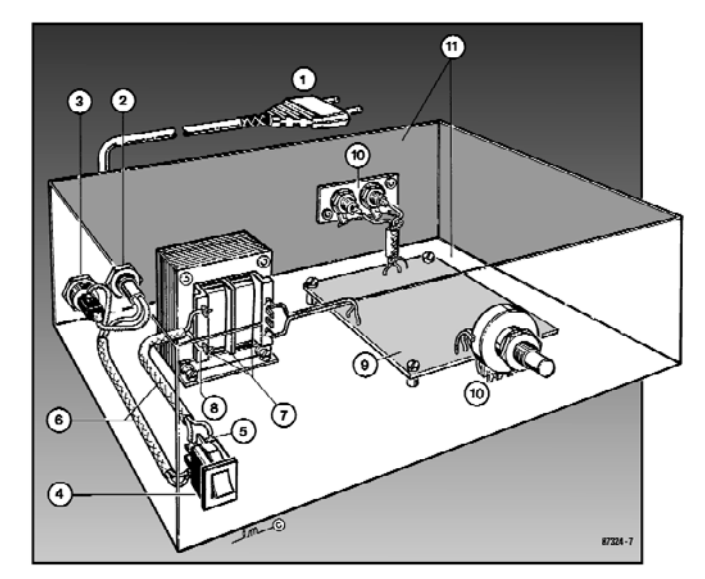

Figure 3. Réalisation d'un appareil isolé en classe II. (1) La prise est moulée sur le cordon lui-même muni d'un dispositif antitraction (2). Indiquez la nature de la tension de service à proximité du porte-fusible (3). La partie apparente de l'interrupteur (4) sera de préférence en matière plastique. L'écart entre les contacts (5) et le châssis devra être de 6 mm au moins, tout comme l'écart entre le noyau du transformateur et son environnement (7). Rajoutez une gain isolante (6) et n'utilisez que du fil (8) de 0,75 mm dont la gaine est épaisse de 0,4 mm au moins. Le moyen de fixation de la platine (9) doit être à l'épreuve des secousses. Il n'est pas interdit d'entrer en contact avec la masse du circuit (10) et le coffret peut être métallique (11) si le circuit primaire est en double isolation.

# **RÉCRÉATION TRICK.e**

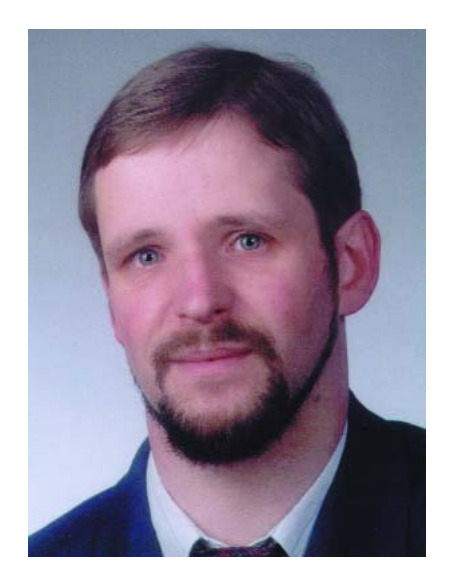

*Martin Oßmann est professeur à la FH d'Aix-la-Chapelle et depuis des années l'un de nos auteurs les plus prolifiques. Par sa colonne il aimerait faire réfléchir, réaliser, simuler et spéculer et naître des questions intéressantes.*

# *TRICK.e D*

Les LED servent, enfonçons des portes ouvertes, à produire de la lumière. Ce que l'on sait moins est que les LED peuvent également faire office de photo-détecteur. Cependant, les courants et les tensions produits sont si faibles que l'on ne s'en sert normalement pas à cette intention.

Intéressons-nous quand même à ce cas spécial. Utilisons, pour mesurer le courant produit, l'amplificateur à transimpédance représenté en figure 1, ampli qui convertit le courant I produit par la LED en une tension U proportionnelle et cela à une tension nulle aux bornes de la LED. Le facteur de conversion est de 1 V par 100 nA, l'ajustable permettant de compenser d'éventuelles dérives (*offset*).

Prenons 3 LED, l'une rouge, l'autre jaune et la dernière verte et utilisonsles, successivement, en photo-capteur dans notre circuit. Notre premier émetteur sera une mignonette de 0,6 W.

Le **tableau 1** indique les courants

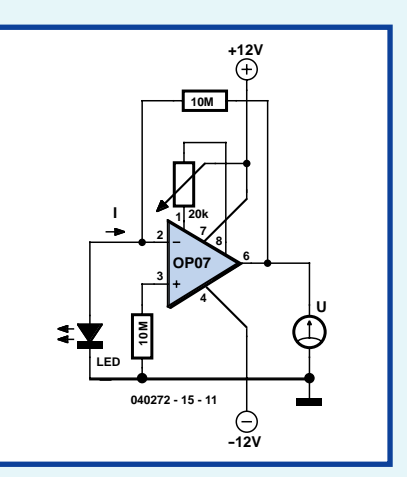

**Figure 1. Amplificateur à transimpédance.**

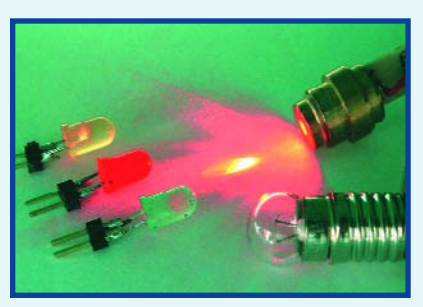

**Figure 2. LED illuminées.**

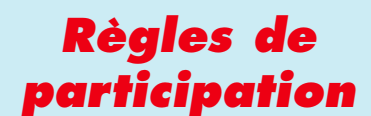

Envoyez votre réponse à la question Trick.e par Courriel, Télécopie ou Courrier à

> Rédaction Elektor, SEGMENT B.V./ELEKTOR chez WWS, 38, rue la Condamine, 75017 Paris, Télécopie 01.42.61.18.78, Courriel : redaction@elektor.fr

**Date limite de réception des envois : le 31 décembre 2005**.

Tout recours légal est exclu. Cette opération est ouverte à tous nos lecteurs, exception faite des personnels de SEGMENT B.V.,

# **Solution du TRICK.e d'octobre :**

La réponse : Lors du dimensionnement de circuits à base d'ampli op on suppose normalement que le gain à vide *H* d'un ampli op est infiniment grand. Dans quelle mesure cette condition est remplie est le thème d'aujourd'hui. Le circuit travaillant à une fréquence relativement faible, OP1a amplifie la tension d'entrée *Ue* 10 fois, OP1b amplifiant lui la tension *Um* 100 fois. Ici, U<sub>b</sub> représente la tension amplifiée par le gain à vide *H* (de OP1a). On a donc (compte non tenu du signe qu'entraîne le gain inverseur) :

 $U_b = 10 U_e = H U_m$ 

On en dérive

*H* = 100  $U_h / U_a$ 

À présent, le gain à vide dépend de la fréquence. Dans le cas de l'ampli op TL082 (Texas Instruments) c'est ce qu'illustre la **figure 3**. En-deçà d'une fréquence relativement faible, (de l'ordre de 30 Hz env. dans le cas présent), l'ampli op possède un gain élevé constant (ici *H* ≈ 200 000) sans déphasage. Au-delà de cette fréquence le gain *H* diminue, et cela selon un facteur 10 (20 dB) par décade avec un déphasage pratiquement constant de 90°. Ce domaine montre jusqu'à près de 3 MHz, le produit fréquence x gain étant, à peu de choses près, constant. On appelle ce facteur le produit gain x bande passante (GPB pour *Gain Bandwidth Product*) de l'ampli op. Pour un TL082 on donne un GPB typique de 3 MHz. À 1 kHz, le gain à vide est donc de *H* ≈ 3 000 avec un dépha-**Example 1. Amplificateur à transimpédiance.**<br> **Example 1. Amplificateur à transimpédiance.**<br> **Example 2. LED illuminées.**<br> **Example 2. LED illuminées.**<br> **Example 2. LED illuminées.**<br> **A** présent, le gain à vide dépend de

# *DU PROF OSSMANN*

générés. Nous utilisons ensuite un pointeur-laser en tant que source de lumière, la LED rouge servant de premier cobaye. Comme l'illustre le **tableau 1**, cette combinaison produit un courant important, ce qui prouve la puissance du pointeur-laser.

Il manque, dans notre tableau, 2 valeurs, et c'est bien là de quoi il retourne aujourd'hui.

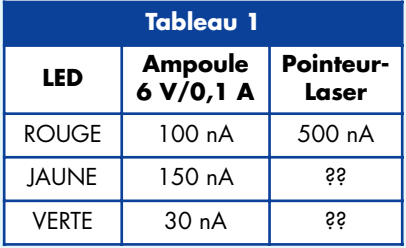

#### **Notre question :**

À quel courant vous attendez-vous en cas d'illumination des LED jaune et verte à l'aide du pointeur-laser ?

**Autre petite question subsidiaire :** pour quelle raison Albert Einstein reçutil le Prix Nobel ?

# **Gagner avec TRICK.e**

Nous tirerons au sort l'une des meilleures réponses. Elle sera récompensée par un

# **Combi-C-mètre**

décrit dans le numéro de septembre 2005 d'Elektor (EPS 040259-71) avec boîtier assorti (EPS 040259-72) le tout d'une valeur de **102,45 €.**

L'évaluation des réponses sera effectuée sous l'égide du Professeur Oßmann en collaboration active avec les rédactions d'Elektor; tout recours légal contre cette opération est exclu. En cas de réponses identiques, le vainqueur sera tiré au sort.

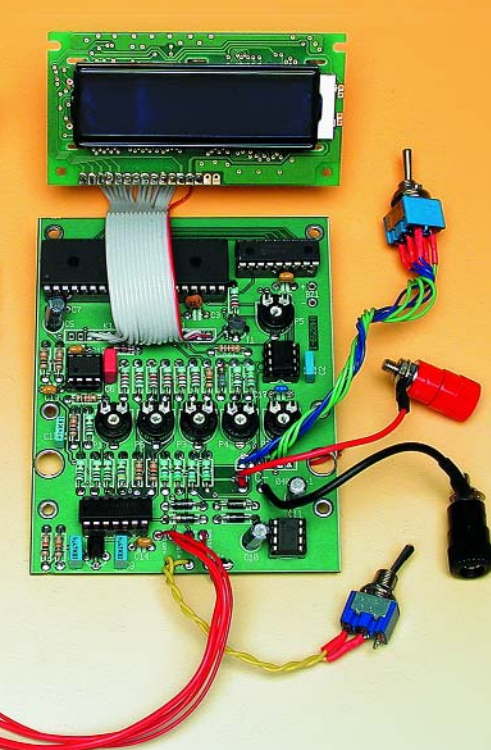

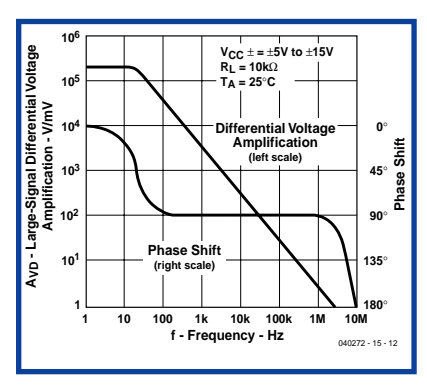

#### **Figure 3. Réponse en fréquence et en phase du gain à vide du TL082.**

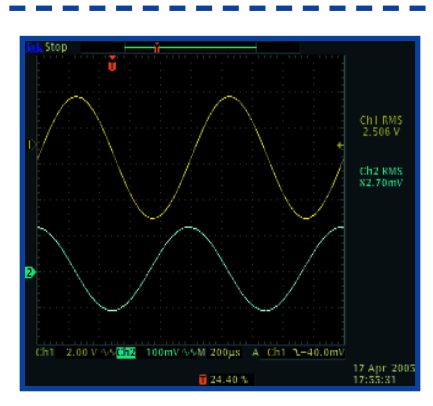

**Figure 4 : Courbe du haut : Ub, courbe du bas : Ua**

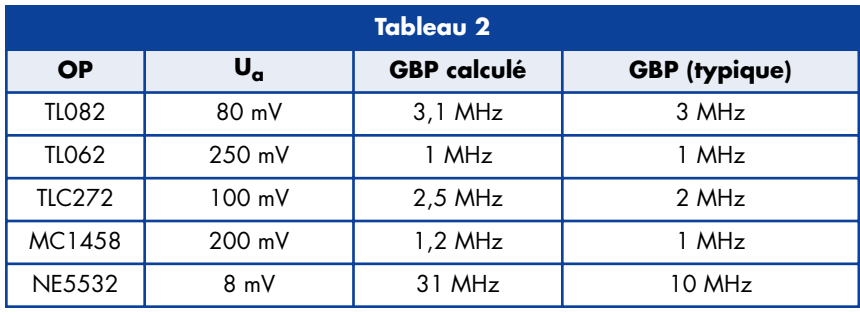

partir de là calculer la grandeur recherchée avec

$$
U_e = 250 \ mV_{\text{eff}}
$$

on a  $U_h \approx 10 U_e = 2.5 V_{eff}$ 

Par conséquent,  $U_m \approx U_b/3$  000 et nous obtenons

$$
U_{\alpha} \approx 100 (2.5 V_{eff}/3 000)
$$

$$
= 83 \ mV_{\text{eff}}.
$$

Nous avons mesuré une valeur de *80 mV* qui correspond bien à la théorie. La tension *Ua* devance alors la tension  $U_b$  de 90°.

La **figure 4** montre  $U_b$  et  $U_a$ . On constate bien le déphasage. On peut déduire la valeur de l'amplitude à partir du facteur d'échelle. Nous avons répété la même expérience avec les autres amplis op. Le **tableau 2** donne les résultats.

#### **FASCICULE** *VISUAL BASIC 2005* **GRATUIT AVEC LE NUMÉRO DE JANVIER 2006**

Ce cours succinct consacré à la programmation en Visual Basic 2005 \_adapté spécialement à l'intention des enthousiastes de l'électronique vous est offert. Une série de lecons vous permettra de mettre immédiatement la main à la pâte pour procéder à des expériences pratiques sans vous forcer à subir un jargon tournant autour du pot. Ce fascicule essaie d'expliquer les choses le plus simplement possible, en ciblant l'essentiel et l'important et en proposant nombre d'exemples ayant trait à l'électronique.

Même si Visual Basic est de nos jours un langage très puissant et complexe, il n'en reste pas moins facile à utiliser à condition d'en avoir appris les rudiments. La puissance de Visual Basic vous permettra d'écrire des programmes simples qui génèrent des résultats au *look*professionnel qui peuvent paraître incroyables si l'on ne connaît que les versions de Basic d'il y a quelques années.

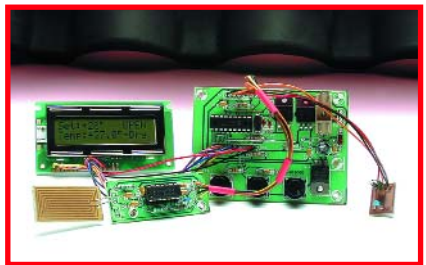

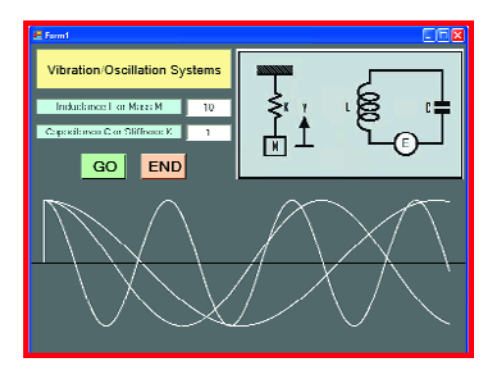

#### **AUTOMATE POUR LUCANE DE GRENIER**

Si vous disposez d'un moteur d'essuie-glace dont vous ne savez que faire, ne le jetez pas immédiatement à la poubelle. Il pourra

Comme ici, une lucarne de grenier. Par le biais d'un détecteur de votre propre cru, l'électronique détecte toute précipitation et détermine quand il faut fermer la lucarne pour éviter que votre grenier

ne se transforme en piscine. À l'inverse du thermomètre, ce montage peut également commander l'ouverture de la fenêtre lorsqu'il fait trop chaud à l'intérieur pour la refermer lorsque la différence de température à basculé de l'autre côté. Il existe également une possibilité de commande manuelle de sorte qu'il s'agit là d'un projet idéal pour les greniers accessibles uniquement par le biais d'un escalier escamotable.

#### **SOUDAGE DES CMS**

Le soudage manuel des CMS (Composants à Montage en Surface) est un vrai calvaire pour nombre d'amateurs d'électronique. Certains de ces composants sont si petits qu'il devient pratiquement impossible de les souder à l'aide d'un fer à souder quelque fine que soit sa panne à l'endroit prévu sans risquer de surchauffe ou de court-circuit. L'une des solutions imaginée et testée est l'utilisation d'un petit four électrique modifié dans lequel on place la platine dotée de ses CMS avant de les faire « cuire » à la bonne température. Nous avons, dans notre labo, modifié un tel four que nous avons doté d'un thermostat spécialement conçu à cette intention.

**Attention, le numéro de janvier 2006 devrait être en kiosque aux alentours du 19 décembre 2005, soit plus de 2 semaines plus tôt que les années précédentes….**

# **Le site Elektor - du sang neuf ! WWW.ELEKTOR.FR WWW.ELEKTOR.FR WWW.ELEKTOR.FR**

De par l'approche adoptée **« Projet par Projet »** lors de la construction, le visiteur de cette nouvelle mouture du site trouvera sur la même page, tout ce qui a trait à un projet donné : téléchargement de l'article au format .pdf, du logiciel, commande (platine et composants), mais aussi informations additionnelles et mises à jour.

**Magazine :** fait apparaître le sommaire du numéro le plus récent. Un clic sur le titre concerné permet de lire le début de l'article concerné.

**Collection :** Permet de remonter le temps grâce aux archives. Pour le moment, tous les articles depuis l'année 2000 sont téléchargeables, un moteur de recherche permettant de travailler par année et/ou par mot-clé.

#### **Quoi de neuf sinon sur www.elektor.fr :**

- Un Forum lecteur
- Petites Annonces Gratuites
- Nouvelles vous concernant
- Courriel Hebdomadaire Gratuit
- $-$  FAQ
- e-CHOPPE, pour tous vos achats

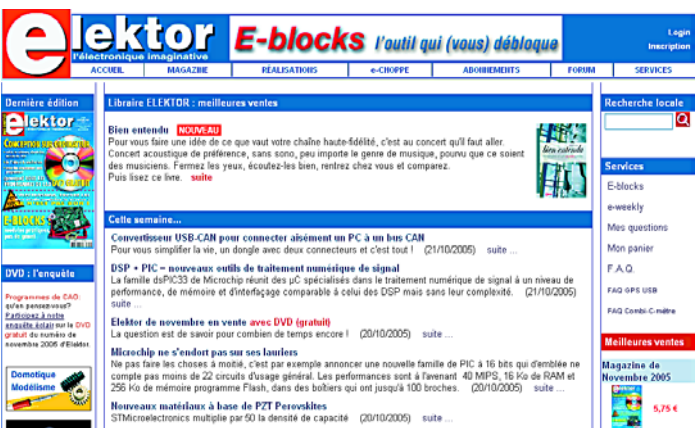

vous servir à piloter nombre de systèmes.